## СБОРНИК НАУЧНЫХ СТАТЕЙ

3-24 Mag

C<sub>N</sub>GL<sub>N</sub>

# СТУДЕНЧЕСКАЯ **BECHA - 2017**

студентов, аспирантов И МОЛОДЫХ УЧЁНЫХ

**Региональная** научно-техническая конференция

УДК 061.3(082) ББК 74.58 

**71‐я региональная научно‐техническая конференция студентов, аспирантов и мо‐ лодых ученых «Студенческая весна – 2017**» : сб. науч. ст. в 2-х т. / Под ред. К. В. Дукельского; сост. А. Г. Владыко, Е. А. Аникевич, С. В. Мышьянов. Т. 2. СПб. : СПбГУТ, 2017. 273 с.

В научных статьях участников конференции исследуются состояние и перспективы развития мирового и отечественного уровня IT и телекоммуникаций. Предназначено студентам, аспирантам и специалистам отрасли связи. 

Издание изготовлено оргкомитетом конференции при участии редакции электронного научного журнала «Информационные технологии и телекоммуникации» www.itt.sut.ru 

Корректура и верстка Е. М. Аникевич Подписано в печать 01.09.2017. Вышло в свет 29.09.2017. Формат 60х90 1/8. Уст. печ. л. 17,1. Заказ № 035‐ИТТ‐2017. Россия, 193232, Санкт-Петербург, пр. Большевиков, д. 22, корп. 1.

#### **ОРГАНИЗАЦИОННЫЙ КОМИТЕТ**

#### **Председатель**

Машков Г. М. – первый проректор-проректор по учебной работе

#### **Ответственный секретарь**

Елагин В. С. - начальник отдела организации научной работы студентов

#### **Члены организационного комитета**

Аверченков В.И. - начальник учебно-методического управления

Пацкан М. Ю. – начальник управления эксплуатации инфокоммуникационных систем

Колесникова О. А. - начальник управления маркетинга и рекламы

Пономарева Е. Ю. - начальник редакционноиздательского отдела

Мышьянов С. В. - главный специалист отдела организации научной работы студентов

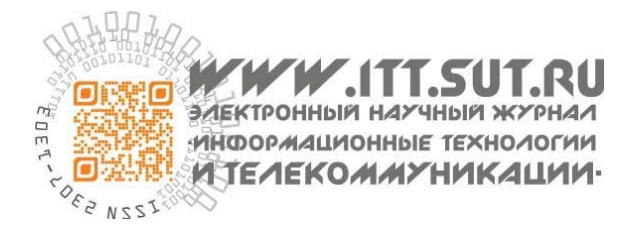

#### **ПРОГРАММНЫЙ КОМИТЕТ**

#### **Председатель**

Бачевский С. В. - доктор технических наук, профессор, ректор

#### **Заместители председателя**

Дукельский К. В. - кандидат технических наук, доцент, проректор по научной работе Алексенко И. А. – кандидат педагогических наук, проректор по воспитательной работе и связям с общественностью

#### **Ответственный секретарь**

Владыко А. Г. - кандидат технических наук, начальник управления организации научной работы и подготовки научных кадров

#### **Члены программного комитета**

Кирик Д. И. – кандидат технических наук, доцент, декан факультета радиотехнологий связи 

Бузюков Л. Б. – кандидат технических наук, профессор, декан факультета инфокоммуникационных сетей и систем

Коротин В. Е. - кандидат технических наук, доцент, декан факультета информационных систем и технологий

Колгатин С. Н. - доктор технических наук, профессор, декан факультета фундаментальной подготовки

Арзуманян Ю. В. - кандидат технических наук, доцент, декан факультета экономики и управления 

Лосев С. А. – кандидат исторических наук, профессор, декан гуманитарного факультета

Лубянников А. А. - кандидат педагогических наук, доцент, директор Института военного образования 

Неисключительные права на все материалы, опубликованные в данном издании, принадлежат СПбГУТ. Все материалы, авторские права на которые принадлежат СПбГУТ, могут быть воспроизведены при наличии письменного разрешения от СПбГУТ. Ссылка на первоисточник обязательна. По вопросам приобретения неисключительных прав и использования сборника обращайтесь по тел. (812) 312-83-79, e-mail: telecomsut@gmail.com Тип компьютера, процессор, сопроцессор, частота: Pentium IV и выше / аналогичное; оперативная память (RAM): 256 Мб и выше; необходимо на винчестере: не менее 64 Мб; ОС MacOS, Windows (XP, Vista, 7) / аналогичное; видеосистема встроенная; дополнительное ПО: Adobe Reader версия от 7.Х или аналогичное. Защита от незаконного распространения: реализуется встроенными средствами Adobe Acrobat. 

71-я региональная научно-техническая конференция студентов, аспирантов и молодых ученых **«СТУДЕНЧЕСКАЯ ВЕСНА – 2017»**

#### **Информационные системы и технологии**

- **6 Андрианова Е. Е., Баранова Т. А.**  Использование Oracle SQL Developer при разработке информационной системы для склада канцтоваров
- **9 Андрианова Е. Е., Смоленская Д. В.** Этапы проектирования базы данных аэропорта
- **13 Андрианова Е. Е., Горбань В. Д.** Разработка ядра информационной системы театра средствами Oracle SQL Developer
- **18 Андрианова Е. Е., Жаранова А. О.** Этапы разработки системы управления данными на примере информационной системы вуза
- **22 Белозерова Д. А., Котлова М. В.**  Разработка приложения для сопровождения академической мобильности
- **26 Белоус К. В., Карпухин А. В.** Подсистема визуализации информации, получаемой с датчиков физических величин
- **30 Белоус К. В., Тихонюк И. Е.** Программно-аппаратный комплекс идентификации пользователей на основе смарт-карт для системы контроля и управления доступом
- **33 Бурдикова А. А.** Особенности ценообразования стоимости электронных цифровых подписей
- **38 Бухринов А. Л.** Разработка вебинтерфейса мониторинга в системе контроля уровня знаний с использованием технологии UX/UI
- **43 Вериков А. Ю.** Технология BGP blackhole как средство защиты от DoSатак
- **47 Владыкин М. В.** Ограничение времени задержек при проектировании конечного автомата на FPGA
- **51 Ворошилова Е. В., Котлова М. В.** Разработка моделей и средств для итогового контроля знаний на основе онтологического подхода
- **56 Гаврилов Д. К., Иксанов А. В., Козлова Л. П.** Обработка данных с использованием генетических алгоритмов
- **59 Гаврилов Д. К., Иксанов А. В., Козлова Л. П.** Прогнозирование фондовых рынков с использованием алгоритмов машинного обучения
- **62 Гайнетдинова Ю. И.** Автоматизация экспериментального исследования узлов и устройств автоматики с помощью технологии виртуальных приборов
- **66 Герлинг Е. Ю., Кулишкина Е. И.** Анализ и выявление психологических аспектов внутренних угроз на объектах связи
- **72 Герлинг Е. Ю., Насретдинов С. К.** Методы защиты бетонных ограждений
- **75 Глущенко Е. В., Котлова М. В.** Проектирование сервисориентированного приложения для спортивного клуба
- **79 Голутвина Ю. А., Птицына Л. К.**  Расширение технологического сопровождения лабораторных работ по дисциплине «Интеллектуальные системы и технологии»
- **83 Горшенина А. Н., Андрианова Е. Е.** Разработка сервиса учета проживающих в студенческом общежитии
- **86 Гуринова Т. Д., Литвинов В. Л.**  Телекоммуникационные сети в организации автоматизированной информационной системы табельного учета
- **91 Гусев Д. С., Капитонов Н. С., Птицына Л. К.** Программное обеспечение подсистем моделирования комплексных систем защиты информации в телекоммуникациях
- **94 Давлетшина Э. Р., Попова М. Н.** Модуль управления выпускными квалификационными работами для системы электронного обучения
- **100 Даниленко А. Е., Котлова М. В.**  Разработка приложения для создания музыкальных произведений с применением музыкально-компьютерных технологий
- **104 Долгун В. О., Литвинов В. Л.** Исследование интеллектуальной системы для формирования и поддержки комфортной среды
- **107 Иванова А. Г.** Технологические возможности социальных сетей на примере ВКонтакте
- **113 Иваню А. В., Мышко В. В.** Использование дискретного разложения Карунена-Лоэва для преобразования измерительной информации к единой форме представления

71-я региональная научно-техническая конференция студентов, аспирантов и молодых ученых **«СТУДЕНЧЕСКАЯ ВЕСНА - 2017»**

- **118 Игнатов Т. А.** Построение подсистемы аутентификации доступа к информационной системе мониторинга успеваемости в вузе
- **122 Игнатьев А. С.** Выбор фреймворка программирования внутри технологии ASP.NET при разработке веб-приложения
- **126 Касач А. С.** Актуальность применения технологий нейронных сетей в системе распознавания речи
- **130 Козлова Л. П., Рогожин Д. С.** Системы поддержки принятия бизнес-решений на базе облачных технологий
- **134 Кокаева Р. С.** Современные подходы к проектированию и методы тестирования веб-интерфейсов
- **139 Короткова М. И., Соколова К. В., Литвинов В. Л.** Применение алгоритмов машинного обучения в задачах интернет-маркетинга
- **143 Короткова М. И., Соколова К. В., Литвинов В. Л.** Методы и алгоритмы машинного обучения для анализа контента в социальных медиа-ресурсах
- **146 Коткина М. С., Котлова М. В.** Проектирование информационной системы для компании «Царство стекла»
- **150 Котлова М. В., Птицына Л. К.**  Полипарадигмальный подход как методологическая основа учёта музейных предметов в Российской Федерации
- **154 Котлова М. В., Таймазова З. В.**  Анализ бизнес-процессов компаний комплексного проектирования архитектурных решений
- **157 Котлова М. В., Фадеева А. В.** Интеграция информационных технологий в выставочную деятельность музея СПбГУТ
- **160 Логинов Н. А.** Автоматизация процесса ввода данных о дисциплинах, изучаемых в вузе, в систему управления обучением Moodle
- **163 Медведев И. В., Птицына Л. К.**  Онтологический подход к анализу и проектированию геоинформационных систем
- **168 Минаева О. Н.** Исследование архитектуры новостной студии на базе научно-образовательного центра мультимедийных технологий
- **172 Намтуев С. А.** Проблемы и пути их решения в процессе создания рекламного продукта
- **176 Никитин П. И., Распопов Д. А., Рогачев В. А.** Использование встраиваемого графического программного интерфейса Nano-X для разработки интерфейса для системы компьютерного зрения с минимальным ресурсопотреблением
- **179 Никульникова Е. Ю.** Разработка интерактивной системы составления расписаний
- **184 Пасынкова В. А.** Разработка пользовательского приложения для сотрудников городской библиотеки
- **188 Рябова О. Н., Сахаров Д. В., Тихонова Э. Н.** Исследование способов контроля информационной безопасности открытых данных
- **193 Симонова Н. С.** Разработка информационной инфраструктуры научной организации
- **198 Степанов А. А.** Принципы разработки графических интерфейсов
- **201 Сычёв А. А.** Разработка и исследование транспортных автоматических манипуляторов
- **204 Сычев И. А.** Создание трехмерной модели склада в Windows Presentation Foundation
- **208 Черномырдин В. В.** Подбор платформы для создания игровых программ
- **213 Шапошникова Е. А.** Автоматизированная система распределения производственных заданий
- **217 Шолухо Ю. А.** Вопросы проектирования и реализации базы данных компьютерной социальной сети

#### **Экономика и управление в связи**

- **223 Медведева А. Л.** Рассмотрение сервисно-ориентированной методологии в качестве одного из методов описания и построения информационной системы предприятия
- **228 Устриков Н. К.** Инновационные подходы к увеличению потребительной стоимости услуг связи
- **232 Яхно Д. А.** Электронные услуги и их качество

#### **Гуманитарные проблемы информационного пространства**

**236 Вишневский И. В.** Текстовая переоптимизация при продвижении сайта компании в поисковых системах

71-я региональная научно-техническая конференция студентов, аспирантов и молодых ученых **«СТУДЕНЧЕСКАЯ ВЕСНА - 2017»**

- **239 Галямеева А. И.** Возможности продвижения организаций в сети Интернет
- **243 Дрёмина Г. Н.** Детская игрушка как инструмент идеологии
- **246 Елисеев С. М., Кобзев К. О.** История развития шифровальной техники правительственной связи СССР в годы Великой Отечественной войны
- **252 Качалова О. С.** Динамика роста женских военных специальностей (1914–2017)
- **258 Кузьмина Н. А.** Продвижение государственных рекламных организаций в интернет-пространстве
- **262 Молодцова Е. Е.** Продвижение продюсерского центра средствами связей с общественностью
- **265 Рослякова М. А.** Стереотипы о революции 1917 года и гражданской войне на примере контента социальной сети «Вконтакте»

#### **Проблемы образовательных процессов**

**270 Маштуков Ф. И.** Моделирование системы управления оборудованием учебной лаборатории с применением технологий IoT

## **УДК 004.622**

**Е. Е. Андрианова** (старший преподаватель, СПбГУТ) **Т. А. Баранова** (студентка, СПбГУТ)

## **ИСПОЛЬЗОВАНИЕ ORACLE SQL DEVELOPER ПРИ РАЗРАБОТКЕ ИНФОРМАЦИОННОЙ СИСТЕМЫ ДЛЯ СКЛАДА КАНЦТОВАРОВ**

*В данной статье рассматривается разработка информационной системы склада канцтоваров. В качестве СУБД для реализации базы данных была использована Oracle SQL Developer.*

*реляционные базы данных, Oracle SQL Developer, СУБД, инфологическое проектирование, нормальные формы, обратное проектирование, прямое проектирование, AllFusion Data Model Validator, ERwin Data Modeler.*

Современная жизнь немыслима без эффективного управления информацией. Важной категорией программ сегодня являются системы обработки информации, основанные на базах данных (БД).

Целью данной работы является разработка информационной системы склада канцтоваров. В качестве СУБД для реализации базы данных была использована Oracle SQL Developer – интегрированная среда разработки на языках SQL и PL/SQL, с возможностью администрирования баз данных, ориентирована на применение в среде Oracle Database.

Oracle SQL Developer объединяет сведения из разных источников в одной реляционной базе данных. Создаваемые запросы позволяют быстро и эффективно обновлять данные, получать ответы на вопросы, осуществлять поиск нужных данных, анализировать данные.

Склад канцелярских товаров есть в каждом доме, учебном заведении, офисе, но он нуждается в постоянном пополнении, учете, обработке и хранении данных.

Актуальностью данной работы является наличие информационной системы у склада канцтоваров.

В рамках работы были поставлены следующие задачи:

• Анализ предметной области склада канцтоваров.

• Проектирование БД в исследуемой предметной области (включающее проектирование структуры таблиц, ключевых полей и схемы данных).

• Приобретение навыков по созданию запросов различных типов в Oracle SQL Developer.

Понятие предметной области базы данных является одним из базовых понятий информатики и не имеет точного определения. Его использование в контексте ИС предполагает существование устойчивой во времени соотнесенности между именами, понятиями и определенными реалиями внеш-

него мира, не зависящей от самой ИС и её круга пользователей. Таким образом, введение в рассмотрение понятия предметной области базы данных ограничивает и делает обозримым пространство информационного поиска в ИС и позволяет выполнять запросы за конечное время [1].

На складе необходимо хранить разнообразную информацию о товарах, чтобы оперативно можно было определить всю нужную информацию о них. Необходимо учесть, что товары в магазине могут присутствовать в нескольких экземплярах, что одни и те же товары могут поставляться по разным ценам, могут иметь одинаковое название, поэтому товарам необходимо присваивать некоторые уникальные шифры.

БД хранит информацию о поставках товара, об отгрузке товара, его оплате, также информацию о поставщиках и клиентах.

Известно, что кладовщик принимает товар на склад от поставщиков и осуществляет отгрузку товара со склада заказчику. Товар поступает партиями от разных поставщиков, в партии находится товар только одного наименования. Один и тот же товар разными поставщиками может поставляться по разным ценам, и при поставке партии товара фиксируется дата поставки, и устанавливается крайняя дата его реализации.

Управляющий склада формирует заказ на отгрузку товара и бланк на оплату данного заказа, при этом указывается цена отгрузки. Он же может проставить факт оплаты товара.

Кладовщик осуществляет отгрузку товара после его оплаты. Товар который оплачен, но не получен хранится на складе до срока истечения хранения товара, а потом он должен быть списан.

Основными конструктивными элементами инфологических моделей являются:

1) Определение списка сущностей;

2) Определение списка атрибутов сущностей;

3) Описание взаимосвязи.

Первая нормальная форма – отношение находится в 1НФ, если все его атрибуты являются простыми, все используемые домены должны содержать только скалярные значения. Не должно быть повторений строк в таблице.

Вторая нормальная форма – отношение находится во 2НФ, если оно находится в 1НФ и каждый не ключевой атрибут неприводимо зависит от Первичного Ключа (ПК). Неприводимость означает, что в составе потенциального ключа отсутствует меньшее подмножество атрибутов, от которого можно также вывести данную функциональную зависимость.

Третья нормальная форма – отношение находится в 3НФ, когда находится во 2НФ и каждый не ключевой атрибут нетранзитивно зависит от первичного ключа. Проще говоря, второе правило требует выносить все не ключевые поля, содержимое которых может относиться к нескольким записям таблицы в отдельные таблицы.

Все таблицы продемонстрированы в 3 нормальной форме, отсутствуют транзитивные зависимости.

Физическое проектирование - создание схемы базы данных для конкретной СУБД. Специфика конкретной СУБД может включать в себя ограничения на именование объектов базы данных, ограничения на поддерживаемые типы данных и т. п.

Физическое проектирование обычно завершается генерацией базы в соответствующую целевую СУБД. Отношения, разработанные на стадии формирования логической модели данных, преобразуются в таблицы, атрибуты становятся столбцами таблиц, для ключевых атрибутов создаются уникальные индексы, домены преображаются в типы данных, принятые в конкретной СУБД.

Для выявления ошибок воспользуемся программой AllFusion Data Model Validator. Этот продукт - эффективный инструмент выявления ошибок и неточностей в структурах баз данных, созданных при помощи ERwin Data Modeler, а также существующих баз данных. AllFusion Data Model Validator позволяет автоматич анализировать структ БД с целью выяснения ошибок и недочетов, а так же внесения исправлений.

Возможность прямой и обратной проверки структур: при помощи продукта можно оптимизировать структуры существующих баз данных или проверять на корректность созданные в AllFusion Data Modeler модели - автоматизирует сложные рутинные функции проверки на ошибки встроенная система подсказок предлагает варианты исправления выявленных ошибок и методы повышения эффективности баз данных

Прямым проектированием называется процесс генерации физической схемы БД из логической модели. При генерации физической схемы ERwin включает триггеры ссылочной целостности, хранимые процедуры, индексы, ограничения и другие возможности, доступные при определении таблиц в выбранной СУБД.

Обратным проектированием называется процесс генерации логической модели из физической БД. Обратное проектирование позволяет конвертировать БД из одной СУБД в другую. После создания логической модели БД путем обратного проектирования можно переключиться на другой сервер и произвести прямое проектирование.

Проверка данных - это процесс подтверждения того, что значения, вводимые в объекты данных, соответствуют правилам и ограничениям схем объектов, хранилищ данных и схем баз данных [2].

При создании баз данных большое внимание должно быть уделено средствам поддержания данных в целостном состоянии. Рассмотрим предусмотренные стандартом языка SQL функции, которые предназначены для поддержания целостности данных. Эта поддержка включает средства задания ограничений, они вводятся с целью защиты базы данных от

нарушения согласованности сохраняемых в ней данных. К таким типам поддержки целостности данных относятся:

- обязательные данные;
- ограничения для доменов полей;
- целостность сущностей;
- ссылочная целостность.

В данной работе была определена предметная область склада канцтоваров, разработаны логическая и физическая модель, позволяющие автоматизировать учет товаров, процессов поставки и реализации. В результате проделанной работы представлены основные этапы инфологического и даталогического проектирования, определена СУБД для реализации созданных моделей, проведено прямое проектирование и создана база данных склада канцтоваров. Были созданы запросы, позволяющие возвращать информацию, удовлетворяющую условиям запроса, для ускорения просмотра в базе данных.

Разработанная база данных склада канцтоваров позволяет быстро и эффективно работать с данными. Программа предоставляет пользователю оперативную информацию о стоимости товара, виде, количестве и т. д. Как уже было отмечено выше, данная БД является учебной и не охватывает всю бизнес-логику. Однако является прототипом, демонстрирующим работу в данной отрасли. Данная БД может быть расширена для автоматизации нерассмотренных в рамках данной курсовой работы концепций в предметной области склада канцтоваров.

#### **Список используемых источников**

1. Карнова Т. С. БД, модели, разработки, реализация. 2-е изд. М.: НОУ Интуит, 2016. 403 с.

2. Пржиялковский В. В. Введение в Oracle SQL. М.: НОУ Интуит, 2011. 314 с.

## **УДК 004.65**

**Е. Е. Андрианова** (старший преподаватель, СПбГУТ) **Д. В. Смоленская** (студентка, СПбГУТ)

## **ЭТАПЫ ПРОЕКТИРОВАНИЯ БАЗЫ ДАННЫХ АЭРОПОРТА**

*Темой данной статьи является описание этапов проектирования базы данных аэропорта. Данная цель преследует за собой разработку следующих этапов: при помощи CASE-средств осуществить проектирование и документирование созданной базы данных аэропорта, куда входит создание инфологической и физической модели и сопутствующие им функции. Дальнейшим этапом является администрирование ба-* зы данных интегрированной средой разработки на языке SQL, проведение прямого и обратного проектирования, проверку на работоспособность, а также создание запросов. Данный доклад является примером информатизации и автоматизации проиессов в системе аэропорта.

база данных, предметная область, инфологическая модель, физическая модель, информационная система, инфологическое проектирование, датологическое проектирование, прямое проектирование, обратное проектирование, нормализация, запрос.

Автоматизированная информационная система или база данных представляет собой совокупность самостоятельных материалов (таблицы, формы, запросы и т. д.), систематизированных в интерфейс таким образом, чтобы в удобном и понятном для пользователя виде с помощью ЭВМ осуществлялся поиск, обработка и вывод информации.

Актуальность темы обусловлена необходимостью создания удобного и эффективного решения для руководства аэропортом и включающими в него элементами.

Целью работы является, благодаря разработанной базе данных, значительное повышение быстродействия получения сведений, а также увеличение эффективности аэропорта. Информационная система аэропорта позволяет получать быстрый доступ к данным. Многие процессы становятся автоматизированными, и решается проблема переизбытка кадров.

Первым этапом является описание предметной области. Данная информационная система разрабатывается на основе одного аэропорта, а, значит, и все свойства и информация будут относиться к одному конкретному аэропорту. БД хранит информацию о пассажирах, рейсах, работниках, позволяет осуществлять выдачу билетов пассажирам на конкретные рейсы. Пассажиры приобретают билет, в котором будут указаны их персональные данные и все данные, относящиеся к полету. Вылет осуществляется из текущего аэропорта в любую точку мира. Пассажир может купить несколько билетов, а билет оформляется на одного пассажира. В билете содержится информация хотя бы об одном определенном рейсе. Благодаря билету пассажир имеет быстрый доступ к своим персональным данным, а также к, необходимой для полета, информации. Также, в БД имеется информация о сотрудниках, работающих в аэропорту.

Каждая должность имеет уникальные характеристики, определяемые профессией. Основными объектами данной предметной области являются: Пассажиры (физические лица, желающие осуществить перелет); Билеты (документ, где хранятся данные о пассажирах и полетах); Авиакомпании (учреждения, отвечающие за воздушные судна); Сотрудники (лица, занимающиеся обслуживанием аэропорта).

После определения сущностей каждого объекта, можно сделать вывод, что данная схема некорректна, поэтому стоит прибегнуть к декомпозиции (разбиению). Это процедура, при которой множество отношений заменяется другим множеством отношений, которые являются проекциями первых.

Для проектирования базы данных используем инструмент Erwin Data Modeler. Исходя из предметной области, построим связи. Получаем связи 1:М. При построении связи автоматически обозначаются вторичные ключи. Выясняется, что присутствует связь с отношением «многие ко многим», также называемое неспецифическим отношением, которое представляет ситуацию, когда экземпляр в одном объекте относится к одному или нескольким экземплярам во втором объекте, а экземпляр во втором объекте относится к одному или нескольким экземплярам первого, и это означает присутствие транзитивных зависимостей, когда один неключевой атрибут зависит от другого неключевого атрибута, что усложняет работу системы

Таблицы связаны идентифицирующими (прямая линия) и неидентифицирующими связями (пунктир). Идентифицирующие связи включают в себя понятие зависимых и независимых сущностей, обеспечивающихся типом отношения, которое связывает два объекта. Неидентифицирующие отношения, также связывают родительский объект с дочерним объектом. Неидентифицирующие связи используются, чтобы показать другую миграцию атрибута(ов) внешнего ключа - переход в область данных дочернего объекта

Для устранения связи М:М совершим декомпозицию. В результате, получаем связи «один ко многим», что является решением задачи. Операции, проведенные выше, проводились для того, чтобы представить нашу базу данных в виде инфологической, или логической модели.

Логическая модель - это версия модели, которая представляет все логические бизнес-требования организации. Прийти к логической модели данных можно путем нормализации отношений. Этот процесс также осуществляется для устранения избыточности информации. Текущие таблицы необходимо привести к 3 нормальной форме, где каждый неключевой атрибут не зависит от первичного ключа.

Цель физической модели - предоставить администратору базы данных достаточную информацию для создания эффективной физической базы данных. Физическая модель также предоставляет контекст для определения и записи в словаре данных элементов данных, которые формируют базу данных, и помогает группе приложений выбирать физическую структуру для программ, которые будут обращаться к данным. Для физической модели указываются типы и размерность данных.

ERwin обеспечивает поддержку обеих ролей физической модели: создание физической базы данных и документирование физического проекта в соответствии с бизнес-требованиями. Определяются типы данных, ключи И СВЯЗИ.

Для проверки структуры баз данных используем программу All Fusion Validator. Путем открытия нашей модели в программе Validator, после диагностики, наблюдаем обнаружение ошибки. В данном случае определена ошибка "Missing index". Решим ее, обозначив для таблицы «Безопасность» IE Index - неуникальный индекс, созданный для поиска информации таблицы по неуникальному значению. После данной операции диагностика ошибок не выявила.

Для дальнейшего администрирования баз данных используем программу SQL Developer. Перенесем нашу модель из Erwin в данную программу. После успешного соединения со своей учетной записью и переносом в нее нашей модели, как показано на слайде, можно приступить к заполнению таблиц данными.

Для удобного и быстрого доступа к нужной информации, а также расчету необходимых значений используется операция запросов, которая осуществляется на языке SQL. Это структурированный язык запросов к реляционным базам данных. На этом языке можно формулировать выражения (запросы), которые извлекают требуемые данные, модифицируют их, создают таблицы и изменяют их структуры, определяют права доступа к данным и многое другое. В результате проделанной работы была построена реляционная модель базы данных в Oracle SQL Developer (рис.).

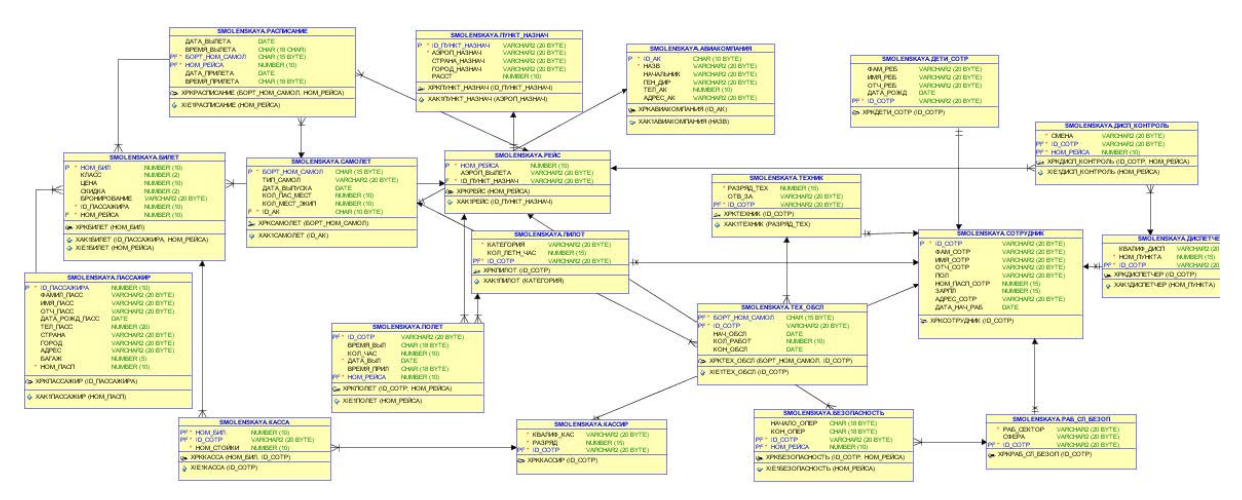

Рисунок. Реляционная модель базы данных

В заключении, можно подвести итог. Современный мир живет в информационную эпоху, где все элементы связаны друг с другом и находятся в постоянном информационном обмене. Созданная информационная система аэропорта лишний раз показала необходимость к быстрому и удобному доступу к данным, наглядно показала, как в условиях развивающихся событий информация может обновляться и дополняться. В ходе данной исследовательской работы была создана информационная система базы данных для аэропорта, которая включает в себя все необходимые компоненты и элементы, которые способствуют наиболее полному ее использованию.

#### **Список используемых источников**

1. Липанова И. А. Управление данными: конспект лекций. СПб.: СПбГУТ, 2016. 43 с.

2. Марков А. С., Лисовский К. Ю. Базы данных. Введение в теорию и методологию: учебник. М.: Финансы и Статистика, 2006. 512 с.

## **УДК 004.65**

**Е. Е. Андрианова** (старший преподаватель, СПбГУТ) **В. Д. Горбань** (студентка, СПбГУТ)

## **РАЗРАБОТКА ЯДРА ИНФОРМАЦИОННОЙ СИСТЕМЫ ТЕАТРА СРЕДСТВАМИ ORACLE SQL DEVELOPER**

*В статье описывается создание ядра информационной системы театра, которая может быть использована в качестве образца при создании новых или для усовершенствования уже существующих информационных систем. В статье приведены этапы инфологического проектирования: описание предметной области театра, описание и построение инфологической модели, а также проверка нормализованности отношений. Кроме того, в статье представлен процесс датологического проектирования, состоящий из: создания физической модели, выявления и исправления ошибок, два вида проектирования в выбранной СУБД: прямое и обратное, создание базы данных музыкального театра. Также в статье описывается процесс заполнения таблицы, проверка работоспособности и выполнения запросов. Итоги проделанной работы позволяет сделать вывод о том, что разработанная информационная система действительно автоматизирует множество трудоемких процессов в функционировании музыкального театра.*

*информационная система, инфологическое проектирование, датологическое проектирование, прямое проектирование, обратное проектирование, предметная область, инфологическая модель, физическая модель, нормализация, работоспособность, запрос, ошибка.*

Роль информационных систем для всего мира очень велика, так как они используются в разнообразных сферах: от школ до больниц, и границы их использования растут с каждым годом. Однако в такой области, как театр, информационные системы еще не нашли большой популярности, и данная работа позволит продемонстрировать все преимущества их использования в данной области.

Тема разработки информационных систем театра является актуальной, так как они позволяют автоматизировать и упростить множество тру-

доемких процессов, таких, как: постановка и проведение спектаклей, составление репертуара: расписание проведения спектаклей, взаимодействие работников театра и их занятость в постановке или проведении спектакля, а также контроль и учет проданных билетов. Кроме того, база данных может хранить данные о работниках, спектаклях и их авторах, и дает возможность анализировать эффективность работы театра, его посещаемость.

Разработанная база данных может быть использована в качестве образца для реализации полноценной информационной системы музыкального театра или может быть использована в уже существующей системе с целью ее усовершенствования или устранения недочетов.

Для разработки ядра информационной системы использовались следующее программное обеспечение: All Fusion ERwin Data Modeler, All Fusion Data Model Validator и Oracle SQL Developer.

Предметной областью является база музыкального театра, для которой необходимо выделить объекты, которые являются основными в проектировании модели данной системы.

База данных хранит информацию о работниках, спектаклях, следит за наличием билетов на различные позиции репертуара и занятостью работников в спектаклях.

В рассматриваемой системе можно выделить следующие сущности: Работник, Актер, Музыкант, Служащий, Постановщик, Звание, Роль, Спектакль, Автор, Репертуар, Билет, Место.

Сущность «Работник» имеет атрибуты таб\_н (ключ), фам\_р, им\_р, отч\_р, пол\_р, др\_р, дат\_прием, оклад. Сущность «Актер» имеет атрибуты таб\_н (ключ), голос. Сущность «Музыкант» имеет атрибуты таб\_н (ключ), инстр. Сущность «Служащий» имеет атрибуты таб н (ключ), спец сл. Сущность «Постановщик» имеет атрибуты таб\_н (ключ), спец\_пт. Сущность «Звание» имеет атрибуты код\_зв (ключ), назв\_зв, тип\_зв. Сущность «Роль» имеет атрибуты ном\_рл (ключ), назв\_рл, ампл, знач. Сущность «Спектакль» имеет атрибуты код\_сп (ключ), назв\_сп, жанр\_сп, дат\_пр. Сущность «Автор» имеет атрибуты ном\_ав (ключ), фам\_а, им\_а, отч\_а, др\_а. Сущность «Репертуар» имеет атрибуты поз\_рп (ключ), код\_сп, дат, врем. Сущность «Билет» имеет атрибуты поз\_рп, код\_м (составной ключ), цен, нал. Сущность «Место» имеет атрибуты код\_м (ключ), ряд\_м, нм\_м.

Между сущностями определены связи типа 1:1, 1:М, М:1 и М:М, представленные в таблице, а также в логической модели существует связь «Супертип-подтип», в которой сущность «Работник» является супертипом, а сущности «Актер», «Музыкант», «Служащий» и «Постановщик» – подтипами. Связи «многие-ко-многим» реализуются введением ассоциативных таблиц. Логическая модель, не зависящая от конкретной СУБД, строится в ERwin, допуская связи М:М и «Супертип-подтип» [1].

| Актер – Репертуар        | $M - M$ |
|--------------------------|---------|
| Музыкант - Репертуар     | $M - M$ |
| Служащий – Репертуар     | $M - M$ |
| Постановщик - Спектакль  | $M - M$ |
| Спектакль - Автор        | $M - M$ |
| Спектакль - Репертуар    | $1 - M$ |
| Репертуар - Билет        | $1 - M$ |
| Билет – Место            | $1 - 1$ |
| Звание - Актер           | $M - M$ |
| $P$ оль – Состав (асс.т) | $1 - 1$ |

ТАБЛИЦА. Связи между таблицами

Таблицы «Работник», «Актер», «Музыкант», «Служащий», «Постановщик», «Звание», «Роль», «Спектакль», «Автор», «Репертуар», «Билет», «Место» находятся в 3НФ: они находятся в 1НФ – все значения атомарны, во 2НФ – таблицы имеют простой ключ, за исключением таблицы «Билет», имеющей составной ключ, при этом все неключевые атрибуты функционально полно зависят от составного ключа, а также во всех таблицах отсутствуют транзитивные зависимости.

По логической модели, построенной в All Fusion Erwin Data Modeler, возможно получить физическую модель, в которой задаются типы и размеры данных, а также значения по умолчанию и ограничения по Oracle для всех таблиц. Для реализации инфологической модели используется СУБД All Fusion Erwin Data Modeler, предоставляющая широкий спектр возможностей, необходимых для организации и управления базой данных. При создании физической модели связи М:М реализуются введением ассоциативных таблиц: «Авторство», «Состав», «Оркестр», «Организация», «Постановка», «Награждение», а связь «Супертип-подтип» преобразуется в четыре связи один-к-одному. На данном этапе были определены типы (VARCHAR2, INTEGER, DATE) и размер данных, а также заданы значения по умолчанию и ограничения [2].

После проверки созданной модели программой All Fusion Data Model Validator были обнаружены ошибки: отсутствие альтернативных ключей и связи таблицы «Работник» с другими таблицами. Первая ошибка решается введением в таблицы альтернативных ключей, а вторая связана с тем, что таблица «Работник» является супертипом, Validator подобным образом реагирует на тип связи «супертип-подтип» и данная ошибка в исправлениях не нуждается. Когда все ошибки исправлены, можно приступать к прямому проектированию.

В программе ERwin доступна функция Forward Engineering (Прямое Проектирование) в Oracle SQL Developer с предварительным просмотром схемы генерации базы данных, предоставляющем возможность вносить правки или генерировать только часть схемы. Для начала генерации необходимо ввести информацию для установления связи с используемой СУБД: имя пользователя и пароль. При успешном завершении генерации ошибки при построении отсутствуют. Таким образом база данных была сгенерирована в СУБД Oracle SQL Developer. После генерации необходимо проверить корректность созданной базы данных, расположенной в выбранной СУБД, если проблем не выявлено, можно переходить к заполнению таблиц информацией.

Кроме того, в программе ERwin доступна также функция Reverse Engineering (Обратное Проектирование) из Oracle. Для начала генерации необходимо выбрать тип новой модели: логическая/физическая или физическая, выбрать используемую СУБД, далее настроить детали обратного проектирования, такие как: генерируемые таблицы, автоматическое генерирование первичных ключей или связей и так далее, затем необходимо ввести информацию для установления связи с используемой СУБД: имя пользователя и пароль, после чего запустится процесс генерации. При успешном завершении процесса генерации все таблицы, связи между ними, типы и размер данных корректно переносятся в ERwin.

*После успешного выполнения прямого проектирования необходимо заполнить таблицы. Для проверки работоспособности базы данных требуется внести в каждую таблицу не менее пяти записей.*

*В таблицу «Работник» было добавлено двадцать записей, в таблицы «Актер», «Музыкант», «Служащий» и «Постановщик»* – *пять. Таблицы «Звание», «Награждение», «Автор», «Спектакль» и «Роль» также содержат по пять записей. В таблицу «Состав» было внесено шесть записей, в таблицу «Оркестр»* – *десять, в таблицу «Организация»* – *девять, а в таблицу «Постановка»* – *пятнадцать. Таблицы «Авторство» и «Репертуар» содержат по шесть записей, таблица «Место»* – *двадцать пять и таблица «Билет»* – пятнадцать.

После заполнения таблиц необходимо было проверить работоспособность базы данных*.* При прямом проектировании были сохранены типы данных, размер, связи, первичные и альтернативные ключи. В случае попытки ввести неверный тип данных в ячейку или ошибочное значение вторичного ключа СУБД не позволит это сделать и выдаст сообщение об ошибке, ошибка также выйдет в случае попытки ввода значения, не удовлетворяющего ограничению, кроме того, при попытке удалить данные из родительской таблицы система выдаст ошибку, предотвратив возможную потерю данных и в дочерней таблице. В результате проделанной работы была построена реляционная модель базы данных в Oracle SQL Developer (рис.).

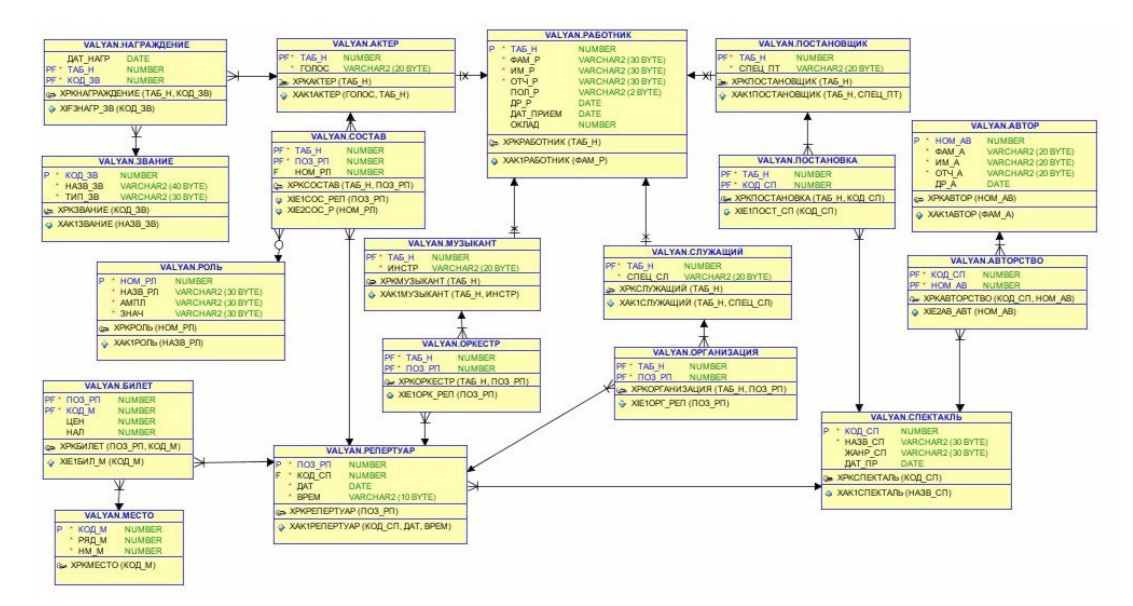

Рисунок. Реляционная модель базы данных

Используя СУБД Oracle SQL Developer, были выполнены запросы в спроектированной базе данных: запрос на вывод списков и общего числа всех работников театра, актеров, музыкантов, по стажу работы в театре, по половому признаку, возрасту; список и общее число спектаклей, поставленных в театре за указанный период (месяц); общее число и список актеров театра, имеющих звания; характеристика указанного спектакля (название, режиссер, художник, автор, даты исполнения); число приобретенных билетов на указанный спектакль в указанный день и общая сумма выручки.

Разработка базы данных, ориентированной на работу музыкального театра, является еще одним шагом к расширению области применения информационных систем и упрощению взаимодействия с различными объектами в данной сфере.

В результате проведенной работы было разработано ядро базы данных музыкального театра, позволяющей автоматизировать учет билетов, работников и процессов постановки и проведения спектаклей. В работе представлены основные этапы инфологического и даталогического проектирования, разработаны и проверены соответствующие модели, определена СУБД для реализации созданных моделей, проведено прямое проектирование и создана база данных музыкального театра. Были созданы запросы, позволяющие возвращать информацию, удовлетворяющую условиям запроса, для быстрого просмотра в базе данных.

#### **Список используемых источников**

1. Липанова И. А. Управление данными: конспект лекций. СПб.: СПбГУТ, 2016 43 с.

2. Маклаков С. В. Создание информационных систем с AllFusion Modeling Suite. М.: ДИАЛОГ-МИФИ, 2003. 432 с.

## **УДК 004.65**

**Е. Е. Андрианова** (старший преподаватель, СПбГУТ) **А. О. Жаранова** (студентка, СПбГУТ)

## **ЭТАПЫ РАЗРАБОТКИ СИСТЕМЫ УПРАВЛЕНИЯ ДАННЫМИ НА ПРИМЕРЕ ИНФОРМАЦИОННОЙ СИСТЕМЫ ВУЗА**

*На примере информационной системы ВУЗа в статье освещаются основные этапы инфологического проектирования: определение предметной области, разработка инфологической модели, нормализация отношений. А также основные этапы даталогического проектирования: разработка физической модели, выявление и исправление ошибок. Определяется СУБД для реализации созданных моделей, производится прямое проектирование и создается база данных вуза. Приводятся примеры запросов, позволяющих извлекать необходимую информацию из базы данных, после чего делается вывод о том, что подобные информационные системы автоматизируют рабочий процесс вуза, упрощая организацию учебного процесса студентов и взаимодействия объектов этой сферы.*

*этапы разработки, информационная система, инфологическое проектирование, даталогическое проектирование, прямое проектирование, предметная область, инфологическая модель, физическая модель, запрос, СУБД, БД, Oracle.*

Роль информационных систем в жизни каждого человека, несомненно, велика, так как они используются в разнообразных сферах и отраслях и встречаются нам на каждом шагу. Особенно в такой области, как вуз, информационные системы используются постоянно.

Данная работа позволит продемонстрировать основные этапы разработки системы управления данными на примере информационной системы вуза, такие как определение предметной области, разработка инфологической модели, нормализация отношений, разработка физической модели, выявление и исправление ошибок, прямое проектирование, заполнение таблиц и проверка работоспособности.

Тема разработки информационной системы вуза является актуальной, так как такая система позволит оптимизировать и ускорить множество трудоемких процессов в функционировании высшего учебного заведения, таких, как: разработка расписания экзаменов и пересдач, формирование учебных планов для каждой из специальностей, занятость преподавателей (часы занятий). Кроме того, база данных может хранить данные о студентах и работниках вуза, факультетах и кафедрах, и дает возможность анализировать успеваемость студентов.

Основываясь на разработанной базе данных, возможно реализовать полноценную информационную систему вуза, а также доработать уже существующую, устраняя недочеты и усовершенствуя систему.

Предметной областью данной работы является база вуза, для которой необходимо выделить объекты, которые являются основными в проектировании модели данной системы.

Пользователями системы являются деканаты вуза. База данных хранит информацию о студентах и преподавателях вуза, об учебных планах каждой специальности, об успеваемости студентов по указанным дисциплинам за указанный период.

Составляющие элементы инфологической модели: сущности, атрибуты и связи между ними.

В рассматриваемой системе можно выделить следующие сущности: Факультет, Специальность, Группа, Студент, Преподаватель, Учебный план, Предмет, Зачетная книжка, Форма обучения, Вид занятия.

Сущность «Факультет» имеет атрибуты код\_ф (ключ), аббр\_фак.

Сущность «Специальность» имеет атрибуты код\_сп (ключ), аббр\_сп, код\_фак.

Сущность «Группа» имеет атрибуты ном\_гр (ключ), год\_форм, код\_спец.

Сущность «Студент» имеет атрибуты ном\_зач (ключ), фам\_ст, им\_ст, от\_ст, ДР, стипен, группа.

Сущность «Преподаватель» имеет атрибуты таб\_ном (ключ), фам\_пр, им\_пр, от\_пр, должн, кафедра.

Сущность «Учебный план» имеет атрибуты код\_пл, код\_спец (составной ключ), курс, семестр.

Сущность «Предмет» имеет атрибуты код\_пр (ключ), назв\_пр.

Сущность «Зачетная книжка» имеет атрибуты ном\_з, курс, сем (составной ключ), к\_пред, д\_сдач, оценка.

Сущность «Форма» обучения имеет атрибуты ф\_обуч (ключ), н\_зач.

Сущность «Вид занятия» имеет атрибуты код\_вид (ключ), вид.

Между сущностями определены связи различных типов (1:1, 1:М, М:1, М:М). Связи «многие-ко-многим» реализуются введением ассоциативных таблиц. Таким образом, для сущностей «Учебный план» и «Предмет» введем ассоциативную таблицу «Уч\_пред», а для сущностей «Предмет» и «Вид занятия» – «Пред\_вид».

Логическая модель строится в All Fusion Erwin Data Modeler. Она не зависит от конкретной СУБД, а также позволяет осуществить связи М:М.

Нормализация – ограничения на формирование отношений. Она позволяет устранить дублирование и избыточность информации, способствует уменьшению трудозатрат на ведение базы данных.

Все значения атрибутов в таблицах Факультет», «Специальность», «Группа», «Студент», «Преподаватель», «Учебный план», «Предмет», «Зачетная книжка», «Форма обучения» и «Вид занятия» атомарны (1НФ). Все неключевые атрибуты функционально полно зависят от ключа или от составного ключа в таблицах «Учебный план» и «Зачетная книжка» (2НФ).

А также во всех таблицах отсутствуют транзитивные зависимости неключевых атрибутов от ключа, следовательно, все таблицы находятся в ЗНФ.

По логической модели, построенной в All Fusion Erwin Data Modeler, возможно получить физическую модель, в которой задаются типы и размеры данных, а также значения по умолчанию и ограничения по Oracle для всех таблиц. Для реализации инфологической модели используется СУБД All Fusion Erwin Data Modeler, предоставляющая широкий спектр возможностей, необходимых для организации и управления базой данных. При создании физической модели связи М:М реализуются введением ассоциативных таблиц: «Уч пред» и «Пред вид». На этапе даталогического проектирования определяются типы данных (в нашем случае: VARCHAR2, INTEGER, DATE) и размеры данных, а также задаются значения по умолчанию и ограничения.

Далее необходимо проверить созданную модель на наличие ошибок. Инструментом для проверки структуры базы данных и моделей, создавае-MIX B All Fusion Erwin Data Modeler является All Fusion Data Model Validator. Он позволяет выявить недочеты и ошибки проектирования.

В результате проверки была выявлена ошибка Undefined Alternative Кеу (отсутствие альтернативного ключа). Добавив альтернативный ключ в соответствующую таблицу, мы исправляем эту ошибку. Можно переходить к прямому моделированию в Oracle SQL.

Прямое проектирование – процесс генерации физической схемы базы данных из логической модели. Для этого в программе All Fusion Erwin Data Modeler есть функция Forward Engineering, которая проектирует базу данных в Oracle SQL Developer. При генерации физической схемы, All Fusion Erwin Data Modeler позволяет включать триггеры ссылочной целостности, хранимые процедуры, индексы, ограничения и другие возможности, доступные при определении таблиц в используемой СУБД. Также она дает возможность предварительного просмотром схемы генерации базы данных с возможностью внесения правок или генерирования части схемы. Чтобы начать генерацию, необходимо ввести информацию пользователя для установления связи с Oracle SQL Developer: имя пользователя и пароль.

Ошибки при построении отсутствуют, а это означает, что база данных была сгенерирована в Oracle SQL Developer. Следующим шагом необходимо проверить корректность созданной базы данных, расположенной в СУБД Oracle SQL Developer. Если проблемы не выявлены, можно переходить к заполнению таблиц информацией.

Для проверки работоспособности базы данных требуется внести в каждую таблицу не менее пяти записей (исключением является таблица «Вид зан», так как мы выделяем три вида занятия).

В таблицы «Группа», «Пред вид», «Предм», «Препод», «Специал», «Уч план», «Уч пред» было добавлено по пять записей, в таблицы «Зачет», «Студ», «Факульт» и «Фор\_об» – шесть. Таблица «Вид\_зан» содержит 3 записи.

После заполнения таблиц необходимо проверить работоспособность базы данных. При прямом проектировании были сохранены типы данных, размер, связи, первичные и альтернативные ключи. Результат можно увидеть на рис.

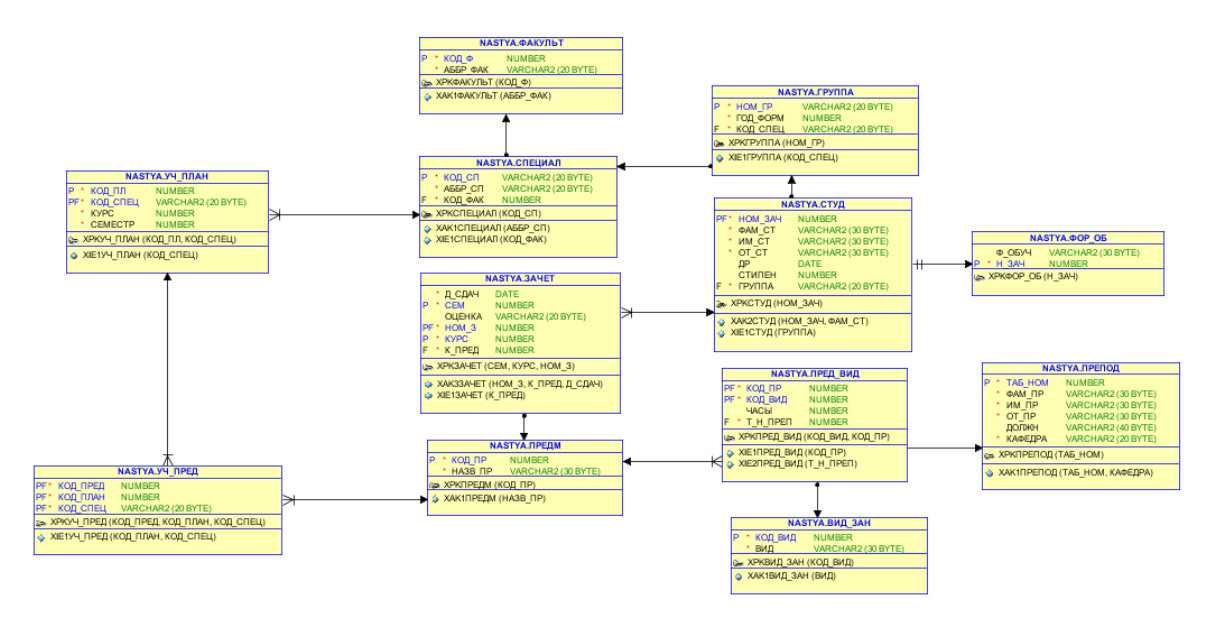

Рисунок. Реляционная модель базы данных

Если попытаться ввести тип данных, не соответствующий данной ячейке, или неверное значение вторичного ключа, СУБД не позволит этого сделать. Будет выдано сообщение об ошибке. Аналогичный результат будет получен при попытке удаления данных из родительской таблицы, тем самым предотвратив потерю данных в дочерней таблице. *Кроме того, сохранились значения по умолчанию и ограничения вводимых данных, которые контролируют информацию, вносимую в базу данных.* 

Запрос – объект базы данных для извлечения данных из таблиц и предоставления их в удобном виде пользователю [1]. Используя СУБД Oracle SQL Developer, были выполнены запросы в спроектированной базе данных: запрос на вывод списка студентов указанного факультета по группам с указанием года рождения, возраста, размера стипендии; список студентов, сдавших экзамен или зачет по указанной дисциплине в указанной группе; перечень студентов, зачисленных на указанный факультет; перечень студентов различных форм обучения на указанном факультете в указанный период; список студентов указанного факультета, сдавших экзамен по указанной дисциплине на «хорошо» и «отлично».

В результате проведенной работы была разработана база данных высшего учебного заведения, позволяющая автоматизировать и улучшить

рабочий процесс вуза, упрощая организацию учебного процесса студентов и взаимодействия объектов этой сферы.

В работе представлены основные этапы инфологического проектирования: определение предметной области, разработка инфологической модели, нормализация отношений. А также основные этапы даталогического проектирования: разработка физической модели, выявление и исправление ошибок при помощи инструмента All Fusion Data Model Validator. Была определена СУБД для реализации созданных моделей, проведено прямое проектирование и создана база данных ВУЗа. Были созданы запросы, позволяющие возвращать информацию, удовлетворяющую условиям запроса, для быстрого просмотра необходимых данных из базы данных.

## **Список используемых источников**

1. Мишра С., Бьюли А. Секреты Oracle SQL : пер. с англ. СПб. : Символ-Плюс, 2003. 386 с.

## **УДК 78.02**

**Д. А. Белозерова** (студентка, СПбГУТ) **М. В. Котлова** (старший преподаватель, СПбГУТ)

## **РАЗРАБОТКА ПРИЛОЖЕНИЯ ДЛЯ СОПРОВОЖДЕНИЯ АКАДЕМИЧЕСКОЙ МОБИЛЬНОСТИ**

*Выделены основные проблемы академической мобильности. Рассмотрены приложения для сопровождения студентов, участвующих в программах обмена. Сформулированы требования к информационному и функциональному наполнению приложения для сопровождения академической мобильности студентов. Разработано приложение, обеспечивающее информационную и методическую поддержку студентов, участвующих в программах обмена.*

*обучение, академическая мобильность, программы обмена, гранты, информационная система.*

В настоящее время благодаря Болонскому процессу формируется единое мировое образовательное пространство, которое выражается в приведении к единому формату стандартов, образовательных подходов, учебных планов в университетах разных стран [1]. Его целью является создание единого пространства для организации мобильности студентов, преподавателей, исследователей и администрации высших учебных заведений [2]. Основная задача академической мобильности – это предоставление учащемуся возможности получения желаемых знаний по выбранной специальности и организация доступа к центрам знаний для расширения его кругозора. В Российской Федерации сотрудничество университетов происходит не только на международном уровне, но и между российскими вузами.

Участие в программах мобильности дает студентам, аспирантам и молодым ученым ряд перспективных возможностей и преимуществ:

• приобрести бесценный международный опыт в научнообразовательной сфере;

• расширить профессиональные знания и практические навыки;

• получить полезную языковую практику;

• приобрести опыт обучения и общения в международной кросскультурной группе [3].

Анализируя существующие приложения, можно сделать вывод о том, что на рынке существует множество информационных ресурсов, оказывающих помощь по разным программам обмена, языковым курсам и стажировкам. К сожалению, почти половина предлагаемых приложений являются платными, и ни одно из них не предоставляет полное сопровождение участника программы от идеи участия, до возвращения. В большинстве случаев приложения нацелены на общий характер путешествий и общую навигацию. На рынке не представлено такого приложения, которое было бы посвящено облегчению периода адаптации студентов, многие из которых впервые в жизни выезжают в чужую страну без сопровождения.

Необходимо создать такое приложение, которое позволит увеличить заинтересованность студентов в международных обменах для повышения образованности и конкурентоспособности, упростить способ получения информации в данной области, предоставить существующую актуальную и систематизированную информацию по возможным для участия программам академической мобильности, налаживание контактов с координаторами, а также упрощение функции заполнения заявлений.

Целевой аудиторией приложения являются студенты высших учебных заведений, активно ведущие учебную, научную и внеучебную деятельность, желающие выехать за границу с целью получения дополнительных навыков, умений, знаний и опыта, а также заинтересованные в продолжении своей деятельности на мировом рынке труда.

Планируемая структура приложения должна отражать следующие функциональные группы (рис. 1).

Представленная структура иллюстрирует основное наполнение разрабатываемого приложения для сопровождения академической мобильности и раскрывает назначение каждого из разделов.

На рис. 2 представлена база данных, отражающая основные классы системы и взаимосвязи между ними.

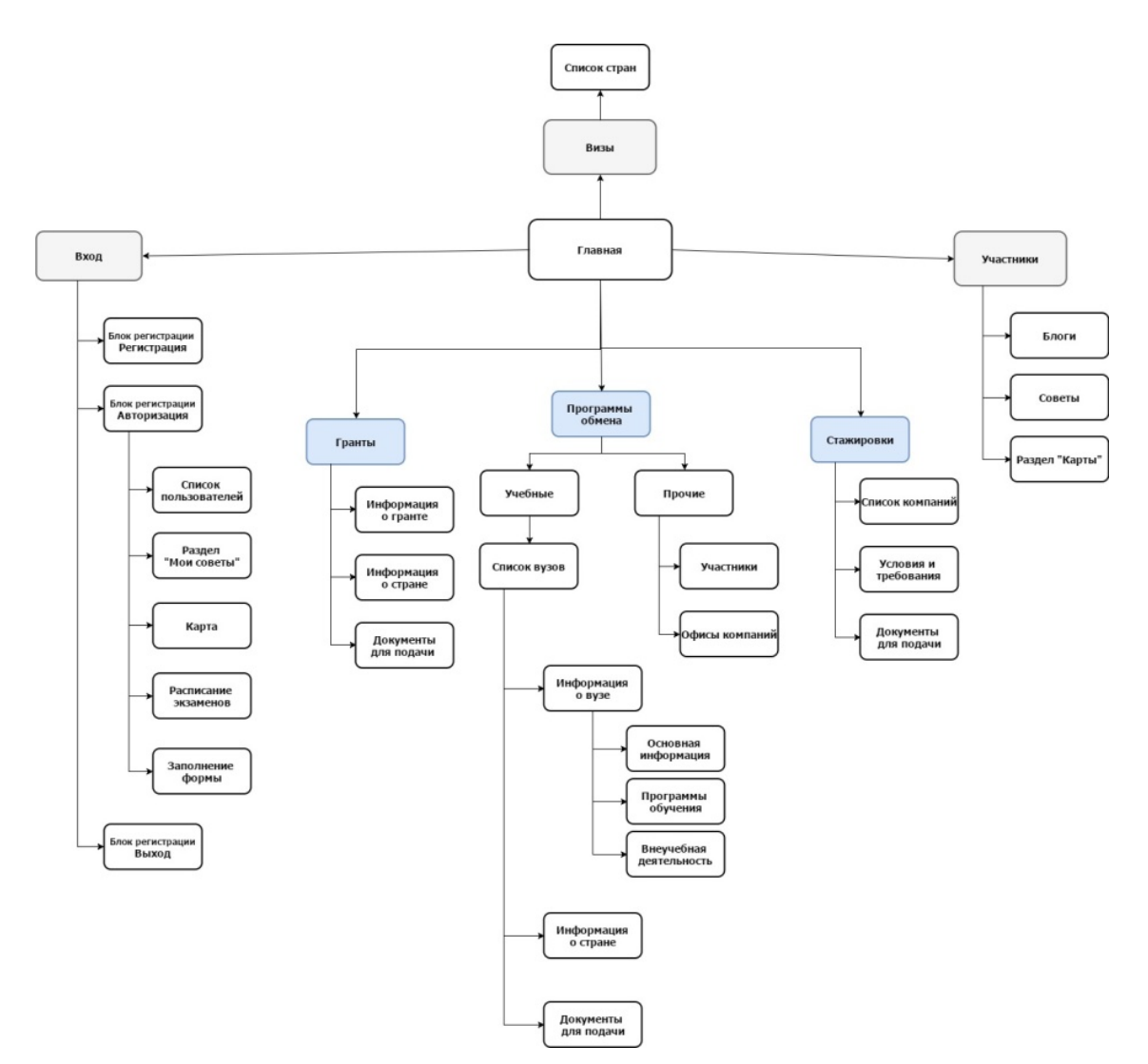

Рис. 1. Структура приложения

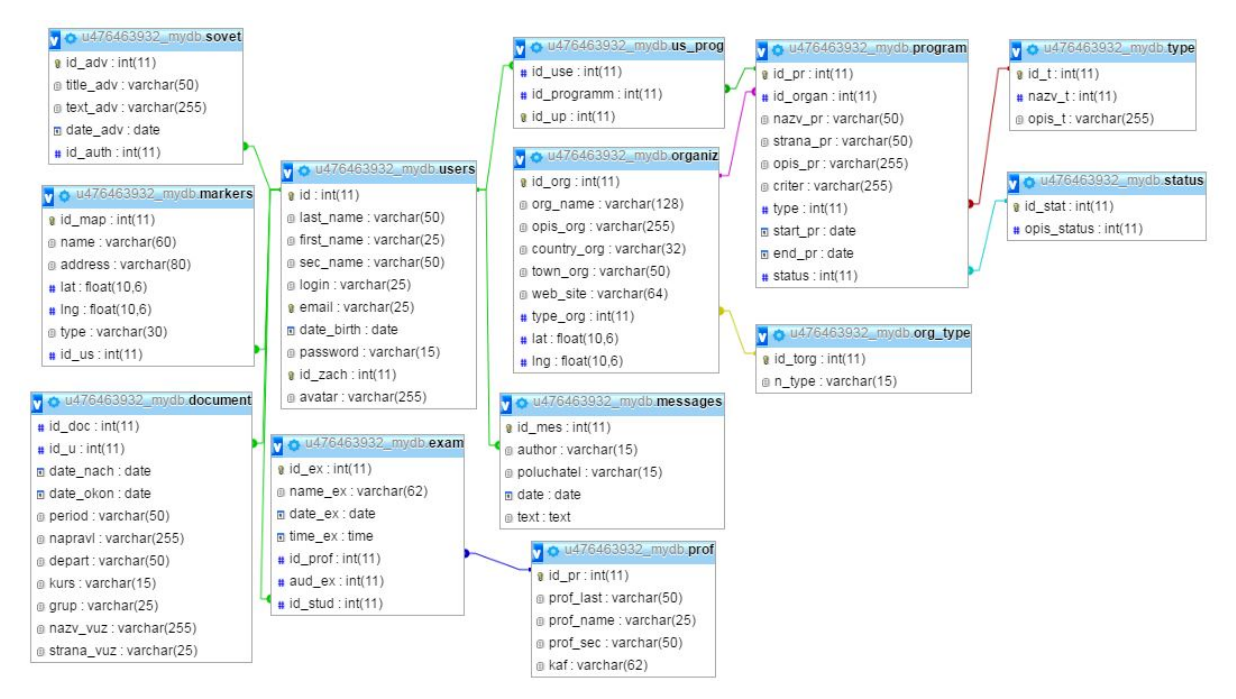

Рис. 2. База данных приложения

71-я региональная научно-техническая конференция студентов, аспирантов и молодых ученых **«СТУДЕНЧЕСКАЯ ВЕСНА - 2017**

Разработанное приложение для сопровождения академической мобильности позволяет облегчить процесс поиска информации о программах обмена, грантах и конкурсах, сопровождает студента в процессе участия в одной из выбранных программ обмена (рис. 3).

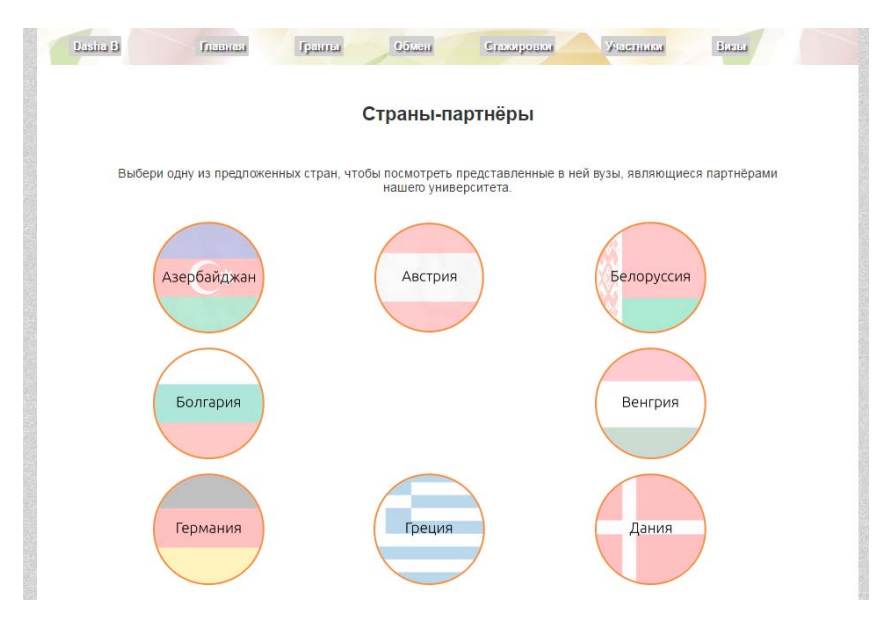

Рис. 3. Страница приложения «Страны-партнеры»

Данная разработка затрагивает студентов, обучающихся в университете, и использует данные по существующим в вузе возможностям участия в академической мобильности. Были сделаны первые шаги в разработке данной системы, в перспективе которой стоит расширение целевой аудитории. Таким образом, не только студенты могли бы использовать данное приложение, но и исследователи и преподаватели университета. Профиль пользователя целиком и полностью зависит от статуса подаваемого участника и отражает информацию, которая необходима в данный момент.

#### **Список используемых источников**

1. Подопригора М. Г. Современные тенденции развития рынка образовательных услуг // Креативная экономика. 2010. № 7 (43). С. 67–71.

2. Галичин В. А. Международный рынок образовательных услуг. Основные характеристики и тенденции развития. М.: Дело, 2015. 60 c.

3. Павленко И. Г., Вильчинская Н. В. Международная академическая мобильность студентов России и Республики Крым // Научно-методический электронный журнал «Концепт». 2016. Т. 11. С. 961–965.

*Статья представлена доктором технических наук, профессором СПбГУТ Птицыной Л. К.* 

## **УДК 004.031.42**

## **К. В. Белоус** (доцент, СПбГУТ) **А. В. Карпухин** (студент, СПбГУТ)

## **ПОДСИСТЕМА ВИЗУАЛИЗАЦИИ ИНФОРМАЦИИ, ПОЛУЧАЕМОЙ С ДАТЧИКОВ ФИЗИЧЕСКИХ ВЕЛИЧИН**

*В настоящее время для многих предприятий актуальна проблема обработки и эффективного отображения информации. Одним из решений данной проблемы является разработка и внедрение автоматизированной системы обработки данных. Для увеличения ее эффективности вводится подсистема визуализации, упрощающая процесс восприятия и повышающая информативность данных.* 

*визуализация, АСУ, микроконтроллер, Arduino, датчики.* 

Подсистема визуализации информации представляет собой комплекс программно-технических средств, предназначенный для отображения показателей определённых систем, позволяющий контролировать процесс выполнения реализуемых методов и алгоритмов в удобном формате.

Данные, представленные с помощью визуализации имеют следующие преимущества перед простым отображением информации [1, с. 177]:

 краткость – одновременное отображение большого числа разнотипных данных;

 относительность и близость – способность демонстрировать в результатах запроса кластеры, относительные размеры групп, схожесть и различие групп, выпадающие;

 концентрация и контекст – взаимодействие с некоторым выбранным объектом с возможностью просмотра его положения и связей с контекстом.

В зависимости от типа и количества датчиков физических величин, интегрированных в систему, её функционал может расширяться. К примеру, использование датчиков горючего газа позволяет осуществлять мониторинг химического состава воздуха в помещении и предотвращать взрывоопасные ситуации, оповещая персонал о превышении критического уровня.

Проектируемая подсистема рассчитана как на автономную работу, так и на работу в составе различных программно-аппаратных комплексов, может быть востребована в следующих системах: контроля параметров, контроля доступа, мониторинга внешней среды и управления информацией.

Функциональная схема, описывающая взаимодействие элементов аппаратной части, представлена на рис. **Ошибка! Источник ссылки не найден.**.

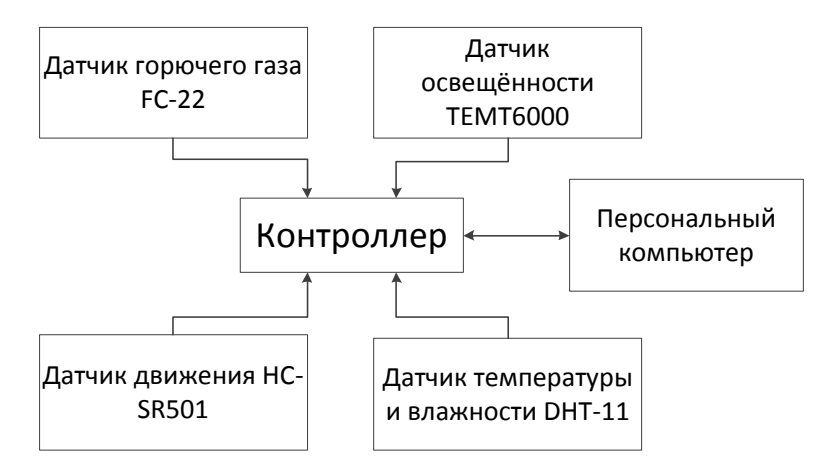

Рис. 1. Функциональная схема подсистемы

## Описание компонентов системы представлено в таблице.

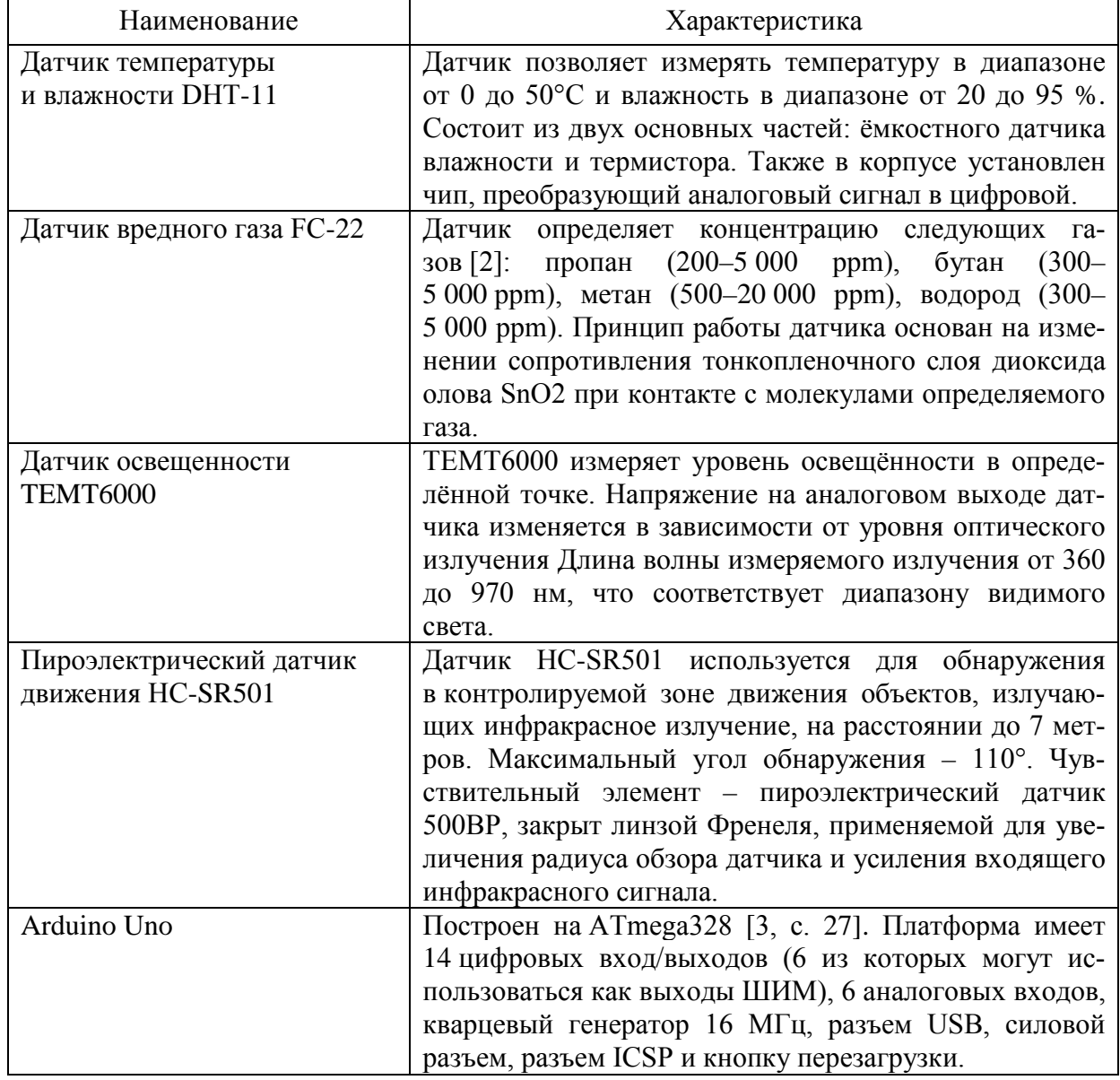

### ТАБЛИЦА. Компоненты системы

71-я региональная научно-техническая конференция студентов, аспирантов и молодых ученых **«СТУДЕНЧЕСКАЯ ВЕСНА - 2017**

Подсистему визуализации информации с датчиков можно описать следующим образом. В определённом месте, в соответствии с задачей, устанавливаются датчики физических величин – устройства, предназначенные для выработки сигнала измерительной информации в форме, удобной для передачи, дальнейшего преобразования, обработки и (или) хранения, но не поддающейся непосредственному восприятию наблюдателем.

Далее измерительная информация передаётся на цифровой или аналоговый вход микроконтроллера, где она обрабатывается в соответствии с запрограммированными алгоритмами. Затем результаты измерений передаются в удалённую базу данных, структурируются и хранятся в течении определённого времени. Сохранность информации обеспечивается при помощи методов авторизации и ограничения доступа к базе.

У каждого сотрудника формируется личный кабинет пользователя. Процесс входа в личный кабинет осуществляется через страницу авторизации, она открывается при запуске веб-приложения. Пользователь вводит персональные имя пользователя и пароль, происходит обращение к базе данных, в которой хранятся все сведения о пользователях системы. Если совпадение найдено – совершается переход на страницу личного кабинета. За администратором системы закреплены свои имя пользователя и пароль, и в случае их ввода, система определяет, что процесс авторизации проходит администратор. В таком случае совершается переход на страницу с формой администратора. В случае если совпадений имени и пароля не найдено, обновляется страница авторизации и вход не осуществляется.

При подаче питания на аппаратную часть системы производится проверка подключённых датчиков и в случае, если один или несколько датчиков оказывается неисправным администратору системы приходит информационные сообщение о неисправности датчика. В случае, если система исправна, то наступает активная фаза работы системы, заключающаяся в периодическом опросе датчиков и отправке GET запросов на сервер [4]. Периодичность запросов определяется частотой опроса датчиков параметров внешней среды и обычно составляет около 2-х Гц, но в нашем случае необходимости в частых опросах нет, и опрос датчиков проводится с интервалом 1 раз в 5 минут. При отсутствии соединения с локальной или глобальной сетью данные с датчиков высвечиваются на экране жидкокристаллического монитора.

Предварительно необходимо задать интервал, по истечении которого будет выполняться процесс считывания информации с датчиков физических величин. В случае, если значение количества секунд, прошедших с момента старта программы будет равно заданному интервалу, то будет выполнено считывание информации, в противном случае, значение счётчика будет увеличено на единицу без выполнения каких-либо действий. Алгоритм работы программно-аппаратного комплекса представлен на рис. 2:

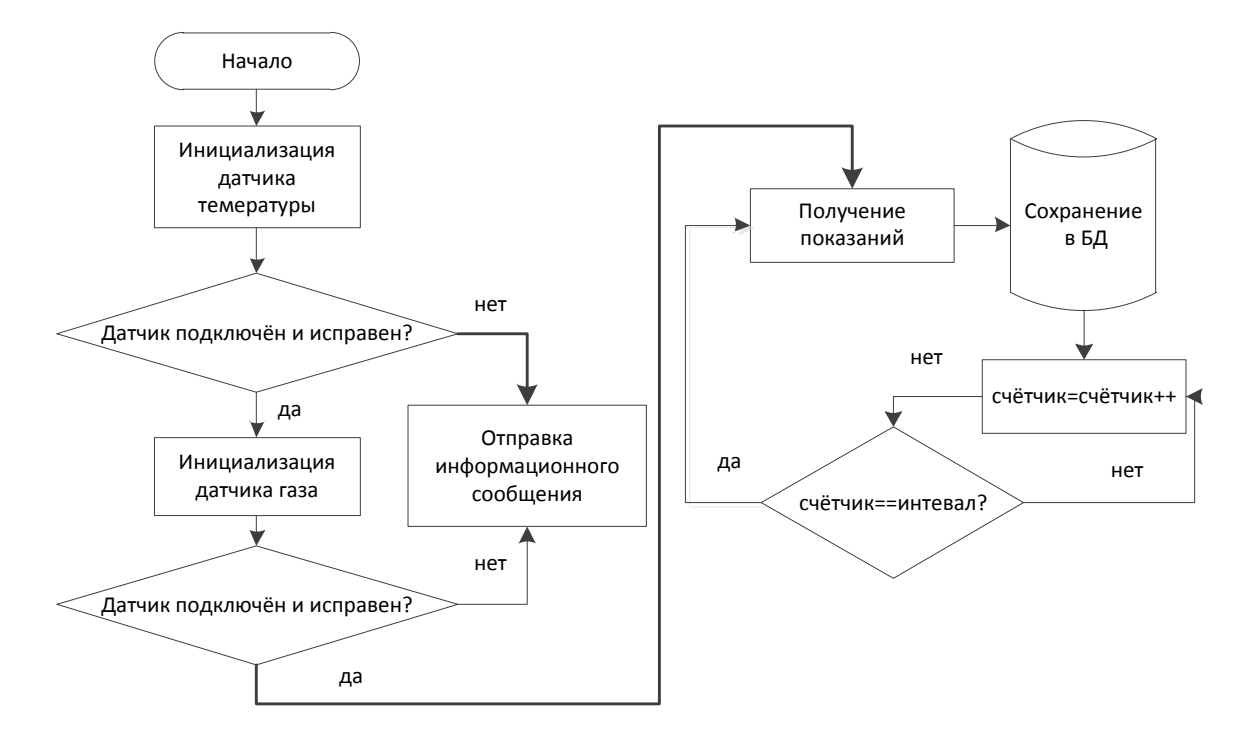

Рис. 2. Алгоритм функционирования программного обеспечения

Разработанное программное обеспечение, в совокупности с аппаратной частью, может быть развернуто во многих организациях, нуждающихся в визуализации данных и контроле параметров. Подсистема может быть интегрирована во многие другие системы организаций, что приведет к расширению их возможностей и увеличению уровня эффективности и безопасности.

#### **Список используемых источников**

1. Feldman R., Sanger J. The Text Mining Handbook: Advanced Approaches in Analyzing Unstructured Data. Cambridge University Press, 2006. 422 p.

2. Датчик широкого спектра газов MQ-2 [Электронный ресурс] / Amperka.ru. URL: http://wiki.amperka.ru/%D0%BF%D1%80%D0%BE%D0%B4%D1%83%D0%BA% D1 %82%D1%8B:mq2.

3. Петин В. А. Проекты с использованием контроллера Arduino. 2-е изд. СПб.: БХВ-Петербург, 2015. 464 с.

4. Шарп Д. Microsoft Visual C#. Подробное руководство. СПб.: Питер, 2017. 848 с.

## **УДК 004.031.42**

**К. В. Белоус** (доцент, СПбГУТ) **И. Е. Тихонюк** (студент, СПбГУТ)

## **ПРОГРАММНО-АППАРАТНЫЙ КОМПЛЕКС ИДЕНТИФИКАЦИИ ПОЛЬЗОВАТЕЛЕЙ НА ОСНОВЕ СМАРТ-КАРТ ДЛЯ СИСТЕМЫ КОНТРОЛЯ И УПРАВЛЕНИЯ ДОСТУПОМ**

*В настоящее время для многих учреждений стала актуальной проблема защиты материальных и информационных ресурсов. Решением данной проблемы становится организация системы безопасности. Для увеличения ее эффективности и вводятся системы контроля и управления доступом (СКУД), упрощающие процесс идентификации, аутентификации и авторизации пользователей, отслеживающие время нахождения человека на объекте, либо накладывающие запрет на нахождение на территории объекта или предприятия в целом.* 

*контроль доступа, СКУД, микроконтроллер, Arduino.* 

Системы контроля и управления доступом представляют собой комплекс программно-технических и организационно-методических средств для контроля доступа к охраняемым объектам и отслеживающих перемещения людей по охраняемым помещениям или территории.

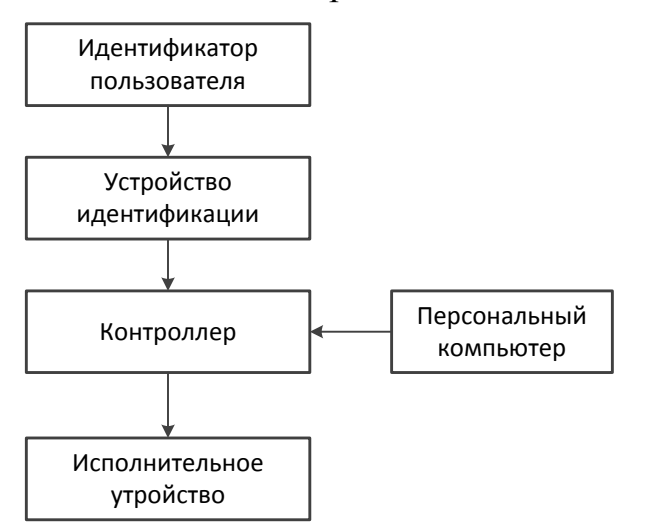

Рис. 1. Функциональная схема СКУД

СКУД являются эффективным средством защиты персонала и материальных ресурсов, пресекающие несанкционированное проникновение в помещения, зоны, на территорию предприятия нежелательных лиц и регламентирующие перемещение персонала по территории предприятия в соответствии с правами доступа.

В настоящей статье рассматривается вариант системы контроля и управления доступом

Функциональная схема, описывающая взаимодействие элементов аппаратной части, представлена на рис. 1.

Описание компонентов системы представлено в таблице.

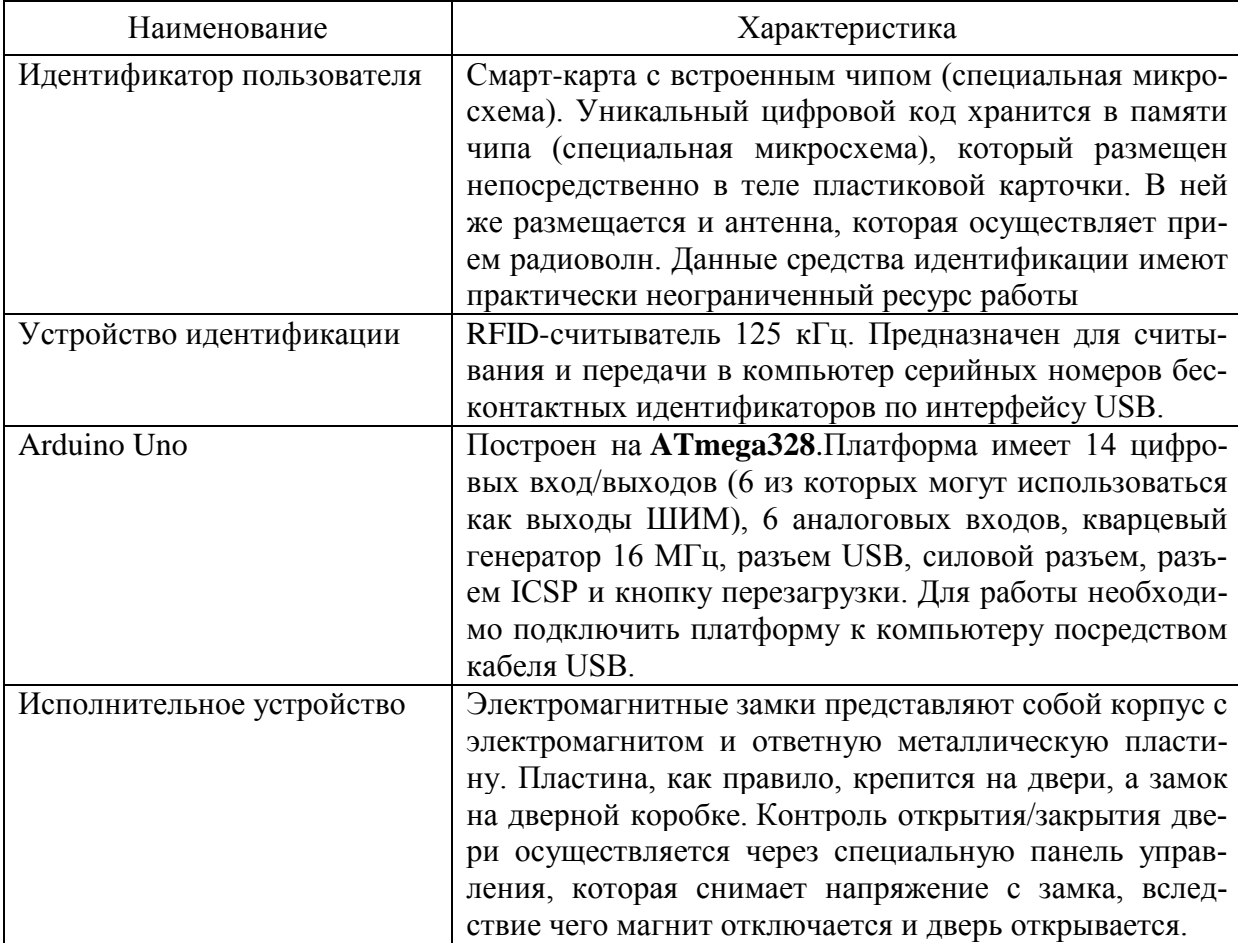

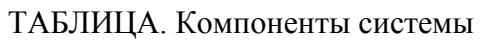

Процесс работы программы идентификации начинается с входа пользователем в систему и определения идентификационного номера его персональной смарт-карты. Происходит обращение к базе данных для проверки наличия этого идентификационного номера в базе пользователей, которым разрешен проход в помещение.

Если не найдено совпадение идентификационных номеров, то пользователь не получает доступ в помещение. Если совпадение найдено, далее следует проверка доступа во время обращения. Если в это время пользователь имеет право доступа в аудиторию – доступ предоставляется и в базу данных заносится информация о времени прохождения этого пользователя (ФИО пользователя, получившего доступ, его должность, время и дата прохождения). В противном случае доступ не предоставляется.

У каждого сотрудника формируется личный кабинет пользователя. Каждому держателю карты присваивается свое имя пользователя и пароль. Процесс входа в личный кабинет осуществляется через страницу авторизации.

При запуске веб-приложения открывается страница авторизации. Пользователь вводит персональные имя пользователя и пароль. Происходит обращение к базе данных, в которой хранятся все сведения о пользователях системы. Если совпадение найдено – совершается переход на страницу личного кабинета. За администратором системы закреплены свои имя пользователя и пароль, и в случае их ввода, система определяет, что процесс авторизации проходит администратор. В таком случае совершается переход на страницу с формой администратора. В случае если совпадений имени и пароля не найдено, обновляется страница авторизации и вход не осуществляется.

Администратор обладает правом добавления или изменения данных о пользователях. Осуществляется этот процесс (рис. 2) через форму администратора, которая, как было отмечено ранее, открывается при авторизации администратора в системе.

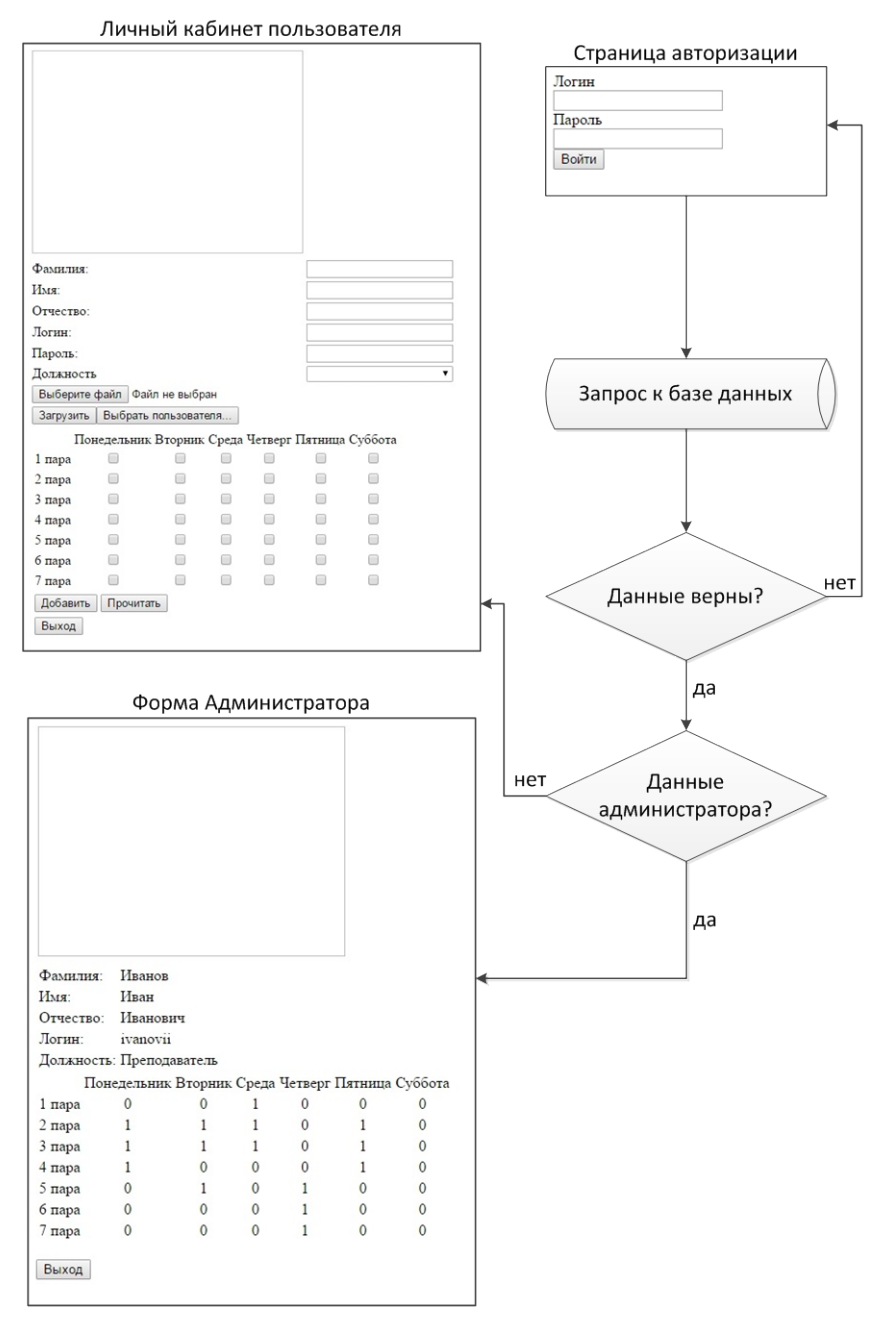

Рис. 2. Взаимодействие страниц веб-приложения

71-я региональная научно-техническая конференция студентов, аспирантов и молодых ученых **«СТУДЕНЧЕСКАЯ ВЕСНА - 2017**

Администратор добавляет имя, фамилию, отчество (если имеется), логин и пароль от личного кабинета, а также занимаемую должность. Задается расписание, согласно которому будут определены временные рамки по предоставлению доступа в помещение

Взаимодействие страниц авторизации, формы Администратора и личного кабинета осуществляется согласно алгоритму, представленному на рис. 2.

Разработанное программное обеспечение в совокупности с аппаратной частью, может быть развернуто во многих организациях, нуждающихся в разграничении доступа. Система может быть интегрирована с другими охранными системами организации, что приведет к расширению возможностей системы и увеличению уровня безопасности.

#### **Список используемых источников**

1. Блум Д. Изучаем Arduino. Инструменты и методы технического волшебства: пер. с англ. СПб.: БХВ-Петербург, 2016. 336 с.

2. Ворона В. А., Тихонов В. А.Системы контроля и управления доступом: отдельное издание. М.: Горячая линия–Телеком, 2010. 272 с.

3. Власов М. В. RFID. 1 технология – 1000 решений. Практические примеры использования RFID в различных областях. М.: Альпина Паблишер, 2015. 218 с.

4. Монк С. Программируем Arduino: основы работы со скетчами. СПб.: Питер, 2017. 208 с.

5. Рихтер Д. CLR via C#. Программирование на платформе Microsoft.NET Framework 4.5 на языке C#. СПб.: Питер, 2017. 896 с.

## **УДК 338.5**

## **А. А. Бурдикова** (студентка, СПбГУТ)

## **ОСОБЕННОСТИ ЦЕНООБРАЗОВАНИЯ СТОИМОСТИ ЭЛЕКТРОННЫХ ЦИФРОВЫХ ПОДПИСЕЙ**

*Электронные цифровые подписи представляют собой стремительно развивающуюся отрасль. В условиях жесткой конкуренции от ценообразования на электронные подписи зависит успех компаний на этом рынке.* 

*цифровая электронная подпись, ценообразующие факторы, политика цен.* 

В начале XXI в. появилось новое направление информационных технологий, которое называется электронная цифровая подпись. Российский рынок электронных подписей стремительно развивается, к электронной отчетности уже подключены тысячи организаций. Фирмам стало легче работать с информацией. Развитие в этой сфере позволяет предприятиям избавиться от некоторой бумажной рутины, например подписание бухгалтерских документов.

Электронной цифровой подписью называют аналог традиционной росписи в цифровом формате, который применяется для придания юридической силы документам на электронных носителях. Основное назначение электронной подписи – подтверждение того, что документ подписан конкретным человеком.

Потребители электронных подписей – индивидуальные предприниматели, юридические и физические лица практически в тех же областях, где требуется обычная подпись. Электронная подпись нужна в документообороте между организациями, между бизнесом и госструктурами, в коммуникациях с участием физических лиц, для работы на портале Госуслуг и т. п. Индивидуальным предпринимателям цифровые подписи позволяют организовать электронный документооборот с поставщиками, для регулярной сдачи отчетности в государственные органы, для участия в тендерных торгах.

Сама по себе электронная подпись (ЭП) представляет собой реквизит документа, который может быть проставлен только одним человеком или организацией, как уникальный образец автографа человека шариковой ручкой. Это закрытый ключ электронной подписи, которого, как правило, больше ни у кого нет.

По сути, электронная подпись представляет собой некую последовательность символов, которая присоединяется к документу. Она образуется в результате сложного математического преобразования. Включает в себя открытый (электронный или бумажный вид документа с серийным номером), закрытый ключ, и специальную программу для шифрования ЭП с помощью криптографического алгоритма. Ключ является секретной информацией, используемой при шифровании или расшифровке сообщений, установке и проверке ЭП. В зависимости от применений электронной подписи (для электронного документооборота, для электронной отчетности, для Единой государственной автоматизированной информационной системы), выбирается носитель, на который будет записан ключ.

Существуют простые электронные подписи и более защищенные – усиленные и квалифицированные ЭП, которые очень трудно подделать. Квалифицированная ЭП требуют оформления сертификата в специализированной организации – удостоверяющем центре, имеющем аккредитацию Минкомсвязи России. Юридически она приравнивается к реквизиту документа, который ставится вручную на бумаге. Квалифицированная ЭП требуется для взаимодействия бизнеса и физических лиц с государственными структурами, где очень строгие требования к идентификации документов.

Использование ЭП становится все более распространенным явлением в России в силу того, что они во многих случаях надежнее, чем подписи, сделанные вручную или проставляемые печатью, так как их очень сложно подделать, а также потому, что с их помощью можно проверять целостность документа и отсутствие в нем каких-либо правок на пути между отправителем и получателем.

Электронная цифровая подпись, как и любой другой товар, имеет свою цену, которая формируется под воздействием целого ряда факторов. Она может сильно варьироваться, в зависимости от типа электронной подписи, ее применений и конкретной ценовой политики фирмы.

Самой дешевой (около 350–700 руб.), по сравнению с остальными, является неквалифицированная электронная подпись для электронного документооборота. Квалифицированные электронные подписи более дорогие, так как их имеют право выпускать только аккредитованные удостоверяющие центры с лицензией ФСБ. Они наделяют документ полной юридической силой, соответствуют всем требованиям о защите конфиденциальной информации и только они могут быть использованы для сдачи отчетности в государственные органы и для участия в торгах.

На цену электронной подписи также влияет конкретная ценовая политика удостоверяющего центра. Чтобы увеличить объем продаж и удержать клиента, компании стремятся предлагать дополнительные сервисы, которые помогут более эффективно использовать электронную подпись и в тоже время ведут к удорожанию ЭП.

На формирование цены электронной подписи влияют факторы как внутренней, так и внешней среды, а также регион, в котором электронная цифровая подпись выпускается. К внешним факторам, влияющим на цену ЭП можно отнести инфляцию. Каждый год уровень инфляции в России увеличивается, и чтобы не потерять приобретенную прибыль, предприятиям приходится повышать свои цены на подписи.

Еще одним внешним фактором является законодательство. На сегодняшний день, получение лицензии ФСБ или аккредитации от Минкомсвязи является платной услугой. Данные лицензии стоят дорого. Они одновременно повышают статус компании, и цену на подпись.

Таким образом, на цену электронных подписей влияют следующие факторы: вид электронной подписи (простая, неквалифицированная или усиленная квалифицированная); применение ЭП (для торгов, электронной отчетности, таможни и др.); конкретная ценовая политика удостоверяющего центра (продажа дополнительных сервисов, настройка ЭП с помощью инженера или техподдержки); регион выпуска (столица или обычный город); внешняя среда (инфляция, лицензии ФСБ, аккредитация Минкомсвязи); внутренняя среда (послепродажное обслуживание, презентации, листовки).

Рынок электронных подписей является рынком монополистической конкуренции, причем в достаточно жесткой форме. Для входа на этот рынок стоят довольно крупные барьеры: от приобретения лицензии до высоких требований государственных контролирующих органов. Например,

минимальная цена приобретения лицензий и сертификатов ФСБ РФ и Минкомсвязи начинается от 300 тыс. рублей. Для попадания на этот рынок фирмам-новичкам требуется немалый собственный капитал (не менее 100 млн руб.).

Еще одним серьезным барьером является осуществление ценовой конкуренции. Так как на рынке достаточно много товаров-заменителей (электронная подпись по сути ближе к стандартным товарам), то большинство компаний придерживаются политики «средней цены». С одной стороны это вполне неплохо, цена ни низкая, ни высокая, с другой стороны конкуренция усиливается. Одновременно с этим, средние цены на рынке являются своеобразным барьером для входа на рынок фирмам-новичкам. Они просто не смогут установить цену ниже средней, иначе не смогут покрыть свои расходы на открытие организации.

Одной из крупнейших компаний по выпуску электронных подписей, является ООО «Компания «Тензор», работающая как удостоверяющий центр. Компания выпускает электронные подписи для электронной отчетности, для участия в торгах, для электронного документооборота, для физических лиц. В среднем за день Тензор выпускает примерно 150 подписей в каждом филиале.

Анализ таблицы сегментации потребителей электронных подписей данной компании позволил выявить дифференцированный подход к ценообразованию.

| Потребители     | Продукт               | Цена                   | Продвижение       |
|-----------------|-----------------------|------------------------|-------------------|
| Крупные         | Электронные подписи   | Зависит от количества  | Реклама высокого  |
| компании,       | для ЭДО, тариф кор-   | филиалов. Тарифы       | качества<br>своих |
| которые         | поративный. В рамках  | на 5, 10, 25, 50 и 100 | услуг путем лич-  |
| имеют филиалы   | одного аккаунта пока- | компаний в одном ак-   | общения.<br>ного  |
|                 | зывает ситуацию по    | каунте. Цена 11 000-   | Презентации.      |
|                 | всем филиалам в це-   | 69 000 руб. Подписи    | Яркая вывеска.    |
|                 | лом. Электронные      | для торгов             | Интернет-сайт.    |
|                 | подписи для торгов.   | от 6 900 руб.          | Рекламные         |
|                 |                       |                        | буклеты.          |
| Компании        | Подписи для элек-     | От 700 руб. и выше.    | Презентации.      |
| в области       | тронного документо-   |                        | Яркая вывеска.    |
| фармацевтики    | оборота и для элек-   |                        | Интернет-сайт.    |
|                 | тронной отчетности    |                        | Рекламные         |
|                 |                       |                        | буклеты.          |
| Государственные | Электронные подписи   | От 6 900 руб.          | Интернет-сайт.    |
| бюджетные       | для торгов.           |                        | Рекламные букле-  |
| организации     | Подписи для отчетно-  | От 5 500 руб.          | ты, листовки.     |
|                 | сти.                  |                        |                   |
|                 |                       |                        |                   |

ТАБЛИЦА. Сегментация потребителей рынка электронных подписей
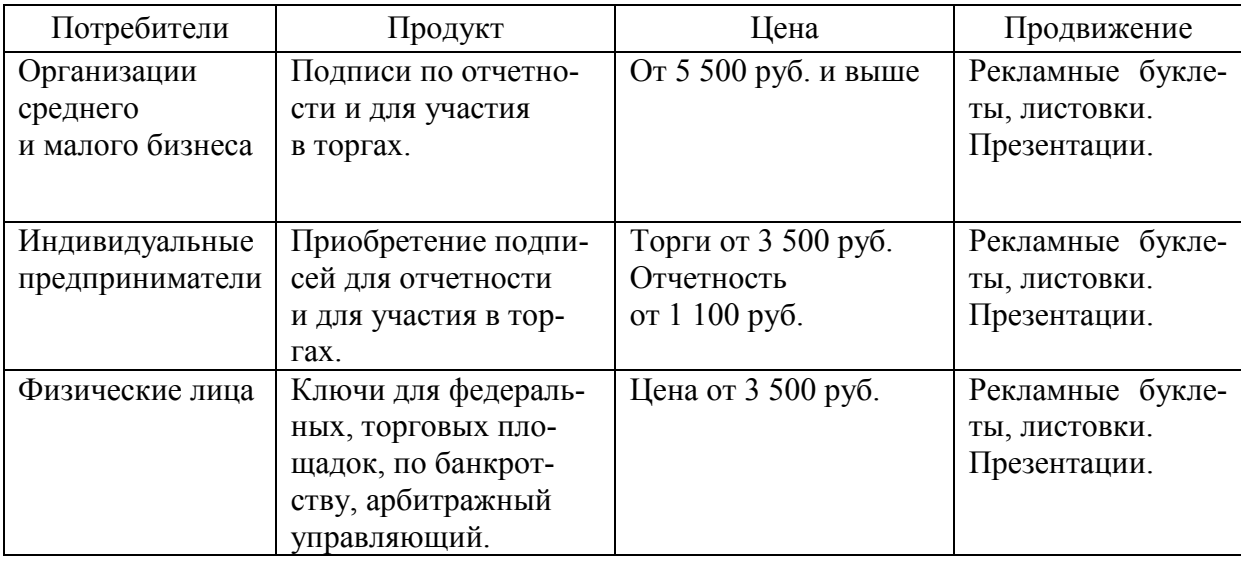

По количеству выданных ключей лидируют организации среднего и малого бизнеса (50 %). Доля государственных бюджетных организаций – 20 %, индивидуальных предпринимателей 15 %, крупных компаний – 10 %. Доля физических лиц пока невелика – 5 % [1].

Исходя из таблицы сегментирования, мы можем выделить еще несколько важнейших факторов ценообразования на электронные подписи. Это качество электронной подписи. Например, фирма хочет повышенную безопасность своего ключа и готова доплатить за это. Сюда же можно отнести клиентский сервис. Крупная компания может стать постоянным клиентом, если менеджер предоставит свои услуги не по телефону, а например, вживую, проведя небольшую презентацию о продукте.

Для государственных бюджетных организаций главным пунктом в приобретении подписи является соответствие всем установленным стандартам. Для этого сегмента также важна повышенная безопасность их электронной подписи и высокий профессионализм сотрудников Тензора.

Компании среднего и малого бизнеса и индивидуальные предприниматели склонны приобретать подписи по «средней цене». Здесь фактором, склоняющим чашу весов в сторону компании Тензор, будет репутация фирмы как проверенного удостоверяющего центра.

Для физических лиц, в первую очередь, важна настройка электронной подписи на рабочем месте. Цену можно увеличить за счет дополнительных услуг – инженер удаленно или у клиента в офисе поможет настроить ключ и обучит его правильному пользованию электронной подписи.

На рынке электронных подписей нет возможности использовать затратные методы ценообразования, потому что подпись не имеет как таковой себестоимости. Более правильным будет использовать ценностный подход. В зависимости от вида электронной подписи, ее применений и дополнительных услуг цена на подпись будет меняться. Усиленная квалифицированная подпись будет стоить дороже, чем простая, потому что требует

дополнительных средств защиты. Также цена будет варьироваться от применений электронной подписи: для отчетности или для участия в торгах. В зависимости от количества контролирующих органов, в которые надо сдавать отчеты цена будет повышаться или понижаться. Стоимость подписи для участия в тендерах зависит от количества записанных на носитель торговых площадок.

Безусловно, добиваться повышения цены в счете можно с помощью дополнительных услуг: настройка электронной подписи, продажа дополнительных сервисов, повышающих эффективность работы электронной цифровой подписи. Ценностный подход показывает, что компания формирует цену исходя из выгод покупателя. Если затратный метод предполагает, что фирма сначала считает расходную часть, потом к ней прибавляет нормативную прибыль и устанавливает цену, то при ценностном методе все происходит наоборот. Вначале определяется, какой должна быть цена на услугу, а потом выявляется, каким должны быть объем оказания услуг и затраты, чтобы производитель получил прибыль.

### **Список используемых источников**

1. ООО «Компания «Тензор» [Электронный ресурс] // Тарифы УЦ Тензор. URL: [https://tensor.ru/trends/tr\\_udo/about\\_UC/services/](https://tensor.ru/trends/tr_udo/about_UC/services/)

*Статья представлена научным руководителем кандидатом экономических наук, доцентом СПбГУТ Егоровой М. А.*

## **УДК 004.55**

## **А. Л. Бухринов** (студент, СПбГУТ)

# **РАЗРАБОТКА ВЕБ-ИНТЕРФЕЙСА МОНИТОРИНГА В СИСТЕМЕ КОНТРОЛЯ УРОВНЯ ЗНАНИЙ С ИСПОЛЬЗОВАНИЕМ ТЕХНОЛОГИИ UX/UI**

*Создание нового портала университета реализующего контроль за текущими и остаточными знаниями студентов, порождает некоторый ряд проблем. В частности, появляется необходимость организации взаимодействия между существующей информационной системой в университете и нового портала для исключения дублирования данных и сокращение трудозатрат на их обработку.*

*К основным функциям программного модуля, осуществляющего взаимодействие упоминаемых выше информационных систем, относятся загрузка информации об учащихся и о дисциплинах из центральной базы данных.*

*Пользовательский интерфейс разрабатываемого модуля создается на базе вебтехнологий. Это обусловлено тем, что такой подход практически стал стандартом для большинства сетевых приложений в силу его удобства и распространенности.*

*В предлагаемой работе главное внимание уделено использованию современных достижений в области информационного дизайна (в частности, UX/UI технологий) при создании веб-интерфейсов программного модуля.* 

*UX, UI, пользовательский интерфейс, опыт взаимодействия, сайт, веб-интерфейс.*

Внедрение информационных технологий в образование приводит к появлению новых форм взаимодействия учащегося и преподавателя, учащегося и администрации вуза. На учебных порталах вуза появляются личные кабинеты, где можно узнать текущую успеваемость студента, посещаемость и расписание занятий. Это электронные библиотеки, где студент может заказать книгу, а затем скачать ее или получить экземпляр очно. Специализированные порталы тестирования позволяют преподавателям проводить контроль текущих знаний студентов, получать статистику, анализировать ее и в дальнейшем совершенствовать технологию подачи учебного материала.

Обычно такие возможности реализованы с помощью веб-приложений в сети Интернет. Важно чтобы пользователю такого ресурса было легко и удобно взаимодействовать с ним, т. е. получать, просматривать и обрабатывать информацию и при этом совершать как можно меньше ошибок. Эта задача ложится на интерфейс или веб-интерфейс.

Знания об интерфейсах взаимодействия человека с компьютером постоянно развиваются и число связанных с ними понятий и технологий увеличивается. В связи с развитием Интернета появилось понятие вебинтерфейс, т. е. интерфейс для взаимодействия человека-пользователя с веб-приложением на некотором сайте. Сейчас основными технологиями для создания веб-интерфейса стали user experience (UX) и user interface (UI) технологии.

Рассмотрим определение этих технологий.

UX – это User eXperience (опыт пользователя). То есть это то, какой опыт (впечатление) получает пользователь от работы с интерфейсом. Удается ли ему достичь цели и на сколько просто или сложно это сделать [1].

При проектировании UX – дизайна, разработчиком изучается потенциальная аудитория будущего ресурса, учитываются ее психология, акцентируется внимание на то, каких целей хотят добиться пользователи и как помочь им максимально быстро и комфортно прийти к этой цели, какими шагами они будут следовать и как поймут, что все удалось.

К примеру, проектировщик взаимодействия решает, стоит ли использовать меню вместо набора вкладок, выпадающий список вместо нескольких радиокнопок, и прорабатывает процесс, или необходимые шаги для создания нового почтового аккаунта при помощи мастера настройки. Это означает, что проектирование взаимодействия заключается в создании аффордансов (возможности, предоставляемые объектом для совершения с ним каких-либо действий) [2].

UI - это User Interface (пользовательский интерфейс) - то, как выглядит интерфейс и то, какие физические характеристики приобретает.

Это включает в себя выбор цветовой схемы и оформления, которое будет и красивым, и простым в использовании. Тем не менее, выбор цвета, оформление и взаимодействия основываются не на личных предпочтениях дизайнера, а на четко сформулированных причинах, специфических для персон, разработанных UX дизайнерами. С их помощью UI дизайнеры реализуют визуальную иерархию, которая послужит для пользователей проводником, объясняющими им, что и когда делать, чтобы достичь своей цели [3].

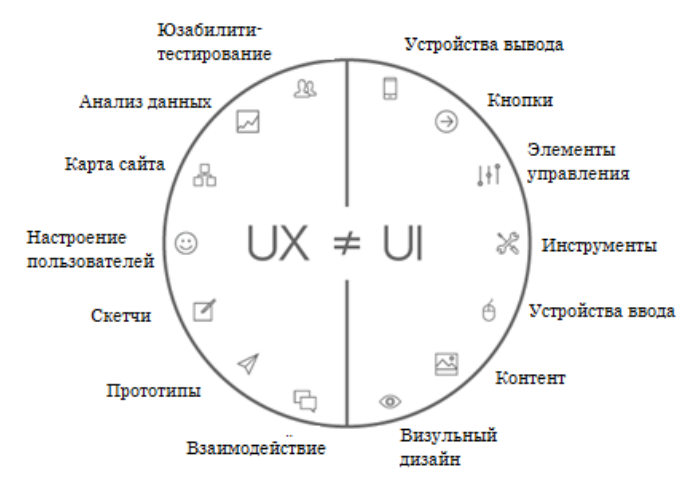

Рис. 1. Различие UX и UI технологий

Невозможно отделить UX и UI технологии друг от друга, поэтому часто они пишутся вместе - UX/UI и разрабатывает интерфейс обычно один человек UX/UI-дизайнер. H<sub>0</sub> важно понимать, чем отличается одна технология от другой, и когда необходимо обратиться к пользовательскому опыту, а когда создавать пользовательский интерфейс  $(pnc. 1) [4].$ 

Разработка интерфейса для ресурса контроля знаний подразумевает обработку большого объема текстовой информации о преподавателях, студентах, дисциплинах, оценках, тестах. Возникают вопросы - как просматривать данные, как осуществить редактирование, предупредить удаление или дублирование одной и той же информации.

Рассмотрим прототип одной из возможностей будущего ресурса - редактирование информации о преподавателях (рис. 2).

1) Логотип Университета:

2) Динамическое выпадающее меню. Количество пунктов меню зависит от уровня прав доступа, полученных посетителем после авторизации на сайте.

3) Так как в процессе работы на портале сотрудникам и студентам надо часто обращаться к текущей дате или учебной неделе, в данном блоке отображаются эти данные.

4) Блок авторизации. Для неавторизованных посетителей здесь отображается кнопка входа (или пиктограмма), для авторизованных - права доступа и имя текущего пользователя.

5) В связи с тем, что преподавателей в университете большое количество, то поиск лучше организовать, разбивая преподавателей на блоки по схожим признакам (принадлежность к кафедре или факультету). Но и на кафедре может быть много преподавателей, поэтому наилучшим способом выбора будет выпадающий список (select) c живым поиском.

6) После выбора преподавателя появляется блок с информацией о нем. Данные записаны в текстовых блоках (input), которые содержат текущие значения. Эти значения можно изменить или удалить (оставить строку пустой).

7) В блоке ниже видно, какие дисциплины ведет педагог, и кем он является по отношению к ней (лектором, разработчиком КИМ или методистом). Наименование дисциплины выбирается в select'е с живым поиском (тут та же проблема что и у преподавателей – большое количество наименований). А выбрать отношение к дисциплине удобно осуществить через чекбоксы (checkbox), так как их количество заранее известно.

8) После каких-либо изменений, произведенных пользователем, появляется пиктограмма-кнопка для сохранения.

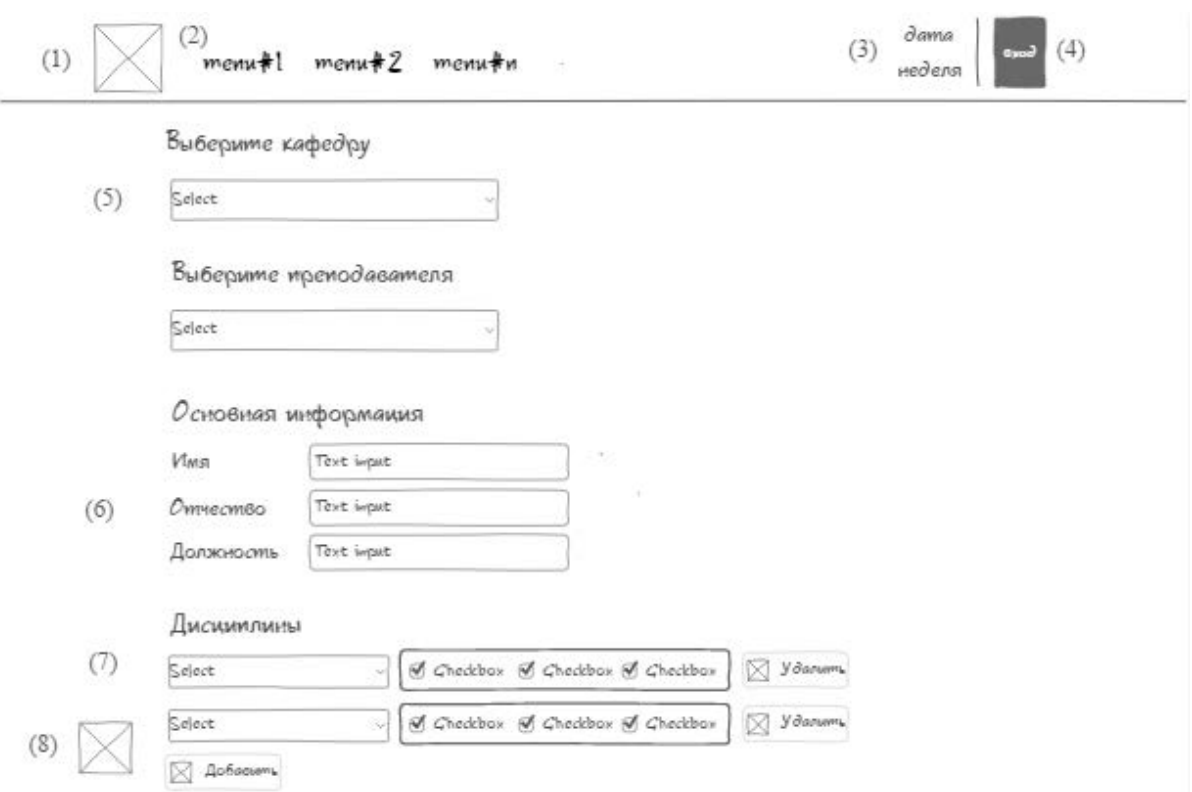

Рис. 2. Скетч раздела веб-приложения для редактирования данных

При удалении или редактировании каких-либо данных, старые данные сохраняются в отдельной таблице базы данных со специальным флагом. Таким образом предотвращается случайное удаление информации, появляется возможность восстановить ее, обратившись в службу поддержки ресурса.

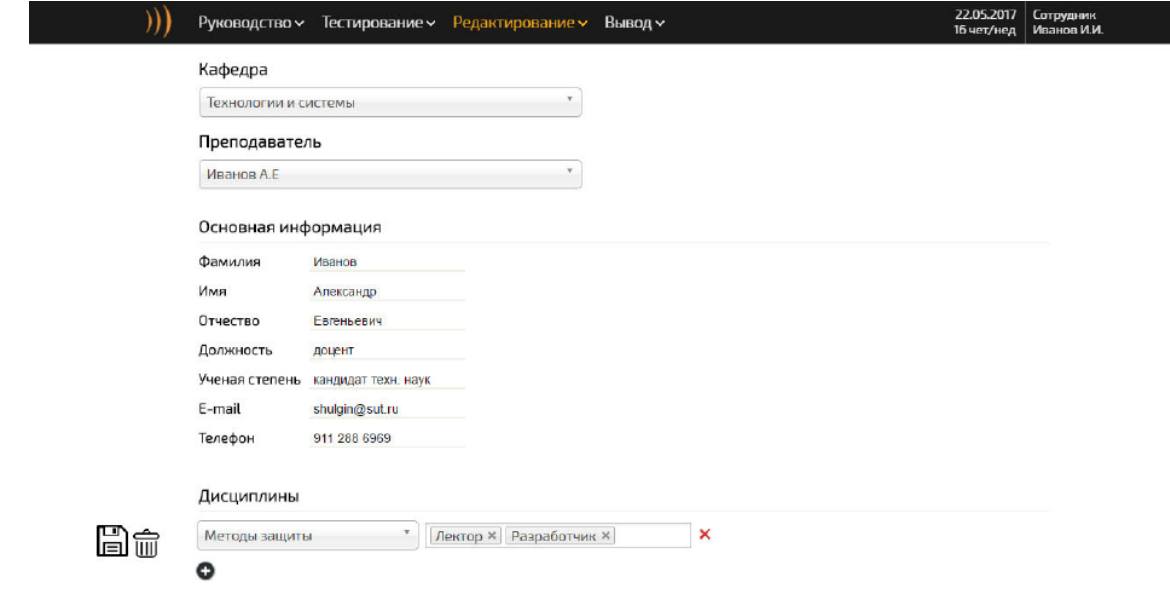

Рис. 3. Оформление прототипа

После создания прототипа необходимо создать пользовательский интерфейс (рис. 3). Так как посетитель ресурса, как правило, работает с большим объемом текстовой информации, нагружать его излишним количеством текстовых аффордансов неправильно. Поэтому желательно придерживаться минимализма, например, вместо текстовых аффордансов использовать пиктограммы. В качестве цветовой схемы выбраны официальные цвета СПбГУТ – серый, черный, оранжевый. Переключиться с одного поле на другое можно как с помощью мышки, так и стрелками на клавиатуре. В качестве пиктограмм выбраны максимально узнаваемые картинки, широко используемые в веб-приложениях.

Полученный интерфейс был подвергнут юзабилити-тестированию на реальных пользователях с помощью проекта Usabill.com. В качестве респондентов выбраны 10 человек в возрасте от 18 до 60 лет (примерный разброс возраста пользователей ресурса мониторинга уровня знаний) различного пола и образования. Перед ними была поставлена следующая задача – находясь на стартовой странице ресурса, зарегистрироваться на нем, найти возможность изменить данные об определенном преподавателе, добавив к нему одну дисциплину и сохранить изменения. Все респонденты с заданием справились за минимальный промежуток времени. Пошаговые действия пользователей совпадали с предполагаемой последовательность, отклонения от «идеального» алгоритма незначительны.

В будущем такой сайт легко адаптировать под различные платформы, а также дополнять новым контентом.

#### **Список используемых источников**

1. Сегодин А. Что такое UX/UI дизайн на самом деле? [Электронный ресурс] // Хабрахабр. 2017. URL: https://habrahabr.ru/post/321312/.

2. Мэйсфилд Р. Что такое UX-дизайн [Электронный ресурс] // CMSMagazine. 2012. URL: http://www.cmsmagazine.ru/library/items/usability/ux-design-defined/.

3. Склехта Д. 5 различий между UI и UX дизайном [Электронный ресурс] // UX guru. 2016. URL: http://www.uxgu.ru/ux-vs-ui/.

4. The difference between ux/ux [Электронный ресурс] // SquarePocketDesign Co. 2016. URL: http://squarepocketdesign.co/the-difference-between-ux-ui/.

*Статья представлена научным руководителем, старшим преподавателем СПбГУТ Евстигнеевым В. А.*

**УДК 004.738**

**А. Ю. Вериков** (студент, СПбГУТ)

# **ТЕХНОЛОГИЯ BGP BLACKHOLE КАК СРЕДСТВО ЗАЩИТЫ ОТ DOS-АТАК**

*В статье рассматривается метод обеспечения защиты сети от DoS-атак с использованием средств динамической маршрутизации «BGP Blackhole», который дает возможность полностью отфильтровывать трафик на атакованный сетевой ресурс как можно ближе к его источникам. Также описывается реализация этого метода на базе сегмента сети, построенного на маршрутизаторах и L3 коммутаторах компании Huawei.*

*DDoS, BGP Communities, BGP blackhole, Autonomous system (AS), Internet Service Provider (ISP).*

Border Gateway Protocol (протокол пограничного шлюза) на сегодняшний день является основным протоколом, благодаря которому осуществляется обмен маршрутной информацией между различными автономными системами сети Интернет. Такая роль делает важным понимание мер защиты, которые можно и необходимо предпринимать с целью предупреждения и предотвращения случайных или преднамеренных атак, направленных на изменение картины маршрутизации [1].

DoS – атаки, целью которых является определенный сетевой ресурс, параллельно вызывают перегрузки каналов, которые связывающих автономную систему с соседями. Согласно последнему отчету компании Arbor Networks в 2016 г. пиковая мощность DoS-атак по сравнению с 2015 г. возросла на 73 % и достигает 579 Гбит/c, а атака мощностью более 100 Гбит/c стала нормой. С целью ограничения влияния атаки на сеть, предлагается использовать механизм под названием BGP blackhole. Такой подход дает возможность прекратить поток трафика на атакуемый ресурс, снять нагрузку с каналов автономной системы клиента и оператора.

Механизм BGP blackhole основан на использовании опционального транзитивного атрибута BGP Communities, который передается маршрутизатором без изменений даже в случае, если он его не поддерживает, передача осуществляется внутри AS и между ними [2]. С помощью этого атрибута анонсируемые маршруты тегируются, и, основываясь на тот или иной тег, над этим маршрутом производятся определенные действия. Агентство IANA включило группу Blackhole в реестр BGP Well-known Communities, десятичное значение которого равно 666.

BGP blackhole дает возможность отбрасывать трафик на атакуемый ресурс уже на стороне AS провайдеров, к которым непосредственно подключены атакующие узлы [2]. Т. е. пакеты, у которых в качестве IP Destination выставлен IP адрес атакуемого узла, будут отбрасываться – попадать в «черную дыру» на стороне провайдера, к которому подключён атакующий узел.

Для того, чтобы защитить атакуемый ресурс от DoS-атаки, рассматриваемый механизм предполагает анонсирование ISP IP адреса ресурса с длиной маски /32 и атрибутом BGP blackhole community как недоступного, тем самым сообщая маршрутизаторам провайдера о необходимости отбрасывания пакетов до этого IP адреса [2]. Провайдеры в свою очередь аналогично будут анонсировать ранее полученный адрес как недоступный. В итоге, трафик, направленный на атакуемый ресурс, будет доходить только до AS's, к которым подключены атакующие узлы. Параллельно использование механизма BGP blackhole позволяет разгрузить каналы провайдеров от DoS трафика, который затрудняет прохождение легитимного трафика.

С целью определения порядка конфигурирования рассматриваемого механизма первоначально был создан базовый сегмент сети BGP (рис. 1). Все узлы топологии обмениваются маршрутами посредством протокола BGP, никаких фильтраций, суммирований не настроено, все атрибуты путей (*Path Attributes*) BGP имеют значения по умолчанию [3].

Сегмент был построен на базе оборудования Huawei, маршрутизаторах NE40E-Series и L3 коммутаторах Quidway S9303 [4]. Каждый сетевой узел закреплен за своей AS, в рамках каждой из них есть своя пользовательская сеть 10.10Х.0.0/16, для подсетей маршрутизации используются подсети 10.1.X.0. Пусть в сегменте в роли клиентской автономной системы выступает AS64512, на ресурс которой 10.101.0.50 будет производиться DoS-атака.

Изначально настройка должна быть произведена со стороны AS провайдеров, т.е. в AS64513, AS64514, AS64515. На каждом сетевом узле производится ряд конфигураций:

1. Создание community-list, с помощью которого маршрутизатор будет отслеживать атрибут community 6512:666

*# ip community-filter 66 permit 64512:666*

2. Далее этот community-list используется в route-policy задачей, которой является подмена next-hop для маршрутов имеющих атрибут community 6512:666

*# route-policy Blackhole permit node 10 # if-match community-filter 66 # apply ip-address next hop 172.16.0.1 # route-policy Blackhole permit node 20*

3. Создание маршрута в Null0 *# ip route-static 172.16.0.1 255.255.255.255 Null0*

4. Прикрепление созданной политики route-policy к BGP-партнерам во «входящем» направлении

*# peer 10.1.3.1 route-policy Blackhole import # peer 10.1.1.1 route-policy Blackhole import*

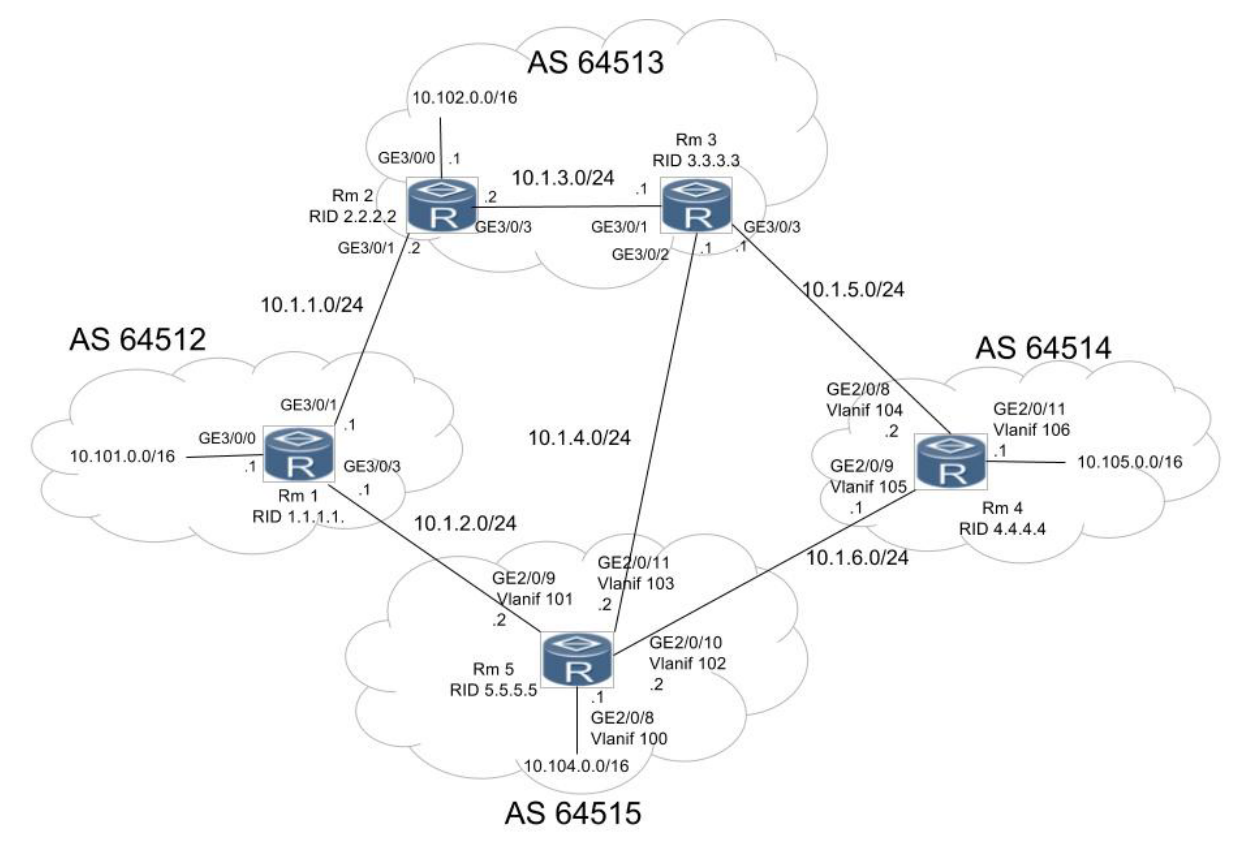

Рис. 1. Сегмент сети BGP

После выполнения настроек на стороне провайдеров, производятся настройки на клиентской стороне:

1. Создание на маршрутизаторе R1 маршрута в Null0 на атакуемый IPадрес

*# ip route-static 10.101.0.1 0.0.0.0 Null0*

71-я региональная научно-техническая конференция студентов, аспирантов и молодых ученых **«СТУДЕНЧЕСКАЯ ВЕСНА - 2017**

2. Создание ACL, в котором указываем IP-адрес атакуемого сервера: *# acl name Blackhole # rule 10 permit ip source 10.101.0.1 0.0.0.0*

3. Далее этот ACL используется в route-policy, задачей которого является прикрепление атрибута community 64512:666

*# route-policy Blackhole permit node 10 # if-match acl Blackhole # apply community 64512:666 # route-policy Blackhole permit node 20*

4. Прикрепление созданной политики route-policy к BGP-партнерам в «исходящем» направлении

*# peer 10.1.1.2 route-policy Blackhole export # peer 10.1.2.2 route-policy Blackhole export*

5. Включение редистрибьюции статических маршрутов в BGP *# bgp 64512 # import-route static*

С целью проверки корректной конфигурации (рис. 2):

• смотрим настройки на клиентском маршрутизаторе – префикс 10.101.0.50 должен анонсироваться с атрибутом community;

• на остальных маршрутизаторах проверяем, что подменился next hop;

• со стороны ПК, которые могут стать атакующими узлами, трафик не должен выйти за пределы первого встреченного маршрутизатора.

Таким образом, в ходе выполнения работы:

• технология теоретически раскрыта, описан принцип работы;

• создан и настроен испытательный полигон сети BGP;

• произведено конфигурирование механизма, обеспечивающего защиту сети, использующей протокол BGP, от DoS-атак.

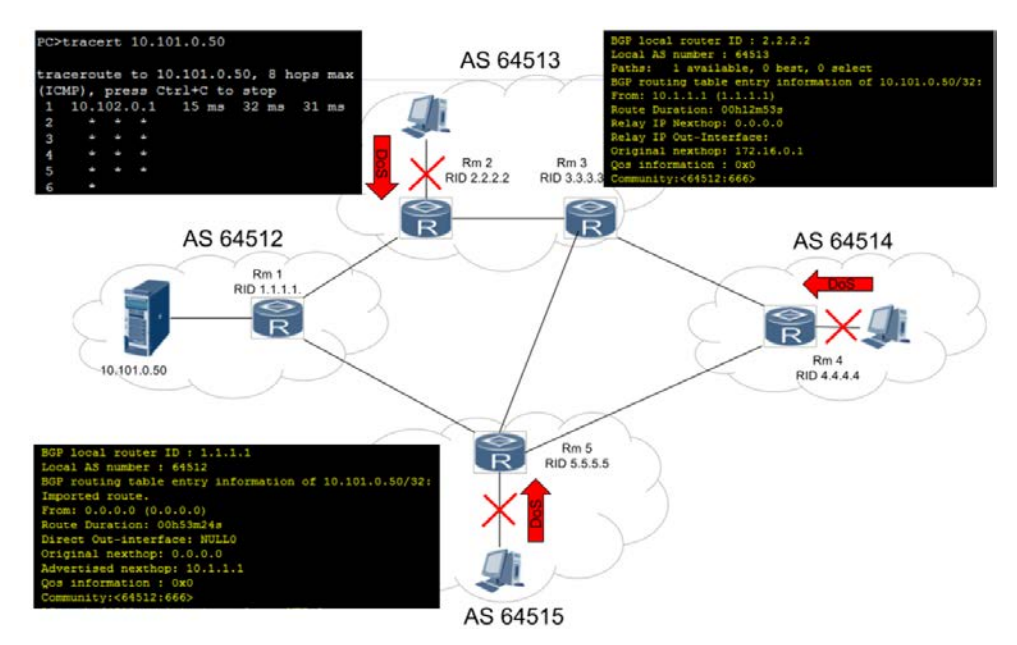

Рис. 2. Проверка корректной настройки BGP Blackhole

### **Список используемых источников**

1. Durand J., Pepelnjak I. RFC7454 BGP Operations and Security [Электронный ресурс]. 2015. URL: https://tools.ietf.org/html/rfc7454.

2. King T., Dietzel C., Hankins G. RFC7999 BLACKHOLE Community [Электронный ресурс]. 2016. URL: https://tools.ietf.org/html/rfc7999.

3. Meyer D., Patel K. RFC4274 BGP-4 Protocol Analysis [Электронный ресурс]. URL: http://www.rfc-base.org/rfc-4274.html.

4. HUAWEI NetEngine80E/40E Router. Configuration Guide – IP Routing [Электронный ресурс]. URL: http://support.huawei.com/enterprise/docinforeader.action?idPath =7919710|9856750|7923146|9858933|15837&contentId=DOC0100524798.

*Статья представлена научным руководителем, ассистентом СПбГУТ Селивановым А. Е.*

## **УДК 004.032.3**

## **М. В. Владыкин** (студент, СПбГУТ)

# **ОГРАНИЧЕНИЕ ВРЕМЕНИ ЗАДЕРЖЕК ПРИ ПРОЕКТИРОВАНИИ КОНЕЧНОГО АВТОМАТА НА** *FPGA*

*Статья посвящена определению временных соотношений при проектировании цифровых схем и узлов цифровых устройств в FPGA c последующим функционированием такого устройства в качестве одного из блоков общей структуры.*

71-я региональная научно-техническая конференция студентов, аспирантов и молодых ученых **«СТУДЕНЧЕСКАЯ ВЕСНА - 2017**

FPGA, TimeQuest, нетлист, sdc.

 $FPGA$  (field-programmablegatearray) – это один из классов ПЛИС – программируемых интегральных схем. Основой структуры FPGA служат табличные запоминающие устройства, которые в результате программирования хранят значение функций узлов реализуемых устройств. ВFPGA последних поколений возможно строить мощные цифровые устройства. Для программирования используются программаторы и отладочные среды, позволяющие задать желаемую структуру цифрового устройства, которая представлена изначально в виде принципиальной электрической схемы или программы на специальных языках описания аппаратуры, таких как Verilog, VHDL и др.

Важнейшим элементом программирования является ограничение временных задержек реализуемых устройств. При низких скоростях работы FPGA ограничений практически никаких не делали. У компании Altera был инструмент под названием Timing Analyzer, в котором указывались тактовые частоты проекта. Сейчас, когда частоты превышают 1 ГГц, очень важно чтобы данные были сформированы вовремя, поэтому компания выпустила новый инструмент TimeOuest.

Рассмотрим конечный автомат, как пример устройства на FPGA  $(pnc. 1)$ .

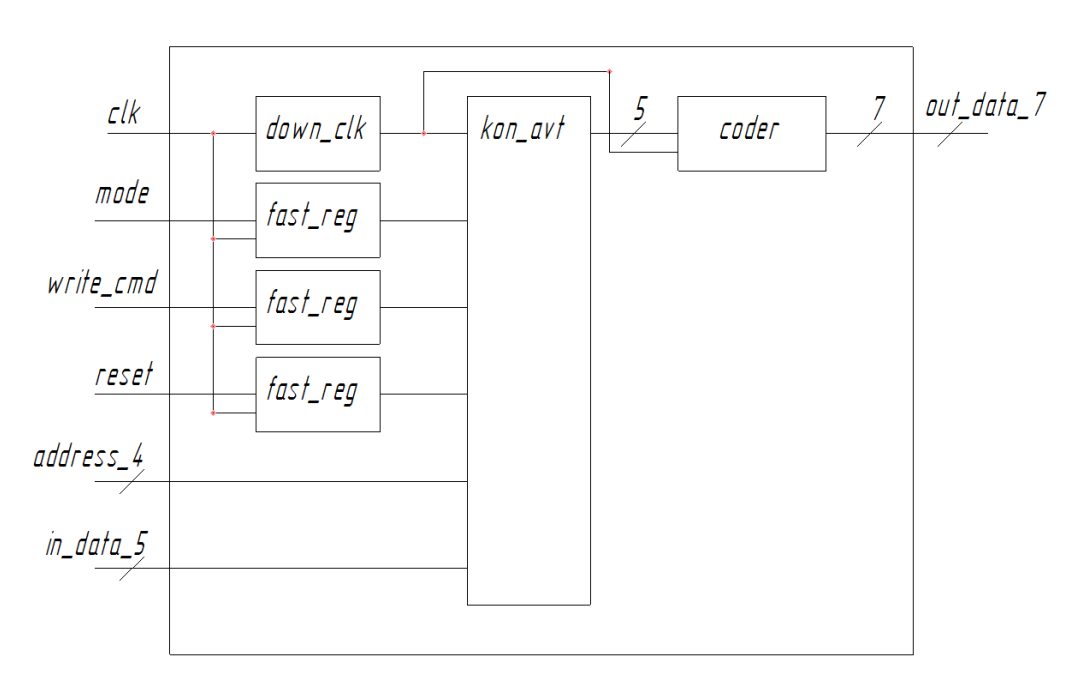

Рис. 1. Конечный автомат, как пример устройства на FPGA

Данное устройство имеет входную линию режима работы, входную линию команды записи, входную шину адресов регистров, входную шину данных, а также шину выходных данных.

Рассмотрим задержки формирования сигнала на примере записи данных из одного регистра в другой. Первое ограничение это период тактового сигнала. На рис. 2 *launchclock* – это тактовый сигнал, по которому начинается передача второму регистру, а *latchclock* – это тактовый сигнал, по которому защелкиваются данные во втором регистре*. Datadelay* – это задержка при формировании сигнала на входе второго регистра. Собственно нам нужно, чтобы эта задержка помещалась в требуемый промежуток времени, ограниченный *dataneededsetup* и *dataneededhold*. Собственно *dataneededsetup* – это максимальное время, когда сигнал на входе второго регистра должен быть сформирован. *Dataneededhold* – минимальное время, до которого сигнал на входе должен быть стабилен. Разница между этими значениями – это то время, которое требуется второму регистру для защелкивания входных данных. *Tsu* – время, в течение которого сигнал должен оставаться стабилен до прихода защёлкивающего фронта синхроимпульса. *Th* – время, в течение которого сигнал должен быть стабилен после прихода защёлкивающего синхроимпульса. Реальные промежутки времени работы двух регистров: *datastable* и *datachange*. Сигнал на входе второго регистра уже сформирован ко времени *datastable*, и начинает меняться после *datachange. Setupslack* это запас по времени формирования сигнала, а *holdslack* – это запас по времени удержания сигнала. Если бы первому регистру понадобилось больше времени на формирование сигнала, то это привело бы к потере данных, т. к. данные не успевали бы сформироваться на входе второго регистра и затем защелкнуться в нём. Ограничениями мы можем либо увеличить время на формирование сигнала внешнему устройству, либо дать больше времени проектируемому устройству. Всё зависит от наших целей. Либо мы стараемся сделать свое устройство быстрее и выделить больше времени внешнему, либо мы уменьшаем нашу частоту.

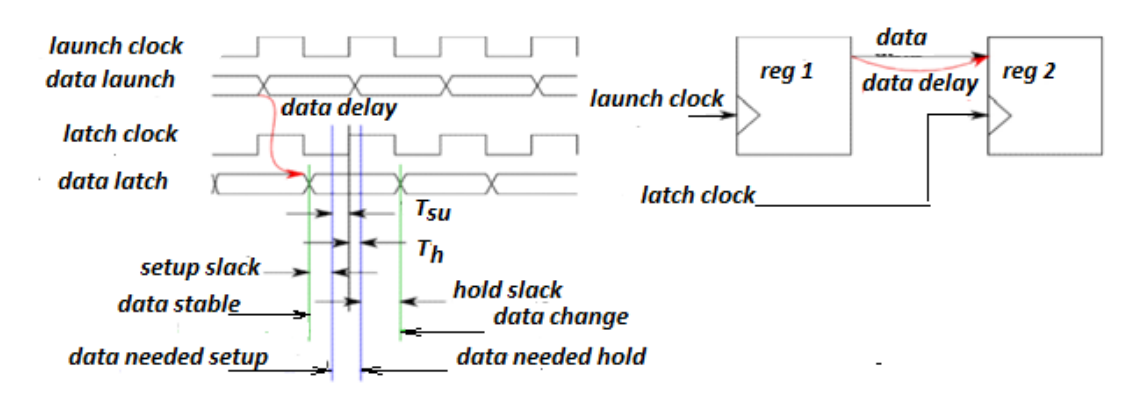

Рис. 2. Задержки формирования сигнала на примере записи данных из одного регистра в другой

Рассмотрим, как задать временные ограничения для FPGA. Временные параметры внешних сигналов, но не внутренних.

71-я региональная научно-техническая конференция студентов, аспирантов и молодых ученых **«СТУДЕНЧЕСКАЯ ВЕСНА - 2017**

Все временные ограничения пишутся в специальных файлах с расширением .sdc (SynopsisDesignConstraint). Они будут влиять на расположение элементов в FPGA, которое прописывается в нетлисте - списке соединений компонентов. В зависимости от наших ограничений TimeOuest будет менять нетлист и, после загрузки нашего проекта на FPGA, его внутренняя структура будет соответствовать нетлисту.

Сначала создадим нетлист, после чего прочитаем sdc файл.

Первое и самое важное наше ограничение это тактовая частота работы нашего устройства. Обычно это время, за которое наше устройство должно успеть не только принять, но и обработать данные. Для этого в разделе Constrains найдём вкладку createclock. В нём мы указываем имя, период и порт синхросигнала. Снизу нам будет показана эквивалентная sdc команда.

Далее создадим внутреннюю медленную частоту, которая генерируется внутри устройства. Для этого всё в том же разделе найдем вкладку *cre*ategeneratedclock. Здесь мы указываем источник синхросигнала, его возможное изменение, в данном случае деление, и конечный регистр.

Ограничим входные задержки. Указываем частоту, на которой работаем, полученную задержку и порты, на которые эта задержка распространяется

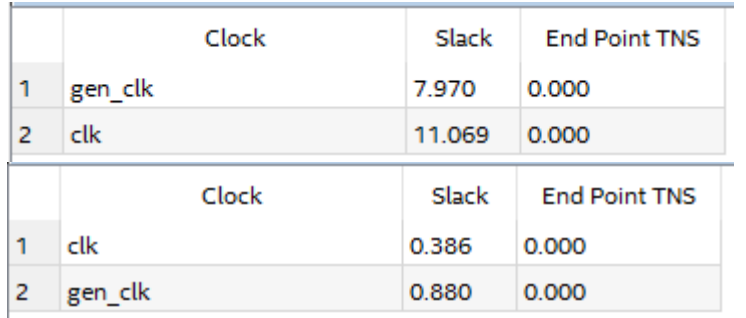

Рис 3 Обновленный нетлист

Теперь ограничим выходные задержки. Указываем частоту, на которой работаем, полученную задержку и порты, на которые эта задержка распространяется.

Обновим нетпист и проверим наши ограничения (рис. 3).

Если запасы времени (slack) не отрицательные, значит, наши ограничения верны.

## Список используемых источников

- 1. TimeQuest User Guide by Ryan Scoville. Wiki Release 1.1, December 9, 2010.
- 2. Quartus Prime TimeQuest Timing Analyzer Cookbook, by Altera Corporation, 2016.
- 3. FPGA Prototyping by Verilog Examples, by Pong P.Chu, 2008.

Статья представлена научным руководителем, старшим преподавателем СПбГУТ Нееловой О. Л.

# **УДК 371.64**

# **Е. В. Ворошилова** (студентка, СПбГУТ) **М. В. Котлова** (старший преподаватель, СПбГУТ)

# **РАЗРАБОТКА МОДЕЛЕЙ И СРЕДСТВ ДЛЯ ИТОГОВОГО КОНТРОЛЯ ЗНАНИЙ НА ОСНОВЕ ОНТОЛОГИЧЕСКОГО ПОДХОДА**

*Рассмотрены современные системы информационного обеспечения контроля знаний на примере государственной итоговой аттестации по образовательным программам среднего общего образования. Определены направления развития информационных структур и возможностей автоматизации процесса подготовки и проведения итоговой аттестации. Предложен онтологический подход для реализации информационной системы сопровождения государственной экзаменации.* 

*единый государственный экзамен, онтологический подход, информационная система, оценка знаний, автоматическая генерация заданий.*

В настоящее время основной формой итогового контроля уровня освоения выпускниками 9-х и 11-х классов основных общеобразовательных программ основного общего и среднего общего образования является Государственная итоговая аттестация (ГИА). Аттестация выпускников 11-х классов по образовательным программам среднего общего образования проводится в форме Единого Государственного Экзамена (ЕГЭ).

Контрольные измерительные материалы (КИМ), используемые при проведении ЕГЭ, представляют собой комплексы заданий стандартизированной формы, разрабатываемые профессионалами предметной области, что вносит некоторую субъективность получаемых материалов. Одним из возможных способов решения данной проблемы является внедрение в практику контроля специализированных средств, позволяющих по заданным правилам осуществлять генерацию заданий из текстов лекций, учебных пособий, учебников и других материалов.

Перспективными в данном направлении являются методы генерации наборов заданий, основанные на использовании знаний предметной области, описанных на естественном языке. Представление знаний и разработка систем, основанных на знаниях, являются неотъемлемыми составляющими жизненного цикла интеллектуальных информационных систем.

Методы генерации заданий можно разделить на использующие структурированные или неструктурированные знания. Изучение методов автоматизированной генерации заданий позволяет выделить ряд критериев, по которым можно провести их сравнение:

- трудоемкость формирования базы знаний;
- область применения метода;
- возможность генерации заданий различных форм;
- качество сгенерированных заданий;
- программная реализация метода.

Выделяют три метода генерации заданий на основе формальных грамматик, комбинаторной модели знаний и онтологий.

Основной проблемой метода на основе онтологий является высокая трудоемкость формализации тезауруса с точки зрения обработки текста, выступает первичным источником знаний. который При ЭТОМ онтологический подход обладает следующими преимуществами:

• структура онтологии может иметь большой охват различной информации по каждой конкретной предметной области, не требуя доработки системы генерации заданий под каждую дисциплину;

• представление в открытом доступе стандартизированных онтологий в области образования (Dublin Core, BIBO, SKOS и др.), а так же хорошо проработанных онтологий учебных дисциплин, взаимодействие которых позволяет объединить различные источники информации по разным областям.

Для каждого предмета необходимо создание отдельной локальной онтологии, так как в зависимости от дисциплины меняется и парадигма, используемая в построении базы знаний, и формирование организационной онтологии, регламентирующей проведение ГИА, что позволит сделать локальные онтологии сопоставимыми друг с другом. Формулировка знаний по каждой дисциплине, для которой предполагается автоматически генерировать комплекты заданий, с помощью собственной онтологии влечет применение гибридного подхода для описания семантики источников информации, основанного на множественных онтологиях.

Структурой верхнего уровня предлагаемого метода является структурная онтология, описывающая организацию единого государственного экзамена. Для ее описания строится иерархия понятий, в виде сети, где элементы пересекаются между собой [1].

Чтобы система имела полное представление обо всех процессах проведения экзаменации необходимо полностью описать организационную систему государственной итоговой аттестации, а именно отобрать понятия, которые относятся к предметной области, которые будут использованы при построении онтологии в качестве первого уровня тезауруса. Все следующие понятия так или иначе принадлежат к данным объектам, поэтому будут записаны в соответствующую часть иерархии. Полученная иерархия представлена на рис. 1.

По данной иерархии можно построить онтограф (рис. 2), который графически показывает все иерархические связи в удобном виде для восприятия. Данный граф является динамически формируемым, в нем можно изменять отображение всех классов и связей между ними.

Следующим шагом необходима разработка онтологии по дисциплине «Информатика и ИКТ». Для того, чтобы представить полную картину знаний, можно обратиться к кодификатору элементов содержания и требований к уровню подготовки выпускников образовательных организаций и спецификациям контрольных измерительных материалов для проведения в 2017 г. единого государственного экзамена по информатике и ИКТ, в которых подробно описана структура КИМ и элементов содержания данной дисциплины [2].

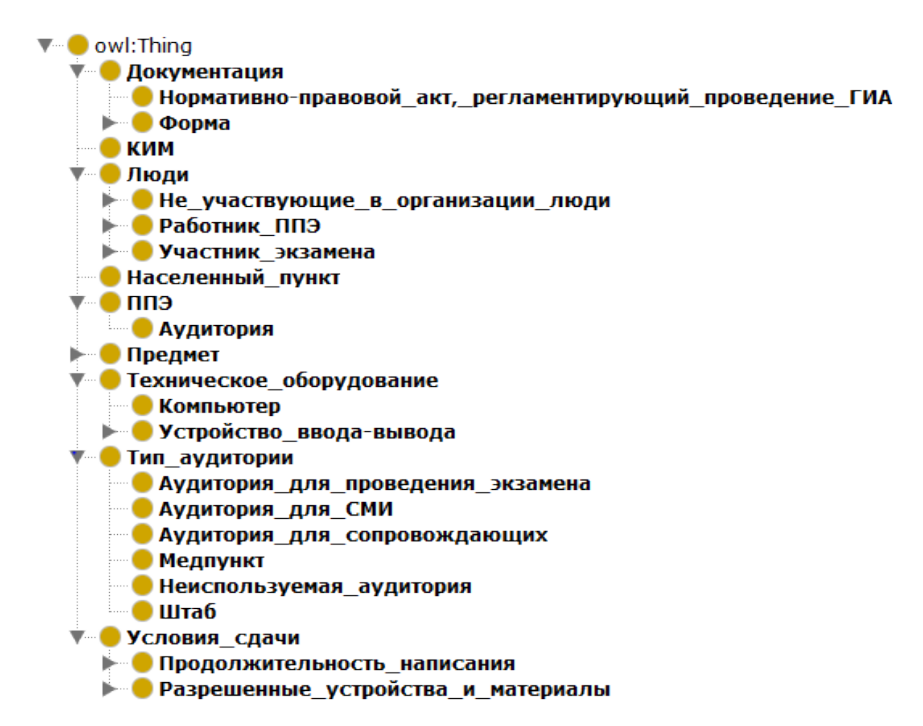

### Рис. 1. Иерархия предметной области

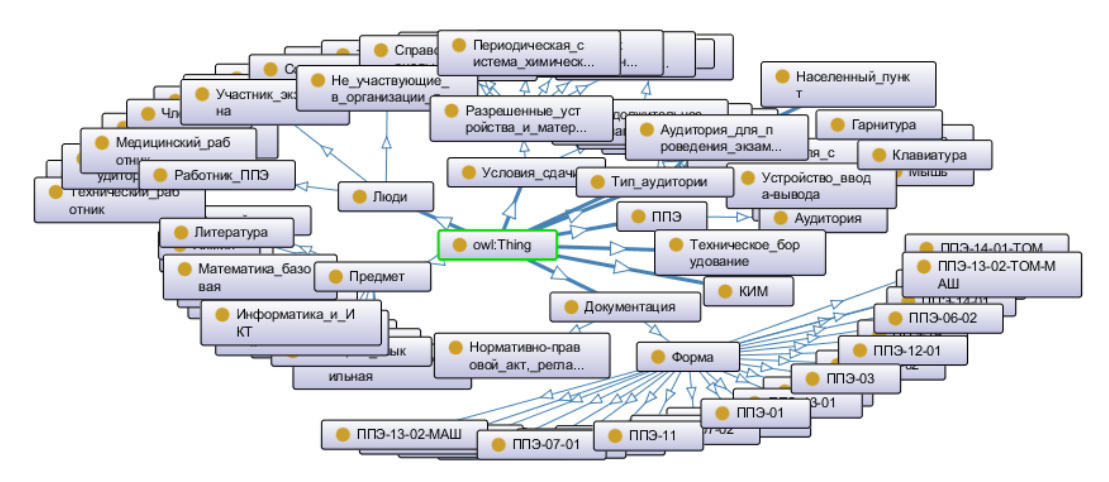

Рис. 2. Онтограф организационной онтологии ЕГЭ

Для того, чтобы представить конечную ветку онтологии, для примера выбрана тема «3.1.1 Программная и аппаратная организация компьютеров и компьютерных систем» из раздела «Средства ИКТ» (рис. 3). Данная тема описана с помощью понятий, классов и их свойств в соответствии с разделами и подразделами, изучаемыми в рамках школьного курса рассматриваемого предмета.

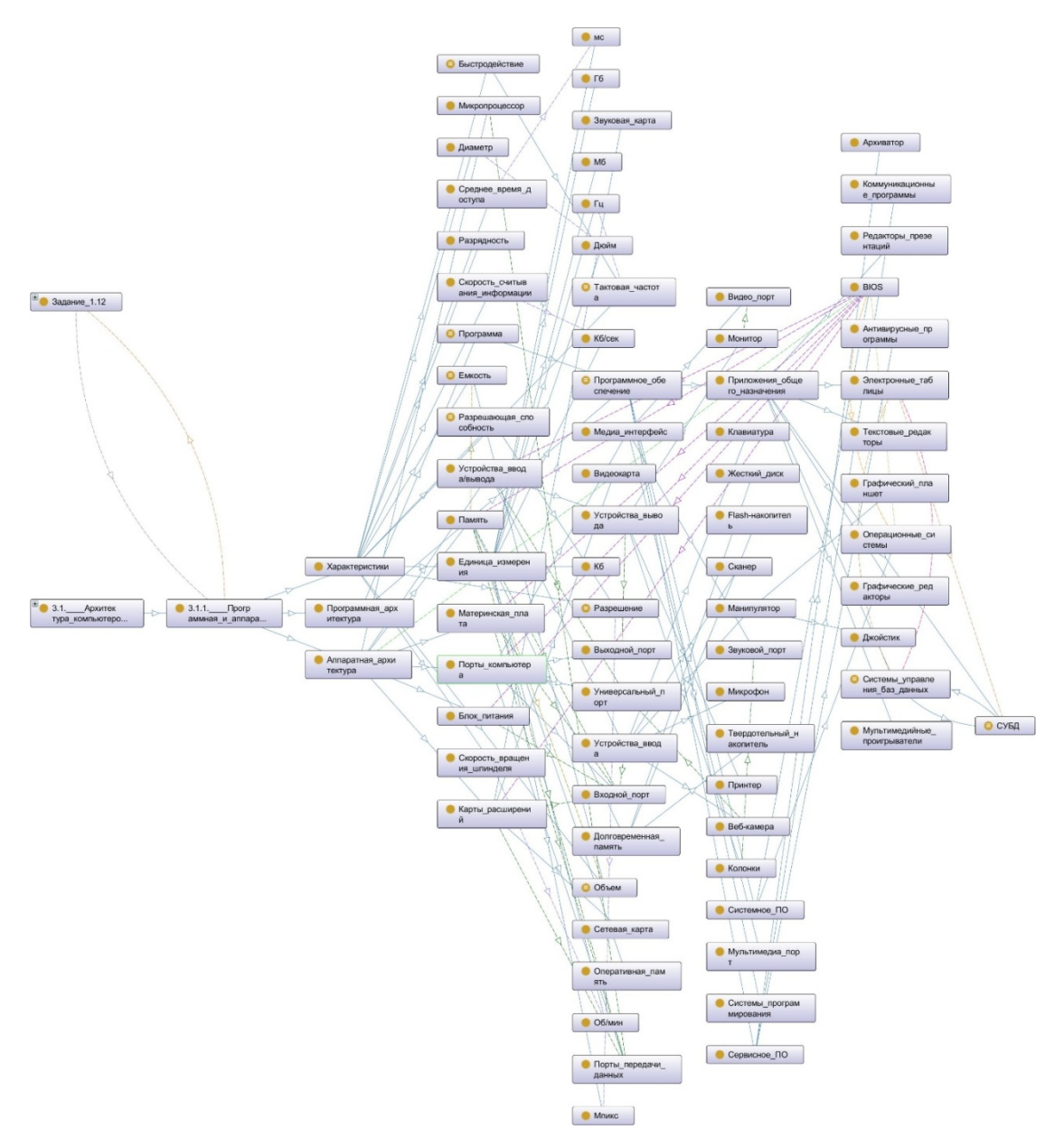

Рис. 3. Онтограф подраздела «Архитектура компьютера»

В общем случае генератор должен иметь представление о различных типах заданий, чтобы иметь возможность создавать онтологии для контрольных измерительных материалов любой сложности и любой предметной области.

Оперируя знаниями раздела «Архитектура компьютера», в представленной онтологии можно сгенерировать задание типа «определение соответствий» на примере характеристик составляющих частей компьютера и единиц измерения, соответствующих им. Пример подобного задания представлен на рис. 4.

| Часть 1.<br>Задание 12. Сопоставьте характеристики аппаратных составляющих                                                                                                    |                   |  |  |  |
|----------------------------------------------------------------------------------------------------|-------------------|--|--|--|
| персонального компьютера с единицами измерения.                                                                                                    |                   |  |  |  |
| Характеристика                                                                                                    | Единица измерения |  |  |  |
| Скорость вращения шпинделя жесткого диска<br>1                                                                                                    | <b>A</b> Мпикс    |  |  |  |
| Диаметр жесткого диска                                                                                                    | Гц<br>Б           |  |  |  |
| Тактовая частота микропроцессора<br>3                                                                                                    | Гб<br>R           |  |  |  |
| Разрешающая способность монитора                                                                                                    | O6/MHH            |  |  |  |
| Объем жесткого диска                                                                                                    | Дюйм              |  |  |  |
| Ответ впишите в поле ниже, в формате: 1А2Б3В4Г5Д, где первая<br>цифра обозначает номер характеристики, а буква - соответствующей ей<br>единице измерения. Необходимо вписывать только один знак в одну клетку,<br>предназначенную для записи ответа. |                   |  |  |  |
| Ответ:                                                                                                    |                   |  |  |  |

Рис. 4. Пример задания

Предложенная модель генерации контрольных измерительных материалов имеет как свои достоинства, так и недостатки, основным из которых является сложность формирования онтологии по предметным областям. К достоинствам предложенного метода можно отнести исключение субъективной оценки, так как все задания формируются автоматически. Внедрение онтологического подхода в образовательный процесс, позволит проводить все виды тестирования: промежуточное, текущее и итоговое. Результаты такого подхода смогут показать реальное качество знаний учащегося и позволят выявлять на любом этапе тестирования слабые места в изучении различных предметов.

#### **Список используемых источников**

1. Найханова Л. В. Основные аспекты построения онтологий верхнего уровня и предметной области. // В сборнике научных статей "Интернет-порталы: содержание и технологии". Вып. 3 / Редкол.: А. Н. Тихонов (пред.) и др.; ФГУ ГНИИ ИТТ "Информика". М.: Просвещение, 2005. С. 452–479.

2. Демоверсии, спецификации, кодификаторы, определяющие структуру и содержание контрольных измерительных материалов единого государственного экзамена // [Электронный ресурс] / Официальный сайт Федерального института педагогических измерений. URL: http://fipi.ru/ege-i-gve-11/demoversii-specifikacii-kodifikatory.

*Статья представлена доктором технических наук, профессором СПбГУТ Птицыной Л. К.*

## **УДК 004.89**

## **Д. К. Гаврилов, А. В. Иксанов** (студенты, СПбГУТ) **Л. П. Козлова** (доцент, СПбГУТ)

# **ОБРАБОТКА ДАННЫХ С ИСПОЛЬЗОВАНИЕМ ГЕНЕТИЧЕСКИХ АЛГОРИТМОВ**

*Систематизированы альтернативные варианты определения критериев оптимизации на основе применения генетических алгоритмов. Выбраны критерии оптимизации процессов распределения ресурсов. Выделены возможные подходы к описанию сред, в которых размещаются распределяемые ресурсы. Рассмотрены несколько вариантов для типовых операций алгоритма: скрещивания, мутации, селекции, формирования нового поколения. Определены критерии для остановки алгоритма в случае достижения результатов в поставленной задаче или принудительной остановке в случае невозможности создания искомых моделей.* 

*генетические алгоритмы, автоматизация, язык программирования, распределенные ресурсы, оптимальность.* 

Процесс обработки данных очень трудоемкая задача, которая требует сбора и анализа значительного количества информации.

В последнее время для решения задач оптимизации применяются различные эффективные эвристические методы, среди которых широкое распространение получили генетические алгоритмы (ГА) [1, 2].

ГА – это эвристический процесс, берущий свое начало из механизма естественного отбора, который, принадлежит к более широкому классу эволюционных алгоритмов. Они обычно используются для решения задач оптимизации и поиска путём подбора, вариации и комбинирования исходных данных. Их применение имеет ряд отличий от традиционных методов:

 Работают с набором параметров, напрямую зависящих от аргументов целевой функции, которые записаны в виде кода. Интерпретация кодов осуществляется только перед началом работы алгоритма и после завершения его. В процессе функционирования работа с кодами происходит совершенно независимо от их интерпретации, код рассматривается просто как битовая строка;

 Для поиска используется несколько точек поискового пространства одновременно, а не переходит от точки к точке, что позволяет преодолеть один из их недостатков – опасность попадания в локальный экстремум целевой функции, если она не является унимодальной. Использование нескольких точек одновременно значительно снижает такую возможность;

 В процессе работы не используют дополнительной информации, что позволяет повысить скорость работы;

• Использует как вероятностные правила для порождения новых точек анализа, так и детерминированные правила для перехода от одних точек к другим, при этом одновременное использование элементов случайности и детерминированности дает значительно больший эффект, чем раздельное.

В ГА используются механизмы, аналогичные естественному отбору в живой природе, но при этом перебираются не все решения, а только лучшие (рис. 1).

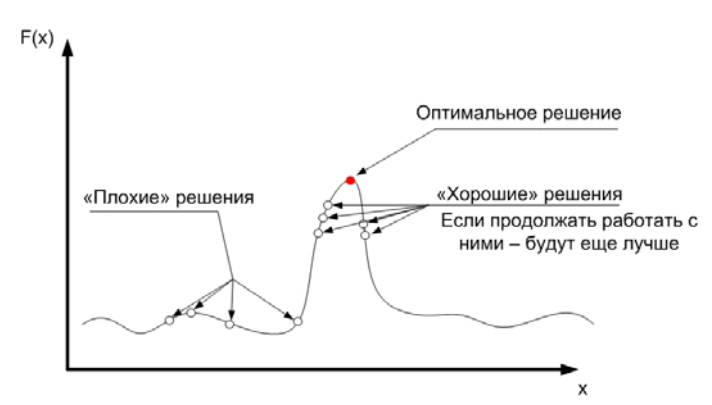

Рис. 1. Механизмы отбора решений

Решаемая задача представляется  $\mathbf{B}$ таком виде. решение чтобы сводилось к созданию вектора («геноти- $\pi$ a  $\rightarrow$ генов, где каждый элемент представлен битом, числом или каким-либо объектом. Классические реализации генетических алгоритмов подразумевают, что генотип всегда имеет фиксированную

длину.

Далее для создания начальной популяции создается множество генотипов. Для их оценивания используется «функция приспособленности», в следствии чего за каждым генотипом закрепляется определенное значение («приспособленность»), которое определяет, насколько хорошо фенотип справляется с решением поставленной задачи.

Из полученного множества промежуточных решений («поколение») выбираются те, которые имеют наивысшие значения «приспособленности». В дальнейшем, для получения новых решений, к ним применяются «генетические операторы», такие как «скрещивание» (crossover) и «мутация» (mutation), а затем вычисляются новые значения приспособленности. В результате «селекции» лучшие из них переходят в следующее поколение.

Все описанные действия могут повторяться в течении нескольких итераций, тем самым моделируя «эволюционный процесс» (рис. 2).

Он продолжается несколько жизненных циклов (поколений), пока не выполнится условие остановки работы алгоритма. Их может быть несколько:

- нахождение общего решения задачи;
- исчерпание числа поколений, пригодных для эволюции;

• исчерпание времени, в пределах которого могли происходить эволюции.

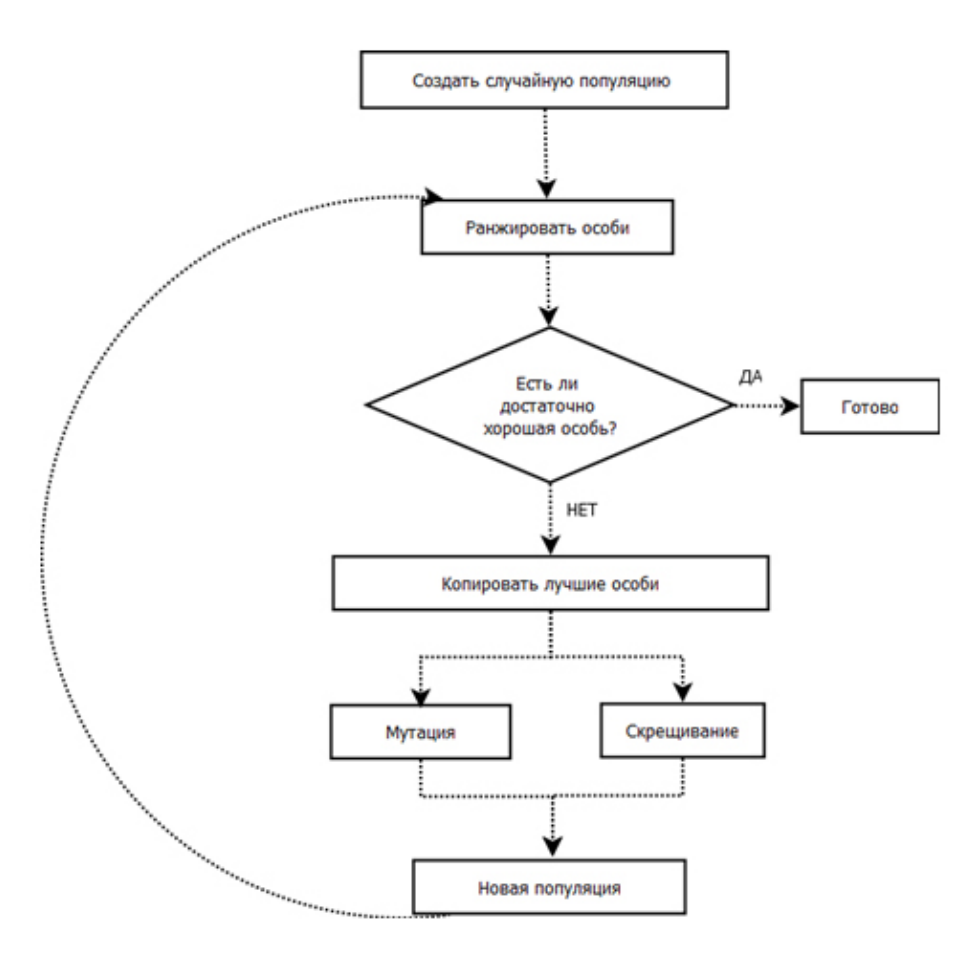

Рис. 2. Схема работы генетического алгоритма

Выделяют несколько этапов работы генетического алгоритма:

• задание целевой функции (приспособленности) для особей популяции;

- компоновка начальной популяции (начало цикла);
- скрещивание;
- мутация;
- вычисление значений целевой функции для всех особей;
- формирование нового поколения (селекция);

• в случае выполнения условия остановки – переход в конец цикла. Иначе – в начало цикла.

Несмотря на очевидные преимущества использования генетических алгоритмов, нужно понимать, что они плохо масштабируются, исходя из сложности решаемой задачи. Чем больше рассматриваемая область поиска решений, тем больше число элементов будет подвержено процессу «мутации». Это ведет к тому, что использовать вычислительную технику может быть весьма затруднительно. Для того чтобы в полной мере решать проблемы с помощью эволюционных алгоритмов, их нужно разделить на простейшие подзадачи. Например, в случае применения генетических алгоритмов для проектирования дома, необходимо проектировать стены,

пол, крышу, интерьер по-отдельности, а не все здание в целом. Ещё одна проблема, связанная со сложностью, как защитить элементы, которые, в следствии эволюции, стали оптимальными решениями своих подзадач, от разрушительной мутации в тот момент, когда от них потребуется совместимость с остальными компонентами в процессе сборки.

Такой подход к автоматизации обработки данных позволит найти оптимальное решение из множества возможных и ускорить её процесс.

### **Список используемых источников**

1. Безгинов А. Н., Трегубов С. Ю. Комплекс алгоритмов построения расписания вуза. Ч. 1 : Система оценки качества расписания на основе нечетких множеств, алгоритм поиска оптимального расписания // Вестник Балтийского федерального университета им. И. Канта. 2011. Вып. 5. С. 127–135.

2. Безгинов А. Н., Трегубов С. Ю. Многокритериальный подход к оценке расписания занятий на основе нечеткой логики // Проблемы управления. 2011. Вып. 2. С. 52– 59.

### **УДК 004.89**

**Д. К. Гаврилов, А. В. Иксанов** (студенты, СПбГУТ) **Л. П. Козлова** (доцент, СПбГУТ)

# **ПРОГНОЗИРОВАНИЕ ФОНДОВЫХ РЫНКОВ С ИСПОЛЬЗОВАНИЕМ АЛГОРИТМОВ МАШИННОГО ОБУЧЕНИЯ**

*Систематизированы пригодные для применения алгоритмы машинного обучения. Собраны данные фондовых рынков для анализа. Проведена работа по оптимизации собранных данных. Выделены ключевые критерии, влияющие на точность прогнозирования. Рассмотрены различные модели нейронных сетей. Реализован алгоритм обучения. Подобрана и обучена наиболее подходящая для цели исследования нейронная сеть. Проведено тестирование работы программы. Изучены результаты прогнозирования для дальнейшей оптимизации.* 

*нейронные сети, регрессионный анализ, фондовые рынки, машинное обучение.* 

В настоящее время вопросы прогнозирования рынка ценных бумаг получили широкое развитие, которое непредсказуемо, так как зависит не только от экономических событий, но также на них влияет и политическая обстановка в разных частях света. Поэтому разработать математическую модель для обработки таких непредсказуемых, нелинейных и непараметрических временных рядов крайне сложно.

При работе на фондовом рынке используют два вида анализа: технический и фундаментальный анализ. Первый из которых применяется для краткосрочных финансовых стратегий и используется для прогнозирования изменения цен на основе закономерностей и изменении цен схожим образом в прошлом. В этом случае анализируются графики цен, на которых выделяются паттерны определенных закономерности в ценовой динамике. Помимо изучения динамики изменения цены, в техническом анализе используется информация об объёмах торгов и другие статистические данные.

Второй применяется для долгосрочных стратегий инвестирования и используется фундаментальный анализ.

Наиболее часто они базируются на алгоритмах машинного обучения, считающихся наимощнейшим инструментом.

Метод машинного обучения – один из самых популярных из-за способности определения ключевых значений из огромного объема данных, который включает основные изменения цен на акции [2].

Метод прогнозирования фондового рынка основан на анализе изменений цен в прошлом. Технический анализ включает большое количество методов и инструментов, все они базируются на одном предположении: выделяя тренды, анализируя временные ряды, можно составить прогноз поведения цен. Также используется информация об объемах торговли и другие статистические данные. Чаще всего методы технического анализа применяются для анализа свободно изменяющихся биржевых цен.

В качестве примера проведем сравнительный анализ двух моделей: кратковременной и долговременной.

Для реализации краткосрочной модели (модель "следующего дня") используются теории обучения с учителем, такие как логистическая регрессия, распределение Гаусса (*GDA*), квадратичный дискриминантный анализ (*QDA*) и метод опорных векторов (*SVM*). Очень важно тщательно определять точность прогнозирования, которая рассчитывается как отношение «количества дней, когда модель правильно классифицировала тестовые данные» и «общее количество дней тестирования».

В результате тестирования (табл. 1) выясняется, что данная модель имеет вероятность прогнозирования 58,3 % (*GDA*), что не является действенным.

| Модель      | Логистическая<br>регрессия | GDA   | )DA  | $\gamma$ VM |
|-------------|----------------------------|-------|------|-------------|
| Точность, % | 44.5                       | $+J.$ | 58.3 | 54.9        |

ТАБЛИЦА 1. Результаты тестирования

При построении модели следует учитывать, с одной стороны, существование такой особенности как «настроение рынка», действие которой

не сразу проявляется на фондовом рынке, с другой стороны, стоит озаботиться результатами предсказаний в долгосрочной перспективе. Учитывая вышеприведенные данные, построим долговременную модель (рис.).

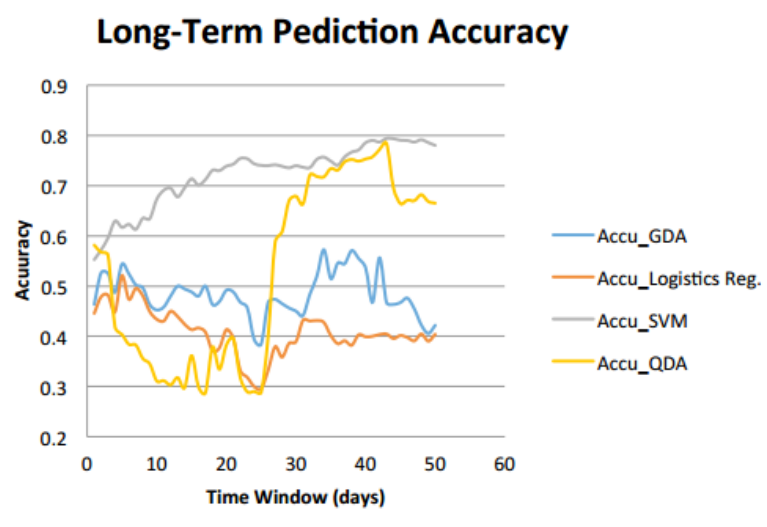

Из графика видно, что эффективность методов опорных векторов (SVN) и квадратичного дискриминантного анализа (ОДА) возрастает с увеличением временного окна. Более того, метод опорных векторов является наиболее стабильной моделью и дает наибольший показатель точности, когда временное окно равно 44 дням

Рисунок. Сравнение точности различных методов

(79,3 %). При этом наибольший показатель точности предсказаний, достигается использованием всех 16 особенностей.

Отправной точкой для любого исследования предсказуемости доходности акций является признание того, что цены, а точнее, доходность развиваются либо линейно, либо нелинейно со временем и что поведение содержит определенные устойчивые шаблоны. Чтобы получить эти шаблоны, начинаем с объявления, что движения цены на акции  $\{v\}$  удовлетворяют следующему выражению:

$$
y = f(x),
$$
 (1)

где  $x$  – это набор «входов» или «объявленных» переменных  $x = \{x_1, ..., x_p\}$ и является переменной «выход» или «ответ»  $y \in C$ , где  $C$  - это набор клас- $COB$ 

Когда движение цен на акции выражается уравнением (1), это очевидно, что количественные модели могут получаться из применения алгоритмов машинного обучения, в которых цель состоит в том, чтобы найти функцию  $f^{*}(x)$ , которая отображает переход  $x$  в  $y$ , так что по совместному распределению всех пар ожидаемое значение некоторой определенной функции потерь минимизируется.

Проиллюстрируем на примере использование разработанной модели. Для этого определим торговую стратегию, формируя базу модели выборкой 990 объектов из 1 470. Затем модель выполняет предсказание стоковой цены и, принимая во внимание, что для каждой новой дате будут добавляться новые данные, делает выбор действия. В тестировании стратегии задействован период с декабря 2014 г. по октябрь 2016 г.

В начале каждого первого дня, в рамках 44 дней, выбирается решение о покупке, которое базируется на предполагаемом состоянии стоковой цены через 44 дня. По истечении первых 44 дней решение принимается каждый день. Для более наглядного представления параметры торговой стратегии с использованием *SVM* в качестве метода предсказания представим в виде табл. 2.

| Метод предсказания      | Метод опорных векторов |
|-------------------------|------------------------|
| Ядро                    | Полиноминальное        |
| Количество особенностей | 16                     |
| Временное окно          | 44 дня                 |

ТАБЛИЦА 2. Параметры торговой стратегии с использованием SVM

Таким образом, в проведенном анализе выявлено, что наилучшим методом для прогнозирования является метод опорных векторов.

### **Список используемых источников**

1. Ливермор Д. Торговля акциями. Классическая формула тайминга, управления капиталом и эмоциями. СПб.: Питер, 2009. С. 82–72.

2. Hastie T., Tibishirani R., Friedman J. The Elements of Statistical Learning: Data Mining, Inference, and Prediction. Springer, 2009. pp. 112–140.

# **УДК 004:681.518.22**

**Ю. И. Гайнетдинова** (студентка, СПбГУТ)

# **АВТОМАТИЗАЦИЯ ЭКСПЕРИМЕНТАЛЬНОГО ИССЛЕДОВАНИЯ УЗЛОВ И УСТРОЙСТВ АВТОМАТИКИ С ПОМОЩЬЮ ТЕХНОЛОГИИ ВИРТУАЛЬНЫХ ПРИБОРОВ**

*В статье приведены результаты разработки информационно-измерительной системы в среде разработки LabVIEW для рассмотрения технологии экспериментального исследования узлов и устройств автоматики. Рассмотрены процессы автоматизированного исследования линейных и нелинейных устройств автоматики.*

*информационно-измерительная система, National Instruments, LabVIEW, теория автоматического управления, автоматизация измерений, виртуальные приборы, частотные характеристики, временные характеристики, нелинейные системы.*

71-я региональная научно-техническая конференция студентов, аспирантов и молодых ученых **«СТУДЕНЧЕСКАЯ ВЕСНА - 2017**

Современные виртуальные измерительные приборы позволяют измерять и анализировать как локальные, так и удаленные величины и процессы. Их возможности выросли настолько, что они даже превосходят иногда аналогичные традиционные приборы. Наиболее известной фирмой, разрабатывающей как аппаратные модули, так и программное обеспечение, является фирма National Instruments (NI).

Для проведения измерений различных физических величин во всех отраслях человеческой деятельности, значения которых более сотни единиц, при этом они отличаются друг от друга качественно и количественно, и оцениваются разными числовыми значениями, необходима измерительная техника, позволяющая обработать большой объем информационноизмерительной информации в короткие сроки. В процессе измерения необходимы технические средства, осуществляющие восприятие, преобразование и представление числового значения физических величин. При измерении физических величин применяются электрические методы и неэлектрические. Электрические методы измерений более распространены и удобны, так как с их помощью просто выполнить преобразование, передачу, обработку, запись, хранение, представление и ввод параметров измерения при помощи электронно-вычислительной машины [1].

В большинстве типов информационно-измерительных систем применяется цепочка из аппаратных модулей (измерительных, управляющих, интерфейсных, обрабатывающих) (рис. 1).

Не для каждой информационно-измерительной системы требуется наличие всех блоков. Для разных систем разное количество блоков, состав функций и связи между блоками устанавливаются условиями проектирования.

Разработанная автоматизированная информационно-измерительная система создана на базе платформы LabVIEW и состоит из трех модулей, позволяющих снимать в автоматическом режиме частотные, временные характеристики и нелинейности. Система обладает интуитивно-понятным графическим интерфейсом пользователя, который обеспечивает быстрое переключение между различными типами измерений, а также наглядное представление результатов. Каждый из модулей представляет собой полноценный автономный виртуальный прибор для исследования характеристик объекта исследования. Это реализовано при помощи функций *dialog tab control* и *case structure*. Для переключения между виртуальными приборами пользователю необходимо выбирать нужную ему вкладку на панели управления (рис. 2).

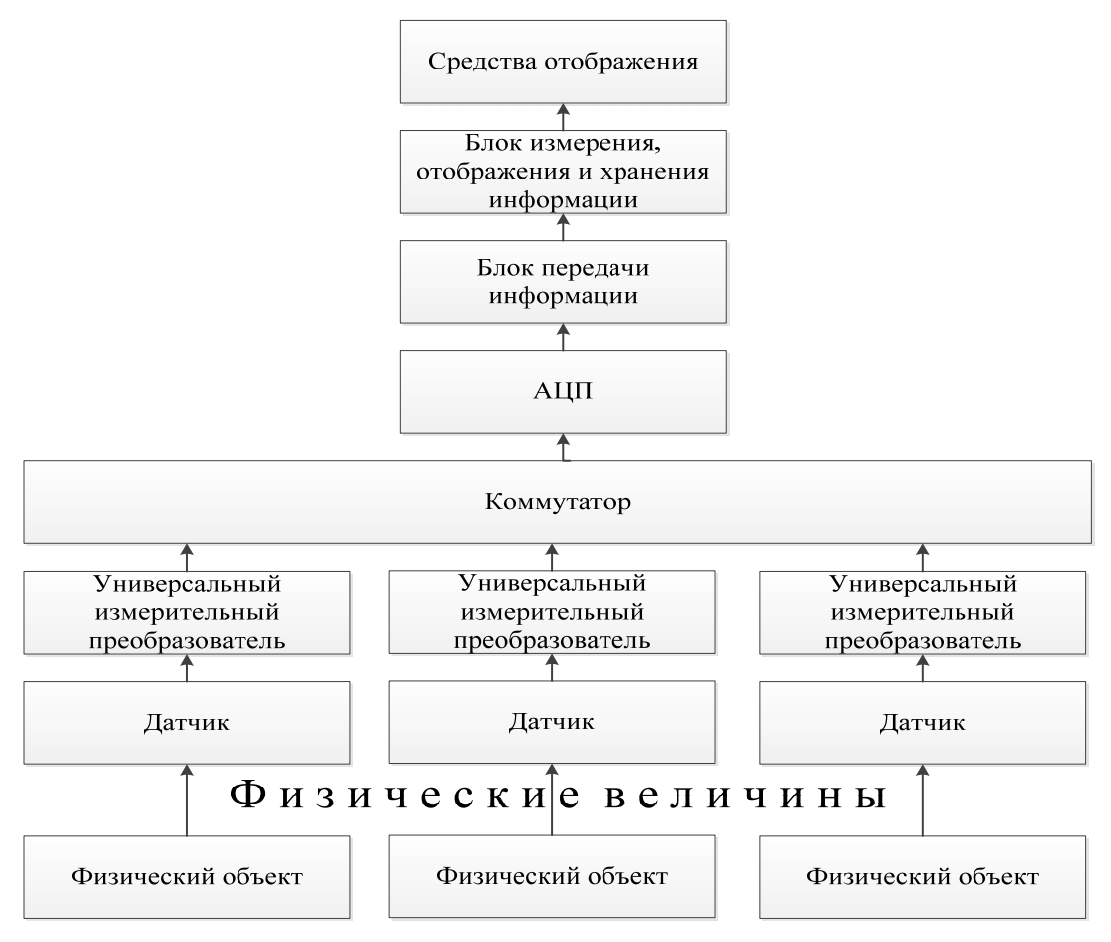

Рис. 1. Обобщенная структурная схема информационно-измерительной системы

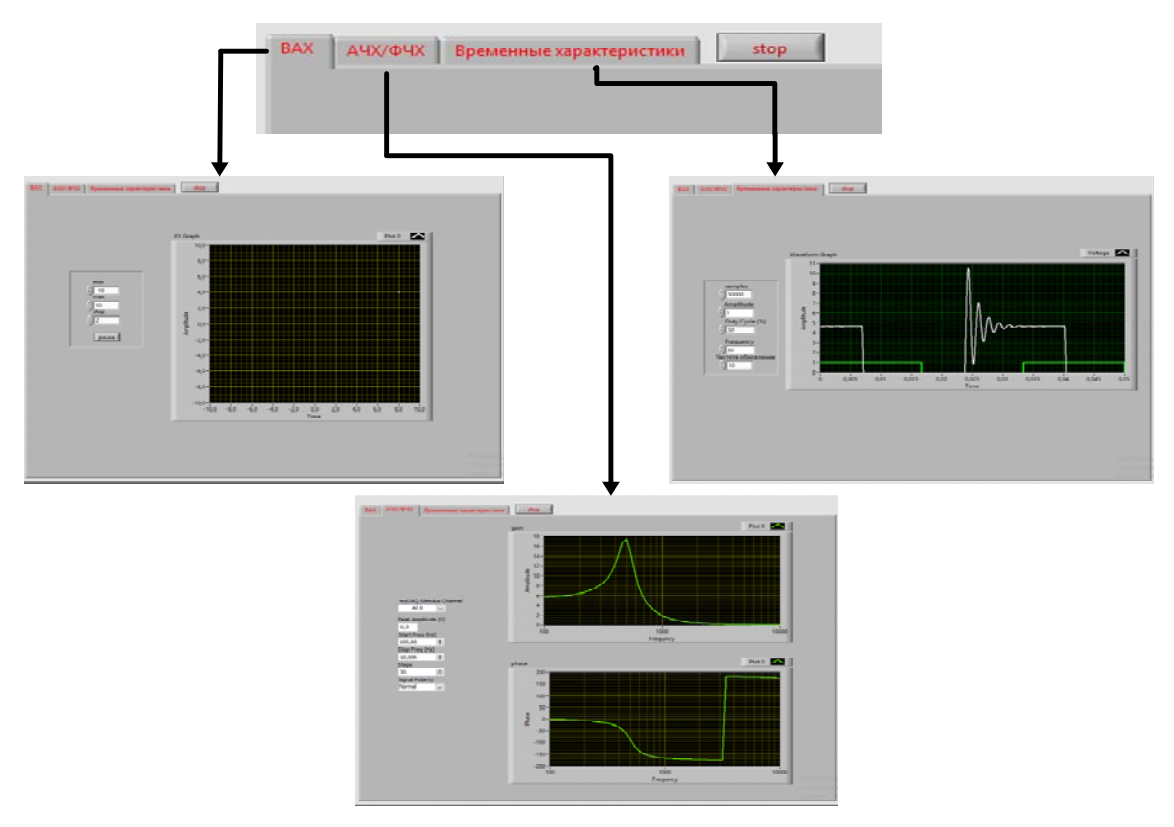

Рис. 2. Программная реализация переключения между ИИС

71-я региональная научно-техническая конференция студентов, аспирантов и молодых ученых **«СТУДЕНЧЕСКАЯ ВЕСНА ‐ 2017**

Работа информационно-измерительной системы происходит следующим образом:

Пользователь задает параметры на необходимом ему виртуальном приборе и запускает систему. В этот момент команда из программы поступает на выход компьютера и далее по средствам USB поступает на модульmyDAQ, который в свою очередь отправляет ее на плату сбора данных, представленную лабораторной установкой по теории автоматического управления с различными звеньями.

После прохождения заданного сигнала через исследуемое звено, он поступает на плату сбора данных и затем на модуль-myDAQ, с которого его считывает компьютер и выводит показания на экран информационноизмерительной системы (рис. 3).

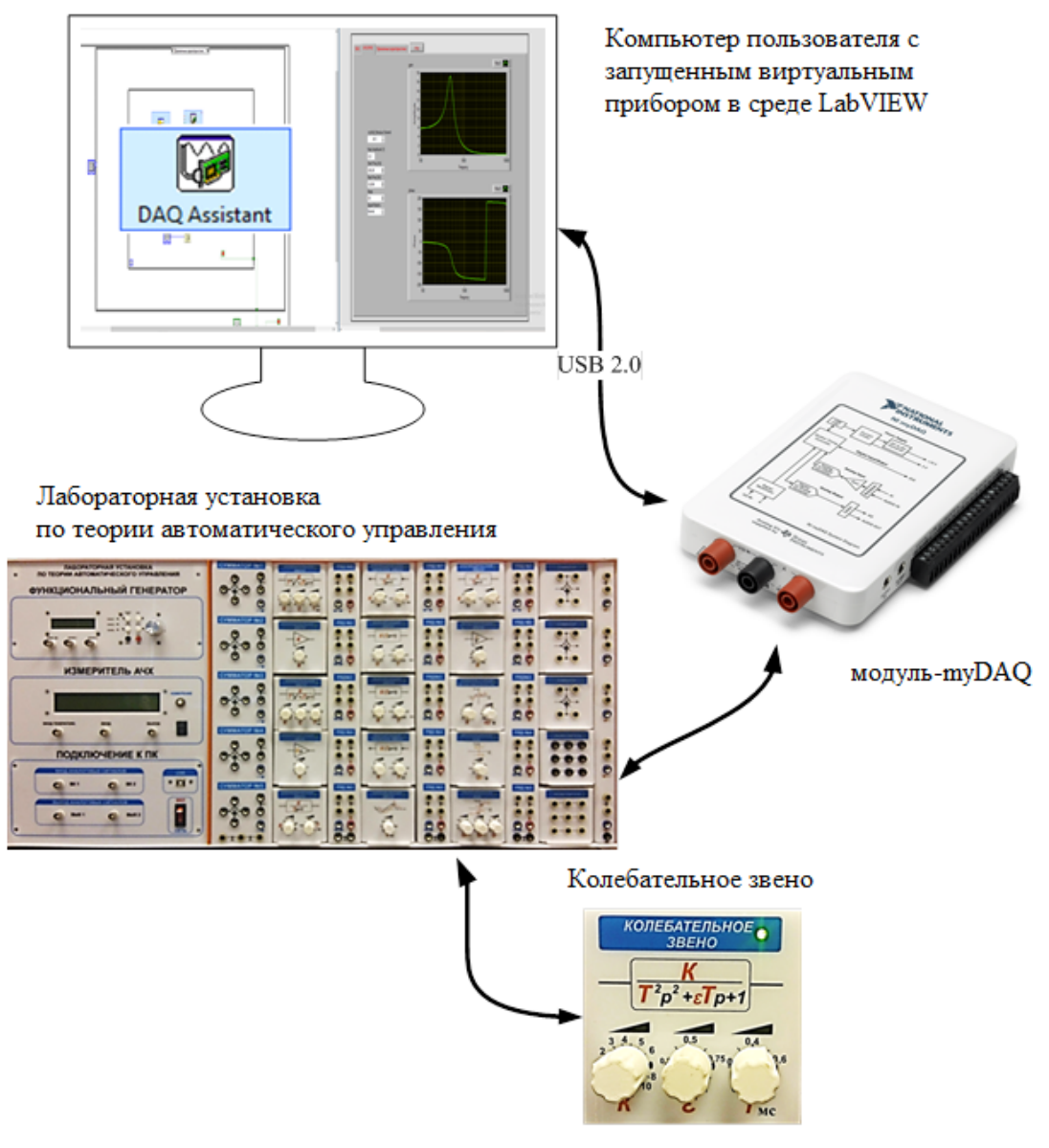

Рис. 3. Схема подключения информационно-измерительной системы к объекту исследования

71-я региональная научно-техническая конференция студентов, аспирантов и молодых ученых **«СТУДЕНЧЕСКАЯ ВЕСНА - 2017**

При получении аналогового сигнала с устройства исследования, он проходит через инструментальный усилитель в АЦП, далее он поступает в FIFO (от *First In First Out* – первым поступил – первым выводится) буфер, расположенный в устройстве, который хранит данные до тех пор, пока они не будут переданы из устройства в компьютер. После этого данные поступают из устройства в буфер компьютера по каналу прямого доступа к памяти (*Direct Memory Access –* DMA) или с использованием запроса прерывания (*Interrupt Request –* IRQ) [2].

В результате выполнения работы была разработана информационноизмерительная система на платформе LabVIEW для экспериментального исследования устройств и узлов автоматики. В качестве экспериментальной установки использовалась лабораторная установка по теории автоматического измерения с входящими в нее линейными и нелинейными звеньями, среда LabVIEW, модуль myDAQ, учебный материал по теории автоматического управления.

### **Список используемых источников**

1. Тревис Дж., Кринг Дж. Lab VIEW для всех. 4-е изд. М.: ДМК Пресс, 2011. 880 с. ISBN 978-5-94074-674-4.

2. Суранов А. Я. LabVIEW 8.20: Справочник по функциям. М.: ДМК Пресс, 2007. 536 с.

## **УДК 004.056.53**

**Е. Ю. Герлинг** (доцент, СПбГУТ) **Е. И. Кулишкина** (студентка, СПбГУТ)

# **АНАЛИЗ И ВЫЯВЛЕНИЕ ПСИХОЛОГИЧЕСКИХ АСПЕКТОВ ВНУТРЕННИХ УГРОЗ НА ОБЪЕКТАХ СВЯЗИ**

*В данной статье обозначены типовые модели нарушителей. На основе имеющейся классификации проанализированы и определены основные психологические особенности внутренних угроз, на которые следует обратить внимание сотрудникам службы безопасности при приёме персонала в организацию. Также предложен ряд проверочных мероприятий, позволяющих определить потенциального нарушителя внутри организации.* 

*внутренняя угроза, информационная безопасность, модель нарушителя.* 

На сегодняшний день многим известна цитата китайского стратега и мыслителя Сунь Цзы: «Лучшее сражение то, которое не состоялось». Применимо к сфере информационной безопасности (ИБ) объекта, можно

сказать, что: «Лучшая утечка та, которая не случилась». Для того, чтобы этот аспект был реализован на практике, службам безопасности (СБ) следует действовать на опережение и заранее выявлять потенциальных нарушителей, до совершения ими атаки, направленной на утечку особо значимой информации.

Основные источники угроз, которым подвержены объекты связи, можно подразделить на две категории: внешние и внутренние. К внешним можно отнести такие источники, как несанкционированный доступ к информации со стороны заинтересованных организаций-конкурентов или же отдельных лиц (напр., промышленный шпионаж, кибер-атаки и т. д.), а также компьютерные вирусы и другое вредоносное программное обеспечение (ПО). Непосредственно любые стихийные бедствия и техногенные катастрофы тоже необходимо отнести к источникам внешних угроз, ведь, например, пожар может вывести из строя сервера, тем самым уничтожив значимую информацию.

К внутренним источникам угроз информационной безопасности можно отнести угрозы, связанные с техническими сбоями (напр., ошибки в работе ПО и сбои в работе компьютерного оборудования), так и угрозы, совершенные посредством человеческого фактора (ошибки пользователей и системных администраторов, несоблюдения сотрудниками внутреннего регламента организации) [1].

В данной работе основной акцент будет сделан на выявление психологических особенностей внутренних угроз, связанных непосредственно с человеческим фактором. Главной задачей является ответить на вопросы: какие методики следует использовать службе безопасности (СБ) для возможного преднамеренного выявления инсайдеров в организации, а также можно ли определить на ранних этапах работы сотрудника в организации его склонность и намерение совершить атаку, направленную на утечку информации.

Многие считают, что многомиллионные ущербы в компаниях чаще всего возникают по вине хакерских атак, но на деле компании страдают больше по вине собственных сотрудников. Люди являются «носителями» информации. Это значит, что на объекте кто-то имеет доступ к конфиденциальной информации, кто-то нет. Тех, кто владеет конфиденциальной информацией, принято называть инсайдерами. Быть инсайдером - это не значит быть злоумышленником, но это значит иметь возможность в любой момент им стать.

Аналитический центр SearchInform провел общероссийское исследование, и подвел итоги ИБ за 2015 г. [2]. В опросе приняли участие более 1 700 специалистов (в основном руководителей отделов ИБ) из 25 городов России и стран СНГ (рис.).

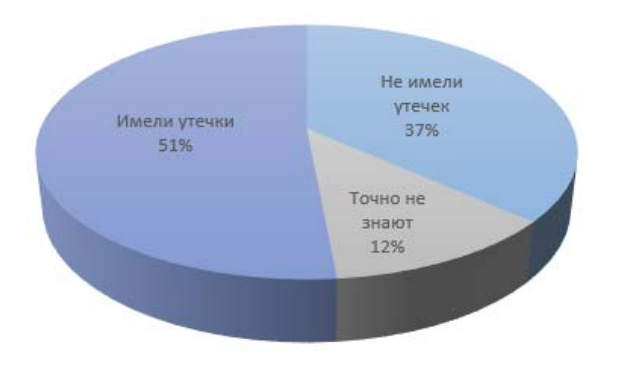

Рисунок. Аналитическая диаграмма, отражающая процент утечки информации в организациях

Процент утечки информации в организациях достаточно велик, даже несмотря на то, что каждый сотрудник при трудоустройстве подписывал соглашение о неразглашекорпоративных данных, нии a. в 72 % компаниях проводится регулярный инструктаж по вопросам информационной безопасности.

Для TO<sub>T</sub>O<sub>1</sub> чтобы составить портрет инсайдера, обратимся к об-

зору, который был проведен ФБР совместно с ЦРУ «Computer Crime and Security Survey», в котором отражено, кто, по их мнению, может являться инсайдером [3]:

• служащий (гражданский или военный);

• подрядчик (например, при привлечении к выполнению работ внешних организаций, в т. ч. на конкурсной основе);

- человек, работающий на полную ставку;
- человек, работающий на неполную ставку;
- временный работник:
- пользователь, имеющий доступ к информации через сети;
- коллега/партнер (в т. ч. зарубежный);
- работник органа государственного и муниципального управления;
- работник провайдера систем и услуг информационных технологий.

Конечно, данная характеристика носит описательный характер и не может являться неким шаблоном для СБ, поэтому следующее для определения инсайдера возьмём за основу идею Карла Густава Юнга «Психологические типы» [4].

Комбинации предпочтений человека по каждой шкале позволяют выделить 16 различных психологических типов личности, каждый из которых для удобства обозначается формулой, включающей названия наиболее выраженных полюсов (см. табл.).

Например, ESTP - экстравертированная (E), предпочитающая получать информацию об окружающем мире при помощи своих органов чувств (S), ориентированная на мышление (T), склонная занимать созерцательную позицию (Р) личность. На основе данных таблицы, существует статистика занимаемых профессий по различным типам личности. Например, руководители или администраторы, как правило, относятся к типу ESTJ, или инспекторы - ISTJ. Из всего выше сказанного следует, что если данное распределение существует для руководителей, то логично предположить, что подобное разделение есть и для инсайдеров. Грубо говоря, люди с преимущественно один типом личности более склонны к раскрытию и распространению информации, чем другие. Косвенное подтверждение этого отражено в исследовании Э. Шоу и Х. Стока «Индикаторы поведенческих рисков для выявления инсайдерских краж интеллектуальной собственности» [5], где описаны ключевые модели поведения, присущие инсайдерам, виновным в краже интеллектуальной собственности.

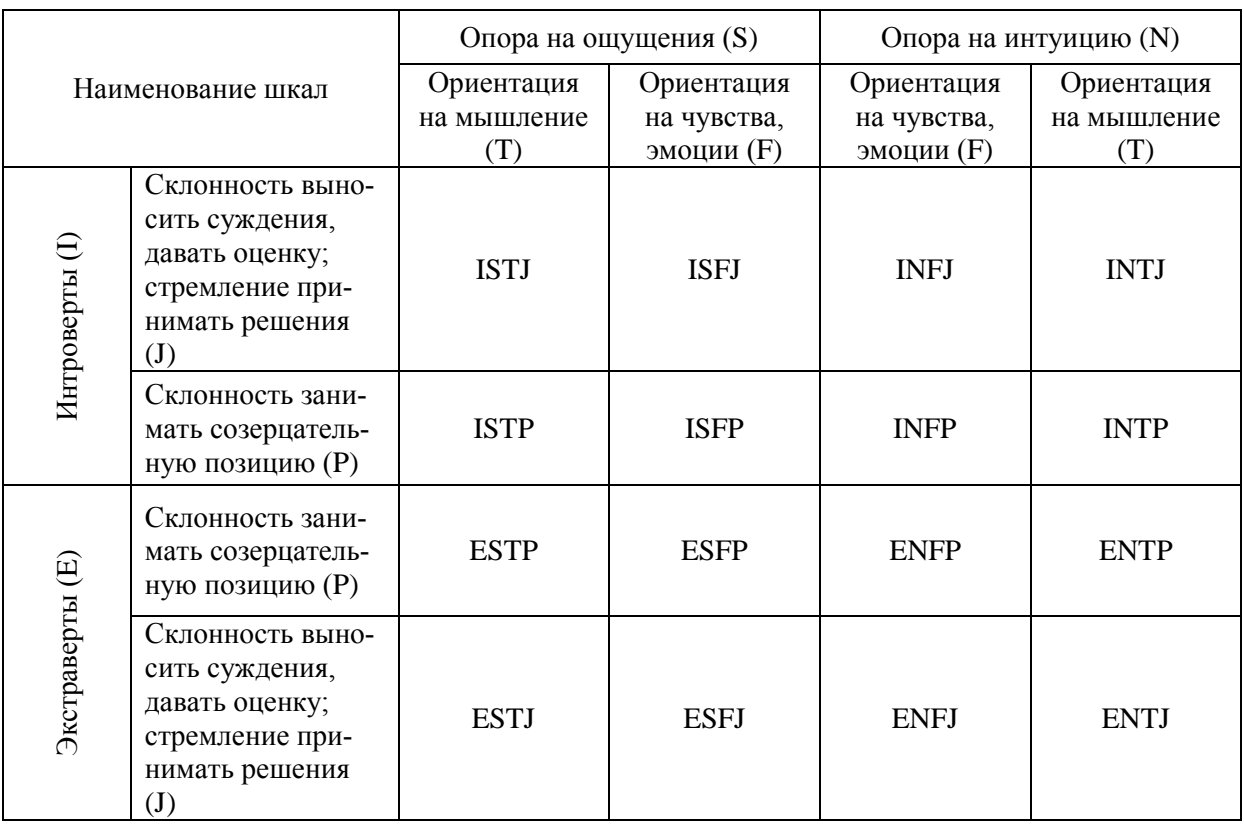

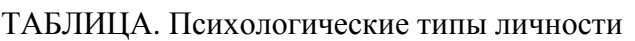

Для каждого типа личности существует как полное описание, так и ключевые характеристики. Чем в большей степени человек соответствует неким ключевым характеристикам, тем более ярче у него выражен психотип.

Основываясь на результатах анализа А. Дрозда «Выявление инсайдеров путем анализа психологических типов» [6], были выделены основные типы личности, которые наиболее склонны к инсайду. К ним относятся: ESTP, ESFP – наиболее опасные типы, INFJ, ISTP, ESFJ, ENFJ, ENTJ – наименее опасные.

После того, как были определены типы личностей, следует понять, каким инструментами пользоваться при определении психотипа сотрудника, кто этим должен заниматься и что делать с полученными результатами.

Существуют различные методики по определению психотипов сотрудников такие как: «Индикатор типов Маейрс-Бриггс» (MBTI), «Ваш соционический тип» В. Гуленко, «Определитель темперамента» Д. Кирси. Для практической реализации целесообразно применять адаптированные

компьютерные версии методик. По результатам полученного четырехбуквенного значения психотипа, следует также обратить внимание на выраженность предпочтений. Ведь чем ярче выражены слагаемые психотипа, тем точнее выданная программой характеристика будет описывать человека, а значит, тем более предсказуемыми будут его действия в той или иной ситуации.

Помимо определения психологического типа, следует дополнительно проводить исследование на склонность к риску, как вариант «Личностные факторы принятия решений» Т. Корниловой и тестирование на уровень социального интеллекта, разработанного М. О'Салливэном и Дж. Гилфордом.

Первый тест покажет насколько человек рационален в своих действиях и какова его склонность к риску, ведь по своей сути инсайдеры чаще всего склонны рисковать. Тест для диагностики социального интеллекта показывает, насколько тестируемый умеет «читать» людей, предугадывать ситуации, правильно их интерпретировать (и, следовательно, «обращать» их себе на пользу). Знание этого параметра также необходимо, т.к. инсайдеры непосредственно обладают прекрасными навыками манипуляции людей.

Последний вопрос, который стоит рассмотреть, это кто всем этим должен заниматься. Возлагать данные тестирования на СБ не имеет смысла, поэтому стоит возложить данные обязанности на HR-отдел. Он в свою очередь, при приёме на работу сотрудника, проводит данное тестирование, полученные данные передаются далее в службу информационной безопасности. Сотрудникам СБ необходимо понимать и знать психологические типы людей, на основе полученных данным они определяют склонность сотрудника к инсайду. Если же, например, проводится анализ сотрудников компании, давно работающих на своей должности, и при проведении тестирования был выявлен психологический тип склонный к инсайду, то для СБ это должно быть знаком того, что за данным сотрудником необходим более тщательный присмотр.

В конце хотелось бы отметить, что применение методики тестирования сотрудника не является чем-то из ряда вон выходящим. Данные технологии применяются почти в 70 % организаций. Как пример, методика онлайн тестирования при приеме на работу, еще до проведения личного собеседования, активно используется мировыми корпорациями Procter&Gamble, Mars, Japan Tobacco International (JTI), а также при отборе волонтеров FIFA.

Также стоит отметить, что существует приказ, регламентирующий психологическое тестирование в правовой практике Российской Федерации, например, «Руководство по профессиональному психологическому отбору кандидатов на службу в органы прокуратуры Российской Федерации» [7]. В данном руководстве обозначены пять факторов профессиональной пригодности сотрудника, совместно с комплексом профессионально важных качеств:

- требуемый уровень социальной (профессиональной адаптации);
- достаточная нервно-психическая (эмоциональная) устойчивость;
- высокий уровень интеллектуального развития
- коммуникативная активность и компетентность;
- адекватные организаторские способности.

В завершении, стоит отметить, что данное предложение использования методик тестирования сотрудников в организации для предотвращения внутренних угроз утечки информации является лишь рекомендацией для того, чтобы включить применение психологической практики в сфере информационной безопасности. В дальнейшем планируется провести практическое исследование на выявление эффективности применения методик.

### **Список используемых источников**

1. Андрианов В. И., Красов А. В., Липатников В. А. Инновационное управление рисками информационной безопасности: учеб. пособие. СПб.: СПбГУТ, 2012. 396 с. ISBN 978-5-91891-0 92-4.

2. Общероссийское исследование информационной безопасности SearchInform Information Security 2015 г. [Электронный ресурс]. URL: https://searchinform.ru/ wpcontent/uploads/2015/10/Kto-iz-sotrudnikov-voruet-informatsiyu.pdf

3. Lawrence A. Gordon, Martin P. Loeb, William Lucyshyn and Robert Richardson «Computer Crime and Security Survey», Computer Security Institute/FBI. 2006.

4. Юнг К. Г. Психологические типы / под ред. В. Зеленского; пер. С. Лорие. СПб.: Азбука, 2001.

5. Шоу Э., Стока Х. Индикаторы поведенческих рисков для выявления инсайдерских краж интеллектуальной собственности: отчет Symantec [Электронный ресурс]. URL: https://www.symantec.com/ru/ ru/about/ news/release/ article.jsp?prid = 20120116\_01.

6. Дрозд А. Выявление инсайдеров путем анализа психологических типов [Электронный ресурс]. URL: http://daily.sec.ru/publication.cfm?pid=42357.

7. Приказ Генеральной прокуратуры РФ от 15 сентября 2014 г. № 493 «О профессиональном психологическом отборе кандидатов на службу в органы прокуратуры Российской Федерации и обучение в государственные образовательные организации».

## **УДК 654.924.3**

## **Е. Ю. Герлинг** (доцент, СПбГУТ) **С. К. Насретдинов** (магистрант, СПбГУТ)

# **МЕТОДЫ ЗАЩИТЫ БЕТОННЫХ ОГРАЖДЕНИЙ**

*Предлагаемая статья «Методы защиты бетонных ограждений» предназначена для специалистов в области технических средств охраны и сигнализации, предотвращения несанкционированного доступа на объекты особой важности.* 

*В статье рассмотрен рад вопросов, связанных с техническими средствами охраны различных типов и охранного видеонаблюдения. Особенностью статьи является представленный в ней расчёт вероятностных характеристик работы средств охраны – ложной тревоги и пропуска нарушителя.* 

*Рассматривается возможность применения средств видеоанализа в комплексе с извещателями, делается вывод о высокой эффективности комплексных методов защиты бетонных ограждений.* 

*видеонаблюдение, охранная сигнализация, извещатель, технические средства охраны, несанкционированный доступ.* 

Предметом рассмотрения являются вероятность обнаружения и средний период наработки на ложное срабатывание комплекса ТСО.

Можно записать выражение для вероятности пропуска нарушителя извещателем, установленный на *i*-м рубеже охраны объекта:

$$
P_{\rm npi} = P_{\rm ni} (1 - m) + P_{\rm k} (m), \tag{1}
$$

где *m* – доля квалифицированных нарушителей, посягающих на охраняемый объект;

1-*m* – доля подготовленных нарушителей, посягающих на охраняемый объект;

*P*к – вероятность обхода извещателя квалифицированным нарушителем, которая предполагается равной 0,5 [\[1\]](#page-74-0);

 $P_{ni}$  – вероятность пропуска подготовленного нарушителя извещателем *i*-го рубежа охраны с учётом возможности выхода извещателя из строя изза внезапного отказа.

Последняя величина определяется как:

$$
P_{\rm ni} = 1 - P_{\rm o6i} P_{\rm 6i} \,, \tag{2}
$$

где  $P_{\alpha\beta}$  – вероятность обнаружения работоспособного извещателя, указанная в его технических условиях;
$P_{\delta i}$  – вероятность безотказной работы извещателя, определяемая по формуле.

Вероятность безотказной работы извещателя определяется выражением:

$$
P_{6i} = \exp\left(-T_{ki}/T_{oi}\right),\tag{3}
$$

где *Tki* – период контроля работоспособности извещателя обнаружения, указанный в его технических условиях  $(T_{ki} = 24 \text{ y});$ 

*Toi* – среднее время наработки на отказ извещателя, указанное в его технических условиях и обычно составляющее 20..30 тысяч часов.

Для повышения надёжности обнаружения нарушителя обычно наращивают количество рубежей защиты с использованием алгоритмов мажоритарной логики в участковом приборе для обработки выходных сигналов нескольких извещателей, установленных на одном участке периметра территории объекта.

Рациональным вариантом может быть использование мажоритарной логики «2 из 3» [[2](#page-74-0)]. Сущность этого варианта состоит в том, что на каждом участке периметра сигналы извещателей различных рубежей охраны попарно обрабатываются по схеме «И», т. е. 1 и 2, 2 и 3, 1 и 3, а затем выходные сигналы этих схем совпадений «И» объединяются по схеме «ИЛИ». Тем самым реализуется алгоритм обнаружения нарушителя хотя бы одной паре извещателей из трёх. Расчётные формулы при этом имеют следующий вид:

$$
P_{12} = (1 - P_{\text{mp1}})(1 - P_{\text{mp2}}) \tag{4}
$$

$$
P_{23} = (1 - P_{\rm mp2})(1 - P_{\rm mp3})
$$
\n(5)

$$
P_{13} = (1 - P_{\text{np1}})(1 - P_{\text{np3}}) \tag{6}
$$

$$
P_{2/3} = 1 - (1 - P_{12})(1 - P_{23})(1 - P_{13})
$$
\n(7)

Сложность расчёта среднего времени наработки на ложное срабатывание (ЛС) состоит в том, что испытания извещателей обнаружения на помехоустойчивость в полигонных условиях проводятся изготовителем в усилиях помеховой обстановки, которая характерна для данного полигона. В то время как в процессе эксплуатации извещателя на реальном объекте интенсивность помеховой обстановки может быть существенно выше.

Кроме того, при использовании схем мажоритарной логики необходимо учитывать долю тревог от источников помех, которые способны вызывать одновременно ложные срабатывания двух извещателей, построенных на различных принципах действия [[3\]](#page-74-1).

<sup>71-</sup>я региональная научно-техническая конференция студентов, аспирантов и молодых ученых **«СТУДЕНЧЕСКАЯ ВЕСНА - 2017**

Согласно [[4](#page-74-2)] при использовании пуассоновской модели потока ложных срабатываний вероятность хотя бы одного ЛС за время наблюдения *T* определяется по формуле для *i*-го извещателя:

$$
P_{\text{nci}} = 1 - \exp\left(-T_{\text{Knc}}/T_{\text{nci}}\right),\tag{8}
$$

где *T*клс – среднее время наработки на ложные срабатывания *i*-го извещателя, указанного в его технических условиях;

*T*лс*<sup>i</sup>* – коэффициент интенсивности помеховой обстановки на охраняемом объекте, определяемый соотношением:

$$
K_{\rm JC} = N_{\rm O}/N_{\rm II} \,,\tag{9}
$$

где *N*<sub>0</sub> – количество ЛС в год на объекте;

 $N_{\Pi}$  – количество ЛС в год на полигоне.

Коэффициент интенсивности помеховой обстановки на охраняемом объекте показывает, во сколько раз количество ЛС извещателя на объекте будет больше, чем количество ложных срабатываний этого извещателя на полигоне.

С учётом наличия доли совпадающих помех, вызывающих одновременно сигналы тревоги на выходах извещателей 1 и 2, выражение для вероятности ложных срабатываний на выходе схемы совпадений «И» имеет вид:

$$
P_{\text{JIC12}} = \rho P_{\text{JIC1}} + (1 - \rho) P_{\text{JIC1}} P_{\text{JIC1/2}}, \qquad (10)
$$

где *ρ* – доля несовпадающих помех на объекте;

1- *ρ* – доля совпадающих помех на объекте (для периметра территорий объектов составляет 0,05-0,15) [\[3\]](#page-74-1);

 $P_{\text{NCL}}$  – вероятность ложных срабатываний 1-го извещателя, определяемая по формуле (8);

 $P_{\text{nc1/2}}$  – условная вероятность ложных срабатываний 2-го извещателя при условии, что уже сработал 1-й извещатель и выдал на схему «И» сигнал тревоги длительностью  $T_c$ , определяется по формуле:

$$
P_{\text{JIC2}/1} = 1 - \exp(-T_{\text{C}i}K_{\text{JIC}}/T_{\text{JIC2}}),\tag{11}
$$

где *T<sub>Ci</sub>* – длительность временного строба, равная увеличенной участковым прибором длительности сигнала тревоги *i*-го извещателя ( $T_{Ci} = (5..30)$ мин);

*TЛС*<sup>2</sup> – среднее время наработки на ложное срабатывание второго извещателя.

Предложенные формулы позволяют выполнить расчёт тактических характеристик комплекса ТСО, реализующего схему мажоритарной логики с учётом привязки к конкретным условиям охраняемого объекта (доли квалифицированных нарушителей, интенсивности помеховой обстановки и доли совпадающих источников помех).

Следствием расчёта вероятностных характеристик по представленным формулам является вывод о ом, что комплексирование средств охраны позволяет снизить вероятность пропуска нарушителя пропорционально увеличению числа рубежей охраны. Использование разнотипных технических средств также повышает их эффективность.

#### **Список используемых источников**

1. Алаухов С. Ф., Коцерубов В. Я., Первушинский В. А. Методы оценки эффективности систем охраны важных объектов // Материалы ВНПК "Современные охранные технологии и средства обеспечения комплексной безопасности объектов». Пенза: НИЦ ПГУ, 2002. С. 41–47.

<span id="page-74-0"></span>2. Мишин Е. Т., Леонов В. А., Панин Г. П. Применение технических средств в системах народно-хозяйственных объектов. М.: МАП СССР, 1985. 100 с.

<span id="page-74-1"></span>3. Выполнить расчёт эффективности алгоритма мажоритарной логики для повышения надёжности обнаружения и снижения ложных сигналов средств обнаружения проникновения // Отчётная справка / Г. Е. Шепитько, В. Ф. Куликов. М.: ВНИИПО МВД СССР, 1987. 12 с.

<span id="page-74-2"></span>4. Шепитько Г. Е. Проблемы охранной безопасности объектов / Под ред. проф. В. А. Минаева. М.: Русское слово, 1995. 352 с.

#### **УДК 004.94**

**Е. В. Глущенко** (студентка, СПбГУТ) **М. В. Котлова** (старший преподаватель, СПбГУТ)

# **ПРОЕКТИРОВАНИЕ СЕРВИС-ОРИЕНТИРОВАННОГО ПРИЛОЖЕНИЯ ДЛЯ СПОРТИВНОГО КЛУБА**

*Описана внутренняя структура организации и определены бизнес-процессы, нуждающиеся в автоматизации. Представлен сравнительный анализ мобильных приложений конкурентных спортивных организаций. Сформированы требования к функциональным возможностям приложения. Разработан динамический прототип мобильного приложения для спортивного клуба.* 

*сервис, приложение, клуб единоборств, спортивный клуб, прототип, бизнес-процесс.*

В настоящее время набирает популярность покомпонентная сборка приложений на базе сервис-ориентированной архитектуры (SOA, *Service-Oriented Architecture*), которая основана на том, что бизнес-приложение состоит из большого количества компонентов, представляющих собой сервис, являющийся модулем системы SOA [1].

Развитие информационных технологий оказывает влияние на многие сервисы предоставления услуг, в число которых входят различные спортивные организации, предлагающие физкультурно-оздоровительные процедуры. В данном контексте изучается спортивный клуб боевых искусств «Fight Fabrika», в рамках которого осуществляется проектирование сервисориентированного приложения.

Областью исследования является спортивная организация (клуб единоборств) «Fight Fabrika», которая предоставляет физкультурнооздоровительные услуги, ориентированные на определённые виды спорта.

Помимо организации тренировочного процесса путем предоставления услуг тренера и аренды зала, в стоимость приобретенного абонемента входит возможность осуществления санитарно-гигиенических процедур. К дополнительным услугам относится продажа наименований из меню фитнес-бара и товаров с символикой «Fight Fabrika».

Деятельность спортивного клуба можно представить, используя нотации IDEF0 и IDEF3. Данное представление позволяет наглядно продемонстрировать бизнес-процессы спортивного клуба, которые делятся на 3 взаимодействующих между собой блока (рис. 1).

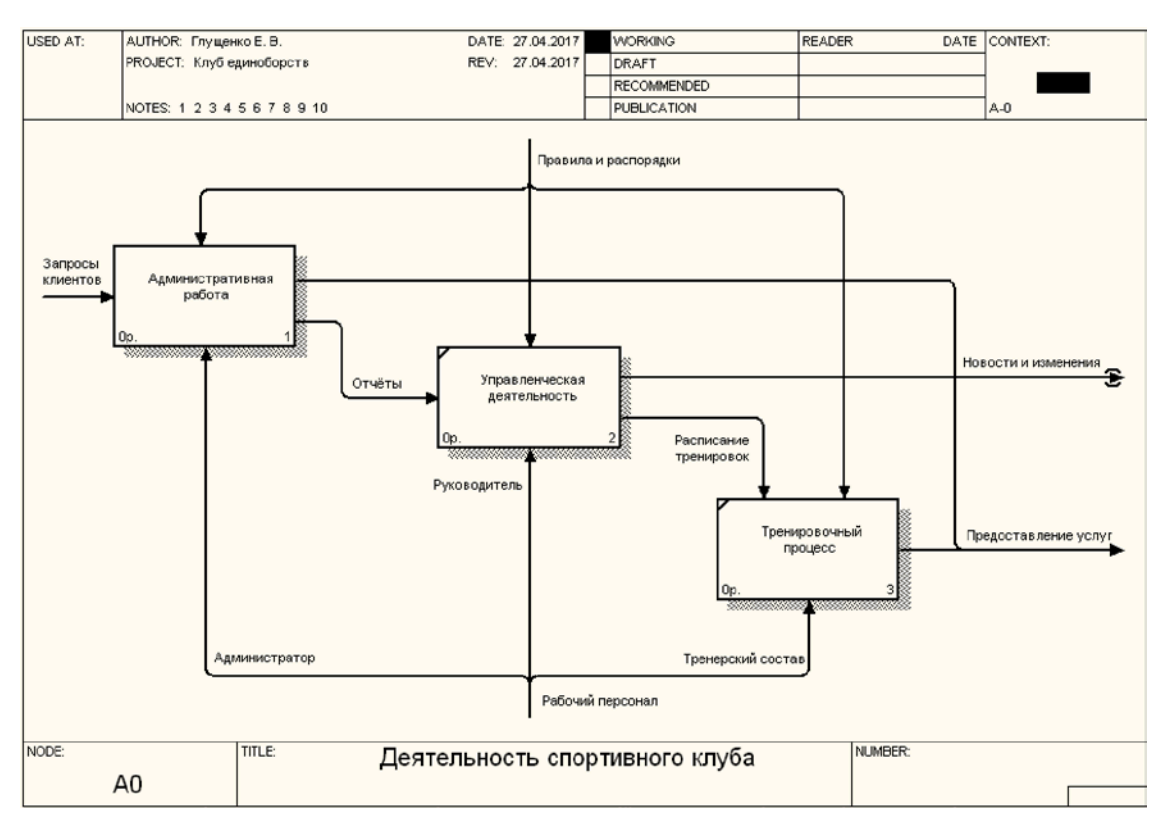

Рис. 1. Диаграмма декомпозиции деятельности спортивного клуба

Описание каждой из активностей деятельности спортивного клуба в отдельности предоставляет возможность изучить и проанализировать бизнес-процессы, выполняемые внутри организации конкретным блоком.

На данном этапе рассмотрена область административной работы. Она представляет собой разбиение на несколько функциональных областей, которые отражают выполняемые действия администратором. Сервис ориентированное приложение, позволит автоматизировать ряд процессов, снижая рабочую нагрузку с администрации клуба, а интеграция личного помощника в клиентскую часть приложения, привлечет новых пользователей.

В табл. представлено сравнение трех основных подхода к разработке сервисных решений: web-приложение, нативное и гибридное приложения.

Выбор в пользу нативной технологии разработки мобильного приложения оправдан тем, что web-приложение больше подходит для адаптации сайта, отображающегося на мобильных устройствах, гибридное приложение может показаться эффективным решением с точки зрения кроссплатформенности, простоты написания и возможности использования системных функций платформы. Но со стороны производительности и пользовательского интерфейса характеристики гибридного приложения будут уступать нативному решению, которое в полной мере использует все возможности операционной системы и наиболее точно отражает все нюансы пользовательского интерфейса, характерные для конкретной платформы [2].

Разработка динамического прототипа предоставляет возможность протестировать приложение с помощью эмулятора, а так же определить соответствие ожиданий заказчика с предлагаемыми решениями со стороны разработчиков и сделать вывод о будущей разработке, выявляя неточности в пользовательском интерфейсе, что позволит избежать возможных ошибок.

|                                                | Подходы в разработке мобильных приложений |                                      |                                                      |  |
|------------------------------------------------|-------------------------------------------|--------------------------------------|------------------------------------------------------|--|
| Параметры                                      | Web-приложения                            | Нативные<br>приложения               | Гибридные                                            |  |
| Везде одинаковая<br>Архитектура и логика       |                                           | Собственный<br>ПОДХОД<br>к каждой ОС | Адаптация общей<br>концепции<br>к определённой<br>OC |  |
| Интерактивность                                | Низкая                                    | Очень высокая                        | Высокая                                              |  |
| Работа офлайн                                  | Her                                       | Дa                                   | Да                                                   |  |
| Сравнительно<br>Стоимость разработки<br>низкая |                                           | Очень высокая                        | Достаточно<br>высокая                                |  |
| Функциональность                               | Низкая                                    | Очень высокая                        | Средняя                                              |  |

ТАБЛИЦА. Сравнение основных подходов к разработке приложений

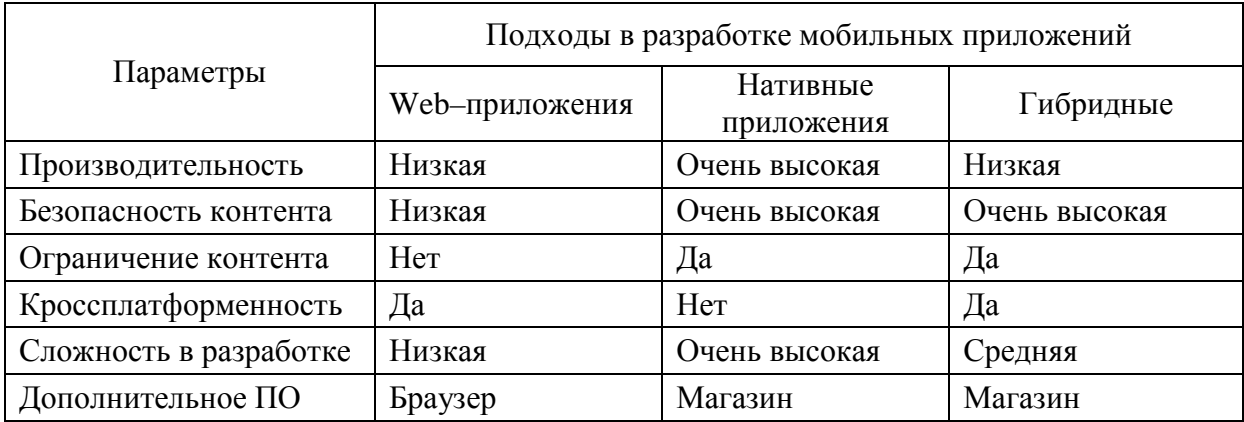

Принимая во внимание бизнес-процессы необходимые к автоматизации, разработаны алгоритмы, описывающие работу каждого отдельного сервиса. Основными блоками в приложении являются проработка личного кабинета с возможностью формирования личного расписания тренировок и управление абонементом (рис. 2).

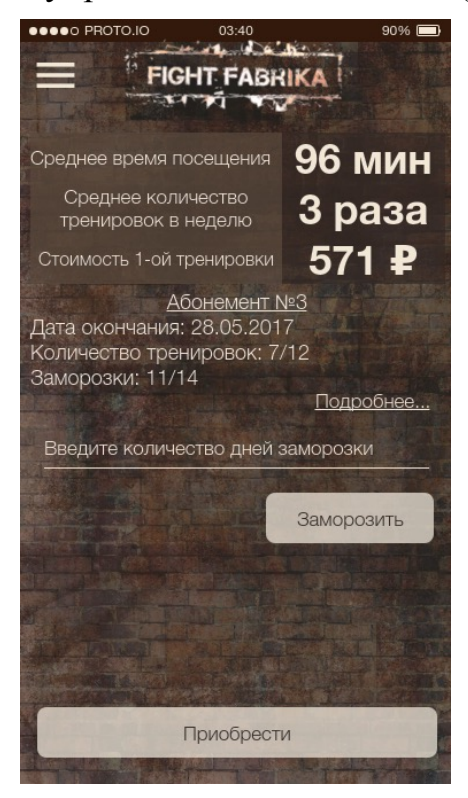

Рис. 2. Главная страница личного кабинета

Динамический прототип позволяет наглядно продемонстрировать структуру мобильного приложения. Автоматизированные бизнес-процессы предлагают пользователю самостоятельно контролировать расходы на физкультурно-оздоровительные процедуры, следить за статистикой посещений и получать своевременные оповещения о предстоящих событиях или мероприятиях.

Использование функционального моделирования для определения бизнеспроцессов, а также формирование характеристик к проектируемому сервис-ориентированному решению для спортивного клуба единоборств «Fight Fabrika» позволили разработать динамический прототип, который прошел успешное тестирование.

#### **Список используемых источников**

1. Обзор терминологии SOA: Часть 1. Сервис, архитектура, управление и бизнес-термины [Элек-

тронный ресурс]. URL: http://www.ibm.com/developerworks/ru/library/ws-soa-term1/ 2. Моделирование и разработка сервис-ориентированных приложений [Элек-

тронный ресурс]. URL: http://tekhnosfera.com/modelirovanie-i-razrabotka-servisorientirovannyh-prilozheniy

*Статья представлена доктором технических наук, профессором СПбГУТ Птицыной Л. К.*

### **УДК 004.7:004.422.8**

**Ю. А. Голутвина** (студентка, СПбГУТ) **Л. К. Птицына** (профессор, СПбГУТ)

# **РАСШИРЕНИЕ ТЕХНОЛОГИЧЕСКОГО СОПРОВОЖДЕНИЯ ЛАБОРАТОРНЫХ РАБОТ ПО ДИСЦИПЛИНЕ «ИНТЕЛЛЕКТУАЛЬНЫЕ СИСТЕМЫ И ТЕХНОЛОГИИ»**

*Предложены направления развития технологического сопровождения жизненного цикла интеллектуальных систем и технологий. Представлены типовые ситуации изменений в масштабе автоматизированных этапов жизненного цикла рассматриваемых систем. Описано назначение концептуального моделирования интеллектуальных систем и технологий. Формализовано альтернативное представление онтологических моделей артефактов и процессов. Выделен класс сред для программного сопровождения онтологических моделей. Разработано методическое сопровождение развертки сред для программного сопровождения. Приведены типовые задания по реализации ключевых этапов программного сопровождения онтологических моделей в развернутой среде.* 

*онтология, owl-онтология, интеллектуальные системы и технологии, среда protege 5.0.* 

На данный момент существует множество технологий для сопровождения жизненного цикла интеллектуальных систем и технологий [1, 2]. Графики, нотации IDEF, язык программирования пролог, инструментальные средства для работы с онтологиями и многие другие. Изучив каждый из перечисленных способов, можно прийти к выводу, что данному направлению науки необходимо развиваться в направлении визуализации. Интеллектуальные системы вещь очень полезная и в обычной жизни, и для рядовых пользователей. Но не каждый человек имеет высшее техническое образование и способен разобраться с многообразием функциональных возможностей и структурой данных инструментальных средств. Наряду с этим, визуализация и подробное описание компонентов систем на родном языке заметно упрощает работу всем пользователям представленных технологий. Предоставление возможностей по составлению конечного множества функций интерпретации, заданных на концептах и/или отношениях в owl-онтологиях посредством визуального интерфейса, содержащего множество понятий предметной области, широко востребовано в жизненных циклах артефактов.

Любая онтология представляет собой концептуальную модель предметной области, предназначенную для абстрактного определения структуры, свойств ее элементов и причинно-следственных связей, присущих данной системе и способствующих достижению цели.

При работе с программными средствами для начала необходимо формализовать предметную область. Ниже приведен пример формализации альтернативного представления онтологических моделей артефактов и процессов на примере онтологии для определения набора панорам для просмотра пользователем виртуального тура по вузу.

На начальном этапе работ определяется перечень основных вопросов, на которые должна отвечать система.

К таким вопросам относятся следующие:

1) Какое множество панорам может просматривать определенный пользователь?

2) К каким множествам относятся определенные панорамы?

В рассматриваемом варианте целесообразно составить формальную модель онтологии:

$$
Out=<\!\!T,R,\!F\!\!>,
$$

где **Т** – конечное множество понятий (концептов) предметной области,

**R** – конечное множество отношений между понятиями,

**F** – конечное множество функций интерпретации, заданных на концептах и/или отношениях.

Далее целесообразно составить архитектуру классов, опираясь на выделенные значения, в нотации IDEF5 для дальнейшего использования.

Архитектура классов в нотации IDEF5 отображена на рис. 1.

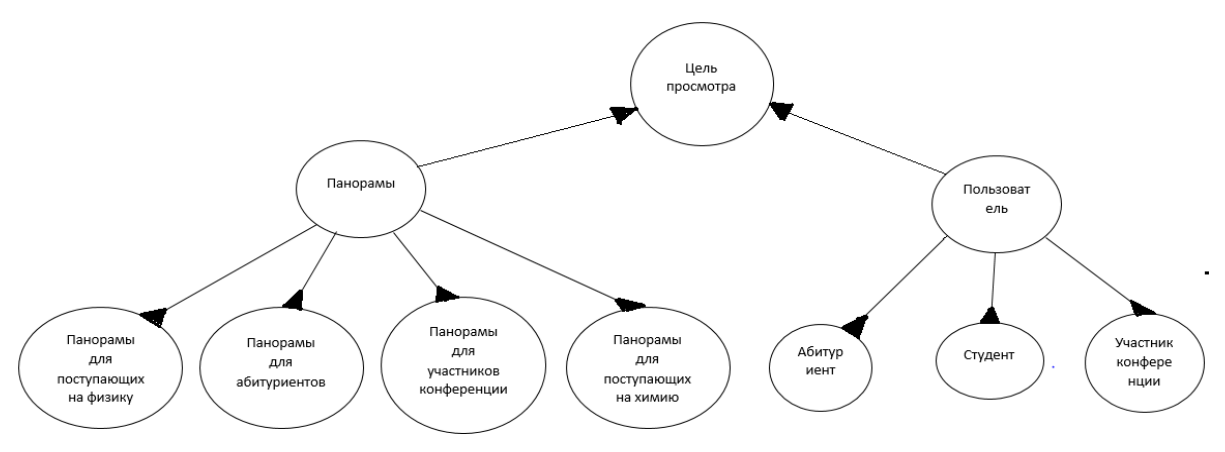

Рис. 1. Архитектура классов

Важно отметить, что развитие технологического сопровождения жизненного цикла интеллектуальных систем и технологий является одной из наиболее актуальных проблем современности. На данный момент самой популярной программой для работы с онтологиями является Protege. Поэтому для решения проблемы развития в рамках системы высшего образования предложена методика проведения лабораторной работы по дисци-

плине «Интеллектуальные системы и технологии» на тему «Создание OWL онтологии при помощи инструментального средства Protégé 5.0».

Задача, поставленная студентам: придумать и смоделировать OWL онтологию с помощью инструментального средства Protégé 5.0.

В рамках данной лабораторной работы разработано методическое сопровождение развертки сред для программного сопровождения.

Protégé 5.0. можно скачать бесплатно на официальном сайте: [http://protege.stanford.edu/products.php,](http://protege.stanford.edu/products.php) для этого необходимо пройти регистрацию на сайте.

Необходимо распаковать скачанный архив в любое место на диске. После чего открыть папку Protege-5.2.0.

Далее можно запустить Protege.exe. После этого программа будет готова к использованию.

Ниже приведены типовые задания по реализации ключевых этапов программного сопровождения онтологических моделей в развернутой среде Protege 5.0. на основе описанной выше формальной модели.

Отобразить иерархию классов, описанную в формальной модели, в Protégé (рис. 2).

| Панорамы                                   |
|--------------------------------------------|
| ⊜панорамы_для__участников_конференции      |
| ⊜ панорамы_для_абитуриентов                |
| ■панорамы_для_поступающих_на_физику        |
| <b>⊎ панорамы_для_поступающих_на_химию</b> |
| Пользователь                               |
| абитуриент<br>                             |
| студент                                    |
| участник_конференции                       |
| Цель_просмотра                             |
|                                            |

Рис. 2. Иерархия классов

Далее необходимо определить свойства онтологии.

Следующий этап – добавить индивиды в класс «Панорамы», отметить свойство «имеет\_цель».

Далее необходимо добавить индивиды в подклассы «Пользователь», отметив у них свойство «имеет\_цель».

Теперь нужно добавить ограничения в подклассы «Панорамы».

Для подклассов панорамы задаются описанные в формальной модели ограничения в Equivalent to.

После выполнения всех вышеперечисленных этапов можно запустить резонатор (Reasoner-Start reasoner).

Отличительной особенностью OWL онтологий является возможность логического вывода.

Пример логического вывода.

Создаем Индивида Сашу, который хочет поступить на кафедру физики и заодно посмотреть стены университета и узнать, где находится приемная комиссия.

В DL Query вводится логический запрос (рис. 3).

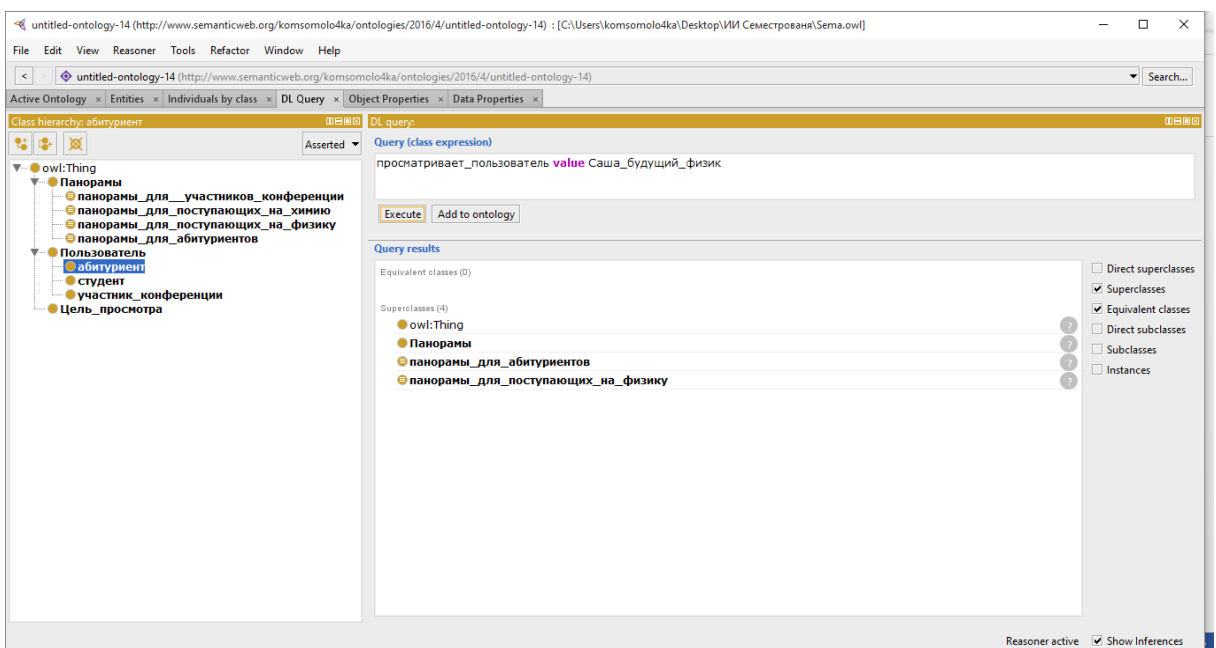

Рис. 3. DL Query запрос

Результатом запроса стали 2 вида панорам, необходимых для Саши. Ход логики Protégé 5.0 отражен на рис. 4.

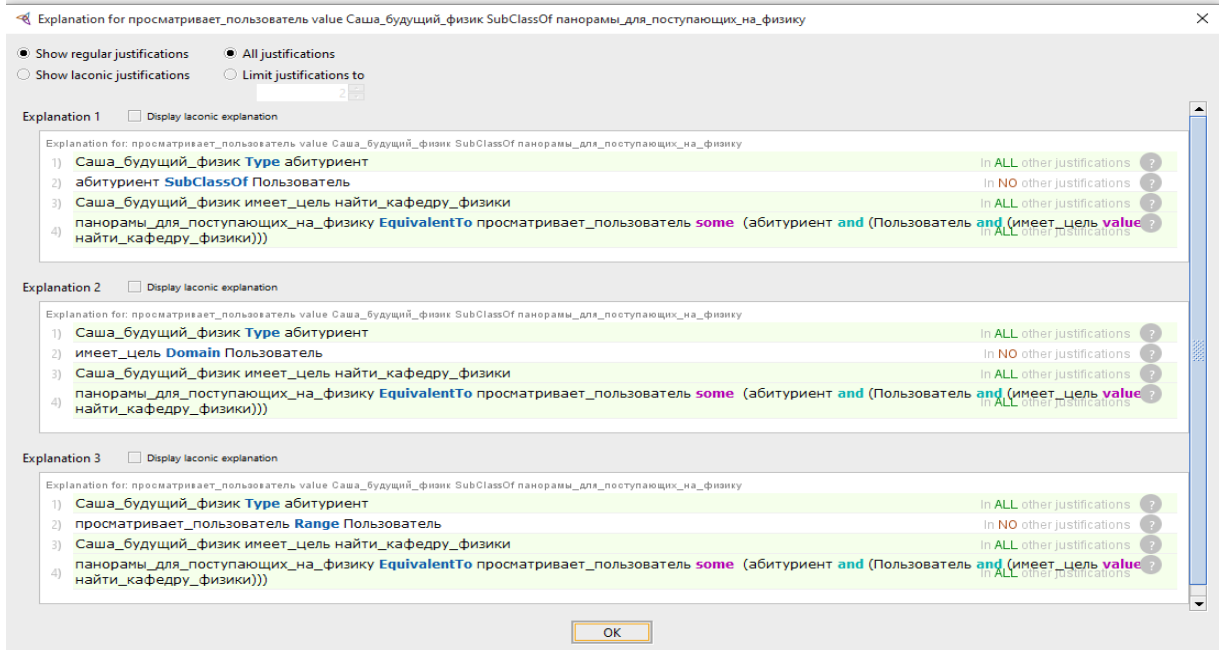

Рис. 4. Ход логики Protege

#### **Список используемых источников**

1. Птицына Л. К., Добрецов С. В. Интеллектуальные технологии и представление знаний. Планирование действий интеллектуальных агентов в информационных сетях : учеб. пособие. СПб.: Изд-во Политехн. ун-та, 2006. 172 с. ISBN 5-7422-1101-5.

2. Птицына Л. К., Лебедева А. А. Информационные технологии проектирования интеллектуальных программных агентов для крупномасштабных сетей // Труды Международной научно-методической конференции «Информатизация инженерного образования» – ИНФОРИНО-2014 (Москва, 15–16 апреля 2014 г.). М.: Издательство МЭИ, 2014. C. 265–266.

**УДК 004.65**

## **А. Н. Горшенина** (студентка, СПбГУТ) **Е. Е. Андрианова** (старший преподаватель, СПбГУТ)

# **РАЗРАБОТКА СЕРВИСА УЧЕТА ПРОЖИВАЮЩИХ В СТУДЕНЧЕСКОМ ОБЩЕЖИТИИ**

*Тысячи людей ежегодно переезжают в другие города для учебы в ВУЗе и поселяются в студенческих общежитиях. В связи с этим актуальна проблема разработки универсальной информационной системы, которая смогла бы хранить и обрабатывать информацию о проживающих в общежитии студентах, о его сотрудниках и о самом общежитии.* 

*Для выполнения этих задач отлично подходят базы данных. Они позволяют хранить огромное количество информации, формировать взаимосвязи между объектами, предусматривать ограничения на вводимые пользователем данные и защищать их от несанкционированного доступа. С помощью базы данных студенческого общежития администратор сможет вести учет оплаты проживания, получать информацию о комнатах и живущих в них студентах и аспирантах с учетом наличия нескольких корпусов, устанавливать различную плату в зависимости от формы обучения проживающего и вместимости комнаты и т. д.*

*Разработанная база данных может быть внедрена в реальном общежитии или комплексе из нескольких корпусов в целях автоматизации работы сотрудников или стать основой для более сложной системы.*

*базы данных, информационная система, студенческое общежитие, этапы проектирования баз данных.*

Сервис учёта проживающих в студенческом общежитии разработан для администратора, хранит в себе информацию о студентах и аспирантах, проживающих в общежитиях вуза, о корпусах и сотрудниках, работающих в каждом из этих корпусов и о комнатах. Также система должна хранить в себе данные о ценах на проживание в зависимости от вместимости комнаты и формы обучения учащегося и учитывать наличие должников по оплате. Соответственно, предметная область разрабатываемой информационной системы включает в себя такие объекты, как сотрудник, корпус, комната, студент, аспирант, оплата.

В качестве средств разработки системы были выбраны case-средство All Fusion Erwin Data Modeler и СУБД Oracle SQL Developer.

Инфологическое моделирование применяется на втором этапе проектирования БД, то есть после словесного описания предметной области.

Составляющие элементы инфологического моделирования: сущности, атрибуты и связи.

В рассматриваемой базе данных можно выделить следующие сущности:

*Проживающий, Студент, Аспирант, Тариф, Договор, График, Комната, Вместимость, Корпус, Сотрудник.*

Для построения логической модели в нотации IE используем программу All Fusion Erwin Data Modeler. На этом этапе моделирования допускаются связи М:М и «супертип-подтип» (рис.).

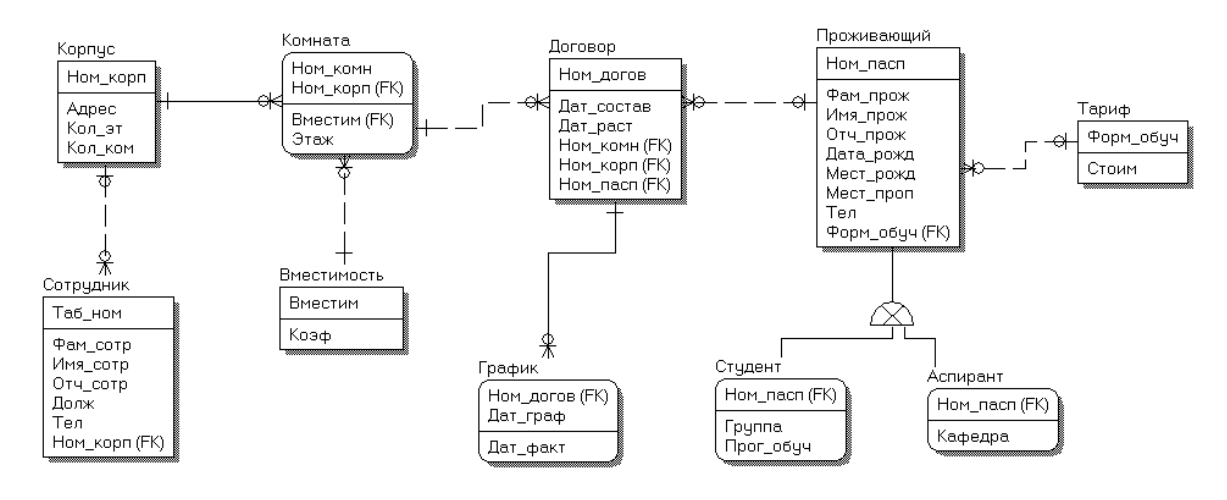

Рисунок. Логическая модель

При осуществлении построения логической модели отношения были проверены на соответствие нормальным формам. Отношение находится в:

• 1НФ, если все значения его атрибутов атомарны;

• 2НФ, если оно находится в 1НФ и каждый неключевой атрибут функционально полно зависит от ключа (простого или составного);

• 3НФ, если оно находится во 2НФ и в нем отсутствуют транзитивные зависимости неключевых атрибутов от ключа [1].

В разработанной модели все таблицы находятся в 3НФ.

По логической модели в выбранном case-средстве можно получить физическую модель. Физические модели баз данных определяют способы размещения данных в среде хранения и способы доступа к этим данным, которые поддерживаются на физическом уровне. В отличие от логической модели, физическая модель разрабатывается под конкретную СУБД.

Разработанная ранее логическая модель в All Fusion ERwin Data Modeler преобразуется в физическую путем задания атрибутам типов данных (используются типы данных VARCHAR2, NUMBER, DATE, ориентированные на дальнейшее использование в СУБД Oracle SQL Developer) ограничений и значений по умолчанию.

Далее производится процесс генерации физической схемы базы данных из логической модели, называющийся прямым проектированием (*Forward Engineering*). Во время генерации физической схемы ERwin позволяет включать триггеры ссылочной целостности, хранимые процедуры, индексы, ограничения и другие возможности, доступные при определении таблиц. Прямое проектирование разработанной модели осуществляется в СУБД Oracle SQL Developer.

После успешного завершения прямого проектирования необходимо проверить правильность перенесения модели и работоспособность базы данных. Для этого таблицы заполняются тестовыми значениями, с помощью которых проверяются установленные ограничения, значения по умолчанию и связи между отношениями. Стоит отметить, что сначала необходимо заполнить родительские таблицы, и только затем дочерние [2].

Используя язык запросов SQL в СУБД Oracle SQL Developer на основании разработанной базы данных были созданы и выполнены следующие запросы:

• Список студентов, проживающих в той же комнате, что и определенный студент;

• Список студентов, переселяющихся из одной комнаты в другую;

• Список студентов одной группы, оплачивающих в одном корпусе общежития;

• Список сотрудников, подчиняющихся указанному коменданту;

• Список различных тарифов по оплате за общежитие.

Для реализации большинства запросов использовалась технология вложенных запросов и команда INNER JOIN для объединения таблиц.

В результате проведенной работы была разработана информационная система студенческого общежития, пройдены основные этапы разработки, такие как инфологическое, даталогическое и прямое проектирование, создана и проверена на работоспособность в программной среде Oracle SQL Developer база данных, сформированы и опробованы основные запросы к базе для улучшенного взаимодействия с пользователем.

#### **Список используемых источников**

1. Липанова И. А. Управление данными: конспект лекций. СПб.: СПбГУТ, 2016. 43 с.

2. Карпова Т. С. Базы данных: модели, разработка, реализация. СПб.: Питер, 2001. 304 с.

## **УДК 004.416.6**

### **Т. Д. Гуринова** (студентка, СПбГУТ) **В. Л. Литвинов** (доцент, СПбГУТ)

# **ТЕЛЕКОММУНИКАЦИОННЫЕ СЕТИ В ОРГАНИЗАЦИИ АВТОМАТИЗИРОВАННОЙ ИНФОРМАЦИОННОЙ СИСТЕМЫ ТАБЕЛЬНОГО УЧЕТА**

*В статье рассматривается задача повышения эффективности автоматизированного табельного учета фактически отработанных смен подземных трудящихся горнорудных предприятий Заполярного филиала компании ПАО "ГМК "Норильский Никель", функционирующих в условиях Крайнего Севера. До внедрения модернизированной автоматизированной системы в программном комплексе "Автотабельный учет подземных выходов трудящихся" отсутствовал механизм синхронизации данных между структурными единицами. Распределенная база данных состояла из, с одной стороны, обособленных, с другой – чрезмерно дублирующихся данных, что приводило к нарушению ссылочной целостности, и, зачастую, к их противоречивости и временным задержкам из-за перерасчета данных для программного комплекса.* 

*реинжиниринг, табель учета рабочего времени, 1С "Персонал".* 

Ведение табеля учета рабочего времени – закрепленная трудовым законодательством обязанность работодателя. Он необходим для регистрации фактически отработанного времени. Табель также позволяет контролировать соблюдение установленного рабочего режима. На его основании производится расчет оплаты труда, составляется статистическая отчетность. Кроме того, в условиях работы под землей, табельный учет – это еще и безопасность труда горняков. Именно на шахтах появились первые системы автоматизированного табельного учета [1]. Не стал исключением и Норильский промышленный район (далее НПР).

На территории НПР, в районе Талнах, работают крупнейшие в России подземные рудники Заполярного филиала (далее ЗФ) ПАО "Горнометаллургическая компания "Норильский Никель" (далее Компания), осваивающие месторождения "Октябрьское" и "Талнахское": рудник "Маяк", рудник "Комсомольский", рудник "Октябрьский", рудник "Таймырский", рудник "Скалистый" [2]. Табельный учет предприятий ведется посредством аппаратно-программного комплекса, который состоит из: считывателей, установленных на клетевых стволах при входе в шахту и выходе из шахты и на горизонтах рудника; устройств связи и аппаратнопрограммных средств, собирающих информацию со считывателей и накапливающих ее; программного комплекса "Автотабельный учет подземных выходов трудящихся" (далее ПК "АвтоТабель"), обрабатывающий информацию о спусках и подъемах для хранения в базе данных; программного комплекса "1С: Персонал Горно-рудных предприятий" (далее ПК 1С "Персонал").

Документы, регламентирующие табельный учет в Компании: трудовой кодекс РФ, внутренние организационно-распорядительные и нормативно-методические документы Компании и ЗФ, коллективный договор ПАО "ГМК "Норильский никель" на 2015–2018 гг., нормативные положения структурного подразделения, техническое задание ПК "АвтоТабель".

На рис. 1 представлен процесс табельного учета подземных выходов трудящихся. В каждом структурном подразделении установлены контроллеры и системы управления ими. На руднике "Октябрьский" используется контроллер DL-405, на рудниках "Таймырский" и "Маяк" – система "Талнах". Рудники "Комсомольский" и " Скалистый" используют систему позиционирования горного транспорта СПГТ-41. Данные со считывателей содержат признак спуска/подъема, номер аккумуляторного светильника, с которым работник спускается в шахту, номер датчика, фиксирующего спуск/подъем и время события. Используемый на предприятии АРМ преобразовывает полученные отметки в файл обмена с расширением \*.*dat* или \*.*dbf* (в зависимости от используемой системы).

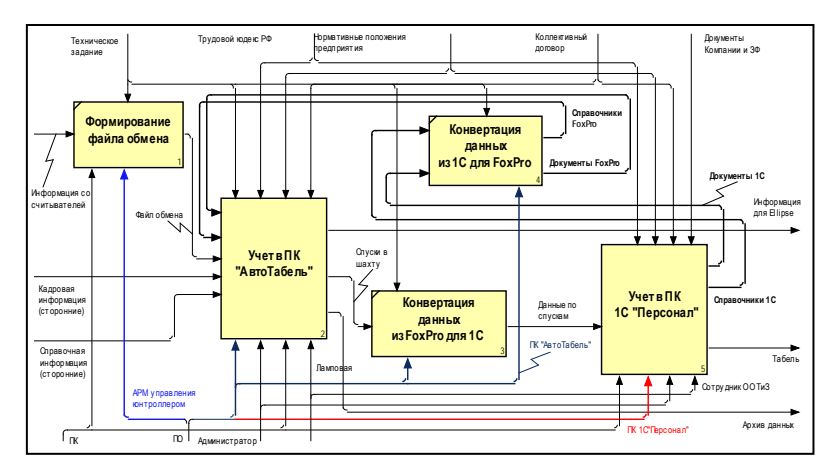

Рис. 1. Учет подземных выходов трудящихся

Полученный файл обрабатывается ПК "АвтоТабель", который ведет оперативный учет сотрудников, работающих под землей, учет времени, отработанного во вредных условиях труда, оперативный учет в условиях аварийной ситуации в шахте. Справочная информация о сотрудниках предприятия, режимах труда и кадровая информация транспортируются из программного комплекса 1С "Персонал". Так как таблицы, которые формируются посредством 1С и таблицы, с которыми работает FoxPro имеют разную индексацию, прежде чем ПК "АвтоТабель" обработает полученную информацию, происходит процесс переиндексации таблиц. Данные по сотрудникам подрядных организаций вводятся вручную.

Далее информация по фактическим выходам в шахту выгружается в таблицы для ПК Ellipse и, после процесса конвертации, поступает в 1С,

где ведется кадровый учет и на основании полученной информации формируется табель учета рабочего времени и зарплатные ведомости. Обмен данными между ПК "АвтоТабель" и ПК 1С "Персонал" осуществляется посредством таблиц с расширением \*.*dbf*. Документооборот процесса "Учет подземных выходов трудящихся" представлен на рис. 2.

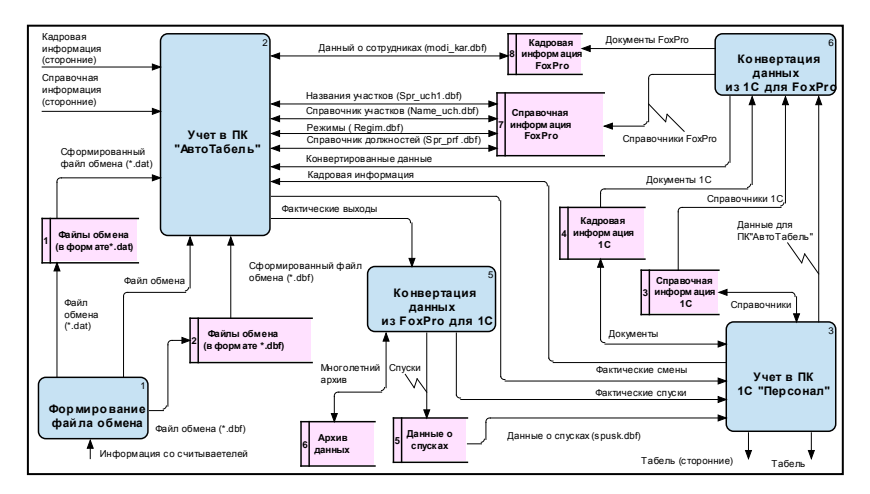

Рис. 2. Документооборот процесса "Учет подземных выходов трудящихся"

На всех рудниках установлена персональная версия ПК "АвтоТабель". В конце каждого месяца предприятия выгружают данные, которые поступают в отдел организации труда и заработной платы. Такой механизм не может обеспечить синхронную деятельность всех организационных структур. Кроме того в результате выгрузки-загрузки кадровой и справочной информации данные постоянно дублируются. Для формирования корректных значений по фактическим сменам требуется делать регулярный перерасчет, но из-за несвоевременного поступления данных результат может быть неверным.

Время идет, меняются технологии, требования к информационным системам растут. Вопросам повышения уровня безопасности на шахтах уделяется все больше внимания [3]. ПК "АвтоТабель" разработан в программной среде Visual FoxPro 5.0. За годы функционирования он неоднократно дорабатывался, в связи с чем, алгоритм листинга перегружен и неуниверсален. Описано и используется множество неактуальных функций и процедур, существенно снижающих производительность системы. Нет поддержки непротиворечивости данных, не продуман механизм исключений. Громоздкость и асинхронность структуры базы данных, в случае непредвиденных сбоев, делает процесс резервного копирования и восстановления информации весьма затруднительным. В связи с описанными недостатками появилась необходимость в реорганизации и модернизации структуры ПК. Для реализации проекта выбрана среда разработки 1С версии 7.7.

Тенденция времени позволяет использовать информационные системы с законодательной поддержкой развитой кадровой инфраструктуры, которой является интегрированная платформа со средой разработки 1С: Предприятие. В ЗФ Компании используется своя уникальная конфигурация "1С: Персонал Горно-рудных предприятий", с годами накопленной базой данных, которая регулярно обновляется и дорабатывается. Для хранения информации использована СУБД MS SQL 2008. С целью повышения производительности работы используются прямые запросы, реализованные при помощи компоненты 1С++.

Процесс автоматизированного табельного учета (как должно быть) изображен на рис. 3. В отличие от первоначального варианта, в модернизированном варианте отсутствуют процессы конвертации данных. Информация обновляется посредством прямого подключения из ПК "1С Предприятие" к базе данных ПК "1С АвтоТабель" и, аналогично поступает информация о фактически отработанных сменах сотрудников. Все копии системы, имеют общую базу данных, обновления происходит в режиме реального времени, что решает проблему синхронизации.

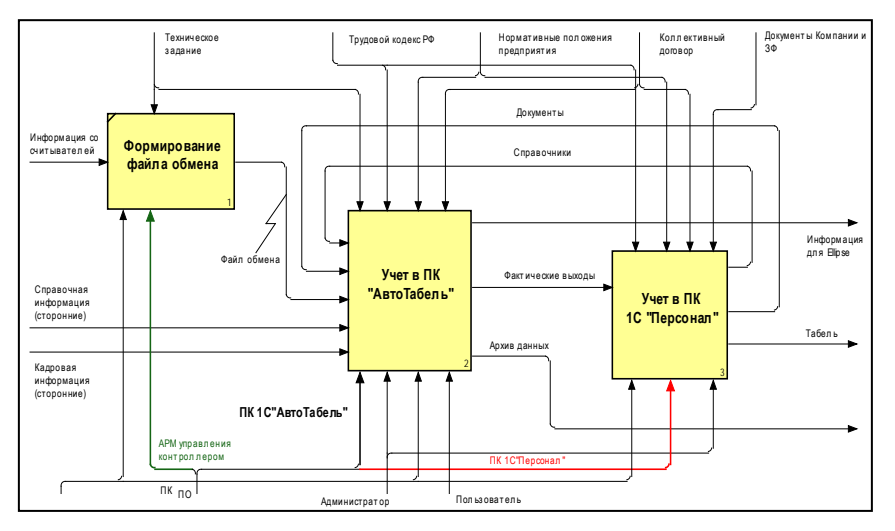

Рис. 3. Учет подземных выходов трудящихся (как должно быть)

Модель потоков данных процесса "Учет подземных выходов трудящихся" (как должно быть) отражена на рис. 4. Избежав процесса конвертации, удалось избавиться от промежуточных накопителей и тормозящих работу процессов.

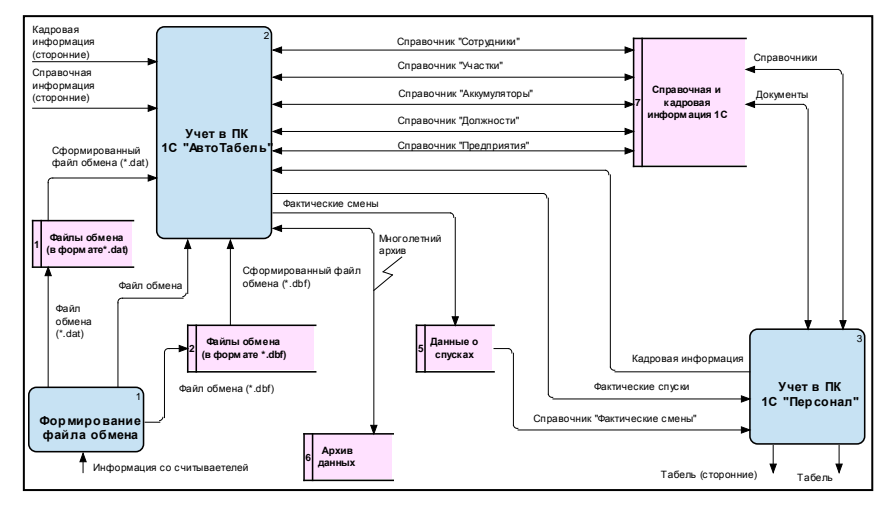

Рис. 4. Документооборот процесса "Учет подземных выходов трудящихся" (как должно быть)

В результате реинжиринга процесса существенно изменились структура базы данных и способы хранения информации, налажена система ссылочной целостности.

В заключение следует отметить, что предполагаемая реорганизация приведет к существенному повышению надежности хранения и модификации данных. Решится проблема синхронизации данных на разных предприятиях Компании. Отпадает необходимость использования промежуточных файлов между программными комплексами 1С "Персонал" и "АвтоТабель" (FoxPro), следовательно, не используются процедуры их обработки. Обмен данными осуществляется посредством прямых запросов. Все вышеперечисленное позволяет сократить время формирования аналитических отчетов и доступа к данным на несколько порядков, обеспечивает гарантированный централизованный доступ к защищенным данным.

#### **Список используемых источников**

1. Брейман М. Г., Терещенко В. Н. К концепции автоматизации табельного учета горнодобывающих предприятий [Электронный ресурс] // Уголь: электрон. научн. журн. 2006. N 4. URL: [http://shtrih-m.kuzbass.ru/articles/4.](http://shtrih-m.kuzbass.ru/articles/4)

2. Толстов В. А. Летопись Норильска. 2-е изд., испр. и доп. Норильск: АПЕКС, 2007. 178 с.

3. Симановский Ю. А., Барабанщикова С. В. Системы автоматизированного табельного учета и определения местоположения персонала и техники в шахтах и на рудниках в комплексе "Талнах" [Электронный ресурс] // Горная Промышленность: электрон. научн. журн. 2006. N 3. URL: [http://www.mining-media.ru/ru/article/prombez/1093](http://www.mining-media.ru/ru/article/prombez/1093-sistemy-avtomatizirovannogo-tabelnogo-ucheta-i-opredeleniya-mestopolozheniya-personala-i-tekhniki-v-shakhtakh-i-na-rudnikakh-v-komplekse-talnakh) [sistemy-avtomatizirovannogo-tabelnogo-ucheta-i-opredeleniya-mestopolozheniya-personala](http://www.mining-media.ru/ru/article/prombez/1093-sistemy-avtomatizirovannogo-tabelnogo-ucheta-i-opredeleniya-mestopolozheniya-personala-i-tekhniki-v-shakhtakh-i-na-rudnikakh-v-komplekse-talnakh)[i-tekhniki-v-shakhtakh-i-na-rudnikakh-v-komplekse-talnakh.](http://www.mining-media.ru/ru/article/prombez/1093-sistemy-avtomatizirovannogo-tabelnogo-ucheta-i-opredeleniya-mestopolozheniya-personala-i-tekhniki-v-shakhtakh-i-na-rudnikakh-v-komplekse-talnakh)

## **УДК 004.7:004.422.8**

### **Д. С. Гусев, Н. С. Капитонов** (студенты, СПбГУТ) **Л. К. Птицына** (профессор, СПбГУТ)

# **ПРОГРАММНОЕ ОБЕСПЕЧЕНИЕ ПОДСИСТЕМ МОДЕЛИРОВАНИЯ КОМПЛЕКСНЫХ СИСТЕМ ЗАЩИТЫ ИНФОРМАЦИИ В ТЕЛЕКОММУНИКАЦИЯХ**

*Рассмотрен этап концептуального моделирования комплексных систем защиты информации в телекоммуникациях. Выбран класс программных сред для формирования и развития концептуальных моделей комплексных систем защиты информации в телекоммуникациях. Представлены альтернативные варианты формализаций для описания концептуальных моделей комплексных систем защиты информации. Выполнено погружение концептуальных моделей в среду программного продукта CmapTools. Проведен анализ загруженных концептуальных моделей и предложены способы их расширения.* 

*система защиты информации, концептуальная модель, инструментальная среда, моделирование.* 

В настоящее время интенсивно проходит процесс наполнения содержания и методологии работ в области информационной безопасности. Одним из основных артефактов в этой области являются комплексные системы защиты информации. В соответствии с приоритетными задачами моделирования, представленными в [1], для определения смысловой структуры рассматриваемой предметной области, а именно комплексных систем защиты информации, требуется реализовать концептуальную модель системы. Концептуальная модель позволяет представить множество понятий и связей между ними и формально описать полное представление рассматриваемой системы.

Создание концептуальной модели представляет собой трудоемкий процесс, для осуществления которого требуется воспользоваться специальными программными продуктами, которые могут позволить облегчить процесс создания модели и сэкономить человеческие и машинные ресурсы. В настоящее время реализовано множество программных сред, позволяющих решать задачи формирования и развития концептуальных моделей комплексных систем защиты информации в телекоммуникациях. Примерами таких продуктов являются следующие программные средства: Scapple, CmapTools, LucidChart. Все представленные программы удовлетворяют требованиям, необходимым для реализации концептуальной модели по рассматриваемой предметной области. Тем не менее, среди всех вариантов выбран программный продукт CmapTools. Выбор данного продукта обусловлен высокоорганизованной структурой программы, обилием функциональных групп, позволяющих осуществлять работу над моделью, как в одиночку, так и в группе в режиме онлайн.

Программный продукт CmapTools представляет собой инструментальную среду для разработки и сопровождения ментальных моделей представления знаний в информационных системах. Воспользовавшись возможностями рассматриваемой инструментальной среды, выполнено погружение концептуальных моделей в среду программного продукта Cmap-Tools. Методы генерации моделей раскрываются в [2]. Результатом работы стала концептуальная модель жизненного цикла комплексной системы защиты информации. Общая схема модели представлена на рис. 1.

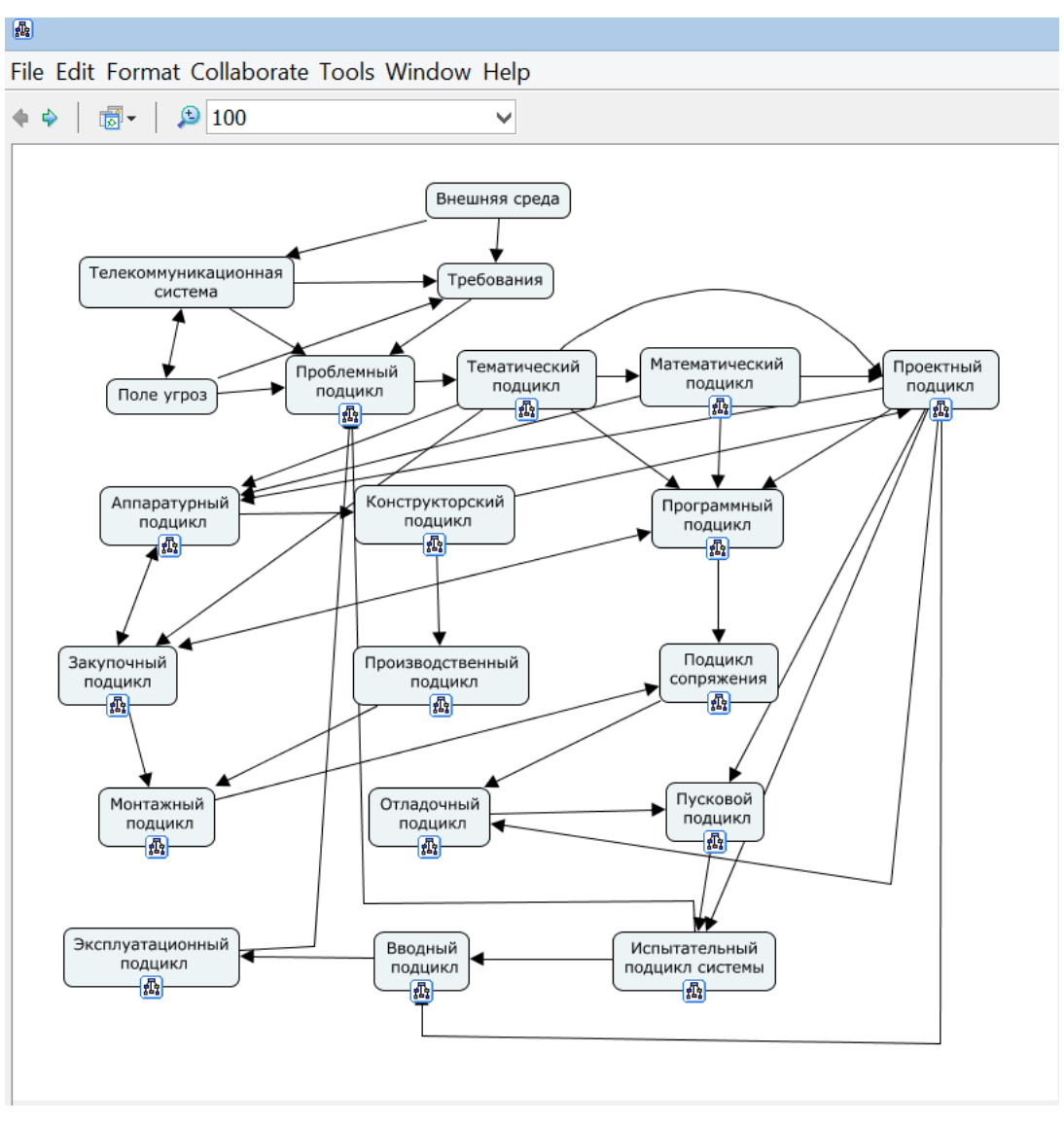

Рис. 1. Схема жизненного цикла комплексной системы защиты информации при её реализации в программном продукте CmapTools

Построенная схема имеет подциклы, аналогичные тем, которые присущи любой из современных программно-аппаратных технических систем. В соответствии с концепцией развития систем схему жизненного цикла следует признать открытой и расширяемой. Последнее означает допущение возможности введения новых подциклов и связей с традиционными подциклами, а также коррекции сложившихся связей между ними по мере появления объективных и обоснованных обстоятельств, требующих модификации схемы жизненного цикла системы защиты информации.

Концептуальная модель представляет собой общую схему, определяющей взаимосвязь между всеми подциклами системы, а также отдельную схему для каждого подцикла, описывающую присущую им деятельность. Полная связность всей модели реализуется благодаря функциональным возможностям программного продукта CmapTools. На рис. 2 представлена концептуальная модель математического подцикла. На примере этой модели можно получить представление о том, каким образом реализованы связи между схемами.

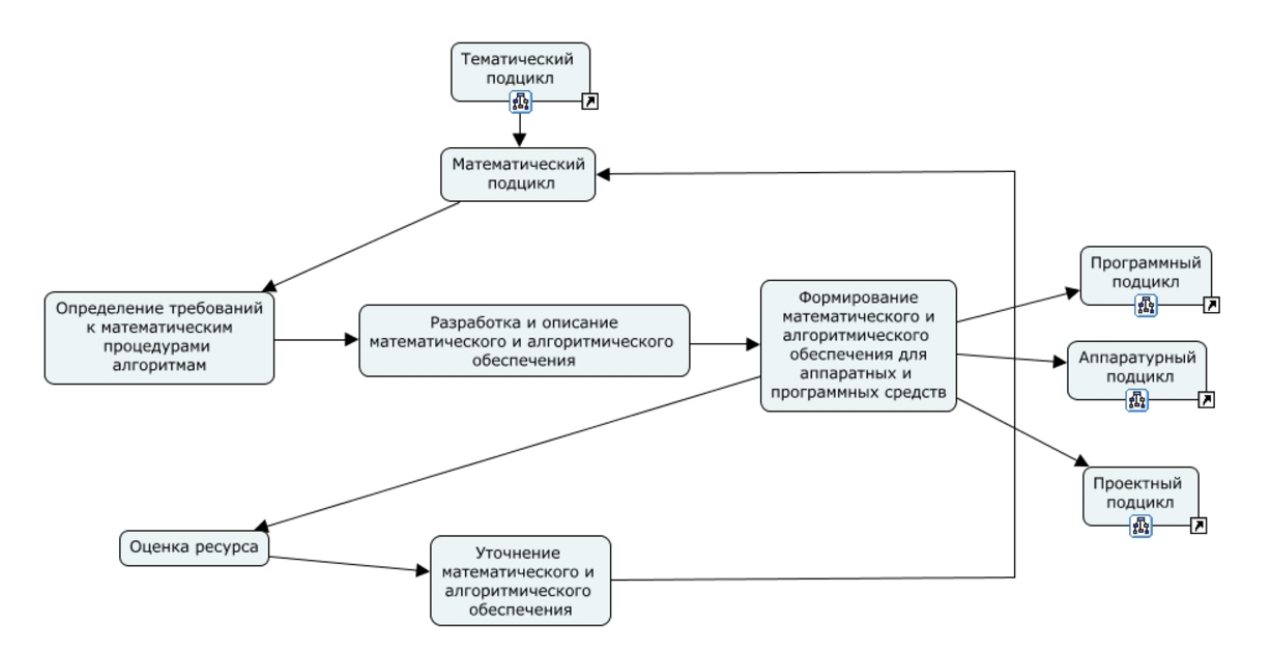

Рис. 2. Схема математического подцикла при её реализации в программном продукте CmapTools

Анализ разработанной концептуальной модели жизненного цикла комплексной системы защиты информации выявил проблемы, связанные со сложностью дальнейшего расширения системы. Внесение изменений в общую схему может привести к потребности внесения правок в схемы подциклов. Таким образом, расширяемость системы представляет собой трудоемкий процесс. Тем не менее, несмотря на выявленный недостаток, программный продукт CmapTools представляет собой удобный инструмент подсистем моделирования комплексных систем защиты информации в телекоммуникациях.

#### **Список используемых источников**

1. Гришина Н. В. Комплексная система защиты информации на предприятии: учеб. пособие. М. : Гриф, 2011. 240 с. ISBN 9785911343699.

2. Novak, J. D. & A. J. Cañas, The Theory Underlying Concept Maps and How to Construct and Use Them, Technical Report IHMC CmapTools 2006-01 Rev 01-2008, Florida Institute for Human and Machine Cognition, 2008, available at. URL: http://cmap.ihmc.us/docs/pdf/TheoryUnderlyingConceptMaps.pdf.

**УДК 004.42** 

### **Э. Р. Давлетшина, М. Н. Попова** (студентки, СПбГУТ)

# **МОДУЛЬ УПРАВЛЕНИЯ ВЫПУСКНЫМИ КВАЛИФИКАЦИОННЫМИ РАБОТАМИ ДЛЯ СИСТЕМЫ ЭЛЕКТРОННОГО ОБУЧЕНИЯ**

*Автоматизированные системы управления приобретают огромную популярность в наше время, так как они позволяют быстро, эффективно и качественно управлять определенными процессами, экономить время и усилия современному человеку. Модуль системы комплексной автоматизации электронного обучения оптимизирует информатизацию учебного процесса, управление базами данных, автоматизирует систему управления выпускных квалификационных работ.* 

*автоматизация, управление, система поддержки.* 

Автоматизированная система управления образовательного учреждения (АСУ ОУ) должна соответствовать задачам, которые для каждого ОУ могут быть индивидуальными, в то же время она должна решать широкий спектр задач, общих для всех образовательных учреждений, например, информатизация учебного процесса, учет оценок, успеваемости, прочее [1].

Суть разработки заключается в создании автоматизированной системы поддержки жизненного цикла выпускных квалификационных работ. Система ориентирована на поддержку всех участников процесса, начиная с формулировки и утверждения тем выпускных квалификационных работ, заканчивая подготовкой отзывов руководителя и рецензента и проведением защиты. Варианты использования системы представлены на рис. 1.

Модуль управления выпускных квалификационных работ состоит из нескольких частей:

1. Участники жизненного цикла и их взаимодействие.

2. База данных, в которой хранится необходимая информации об утвержденных на кафедрах темах ВКР, запросах студентов, рецензиях и отзывах научных руководителей, а также результатах защиты.

3. Оптимизированный пользовательский интерфейс, позволяющий всем участникам процесса взаимодействовать друг с другом, эффективно пользоваться информацией и другими возможностями системы.

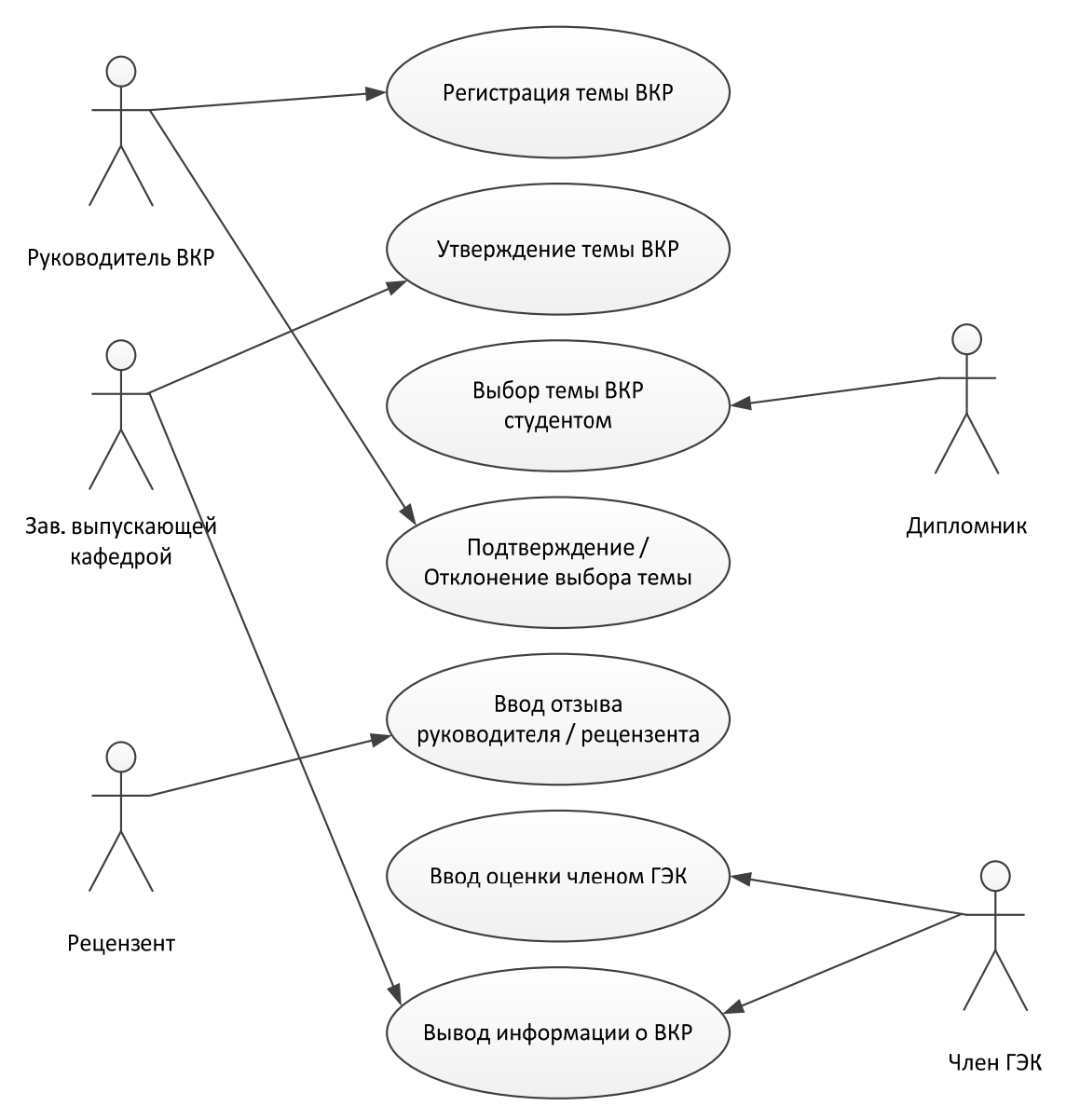

Рис. 1. Варианты использования системы поддержки жизненного цикла выпускных квалификационных работ

В системе определены следующие роли: научный руководитель, дипломник, зав. выпускающей кафедрой, рецензент, член Государственной экзаменационной комиссии (ГЭК). Процесс информационной поддержки жизненного цикла выпускной квалификационной работы схематично представлен на рис. 2.

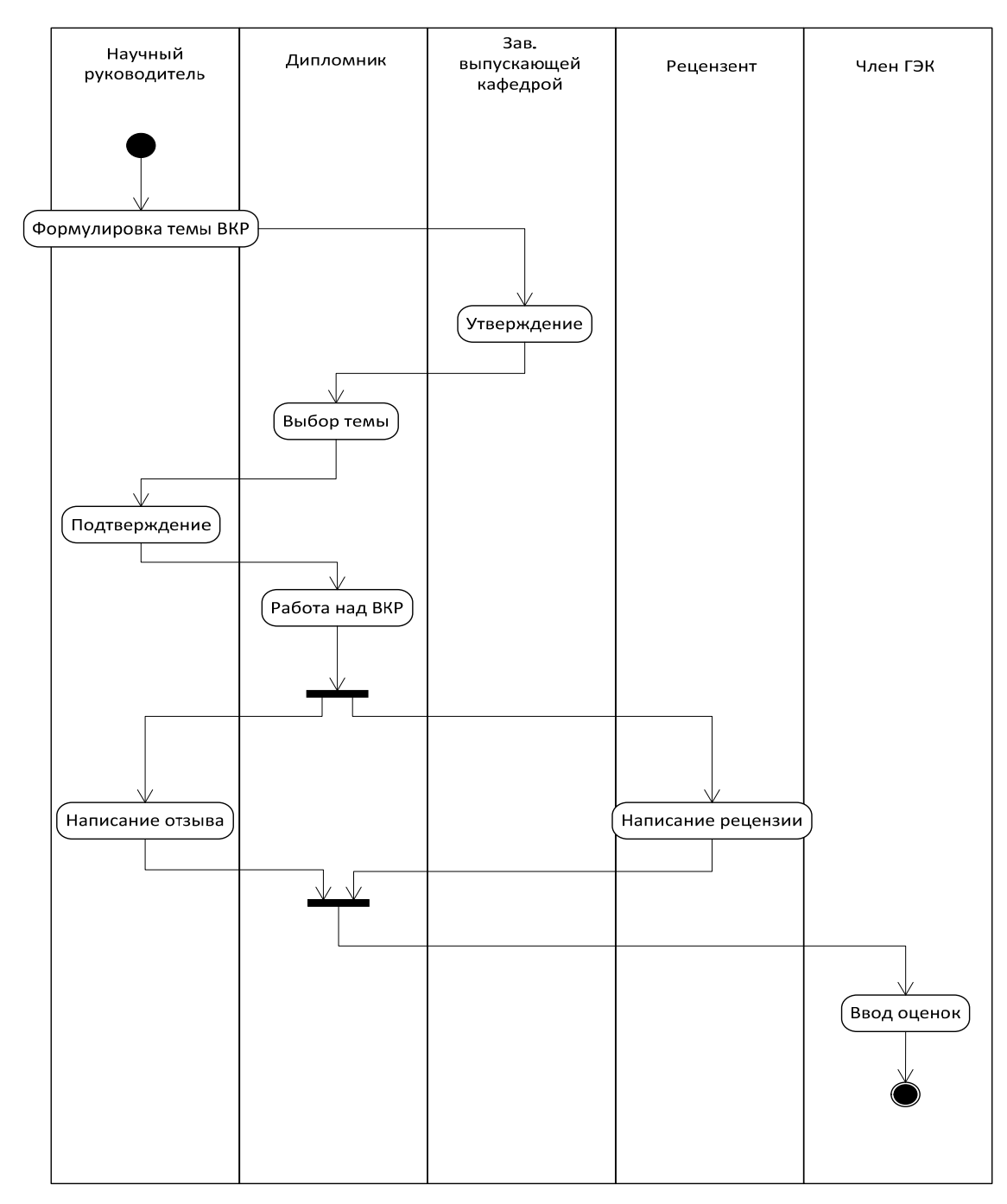

Рис. 2. Диаграмма, отражающая информационную поддержку жизненного цикла выпускной квалификационной работы

Проект реализуется на языке программирования высокого уровня C# в интегрированной среде разработки MS Visual Studio 2015 Community в виде веб-приложения ASP.NET. В качестве сервера баз данных использован MS SQL Server 2014. Объектно-реляционное преобразование выполнено с помощью Entity Framework.

На рис. 3 представлена форма, на которой выводится список выпускных квалификационных работ (ВКР) научного руководителя, предварительно утвержденный на кафедре. Здесь возможна фильтрация по уровню подготовки (бакалавриат, магистратура), типу работы (проект, диссертация, работа) и форме обучения (очное, заочное, очно-заочное).

| Tun<br>Уровень<br>۰.                                                                                           |               | ۷.                     | Форма обучения ▼                 | Сбросить фильтры |                   |                                 |               |
|----------------------------------------------------------------------------------------------------|---------------|------------------------|----------------------------------|------------------|-------------------|---------------------------------|---------------|
| <b>Название</b>                                                                                                |               |                        |                                  |                  |                   |                                 |               |
| Добавить                                                                                                    |               |                        |                                  |                  |                   |                                 |               |
| <b>Название</b>                                                                                                | <b>Craryc</b> | Дата<br>создания       | <b>Уровень</b><br>образования    | Тип работы       | Форма<br>обучения | Свободная(ДА\НЕТ) Редактировать |               |
| Разработка<br>программного<br>обеспечения для<br>автоматизации<br>управления<br>производственными<br>заданиями | Новая         | 21.03.2017<br>18.48.21 | Магистратура Проект              |                  | Очно-<br>заочная  | $\blacksquare$                  | Редактировать |
| Разработка системы<br>поддержки<br>жизненного цикла<br><b>BKP</b>                                              | Новая         | 27.04.2017<br>18:55:14 | Бакалавриат                      | Работа           | Очная             |                                 | Редактировать |
| Исследование<br>проблем массового<br>внедрения<br>протокола IPv6                                               | Новая         | 21.03.2017<br>18.38.55 | Бакалавриат                      | Не выбрано       | He<br>выбрано     |                                 | Редактировать |
| Разработка<br>мобильного<br>приложения для<br>академической<br>социальной сети                                 | Новая         | 21.03.2017<br>18:48:39 | Магистратура Диссертация Заочная |                  |                   |                                 | Редактировать |
| Разработка учебно-<br>методического<br>комплекса для<br>изучения 3D -<br>объектов                              | Новая         | 21.03.2017<br>19:06:05 | Бакалавриат                      | Работа           | Очная             | $\overline{\mathbf{v}}$         | Редактировать |

Рис. 3. Список ВКР научного руководителя

На форме отображается вся необходимая информация о темах ВКР, а также ссылки для перехода на страницу редактирования, представленная на рис. 4.

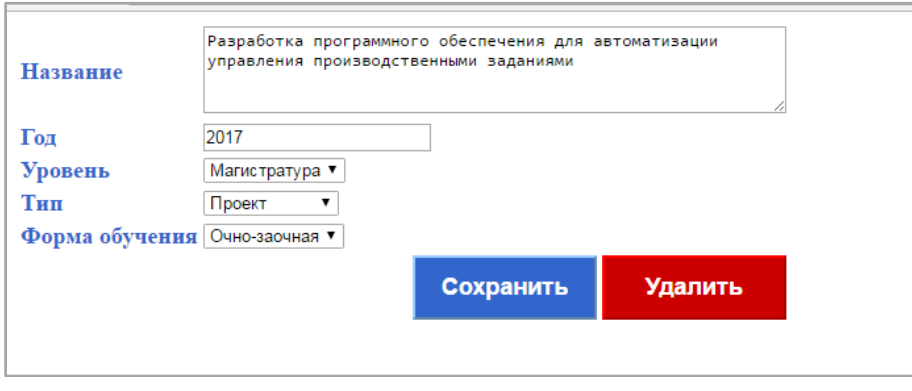

Рис. 4. Форма для редактирования информации о ВКР

На рис. 5 представлена форма, на которой отображается список доступных тем ВКР для выбора студента. С данной страницы студенты имеют возможность отправлять запросы на выбранную тему.

| Выберите тему:                                                                               |                  |
|----------------------------------------------------------------------------------------------|------------------|
| Название                                                                                     |                  |
| Разработка программного обеспечения для автоматизации управления производственными заданиями | Отправить запрос |
| Разработка системы поддержки жизненного цикла ВКР                                            | Отправить запрос |
| Исследование проблем массового внедрения протокола IPv6                                      | Отправить запрос |
| Разработка мобильного приложения для академической социальной сети                           | Отправить запрос |
| Разработка учебно-методического комплекса для изучения 3D - объектов                         | Отправить запрос |

Рис. 5. Список свободных ВКР, доступных для выбора дипломнику

Отправленные запросы заносятся в базу данных, которые впоследствии отображаются на странице научного руководителя (рис. 6). На одну тему ВКР может быть несколько запросов от студентов (связь один-комногим). Научный руководитель в свою очередь управляет подтверждениями и отклонениями заявками: нажав «Принять» тема ВКР присваивается определенному студенту, в то время остальные заявки на ту же тему автоматически отклоняются; соответственно нажав «Отклонить» – заявка отклоняется у определенного студента.

| Разработка программного обеспечения для автоматизации управления производственными заданиями  69619ff-8b86-d011-b42d-00cf4fc964ff Принять Отклонить | 6f9619ff-8b86-d011-b42d-00cf4fc964ff Принять Отклонить                                                           |
|----------------------------------------------------------------------------------------------------|----------------------------------------------------------------------------------------------------|
| Разработка системы поддержки жизненного цикла ВКР                                                                                                   | $\left  \frac{6f}{6f} \right $ 619ff-8b86-d011-b42d-00cf4fc964ff Принять Отклонить                               |
| Исследование проблем массового внедрения протокола IPv6                                                                                             | 6f9619ff-8b86-d011-b42d-00cf4fc964ff Принять Отклонить<br>6f9619ff-8b86-d011-b42d-00cf4fc964ff Принять Отклонить |
| Разработка мобильного приложения для академической социальной сети                                                                                  |                                                                                                    |
| Разработка учебно-методического комплекса для изучения 3D - объектов                                                                                | 6f9619ff-8b86-d011-b42d-00cf4fc964ff Принять Отклонить                                                           |
|                                                                                                    |                                                                                                    |

Рис. 6. Управление подтверждением/отклонением заявки студента научным руководителем

Для реализации системы использовалась объектная модель (рис. 7), на которой основана система управления базой данных. Ассоциативное отношение объявленных сущностей FinalWork и StudentRequest соответственно представлено в виде связи один-ко-многим с помощью свойства навигации.

Свойство навигации является необязательным свойством сущности, которое позволяет переходить от одной конечной точки ассоциации к другой конечной точке. Тип данных свойства навигации определяется кратностью его удаленной конечной точки ассоциации, например, у сущности FinalWork кратность «много», его тип данных – коллекция, у StudentRequest соответственно кратность «один» [2].

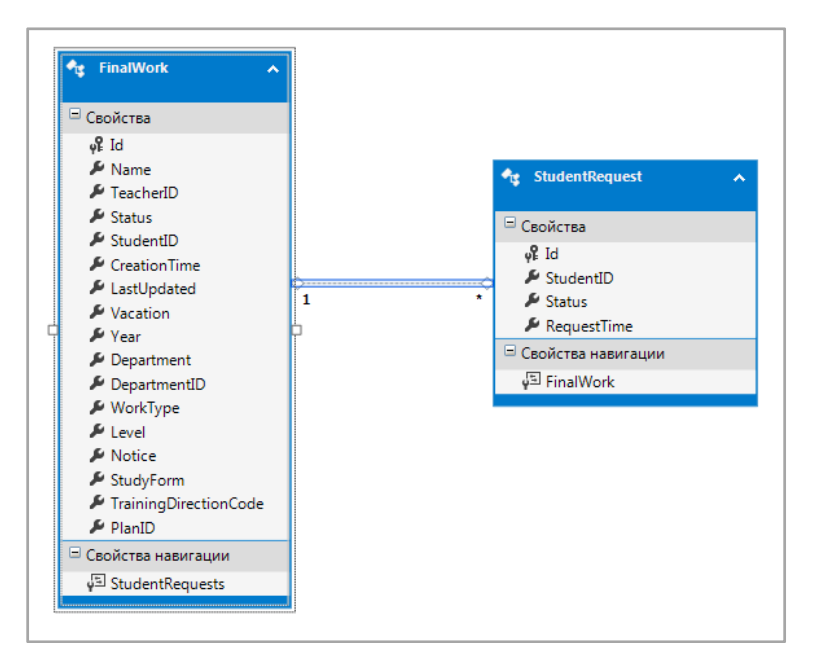

Рис. 7. Диаграмма классов предметной области

Таким образом, в ходе работы был разработан прототип автоматизированной системы поддержки жизненного цикла выпускных квалификационных работ, обеспечивающий поддержку по всем направлениям деятельности образовательного учреждения, построенный на принципе открытости, безопасности, надежности, снижения траты ресурсов. Система может быть использована в любом высшем образовательном заведении.

#### **Список используемых источников**

1. Мурадова П. Р. Автоматизированные системы управления образовательными учреждениями: сущность, структура, содержание // Мир науки, культуры, образования. 2015. № 2 (51). С. 225–226.

2. Руководство по разработке для .NET Framework [Электронный ресурс] // Модель EDM. Свойство навигации. URL: https://msdn.microsoft.com/ruru/library/ms123401.aspx

*Статья представлена научным руководителем, кандидатом технических наук, доцентом СПбГУТ Акимовым С. В.* 

## **УДК 78.02**

## **А. Е. Даниленко** (студент, СПбГУТ) **М. В. Котлова** (старший преподаватель, СПбГУТ)

# **РАЗРАБОТКА ПРИЛОЖЕНИЯ ДЛЯ СОЗДАНИЯ МУЗЫКАЛЬНЫХ ПРОИЗВЕДЕНИЙ С ПРИМЕНЕНИЕМ МУЗЫКАЛЬНО-КОМПЬЮТЕРНЫХ ТЕХНОЛОГИЙ**

*Описана сфера применения музыкально-компьютерных технологий. Рассмотрены проблемы современных сервисов для создания музыкальных композиций. Сформулированы требования к функциональному наполнению предлагаемого ресурса. Представлены алгоритмы интерактивного взаимодействия приложения с пользователем. Разработано приложение для создания авторских музыкальных произведений и определены перспективы его развития.*

*музыкально-компьютерные технологии, авторские произведения, Android-приложение, обучение, музыкальный сервис.*

Быстрое развитие музыкально-компьютерных технологий способствует росту количества приложений, позволяющих пользователям изучать теоретический материал, основы игры на выбранном музыкальном инструменте и создавать авторские композиции [1].

Проблемы, возникающие при использовании музыкальнокомпьютерных технологий в образовании следующие:

• разрыв между концептуальными инновациями в сферах общей педагогики, ориентированной на широкое использование новых информационных образовательных технологий;

• разрыв между возможностями музыкально-компьютерных технологий и их востребованностью в системе музыкального образования;

• традиционная ориентация на узконаправленное назначение учителя с одной стороны и демократизация образовательного процесса в целом с другой стороны;

• рассогласования между программами, учебными планами и разработки творческих лабораторий [2].

Современное состояние музыкального контента в настоящее время активно развивается, с развитием IT-технологий и масс-media, все проще узнавать о новинках и приложениях на любой вкус, и тем не менее от обширного выбора приложений на интернет рынке, спрос на них неуклонно растет, есть основные направление развития приложений их можно разделить на следующие сегменты:

- контентно-содержащие приложения;
- бизнес-приложения;
- мобильные игры;

• мобильные социальные сети.

В отрасли музыкальных технологий можно выделить огромное количество приложений ориентированных на создание авторских произведений. Для каждого музыкального инструмента разработчики находят новые подходы и позволяют начинающим исполнителям погрузиться в изучение сложного теоретического материала через элементы игры. В работе рассматриваются приложения для обучения игры на гитаре. Сравнительная характеристика наиболее распространенных музыкальных приложений представлена в табл.

Однако существенным недостатком является отсутствие функции автоматического определения правильной ноты в режиме реального времени.

| Название<br>приложения | OC.                     | Преимущества                                                                                             | Недостатки                                                                              |
|------------------------|-------------------------|----------------------------------------------------------------------------------------------------|-----------------------------------------------------------------------------------------|
| $HT-6$<br>FastTune     | Android и<br><b>IOS</b> | Удобный интерфейс.<br>Мультизадачность в своем<br>направлении.                                           | Требует постоянное<br>подключение интернета.                                            |
| Guitar Kit+            | <b>IOS</b>              | Простой интерфейс.<br>Имеет самую большую биб-<br>лиотеку аккордов и аккордо-<br>вых последовательностей | Нет возможности выбора<br>собственной музыки и<br>просмотра играющей.                   |
| Lick of the<br>day     | Android и<br><b>IOS</b> | Возможность сохранения<br>найденных текстов имеет<br>большую библиотеку видео-<br>материала              | Требует постоянное под-<br>ключение интернета.<br>Платное расширение воз-<br>можностей. |
| Garage<br><b>Band</b>  | <b>IOS</b>              | Большое количество вирту-<br>альных инструментов. Воз-<br>можности ди-джея.                              | Требует постоянное под-<br>ключение интернета.<br>Платное расширение воз-<br>можностей. |

ТАБЛИЦА. Характеристики лидирующих музыкальных приложений

Обучающая музыкальная Android-программа, может найти применение на всех уровнях системы музыкального образования. Программа может успешно применяться в профессиональном музыкальном образовании при обучении, и даже возможно повышение квалификации.

Для определения сыгранных аккордов используем формулу Байеса (1).

В нашем случае A – это сыгранный аккорд, а B – хромограмма.

Перед классификацией необходимо упростить хромограммы, поделив диапазон относительной амплитуды [0, 1], на котором определены компоненты хромограммы, на три части, разбивая ноты по громкости: самая громкая, средняя и самая тихая.

$$
P(A|c1..c12) = \frac{P(c1|A)...P(c12|A)P(B)}{P(c1,...,c12)},
$$
\n(1)

где *с*1, ..., *с*12 – это полутона с 1 по 12;

*P*(*A*) – это вероятность сыгранного аккорда;

*P*(*B*) – это вероятность аккорда от хромограммы.

Для данного приложения основной математической операцией является преобразование Фурье, которое в данном случае будет использоваться для преобразования аналоговых сигналов в цифровые, подходящие для вычислительной подготовки. Для применения рядов Фурье необходимо представить сигнал в виде совокупности простых гармонических сигналов. Гармонический сигнал в свою очередь описывается синусоидальной функцией (2).

$$
S(t) = Amsin(wt + j),
$$
\n(2)

где *Am* – амплитудное значение сигнала;

*w* – круговая частота, выражаемая в радианах;

*t* – момент времени;

*S*(*t*) – период отклонения от колеблющейся величины;

*j* – начальная фаза сигнала.

Пусть сигнал описывается функцией *S*(*t*), которая имеет частоту *w*. Применяя разложение в ряд Фурье, получим формулу (3).

$$
S(t) = \frac{a_0}{2} + \sum_{k=1}^{\infty} (a_k \cos(kwt + b_k \sin kwt), \tag{3}
$$

где  $k = 1, 2, ..., \infty$  – номера гармоник;

 $a_0$ ,  $a_k$  – амплитуды разложения;

*w* – круговая частота, выражаемая в радианах;

*t* – момент времени;

*S*(*t*) – периодическая функция, характеризующая отклонение от колеблющейся величины;

*k* – коэффициент сигнала.

Таким образом, периодическую функцию *S*(*t*) можно представить в виде суммы слагаемых, каждое из которых является синусоидальным колебанием с амплитудой и начальной фазой.

Алгоритм работы приложения, позволяющего любому пользователю сыграть мелодию на гитаре, начинается с запуска приложения и процедуры регистрации. Если пользователь уже имеет учетную запись, то он должен пройти процесс аутентификации и авторизации, что позволяет использовать все функции приложения (рис. 1).

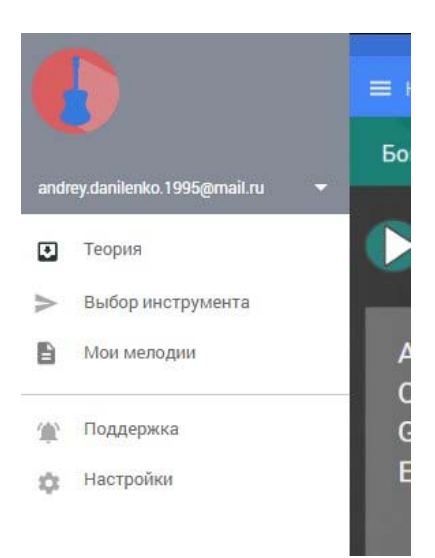

#### Рис. 1. Функциональное меню Android-приложения

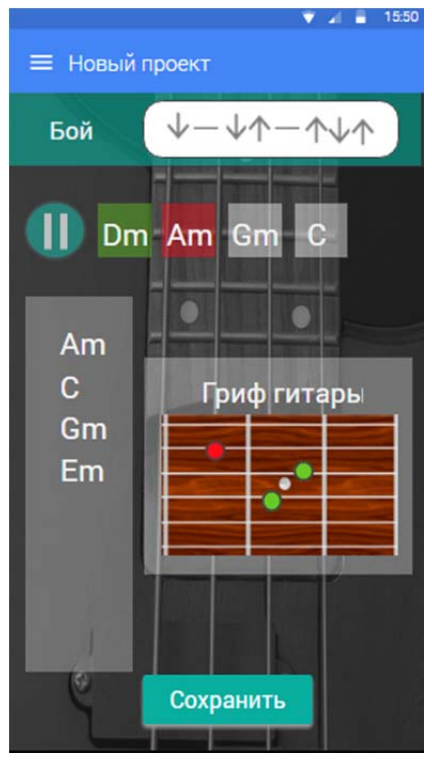

Рис. 2. Выбор и определение аккорда

При выборе тональности и начального аккорда, приложение воспроизводит его звучание и отображает точки постановки пальцев на грифе гитары, чтобы пользователь смог посмотреть, как правильно сыграть аккорд.

После выбора нужного аккорда, приложение переходит в режим записи и через микрофон определяет правильность сыгранного аккорда. Если все сыграно правильно, то все номы выделяются зеленым цветом, в случае ошибки, аккорд и неверная нота подсвечивается красным цветом (рис. 2).

Модульная структура приложения открывает новые возможности его развития. Наращивание отдельных модулей создает благоприятные условия для быстрого изменения функций приложения. Перспектива модернизации включает в себя индивидуальный подход к каждому пользователю и создания функции для более комфортного использования.

#### **Список используемых источников**

1. Горбунова И. Б.Музыкальнокомпьютерные технологии в подготовке музыканта-педагога // Региональная информатика и информационная безопасность: сб. тр. СПб.: Санкт-Петербургское общество информатики, вычислительной техники, систем связи и управления, 2016. С. 224–228.

2. Воронов А. М., Горбунова И. Б., Камерис А., Романенко М. Ю. Музыкальнокомпьютерные технологии в Школе цифрового века // Вестник Иркутского государственного

технического университета. 2013. № 5 (76). С. 240–246.

*Статья представлена доктором технических наук, профессором СПбГУТ Птицыной Л. К.* 

### **УДК 654.739**

### **В. О. Долгун** (магистрант, СПбГУТ) **В. Л. Литвинов** (доцент, СПбГУТ)

# **ИССЛЕДОВАНИЕ ИНТЕЛЛЕКТУАЛЬНОЙ СИСТЕМЫ ДЛЯ ФОРМИРОВАНИЯ И ПОДДЕРЖКИ КОМФОРТНОЙ СРЕДЫ**

*В статье рассмотрены принципы интеграции в единую информационноуправляющую систему отдельных подсистем и компонентов будущего проекта и их взаимодействие на базе единой среды передачи информации. Приведены требования, предъявляемые к информационно-управляющим системам. Рассмотрены преимущества использования систем класса "Интеллектуальное здание". Приведён пример развития направления "Интеллектуальные информационно-управляющие системы".* 

*нейронная сеть, интеллектуальная система, информационно-управляющая система, международные стандарты.* 

В последнее время сложно представить систему обеспечения микроклимата помещения без информационной управляющей системы. Информационно-управляющая система (ИУС) дает возможность снизить затраты на энергопотребление за счет оптимизации работы оборудования.

Целью данной статьи является анализ разработки интеллектуальной системы регулирования микроклимата жилых помещений.

Основные функции, которые выполняют информационноуправляющие системы – защита, сбор, хранение, обработка, анализ и использование информации. Информационные системы призваны облегчить труд людей, исключить существенное количество ошибок, возникающих из-за человеческого фактора, повысить уровень предоставляемых услуг и помочь принимать решения на основании качественной и своевременно предоставленной информации о деятельности системы в целом.

Чтобы дать точное определение информационно-управляющей системы, нужно обраться к международному стандарту ISA-95 (*Enterprise-Control System Integration*) [1](#page-103-0) . Информационно-управляющая система (*Information Management System*) – совокупность компонентов, подготавливающих и предоставляющих управленческую, производственную и финансовую информацию для принятия решений. На рисунке ниже представлена структура современной информационной управляющей системы (рис. 1).

Три нижеперечисленных элемента информационной системы называются аппаратно-программной платформой.

1) Системно-техническая инфраструктура (СТИ) с технологической точки зрения включается в себя:

1

<span id="page-103-0"></span><sup>1</sup> https://www.isa.org/isa95/

<sup>71-</sup>я региональная научно-техническая конференция студентов, аспирантов и молодых ученых **«СТУДЕНЧЕСКАЯ ВЕСНА ‐ 2017**

• вычислительное оборудование, которое предназначено для инфраструктур и бизнес-задач, а также выполняет операцию обработки данных;

• системы хранения данных, которые решают инфраструктурные задачи и занимаются хранением данных;

• периферийное оборудование, которое занимается решением бизнесзадач и вводом/выводом данных;

• телекоммуникационное оборудование, которое осуществляет связь между элементами ИУС, реализуемое с помощью телефонии, локальных сетей, Интернета.

2) Подсистема обеспечения информационной безопасности (ПОИБ) включает в себя комплекс средств по защите информации.

3) Программное обеспечение (ПО), которое определяет ИУС в целом. Программное обеспечение, в свою очередь, бывает трех видов: системное, прикладное и инструментальное.

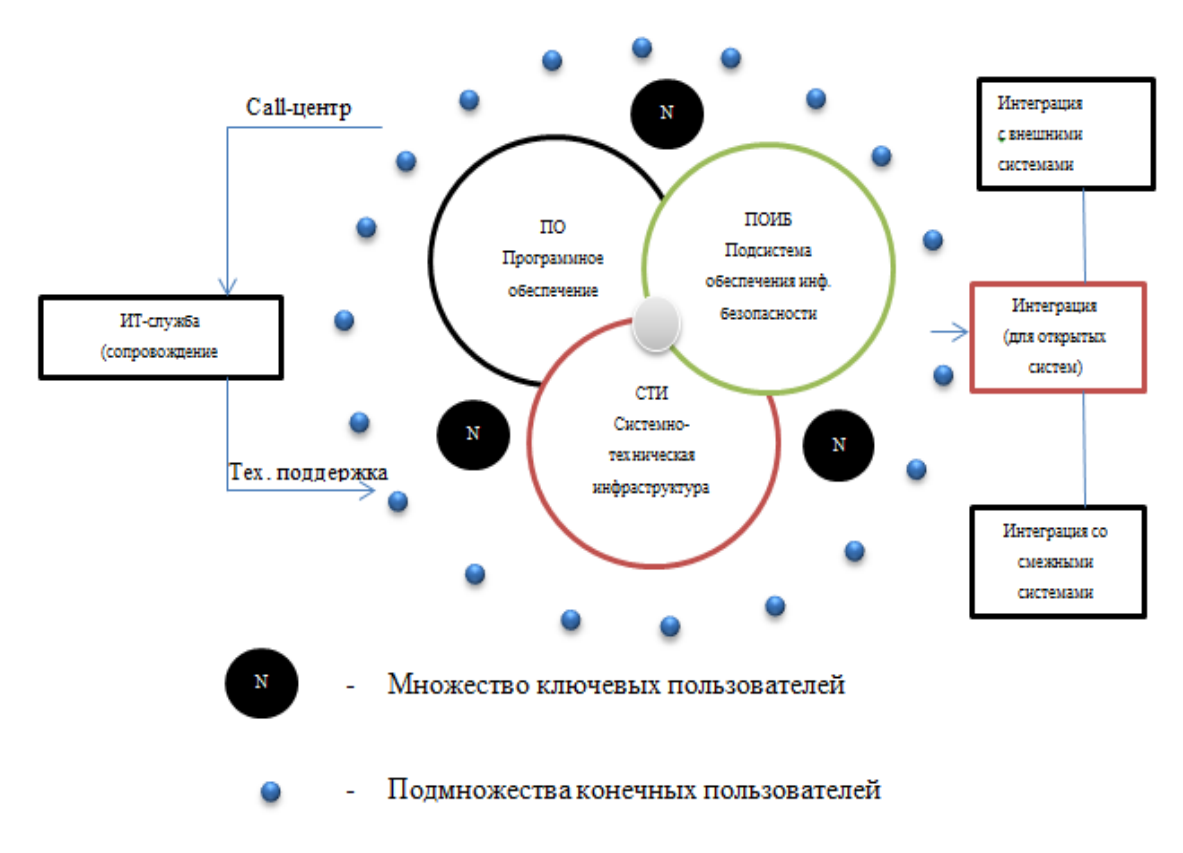

Рис. 1. Структура информационно-управляющей системы

Рассматривая формирование теплового режима здания можно представить как взаимодействие возмущающих и регулирующих факторов. К возмущающимся факторам можно отнести теплопоступления через различные конструкции, т. е. тепловую энергию, которая выделяется при работе технического оборудования и бытовые теплопоступления.

К регулирующим факторам можно отнести тепловое воздействие отопительных и климатических систем. Состав отопительно-климатических систем можно разделить на три подгруппы:

• входные элементы, то есть наружный воздух;

• выходные элементы – условия воздушной среды в помещении, теплоотдача отопительно-климатических систем;

• условия протекания процесса передачи тепловой энергии.

Критерием оптимальности управления отопительно-климатических систем является минимум приведенных затрат на поддержание требуемых условий воздушной среды. Для отопительно-климатических систем наилучший технологический режим не может быть задан заранее, так как данный выбор зависит от факторов, информация о которых изменяется в течение времени. К таким факторам может относиться температура наружного воздуха, скорость и направление ветра, солнечная радиация. Для рационального управления необходимо найти оптимальную программу работы отопительно-климатических систем.

Математическая модель формирования теплового режима здания (рис. 2) сводится к составлению уравнений теплового баланса, описывающих воздухообмен, технологические теплопоступления, наружные климатические воздействия, теплопотери через наружные ограждения за счет теплопроводности и фильтрации, теплосодержание технологического оборудования и внутренних ограждающих конструкций.

Динамический режим здания описывается с помощью обычного линейного дифференциального уравнения. Уравнение имеет следующий вид:

$$
C\frac{dT}{dt} = \frac{1}{R}(T_i - T) + q_{H3I}A_{\text{CTek}I}\phi\vartheta,
$$

где *T* – температура воздушной зоны;

 $T_i$  – температура воздуха внутри помещения;

C – теплоёмкость фасада здания;

R – конвективное сопротивление фасада здания;

φ – коэффициент солнечного излучения;

Астекл – площадь поверхности стекла.

С учётом всех современных разработанных методов и способов регулирования микроклимата помещений практически не существует систем, которые способны были бы подстраиваться автоматически под каждого субъекта. Таким образом, на сегодняшний день интеллектуальные системы регулирования микроклимата являются необходимой частью информационно-управляющих систем.

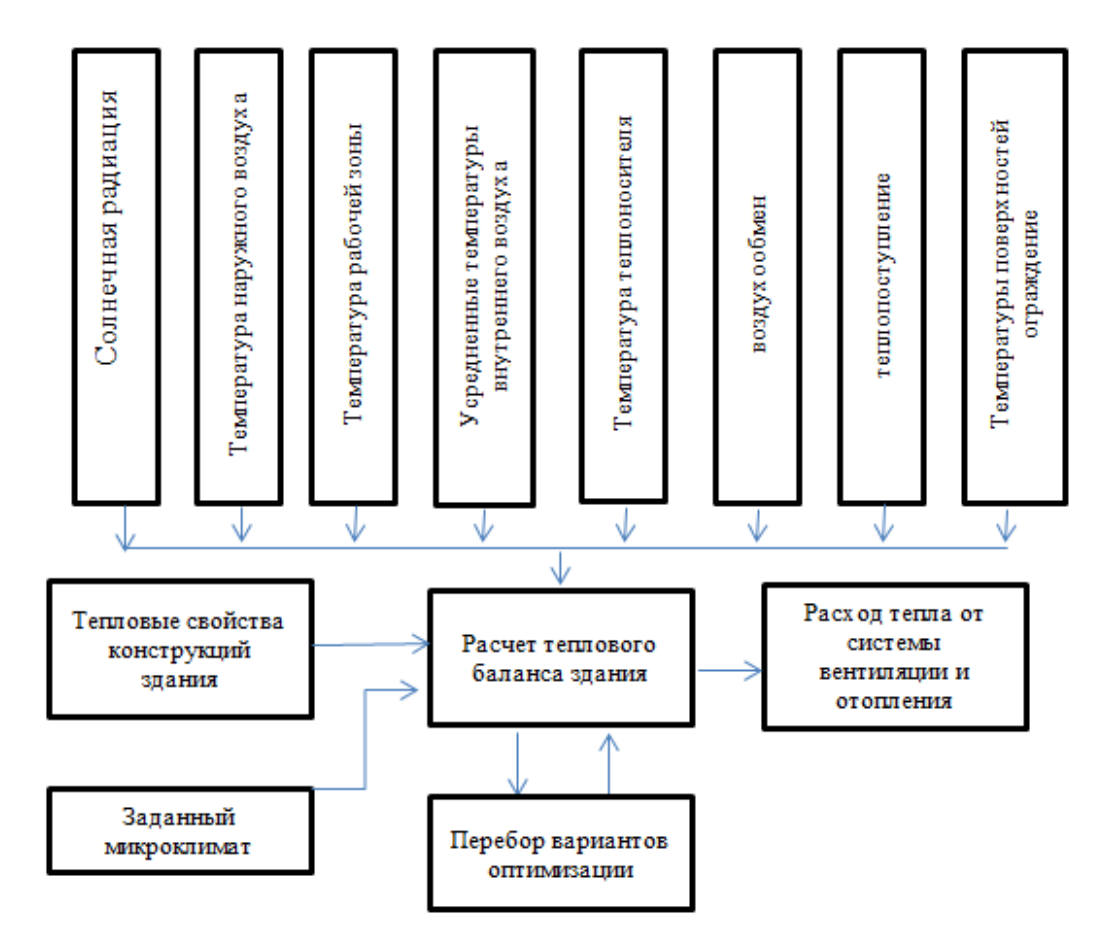

Рис. 2. Схема математической модели формирования теплового режима здания

# **УДК 004.738.5**

### **А. Г. Иванова** (студентка, СПбГУТ)

# **ТЕХНОЛОГИЧЕСКИЕ ВОЗМОЖНОСТИ СОЦИАЛЬНЫХ СЕТЕЙ НА ПРИМЕРЕ ВКОНТАКТЕ**

*Социальные сети – это одни из самых востребованных ресурсов Интернета. Люди проводят в них большую часть своего времени. Почти каждый человек на земле имеет учетную запись в Facebook, Youtube, Instagram или любой другой социальной сети. В основном люди используют ресурс для развлечений: общаются с друзьями, играют в игры, читают новости. Однако прогресс не стоит на месте, социальные сети продолжают развиваться и уже на сегодняшний день предоставляют множество технологических возможностей, о которых будет и идти речь в этой статье.*

*ВКонтакте, социальные сети, Интернет, возможности.*

В России первой по популярности социальная сеть является «ВКонтакте», которая располагается по адресу vk.com. Сайт принадлежит российской технологической компании Mail.Ru Group, которая приобрела его в 2014 г. [1]. Офис компании «ВКонтакте» расположен в центре Санкт-Петербурга в бизнес-центре «Дом Зингера» [2].

Изначально запущенный 10 октября 2006 г. студентом СпбГУ Павлом Дуровом ресурс позиционировал себя в качестве социальной сети студентов и выпускников российских вузов, но вскоре была открыта свободная регистрация, и сайт начал стремительно набирать популярность. На 2016 г. в ней зарегистрировано уже более 380 млн пользователей. Ежедневно сайт посещают около 80 млн человек [2].

Как и во многие другие социальные сети «ВКонтакте» предоставляет пользователям стандартный набор функций: создание профиля с информацией о себе, производство и распространение [контента,](https://ru.wikipedia.org/wiki/%D0%9F%D0%BE%D0%BB%D1%8C%D0%B7%D0%BE%D0%B2%D0%B0%D1%82%D0%B5%D0%BB%D1%8C%D1%81%D0%BA%D0%B8%D0%B9_%D0%BA%D0%BE%D0%BD%D1%82%D0%B5%D0%BD%D1%82) управление настройками доступа, взаимодействие с другими пользователями, отслеживание активность друзей и сообществ.

В основном пользователи «ВКонтакте» используют ресурс для развлечений: общаются с друзьями, играют в игры, читают новости, истории, советы, шутки. Но сервис также может быть полезным инструментом для работы или учебы.

Но далее в этой статье рассмотрим технологии и инструменты социальной сети Вконтакте, которые предлагают пользователю дополнительный возможности взаимодействия с сетью.

# **Виджеты**

«ВКонтакте» предлагает сторонним ресурсам использовать специально разработанные инструменты для глубокой интеграции с социальной сетью – [виджеты.](https://ru.wikipedia.org/wiki/%D0%92%D0%B8%D0%B4%D0%B6%D0%B5%D1%82) Эти решения позволяют встраивать в сайты систему комментариев для пользователей, систему опросов, а также возможность легко делиться ссылкой на материалы сайта с другими пользователями и авторизовываться на сайте через социальную сеть без регистрации [3].

С помощью виджетов, сайты создают полезный социальный функционал, который привлекает новых пользователей, поэтому они с удовольствием принимают инструменты интеграции.

# **Инструменты для электронной коммерции**

Интеграция идет также и с интернет-магазинами. Так Вконтакте помимо стандартных виджетов для сайтов предлагает и специальные, для интернет-магазинов. Например, виджет «Сообщения сообщества» – некое подобие онлайн консультанта. После установки на сайте располагается кнопка, при нажатии на которую раскрывается окошко диалога с привычным интерфейсом ВКонтакте.
Также компании могут создавать собственные сообщества и представительства в социальных сетях. Вконтакте даже предоставляет средства позволяющие расширить функционал сообщества, сделав из него нечто похожее на интернет-магазин. Сервис позволяет создать отдельный раздел «Товары» на страницах сообщества. После этого выгрузить в раздел данные о товарах (карточки товаров с фотографией, ценой и подробным описанием) или ввести их [3].

Помимо всего прочего Вконтакте есть возможность создавать специальные приложения сообществ - это ссылка на аддаптивную страницу сайта, с его помощью можно реализовать, например, удобный сервис для онлайн-записи на услугу, опрос или тест.

## Возможности для разработчика. АРІ Вконтакте

АРІ (интерфейс программирования приложений, интерфейс прикладного программирования) - это посредник между разработчиком приложений и какой-либо средой, с которой это приложение должно взаимодействовать. АРІ упрощает создание кода, поскольку предоставляет набор готовых классов, функций или структур для использования во внешних программных продуктах. АРІ часто используется программистами при написании всевозможных приложений.

Так, АРІ ВКонтакте - это интерфейс, который позволяет получать информацию из базы данных vk.com с помощью http-запросов к специальному серверу. С помощью API разработчики могут получить информацию о пользователях из их профилей, его друзьях, а также управлять и взаимодействовать с другими объектами, такими как сообщества, комментарии или записи на стене и т. д.

Помимо всего прочего, Вконтакте представляет из себя для разработчика платформу для реализации игр и приложений. По данным Вконтакте, в настоящее время доступно свыше десятка тысяч приложений, игры различных жанров, полезные и интересные сервисы. В Вконтакте можно распространять не только веб-приложения, но и мобильные приложения для всех популярных операционных систем iOS, Android, Windows Phone и даже настольные игры для ПК (OS Windows) через специальный каталог. A SDK для iOS, Android и Windows Phone поможет реализовать удобную авторизацию и дать игрокам возможность соревноваться, используя игровые механики.

Также, АРІ ВКонтакте поддерживает различные технологии разработки, такие как Flash или любые другие технологии, поддерживаемые браузерами. Для обмена данными с платформой ВКонтакте в приложение необходимо интегрировать комплект средств разработки SDK для Flash или Javascript [4].

### **Рекламные технологии**

Реклама всегда остается основным источником прибыли социальных сетей, поэтому как и многие другие социальные сети Вконтакте предлагает услуги по ее размещению на своем сайте.

Рекламные записи в сообществах предоставляет рекламодателям простой и прозрачный доступ к тысячам сообществ ВКонтакте для размещения рекламных записей. Помимо удобных инструментов управления записями и подбора сообществ, рекламодателю предоставляется расширенная статистика для расчета эффективности рекламных кампаний.

При помощи специальных предложений рекламодатель может предлагать пользователям выполнять различные действия в обмен на вознаграждение – голоса. Действие может быть любым – от простой регистрации на сайте или вступления в сообщество до оформления заказа на Вашу услугу или товар.

Продвижение записей дает возможность разместить в новостной ленте пользователя рекламные материалы от имени сообщества компании. В объявлении можно использовать в записи не только текст, но и прикреплять к записи иллюстрации, видео, опрос, карту проезда, документы и другие материалы.

Таргетированные объявления – это рекламные блоки, которые отображаются на странице в специально отведенных местах. Реклама в таких блоках таргетированна, то есть отображается только конкретной аудитории, которая соответствует определенным параметрам: пол, возраст, страна, город проживания и т. д.

Эта особенность достигается за счет персонализации. Социальные сети имеют огромное количество информации о пользователях, они могут отслеживать его поведение, интересы, и даже местоположение (геолакация) и на основе всей этой информации выдавать персонализированный контент любого характера [5].

## **Платежный сервис**

Payments API предоставляет приложениям возможность продавать пользователям виртуальные товары или оказывать услуги, используя внутреннюю валюту ВКонтакте – голоса. Валюта называется внутренней, потому что совершать какие-либо финансовые операции с голосами за пределами сайта Вконтакта невозможно.

Голоса позволяют покупать различные подарки, стикеры, оплачивать услуги игр и приложений. Оплата голосов производиться в рублях, которые можно перевести с помощью СМС, банковской карты, различных терминалов и электронных платежей. Также их можно получить бесплатно, выполнив условия специальных предложений.

Раньше для осуществления оплаты использовались промежуточные счета пользователей внутри приложений, сейчас платежный API использует транзакционную модель. За счет этого взаиморасчеты стали надежнее, а также появилась возможность отмены платежей для возврата потраченных пользователем средств.

Необходимо знать, что голосами нельзя оплатить рекламу. Также нужно отметить, что после зачисления голосов вернуть использованные средства нельзя.

Совсем недавно Вконтакте запустила услугу безналичных денежных переводов между пользователями. Теперь деньги можно отправлять в личных сообщениях, используя банковскую карту. После получатель сообщения должен будет выбрать карту для зачисления и получить деньги. Сервис работает в диалогах на сайте и в мобильных приложениях [3].

## **Отрицательные стороны соцсетей**

К сожалению, помимо большого количества преимуществ «ВКонтакте» обладает типичными недостатками любой социальной сети.

Одним из таких недостатков является привыкание, зависимость от социальных сетей, некоторые люди даже путают виртуальность с реальностью. Понятно, что такое влияние губительно сказывается на организме человека и его психическом здоровье.

Другой недостаток – это безопасность. Многие люди выкладывают в сети личную информацию, не задумываясь о последствиях. Такая безответственность зачастую привлекает мошенников и других преступников.

И последнее – это реклама. Ни для кого не секрет, что соцсети сегодня являются одним из средств маркетинга. Реклама, спам, примитивные сообщения засоряют информационное пространство сети, превращая его в словесный мусор.

## **Тенденции развития**

Наверно, самая заметная тенденция в развитии социальных сетей в последние годы – это встраивание технологии коммуникации. Так, например, Вконтакте позволяет помимо обычных сообщений обмениваться с собеседником и голосовыми сообщениями. Также есть услуга отправки SMS уведомлений. Например, при получении личного сообщения или подарка, система может отправить SMS сообщения об этом событии на телефон. Некоторое время Вконтакте даже занимался разработкой сервиса видеозвонков, но из-за низкой популярности проект закрыли.

Сегодня из-за обилия социальных сетей в мире появляется потребность собрать всё и в одном месте, из-за чего появится тенденция объединения социальных сетей между собой. Многие пользователи социальных сетей вынуждены иметь множество аккаунтов на различных сайтах, запоминать пароли и логины к каждой из них. Конечно, современные браузеры позволяют сохранять эти данные, но тогда возникает другая проблема – проблема безопасности. Поэтому в будущем, скорее всего, появится сервис, который будет собирать информацию из различных социальных сетей и показывать их пользователю, избавляя от необходимости посещать десятки сайтов. Думаю, такая услуга будет достаточно популярна, поскольку будет экономить время и ресурсы [6].

#### **Заключение**

Социальные сети изначально задумывались как простое и удобное средство для общения. С их помощью можно поддерживать отношения с родственниками из другого города, находить своих одноклассников, переписываться с друзьями и знакомиться с новыми людьми. Сегодня Вконтакте превратились в нечто большее, чем просто средство связи, он постоянно развивается, разработчики регулярно улучшают имеющиеся возможности и добавляют новые. Теперь Вконтакте можно использовать для рекламы, для безналичных денежных переводов, создания интернетмагазина, расширения возможностей своего сайта и многого другого.

#### **Список используемых источников**

1. Mail.Ru Group: предварительные данные по выручке за III квартал 2016 года. [Электронный ресурс] // Пресс-релиз Mail.Ru Group. URL: https://corp.mail.ru/ru/ press/ releases/9779/.

2. О компании [Электронный ресурс] // «ВКонтакте»: описание сайта. URL: https://vk.com/ about.

3. Продукты [Электронный ресурс] // ВКонтакте для разработчиков. URL: https://vk.com/dev/ goods\_docs.

4. Документация [Электронный ресурс] // ВКонтакте для разработчиков. URL: https://vk.com/ dev/manuals.

5. Реклама и продвижение [Электронный ресурс] // ВКонтакте для бизнеса. URL: https://vk.com/ ads.

6. Семенов Н. Все о социальных сетях. Перспективы развития [Электронный ресурс] // Блог компании SECL. URL: https://habrahabr.ru/ company/ SECL\_GROUP/ blog/125942.

*Статья представлена научным руководителем кандидатом технических наук, доцентом СПбГУТ Хорошенко С. В.*

### **УДК 621.398**

### **А. В. Иваню** (курсант, ВКА им. А. Ф. Можайского) **В. В. Мышко** (доцент, ВКА им. А. Ф. Можайского)

# **ИСПОЛЬЗОВАНИЕ ДИСКРЕТНОГО РАЗЛОЖЕНИЯ КАРУНЕНА-ЛОЭВА ДЛЯ ПРЕОБРАЗОВАНИЯ ИЗМЕРИТЕЛЬНОЙ ИНФОРМАЦИИ К ЕДИНОЙ ФОРМЕ ПРЕДСТАВЛЕНИЯ**

*В статье предлагается использовать для анализа технического состояния бортовых систем измерительную информацию, преобразованную с помощью дискретного разложения Карунена-Лоэва. В ходе преобразования вектор наблюдаемого состояния объекта заменяется линейной комбинацией конечного числа ортогональных векторов меньшей размерности.*

*измерительная информация, анализ технического состояния, разложение Карунена-Лоэва, диагностические признаки, собственный вектор, метод Якоби.*

Современные космические средства характеризуются высоким уровнем сложности. Для контроля технического состояния бортовых систем требуется обрабатывать большие потоки информации. Обрабатываемая информация может быть по форме представления аналоговой, цифровой, графической, семантической, табличной, символьной (текстовой).

Анализ технического состояния бортовых систем производится на множестве диагностических признаков, в качестве которых используются измеряемые на борту параметры (сигналы) или некоторые функции от них, которые называют физическими признаками.

Для успешного распознавания технического состояния бортовых систем необходимо представить диагностические признаки в единой форме. Целесообразно использовать подход, при котором разнородные физические признаки заменяются абстрактными однородными признаками, преобразованным с помощью математических способов. Такие признаки называют математическими. Обычно они представляются в виде непрерывных вещественных чисел.

Число математических признаков, как правило, оказывается меньше числа исходных разнородных признаков, что позволяет сократить затраты на процесс анализа технического состояния бортовых систем. Данный факт демонстрирует практическую значимость и актуальность решаемой задачи.

### Математическая постановка задачи

Для постановки задачи анализа технического состояния воспользуемся моделью, рассмотренной в [2], которая состоит из двух упорядоченных множеств

$$
M_{\circ} = \langle S, \Pi, \Sigma, P, \Phi \rangle; \tag{1}
$$

$$
M_{\rm n} = \langle S, \Omega, P, \hat{\Pi} \rangle. \tag{2}
$$

Первое множество является моделью объекта, второе – моделью процесса анализа технического состояния бортовых систем.

Модель (1) содержит следующие элементы:

 $S = \{S_i, i = \overline{1,m}\}$  – множество видов ТС (единое для обеих моделей);

 $\Pi = {\pi_i, i = \overline{1,n}}$  – множество диагностических признаков;

 $\Sigma = {\sigma_{ii}, i = \overline{1,m}; j = \overline{1,n}}$  – множество модельных значений признаков, каждый из которых означает наиболее вероятный исход проверки  $\hat{\pi}_i \in \hat{\Pi}$ B TC  $S_i \in S$ ;

 $P = {P(S_i) | \sum_{i=1}^{m} P(S_i) = 1}$  – множество вероятностей ТС  $S_i \in S$ .

 $\Phi: S \times \Pi \rightarrow \Sigma$  – отображение, устанавливающее связь между элементами S, Пи Σ, согласно которому  $\sigma_{ii} = \Phi(S_i, \hat{\pi}_i)$ ,  $S_i \in S$ ,  $\hat{\pi}_i \in \hat{\Pi}$ .

Элементами модели (2) являются следующие элементы:

 $\Omega = \{R \mid R \subset S\}$  – алгебра подмножеств множества S, в котором элементы  $R$  имеют смысл информационных состояний моделируемого процесса, а каждый из них представляет собой подмножество «подозреваемых» ТС, в одном из которых может находиться объект в момент анализа его состояния:

 $P = {P(R) | P(R) = \sum_{S \subset P} P(S_i), R \in \Omega}$  – вероятностная мера, заданная на

множестве  $\Omega$ , представляющая собой вероятности информационных состояний  $R \in \Omega$  как элементов алгебры случайных событий, определяющихся вероятностями входящих в них «подозреваемых» ТС.

Наблюдаемое состояние объекта представим в виде транспонированного вектора  $Y_{\langle n \rangle} = (y_1, y_2, ..., y_n)^T$ , где  $y_i$  – измеренное в момент контроля значение диагностического признака (ДП)  $\pi_i \in \Pi$ ,  $j = \overline{1, n}$ ; множество наблюдаемых состояний  $Y_{\langle n \rangle}$  обозначим  $Y = \{Y_{\langle n \rangle}\}\$  (по смыслу оно являсчетным);  $6$ опее чем аналогично обозначим через ется He

 ${\bf S}_{\langle n>i} = (s_{i1}, s_{i2}, ..., s_{in})^T$  модельное состояние *i*-го вида ТС (*i*-е модельное состояние), а через  $S_{\{m\}}^n = \left\{ S_{\langle n \rangle i} | i = \overline{1,m} \right\}$  – их множество, которое, естественно, является конечным.

Требуется найти преобразованные  $\ell$  - мерные векторы,

$$
\mathbf{Y}_{\leq \ell>} = \left(y_1^*, y_2^*, \ldots, y_\ell^*\right)^{\mathrm{T}} \mathbf{H} \mathbf{S}_{\leq \ell > i} = \left(x_{i1}^*, s_{i2}^*, \ldots, s_{i\ell}^*\right)^{\mathrm{T}},
$$

состоящие из математических признаков – вещественных чисел  $y_i^* \in R$ и  $s_{ij}^* \in S$ ,  $(i = \overline{1,m}; j = \overline{1,n})$ , и такие, что

1) 
$$
\mathbf{Y}_{\langle l \rangle} = \mathbf{A}_{[l,n]} \mathbf{Y}_{\langle n \rangle}, \forall \mathbf{Y}_{\langle n \rangle} \in Y; \mathbf{S}_{\langle l \rangle i} = \mathbf{A}_{[l,n]} \mathbf{S}_{\langle n \rangle i}, \forall \mathbf{S}_{\langle n \rangle i} \in S_{\langle m \rangle}^n;
$$
  
2)  $\forall \mathbf{Y}_{\langle l \rangle} \in Y \exists! \mathbf{S}_{\langle l \rangle i} \in S_{\langle m \rangle}^l : d(\mathbf{Y}_{\langle l \rangle}, \mathbf{S}_{\langle l \rangle i}) = \max_{k=1,m} \{d(\mathbf{Y}_{\langle l \rangle}, \mathbf{S}_{\langle l \rangle k})\},$ 

где  ${\bf A}_{[\ell,n]}$  – некоторое функциональное преобразование, в данном случае – матрица;  $Y = \{Y_{\langle \ell \rangle}\}\$ – множество преобразованных векторов  $Y_{\langle \ell \rangle}$  ( $\ell \le n$ );  $S_{m}^{\ell} = \{ S_{\langle c \rangle i} | i = \overline{1,m} \}$  – множество преобразованных векторов  $S_{\langle c \rangle i}$  описаний модельных состояний ТС каждого *i*-го вида;  $d(Y_{\langle t \rangle}, S_{\langle t \rangle k})$  – некоторая мера сходства элементов пары векторов  $(\mathbf{Y}_{\leq t > s}, \mathbf{S}_{\leq t > k}), k = \overline{1, m}$ .

Обозначение  $\mathbf{S}_{\leq t>i}$  во втором условии читается как «единственный элемент  $S_{\leq r>i}$ ». Это означает, что на множествах искомых математических признаков всякое наблюдаемое состояние объекта должно быть идентифицировано с одним и только одним видом ее возможных ТС при заданной глубине анализа.

В алгоритмическом смысле сформулированная задача заключается в отыскании отображения А, одинаково действующего на множествах текущих и модельных ДП, т. е.

$$
\mathbf{A}:\mathbf{Y}_{< n>} \to \mathbf{Y}_{< l>} \mathbf{M} \mathbf{A}: S_{\{m\}}^n \to S_{\{m\}}^{\ell},
$$

и обеспечивающего выполнение приведенных выше условий. Из этих условий, в частности, вытекает, что искомое отображение должно быть наложением (сюръективным отображением).

# Алгоритм решения задачи

Отображение А, удовлетворяющее сформулированным выше требованиям, будем искать в классе линейных отображений. Известно, что любому линейному отображению, действующему из *п*-мерного пространства в  $\ell$ -мерное, соответствует матрица размерности  $\ell \times n$ , обозначаемая как  $A_{\text{total}}$  и называемая матрицей линейного преобразования. Воспользуемся известным разложением Карунена-Лоэва и, в частности, его дискретным аналогом [1], в наибольшей степени удовлетворяющим условиям сформулированной задачи: значения ДП получаются путем дискретных измерений сигналов в выбранных контрольных точках объекта.

Реализация метода Карунена-Лоэва состоит из следующих этапов:

1. Процедуры нормировки, центрирования и предварительного преобразования матрицы исходных данных.

2. Вычисление корреляционной матрицы преобразованных исходных данных.

3. Решение полной проблемы собственных значений.

4. Вычисление искомых признаков, заключающееся в умножении преобразованной матрицы исходных данных на транспонированную матрицу собственных векторов.

Свойства случайного вектора с достаточной точностью описываются вектором математических ожиданий и корреляционной матрицей  $K_{[n]} = \left\| K_{ij} \right\|, K_{ij} = M \left[ (\hat{y}_i - \overline{y}_i)(\hat{y}_j - \overline{y}_j) \right].$ 

Известно, что матрица  $K_{[n]}$  может быть построена на основе различных видов корреляции. В разложении Карунена-Лоэва чаще используется полные (парные) корреляции и коэффициенты корреляций, хотя в принципе допустимо использование и других видов корреляций.

Необходимо заметить, что так как результаты наблюдений, относящиеся к различным признакам, чаще всего имеют различную размерность, то перед вычислением корреляционной матрицы эти результаты необходимо привести к стандартной или нормированной форме. Вместо у<sub>ij</sub> использупеременные z<sub>ii</sub>, полученные на основе выражения **ЮТСЯ** новые

$$
z_{ij}=\frac{y_{ij}-\overline{y}_j}{\sigma_j},\ i=\overline{1,N}, j=\overline{1,N}.
$$

Дискретное разложение Карунена-Лоэва предусматривает представление *n*-мерного вектора  $Y_{\text{max}}$  (наблюдаемого состояния объекта) в виде линейной комбинации конечного числа  $\ell$  специально подобранных п-мерных векторов

Центральное место в разложении Карунена-Лоэва занимает задача определения СЗ и СВ корреляционной матрицы.

<sup>71-</sup>я региональная научно-техническая конференция студентов, аспирантов и молодых ученых «СТУДЕНЧЕСКАЯ ВЕСНА - 2017

Для решения проблемы собственных значений и собственных векторов используется наиболее эффективный из существующих - метод Якоби.

Хотя теоретически в методе Якоби могут накапливаться ошибки, фактическая устойчивость и точность данного метода очень высоки. Кратные собственные значения получаются столь же точно, как и простые, а собственные векторы практически ортогональны друг другу.

Метод Якоби с выбором оптимального элемента требует обычно около  $30n^2$ арифметических действий и  $n^2$  ячеек памяти для нахождения всех собственных значений. Основное достоинство - надежность и единообразность вычислений. Особенно удачно данный метод применим в современной космической технике, где важна точность, надежность и простота расчета и менее существенен объем вычислений.

Вычисленные собственные значения располагаются по диагонали матрицы  $K_{[n]}$  в порядке невозрастания и в том же порядке, что и собственные значения, в матрице собственных векторов  $B_{\langle n \rangle i}, j = \overline{1, l}$ . После этого выбирается *l* неповторяющихся собственных значений.

Умножим слева обе части уравнения на транспонированную матрицу  $\mathbf{B}_{[n,\ell]}^{T}$ 

$$
\boldsymbol{B}_{\left[ n,\ell \right]}^{\rm T} \boldsymbol{Y}_{} = \boldsymbol{B}_{\left[ n,\ell \right]}^{\rm T} \boldsymbol{B}_{\left[ n,\ell \right]} \boldsymbol{Y}_{<\ell>}.
$$

Так как базисные векторы представляют собой СВ, соответствующие различным СЗ матрицы  $K_{[n]}$ , то они ортогональны, а поэтому  $\mathbf{B}_{[n,\ell]}^{\mathrm{T}} \mathbf{B}_{[n,\ell]} = \mathbf{I}_{\langle \ell \rangle}$ ,  $\mathbf{W}$ , следовательно,  $\mathbf{B}_{[n,\ell]}^{\mathrm{T}} \mathbf{Y}_{\langle \ell \rangle} = \mathbf{Y}_{\langle \ell \rangle}$ .

Введем обозначение  $\mathbf{A}_{[t,n]} = \mathbf{B}_{[n,t]}^T$ , с учетом которого получим окончательное решение сформулированной задачи

$$
\mathbf{Y}_{\scriptscriptstyle <\ell>}=\mathbf{A}_{\scriptscriptstyle [\ell,n]}\mathbf{Y}_{\scriptscriptstyle }.
$$

С помощью найденной матрицы  $\mathbf{A}_{\text{f}_{\ell,n}}$  линейного преобразования можно так же получить преобразованное модельное ТС объекта.

### Заключение

В данной работе рассмотрен метод преобразования измерительной информации с помощью дискретного разложения Карунена-Лоэва [1]. Предложен эффективный алгоритм, реализованный на языке высокого уровня, позволяющий получить высокую точность результатов при малых вычислительных затратах.

Полученные математические признаки могут использоваться в рамках вероятностно-динамической модели при составлении гибких программ анализа технического состояния бортовых систем, что в свою очередь, упрощает процесс анализа технического состояния и повышает правильность принятий решения на управление.

#### **Список используемых источников**

1. Ватанабе С. Разложение Карунена-Лоэва и факторный анализ. Теория и приложения / В сб. «Автоматический анализ сложных изображений». Пер. с англ. Под ред. Э. М. Бравермана. М.: Мир, 1969. С. 254–275.

2. Дмитриев А. К., Мышко В. В. Синтез гибкой программы контроля технического состояния объекта по информационному показателю // Изв. вузов. Приборостроение. 1998. Т. 41. № 5. С. 36–46.

3. Дмитриев А. К., Мышко В. В. Алгоритм преобразования измерительной информации при анализе технического состояния бортовых систем // Сборник алгоритмов и программ типовых задач. 2000. Вып. 18. С. 98–109.

4. Копкин Е. В., Кравцов А. Н., Лазутин О. Г. Выбор дискретных диагностических признаков с учетом их ценности для распознавания технического состояния объекта // Информация и космос. 2015. № 2. С. 111–117.

## **УДК 004.031.43**

### **Т. А. Игнатов** (студент, СПбГУТ)

# **ПОСТРОЕНИЕ ПОДСИСТЕМЫ АУТЕНТИФИКАЦИИ ДОСТУПА К ИНФОРМАЦИОННОЙ СИСТЕМЕ МОНИТОРИНГА УСПЕВАЕМОСТИ В ВУЗЕ**

*Достаточно часто встречается ситуация, когда в едином информационном пространстве предприятия используется несколько различных информационных систем (ИС), каждая из которых решает определенный круг задач. В подобных случаях приходится в каждой ИС формировать свои группы пользователей и соответственно устанавливать индивидуальную подсистему аутентификации, что, с одной стороны, неудобно для пользователей, а с другой стороны, снижает надежность всей системы в целом.* 

*В предлагаемой работе рассматривается вопрос использования системы Remote Authentication Dial-In User Service (RADIUS), в которой можно сформировать единую базу данных, хранящую реквизиты клиентов, необходимые для аутентификации. Такой подход к решению задачи может устранить необходимость многократной аутентификации при переходе от одной ИС к другой и повысить уровень надежности всей системы.*

*информационная система, протокол RADIUS, протокол AAA.*

В настоящее время происходит процесс глубокой информатизации в сфере образования. Внедрено большое количество информационных систем, затрагивающих различные области деятельности университета. Это личные кабинеты студентов, системы контроля за качеством образования, электронные библиотеки. Все это помогает повышать уровень знаний студентов, анализировать статистику процесса обучения.

На сегодняшний день инфраструктура вуза достаточно сильно развита, но из-за того, что каждая информационная подсистема требует при аутентификации собственных реквизитов создаются дополнительные неудобства и тем самым заметно снижается производительность при работе. Одновременно с этим падает и надежность системы, ведь человек, вынужденный запоминать множество различных пар логин-пароль, меньше заботится об их сохранности.

На данный момент единого комплекса централизованной аутентификации, авторизации и учета пользователей в университете нет, но при разработке системы мониторинга успеваемости в вузе необходимо иметь в виду возможность ее внедрения и совместимости с ней. В качестве такой концепции, с которой необходимо обеспечить совместимость, была выбрана ААА модель (Authentication, Authorization, Accounting).

Алгоритм проведения аутентификации в модели ААА [1]:

1) пользователь запрашивает доступ к данным в ИС;

2) ИС передает данный запрос на аутентификацию службе ААА;

3) служба ААА производит аутентификацию пользователя, используя БД пользователей Университета. Служба ААА отправляет ИС;

4) пользователь получает доступ к запрашиваемой информации либо ему будет отказано в доступе к ней.

Основной частью реализации поддержки ААА модели в ИС является БД. В ней реализована возможность синхронизации с центральной БД, для простоты обслуживания системы. Для обеспечения еще большей устойчивости добавлен режим работы без ААА сервера.

Существует несколько реализаций модели AAA. Это RADIUS, DI-AMETER, TACACS+. Самыми главными критериями отбора являются простота в обслуживании, умеренные материальные затраты на оборудование, безопасность и модульность. Больше всех под эти требования подходит протокол RADIUS.

Рассмотрим протокол RADIUS подробнее. Исторически, данный протокол применялся для системы тарификации использованных ресурсов конкретным пользователем/абонентом. RADIUS используется как протокол AAA от англ. Authentication (проверка подлинности субъекта по идентификационным данным), Authorization (определение полномочий субъекта), Accounting (сбор учетных данных об использованных ресурсах). RADIUS сервер становится интерфейсом, взаимодействующим с пользователем и ИС, определяя его уровень доступа и подтверждая достоверность его данных. В качестве реализации был выбран проект с открытым исходным кодом FreeRADIUS, который по исследованиям проекта использует 10 миллионов человек [2].

При разработке ИС была учтена возможность ее синхронизации с будущей централизованной системой аутентификации, авторизации и учета. Тем самым уменьшена стоимость эксплуатирования и поддержки данной системы в будущем.

Рассмотрим иерархию прав доступа к ИС мониторинга успеваемости в вузе приведенную на рисунке.

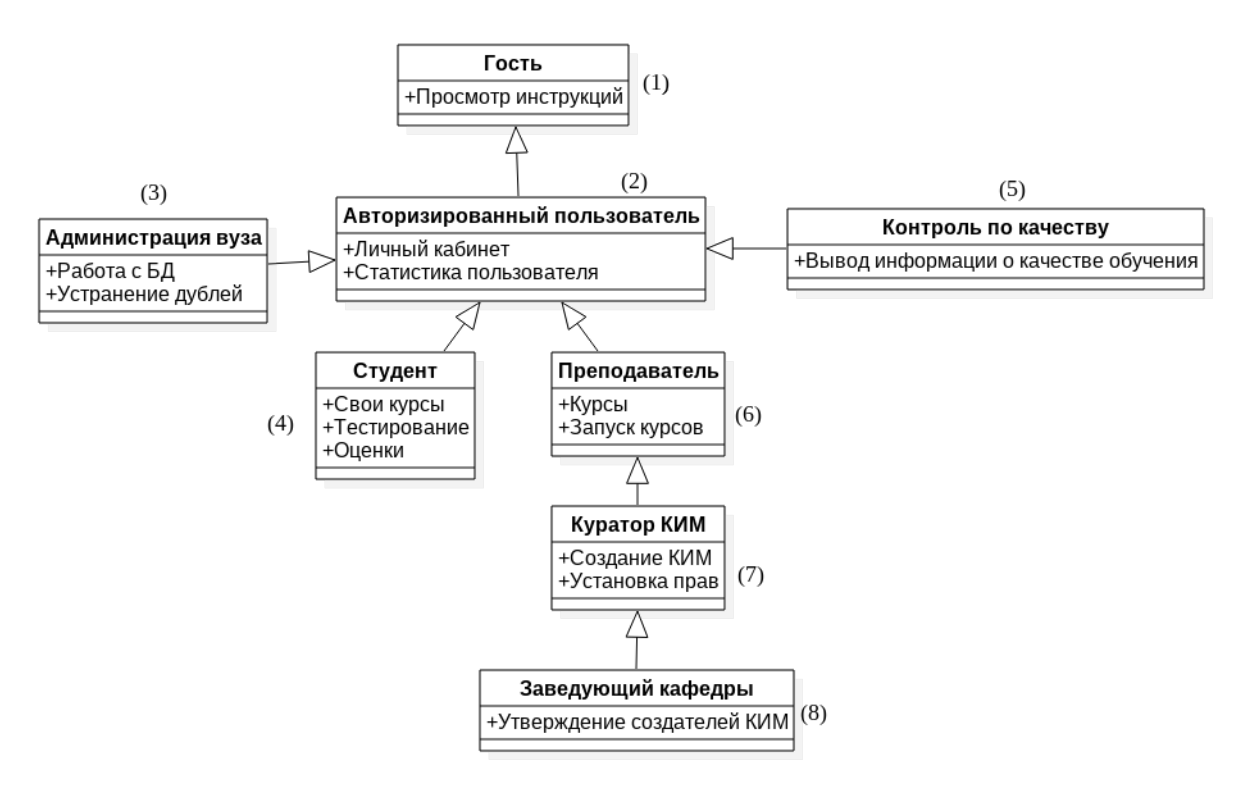

Рисунок. Иерархия прав доступа к ИС

Описание прав доступа каждой группы пользователей к системе приведено ниже.

1) Базовый класс – Гость. Неавторизированный пользователь, зашедший на сайт, получает права доступа гостя. Он получает возможность прочитать инструкции использования ИС;

2) При авторизации пользователя он получает соответствующий уровень доступа. Класс Авторизированный пользователь является абстрактным и создан для определения общих возможностей для работы всех авторизированных пользователей;

3) Уровень доступа администрации вуза служит для корректировки базы данных, устранения ошибок синхронизации с другими базами данных университета;

4) Уровень доступа Студент необходим для проведения тестирования в ИС. Студенты также могут просмотреть курсы, на которые они записаны, оценки за пройденные тесты, получить сообщения от преподавателей;

5) Уровень доступа Контроль по качеству создан для получения статистики тестирования. Для наглядности ее представления используются графики. С целью успешной работы ИС необходима возможность просмотра информации от конкретных ответов одного студента, до кафедры в целом;

6) Уровень доступа Преподаватель создан для работы преподавательского состава со студентами. Здесь можно просмотреть курсы, которые ведет преподаватель, организовать тестирования обучающихся. С целью повышения качества образования каждый преподаватель получает возможность оценить слабые места в знаниях студентов и их устранить. Также промежуточное тестирование поможет распределить нагрузку на студентов на время всего курса обучения;

7) Уровень доступа Куратор контрольно-измерительных материалов (КИМ) создан для обслуживания контрольно-измерительных материалов. Здесь предусмотрены удобные и гибкие инструменты создания тестовых вопросов. Возможность их изменения и удаления;

8) Уровень доступа Заведующий кафедры создан для определения кураторов КИМ. Выделяя заведующих кафедрами в отдельный класс, работа распределяется равномерно на весь преподавательский состав, что повышает общую работоспособность.

Таким образом, используя принципы и технологии объектноориентированного программирования, была достигнута цель повышения стабильности ИС, заложены основы для ее дальнейшей модификации.

### **Список используемых источников**

1. Sean Convery**.** Network Authentication, Authorization, and Accounting: Part One – The Internet Protocol Journal. 2017. V. 10, No. 1. cisco. URL: http://www.cisco.com/ c/ en/ us/ about/press/internet-protocol-journal/back-issues/table-contents-35/101-aaa-part1.html.

2. Why We're #1 // The FreeRADIUS Project. 2017. URL: http://freeradius.org/ press/survey.html.

*Статья представлена научным руководителем старшим преподавателем СПбГУТ Евстигнеевым В. А.*

## УДК 004.432

## А. С. Игнатьев (студент, СПбГУТ)

# ВЫБОР ФРЕЙМВОРКА ПРОГРАММИРОВАНИЯ ВНУТРИ **ТЕХНОЛОГИИ ASP.NET ПРИ РАЗРАБОТКЕ ВЕБ-ПРИЛОЖЕНИЯ**

Данная статья является анализом технологий ASP.NET Web Forms и ASP.NET MVC. Показывает преимущества и недостатки обоих фреймворков и позволяет принять решение в пользу одного из них.

ASP.NET Web Forms, ASP.NET MVC, web-приложение.

**ASP.NET** (Active Server Pages for .NET) - технология создания вебприложений и веб-сервисов от компании Microsoft. Она является составной частью платформы Microsoft .NET и развитием более старой технологии Microsoft ASP.

ASP.NET является единой моделью для разработки web-приложений с применением минимума кода, которая содержит службы, необходимые для построения web-приложений для предприятий. ASP.NET является частью платформы .NET Framework, поэтому обеспечивается доступ к классам этой платформы. Приложения могут быть написаны на любом языке среды CLR, включая Microsoft Visual Basic, C#, JScript .NET и J#.

Microsoft первыми придумали концепцию ASP.NET Web Forms, которая решила множество проблем web-разработчиков по созданию высокоуровневых абстракций, возникших из-за отсутствия сохранения состояния в web, и симуляции модели, сохраняющей состояние. В веб формы ввелись такие понятия как postback (отправка данных с формы обратно на страницу) и ViewState (поддержка сохранения значений управляющих элементов, например, полей формы, во время *postback*).

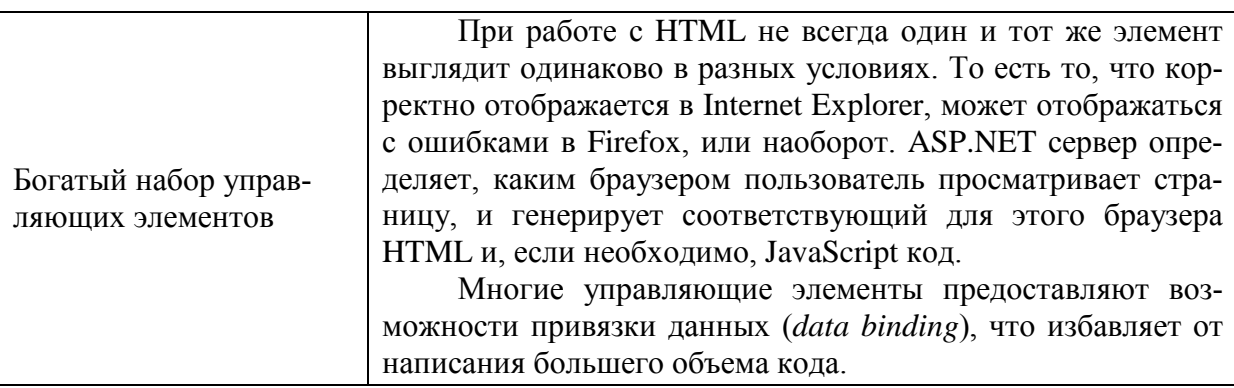

ТАБЛИЦА 1. Достоинства ASP.NET Web Forms

Продолжение табл. 1

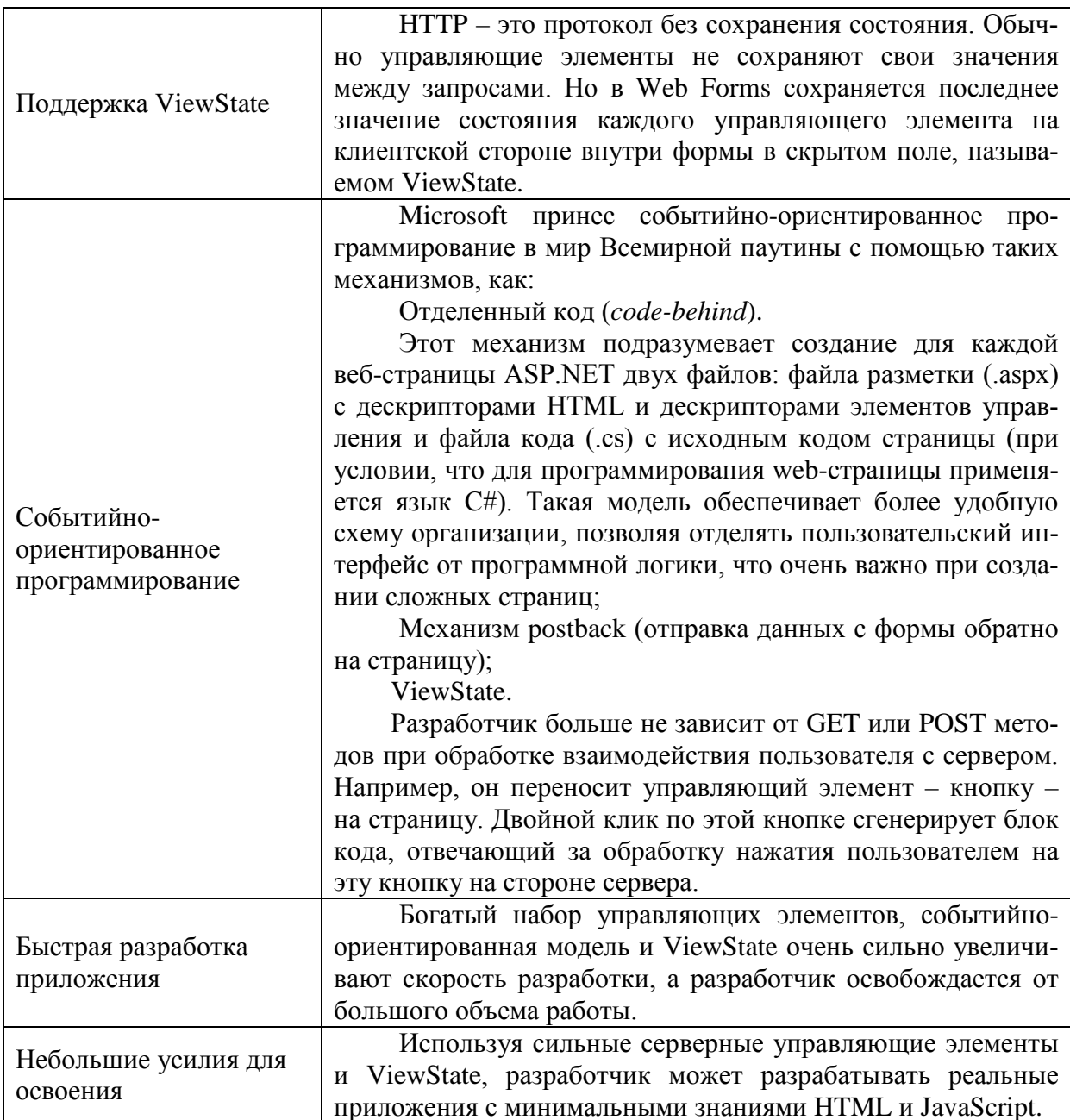

# ТАБЛИЦА 2. Недостатки ASP.NET Web Forms

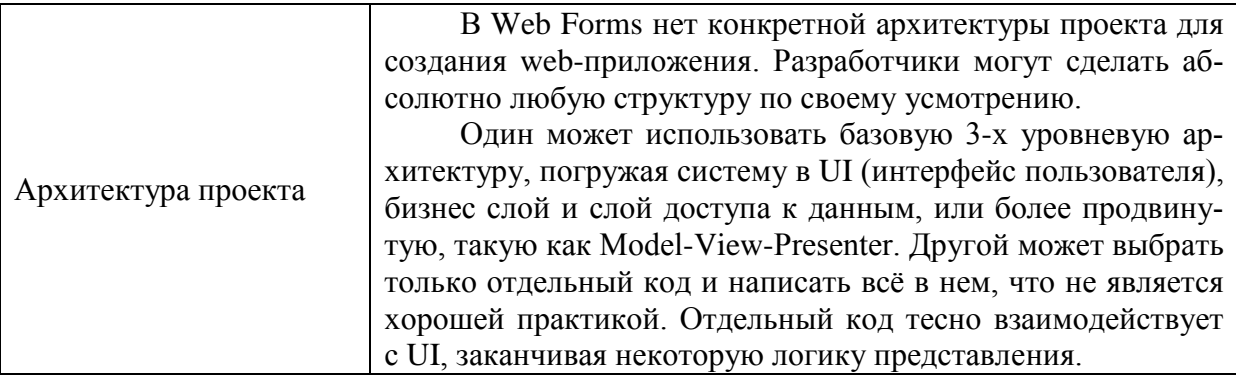

71-я региональная научно-техническая конференция студентов, аспирантов и молодых ученых «СТУДЕНЧЕСКАЯ ВЕСНА - 2017

#### Продолжение табл. 2

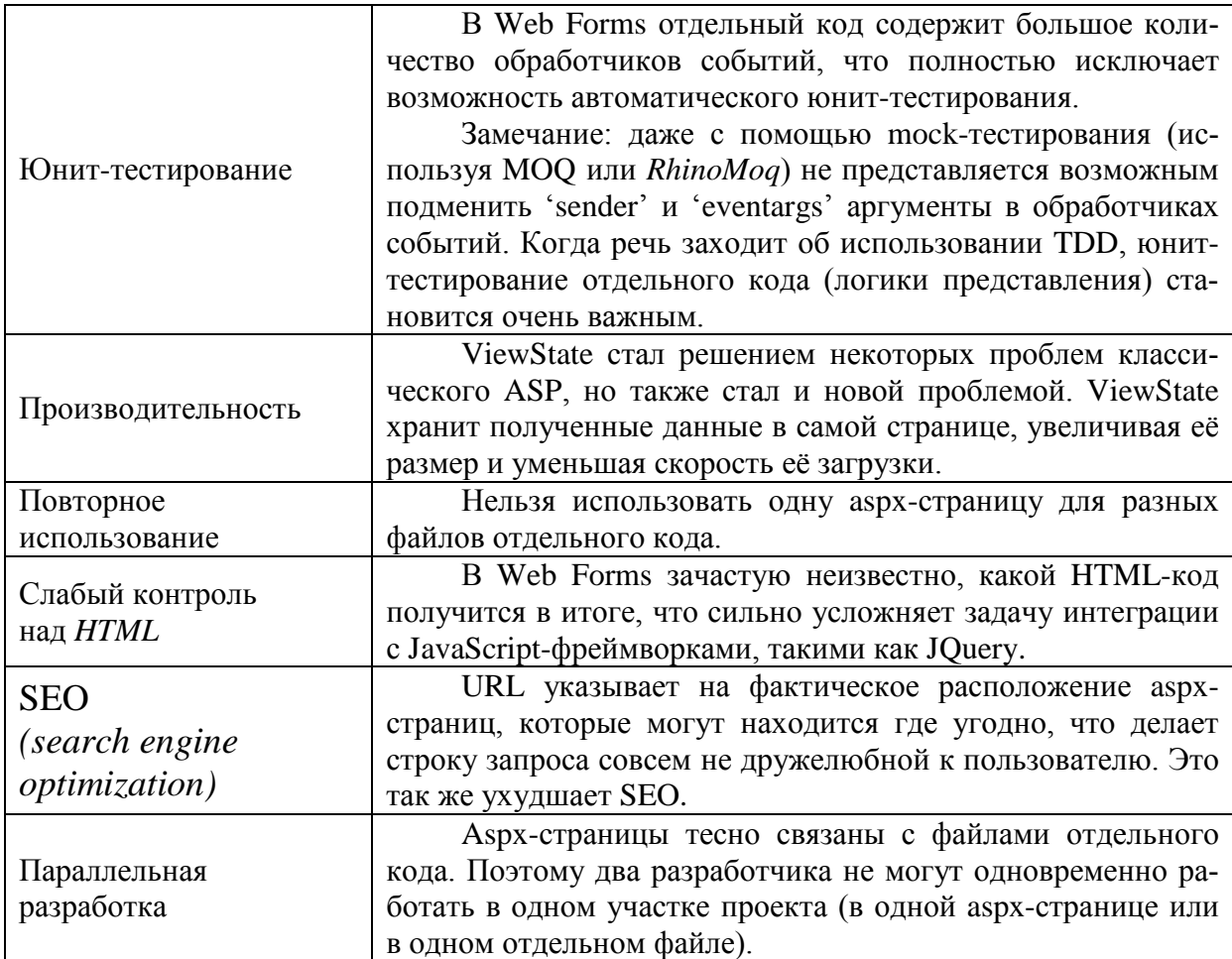

**ASP.NET MVC** - это один из фреймворков для разработки webприложений, выпущенный Microsoft. В нём делается упор на разделение на задачи и тестирование. Он построен на библиотеке CLR (Common language runtime) и основан на архитектуре MVC, поэтому разработчикам необходимо думать в терминах Контроллеров и Представлений. ASP.NET MVC не поддерживает ViewState и серверные управляющие элементы.

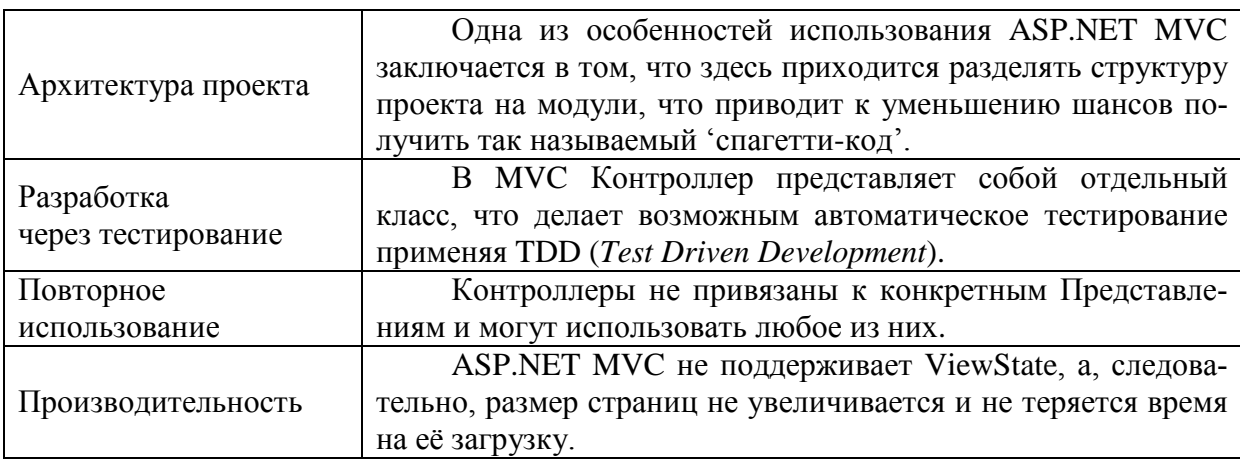

ТАБЛИЦА 3. Достоинства ASP.NET MVC

71-я региональная научно-техническая конференция студентов, аспирантов и молодых ученых «СТУДЕНЧЕСКАЯ ВЕСНА - 2017

#### Продолжение табл. 3

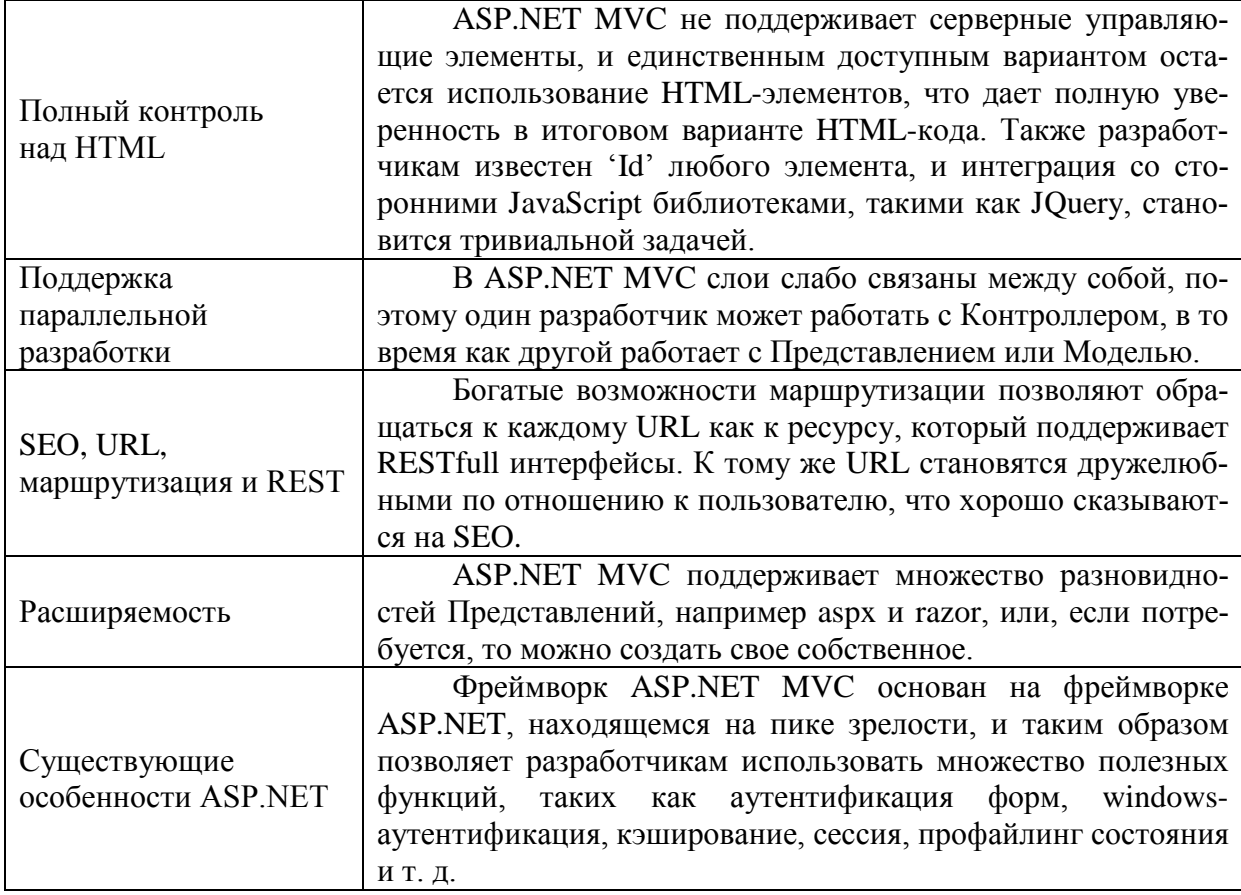

#### ТАБЛИЦА 4. Недостатки ASP.NET MVC

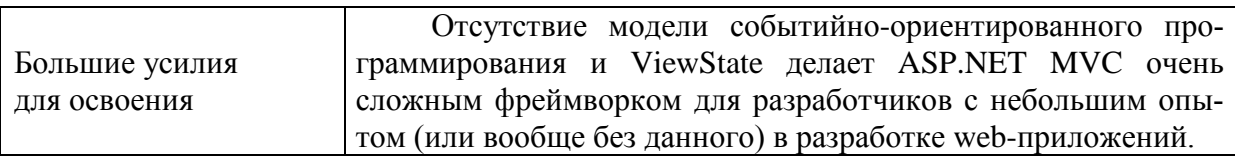

Каждый из этих фреймворков может быть «лучшим выбором» для конкретного решения в зависимости от требований к приложению и опыта команды разработчиков. Что выбрать и когда больше зависит от бизнес-ожиданий. Очень важно понимать, что ни одна из технологий не может заменить другую.

Перед тем, как сделать выбор в пользу одного из фреймворков, следует учесть два важных фактора:

1. Быстрая разработка приложения. Когда необходимо разработать web-приложение в кратчайшие сроки, следует использовать ASP.NET Web Forms, даже не задумываясь об ASP.NET MVC. (Причина быстрой разработки может заключаться в том, что клиент не готов тратить много денег, или приложение будет использоваться только несколько месяцев).

2. Юнит-тестирование. При высокой степени важности автоматического тестирования наиболее предпочтительным будет ASP.NET MVC.

Таким образом, чтобы решить, какую технологию использовать, нужно четко определить требования к проекту и попытаться сравнить их с плюсами и минусами обеих технологий, для чего ответить на следующие вопросы, то есть взвесить все "За" и "Против":

1. Есть ли у команды разработчиков достаточный опыт работы с Web Forms или Windows Forms? Если да, то, возможно, изучение ASP.NET МVС покажется утомительной задачей для команды, потому что разработчики уже привыкли к ViewState и событийно-ориентированному программированию, и переход на МVC для них окажется достаточно трудной залачей.

2. Имеется ли у разработчиков достаточный опыт работы с ASP.NET  $MVC?$ 

3. Достаточно ли опыта работы с ASP или другими технологиями, не относящимся к Microsoft, таким как Android, IOS, JSP, ROR, PHP? Эти технологии по умолчанию используют паттерн МVC, и если кто-то из команды разработчиков был разработчиком JSP или ASP, то можно попробовать разработать приложение на ASP.NET MVC.

4. Есть ли потребность в повсеместном использовании JavaScript? Ecли да, то ASP.NET MVC предоставит полный контроль над HTML-кодом.

5. Требуется высокая производительность? ASP.NET MVC без поддержки ViewState показывает отличную производительность по сравнению с традиционными Web Forms.

6. Планируется ли повторно использовать одну логику?

#### Список используемых источников

1. WebForms vs. MVC / CodeProject - информационный ресурс разработчиков. URL: https://www.codeproject.com/Articles/528117/WebForms-vs-MVC

Статья представлена научным руководителем, старшим преподавателем СПбГУТ Гвоздковым И. В.

## УДК 004.934

А. С. Касач (студентка, СПбГУТ)

# АКТУАЛЬНОСТЬ ПРИМЕНЕНИЯ ТЕХНОЛОГИЙ НЕЙРОННЫХ СЕТЕЙ В СИСТЕМЕ РАСПОЗНАВАНИЯ РЕЧИ

Рассмотрены основные виды нейронных сетей с учителем и без, применяемых для распознавания речи, приведены попытки симбиоза экспертных систем и нейронных сетей. Рассмотрены способы достижения высокого качества распознавания речи в режиме реального времени с описанием механизма и этапов распознавания отдельных слов речи.

нейронные сети, персептрон, распознавание речи, экспертные системы.

Нейронные сети (НС) вошли в практику всюду, где нужно решать задачи прогнозирования, классификации и управления, где есть плохо алгоритмизуемые задачи, для решения которых необходимы либо квалифицированные эксперты, либо адаптивные системы автоматизации, каковыми и являются НС. В настоящее время искусственные НС позволяют решать сложные проблемы и вызывают необходимость создания новых программ и устройств.

НС являются адаптивными системами для обработки и анализа данных, которые представляют собой математическую структуру, имитирующую некоторые аспекты работы человеческого мозга и демонстрирующие такие его возможности, как способность к неформальному обучению, способность к обобщению и кластеризации неклассифицированной информации, способность самостоятельно строить прогнозы на основе уже предъявленных временных рядов. Они в принципе не нуждаются в заранее известной модели, а строят ее сами только на основе предъявляемой информации, что является их главным отличием от других методов, например, таких как экспертные системы (ЭС). НС и ЭС могут использоваться совместно в составе гибридных систем, при этом первые служат для распознавания образов/речи, а вторые - для последующей логической обработки результатов распознавания. Многие сложные задачи решаются путем совместного использования процедур логического ввода-вывода, моделирующего человеческую интуицию, и процедур, где за логический ввод-вывод отвечает ЭС, а за человеческую интуицию - НС. Классическим примером такого симбиоза является интерактивная система Siri, которая впервые была внедрена в смартфоны Apple в 2011 г., а также Google Voice Search компании Google. В России разработками в области речевых технологий занимается Центр Речевых Технологий.

Хорошо известно, что речь человека характеризуется высокой степенью изменчивости, что обусловлено несколькими причинами [1]. Во-первых, даже для одного и того же говорящего, реализация одних и тех же акустических единиц отличается по своему спектральному составу и длительности произношения, что связано с изменениями эмоционального состояния человека и условий, в которых он находится. Во-вторых, наличие коартикуляционных эффектов приводит к тому, что произношение слов и фонем сильно зависит от их контекста. В-третьих, к изменениям в речевом сигнале приводят помехи различного характера. Принимая во внимание все эти факторы, и учитывая ряд других ограничений, следует, что для высококачественного распознавания речи в реальном времени

требуются вычислительные средства с высоким быстродействием [2]. Один из способов снижения этого требования является распараллеливание вычислений, которые реализуются с помощью искусственных НС, реализованных на нейрокомпьютерах.

Проиллюстрируем процесс распознавания слов на примере простейшей схемы (рис. 1), которая подразделяется на три этапа.

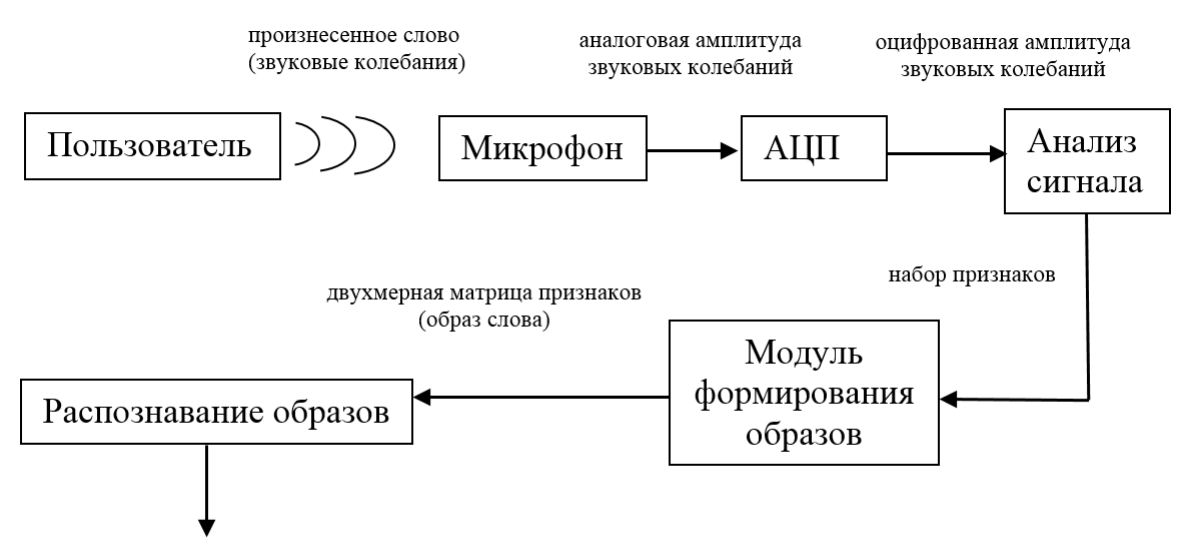

Распознанное слово

Рис. 1. Схема распознавания отдельно произносимых слов речи

На первом этапе акустический препроцессор преобразует входной речевой сигнал в последовательность векторов признаков или акустических векторов, извлекаемых через фиксированные промежутки времени. На втором этапе векторы сравниваются с эталонами, содержащимися в моделях слов, и вычисляются их локальные метрики или меры соответствия. На третьем этапе эти метрики используются для временного выравнивания последовательностей векторов признаков с последовательностями эталонов, образующими модели слов, и вычисляются меры соответствия для слов. Временное выравнивание используется для компенсации изменений в скорости произнесения. После выполнения всех этих операций распознаватель выбирает слово, для которого мера соответствия максимальна.

При распознавании слитной речи локальные метрики полученные на втором этапе вычислений, используются для временного выравнивания и определения мер соответствия для отдельных предложений или высказываний. В такой схеме распознавания (рис. 1) НС наиболее успешно используются на втором этапе вычислений при расчете локальных метрик. Для статистических распознавателей с непрерывным наблюдением данные метрики являются монотонными функциями функций правдоподобия векторов признаков. Простейшие из этих функций рассчитываются с помощью однослойных сетей без их предварительного обучения.

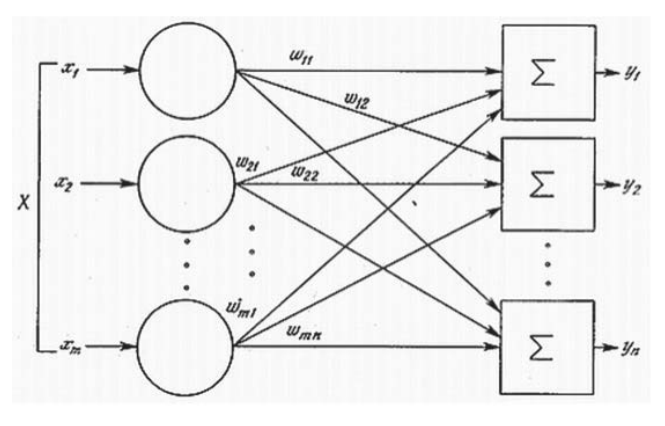

Рис. 2. Однослойный персептрон

Распознаватели речи с дискретным наблюдением сначала выполняют векторное квантование, присваивая каждому вектору признаков определенный символ из кодовой книги. Затем на основе этих символов с помошью специальных таблиц. содержащих вероятности наблюдения символов для каждого эталонного вектора, вычисляются локальные метрики.

Такие вычисления могут быть выполнены однослойными персептронами (рис. 2), состоящими из линейных узлов, число которых равно числу эталонов. Число входов такого персептрона должно быть равным числу возможных символов. Однослойность означает, что входные сигналы  $(x_1, x_2,...x_m)$  подаются на одну группу нейронов, именуемых слоем НС, а выходные сигналы этих нейронов поступают сразу на выход сети.

Недостатком однослойного персептрона является наличие существенных ограничений в способностях к обучению и распознаванию, а при возможности решения задач требуется очень много времени или большой объем памяти. В настоящее время однослойный персептрон представляет скорее исторический интерес, взамен которого изобретены многослойные нейронные сети (МНС).

Способности МНС к распознаванию значительно превосходят те же способности однослойного персептрона, но при этом несколько усложняется процесс обучения. Один из наиболее значимых классов МНС - самоорганизующиеся карты или сеть Кохонена (рис. 3) [3]. Такая сеть представляет собой двумерный массив узлов кодовой книги, содержащий по одному узлу на каждый возможный символ. Каждый узел вычисляет евклидово расстояние между входным вектором сети и соответствующим эталоном, представленным весами узла, после чего выбирается узел с наименьшим евклидовым расстоянием. Веса данной сети вычисляются с помощью алгоритма Кохонена, его модификаций или с помощью любого другого традиционного алгоритма векторного квантования, использующего в качестве метрики евклидово расстояние.

Преимуществами сети Кохонена являются: устойчивость к зашумленным данным, неуправляемое обучение (что позволяет задавать лишь значения входных переменных), быстрое обучение, возможность визуализации, возможность упрощения многомерной структуры. Недостатки: эвристичность алгоритма обучения [4].

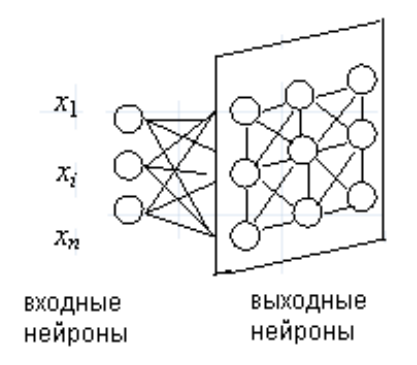

Нейросетевые методы позволяют повысить скорость распознавания за счет распараллеливания вычислений. Применение МНС позволяет решать проблему увеличения количества синаптических связей между нейронами, затрат памяти, времени на обучение и функционирование сети при расширении словаря распознаваемых слов. Благодаря этому система распознавания речи работает в реальном масштабе времени.

Рис. 3. Нейронная сеть Кохонена

#### **Список используемых источников**

1. Комарцова Л. Г., Максимов А. В. Нейрокомпьютеры. М.: МГТУ им. Н. Э. Баумана, 2004. 399 с.

2. Бовбель Е. И., Паршин В. В. Нейронные сети в системах автоматического распознавания речи // Зарубежная радиоэлектроника. Успехи современной радиоэлектроники. 1998. № 4. C. 49–65.

3. Распознавание речи. Часть 1. Классификация систем распознавания речи [Электронный ресурс]. URL: [http://habrahabr.ru/blogs/artificial\\_intelligence/64572/](http://habrahabr.ru/blogs/artificial_intelligence/64572/) 

4. Распознавание речи. Часть 2. Типичная структура системы распознавания речи [Электронный ресурс]. URL: [http://habrahabr.ru/blogs/artificial\\_intelligence/64594/](http://habrahabr.ru/blogs/artificial_intelligence/64594/) 

*Статья представлена научным руководителем кандидатом технических наук, доцентом СПбГУТ Козловой Л. П.* 

### **УДК 004.75:004.032.24**

**Л. П. Козлова** (доцент, СПбГУТ) **Д. С. Рогожин** (студент, СПбГУТ)

# **СИСТЕМЫ ПОДДЕРЖКИ ПРИНЯТИЯ БИЗНЕС-РЕШЕНИЙ НА БАЗЕ ОБЛАЧНЫХ ТЕХНОЛОГИЙ**

*Анализируются технологии построения систем поддержки принятия решений, применяемые в управлении крупными экономическими системами, такими как предприятия, бизнес-проекты разного уровня реализации, государственные программы, социальные инициативы и проекты. Рассматриваются модели реализации распределенных аналитических вычислений в облачной инфраструктуре Amazon Web Services, использующие распределенную обработку данных Map Reduce, технологии хранения и обработки данных Hadoop, Mongo DB, Apache Kylin.* 

*системы поддержки принятия решений, распределенные вычисления.* 

Проблематика системы поддержки принятия решений (СППР) является актуальной темой для исследований во всем мире, как в силу недостаточной разработанности, так и по причине перспектив, открывающихся при ее использовании. Новые технологии и модели бизнеса появляются постоянно, порождая все большее количество информации, что ставит проблему ее агрегации и анализа. Поэтому, поиски более эффективных СППР ведутся постоянно.

Принято считать, что основным пользователем СППР должно быть лицо непосредственно ответственное за принятие решений - директор или менеджер. В действительности информационные СППР давно предоставляются любому пользователю - например, пользователю интернетмагазинов, где система многофакторного поиска, подсказывающего пользователю о выбранных товарах другими покупателями, совмещена с механизмом рекомендаций. Подобные системы классифицируются как информационные СППР [1], основанные на интернет-технологиях. Они получают развитие и создают свою прикладную вариабельность в самых разных сферах, где необходима быстрая обработка данных для принятия конкретных ситуативных решений. Информационные СППР, используемые в управлении, планировании и операционной деятельности бизнеса, принято называть «Система бизнес-аналитики» (Business Intelligence, BI), применение которых на предприятии повышает эффективность производства, в силу улучшения способов управления, планирования и прогностики, контроля ожидаемых рисков [2].

В настоящее время во многих организациях драйвером бизнес процессов являются электронные таблицы, которые распространяются по электронной почте. Для успешной обработки больших объемов данных создаются сводные таблицы. Время на создание одного отчета в подобной вычислительной среде составляет несколько часов, и требует участия квалифицированного специалиста, или целого отдела. К тому же, подобная система исключает интерактивность, наличие которой является одним из предикатов системы бизнес-аналитики [2]. Несмотря на явные преимущества использования системы бизнес-аналитики, очень немногие Российские компании применяют ее. Причиной тому является, в том числе, отсутствие в организациях инфраструктуры, необходимой для развертывания систем обработки больших объемов данных, отвечающих требованиям отказоустойчивости и безопасности данных, а, также, отсутствие ресурсов для создания и поддержания подобной системы. В подобной ситуации, закономерным шагом является использование готовой инфраструктуры, предоставляемой в виде сервиса, так называемые «облачные технологии» [3].

Эти системы подразделяются на основные компоненты, отвечающие за сбор исходных данных из различных источников, преобразование данных (приведение к стандартному виду, денормализация), группировку

многомерной аналитической обработки данных данных, инструменты и создания отчетов и уведомлений. Необходимо отметить, что графическая визуализация отчетов и интерфейс пользователя играют значительную роль в практике применения той или иной системы бизнес-аналитики, помогая лучше понять информацию, полученную из данных [4]. Ключевым компонентом таких систем является компонент, отвечающий за расчетную часть аналитики, и с которым связана система доступа и хранения собранных данных.

Как отмечают авторы [5, 6], применение принципа Map Reduce дает возможность обрабатывать неструктурированные данные объемом более одного терабайта, являющееся неоспоримым преимуществом по сравнению с реляционной системой управления базой данных (СУБД). Лидером рынка реализации возможности параллельного выполнения запроса на многих машинах является Apache Hadoop. Стоить отметить документоориентированную базу данных Mongo DB, реализующую Map Reduce. Учитывая особенности реализации, Mongo DB обеспечивает запись данных с большой скоростью, при этом не гарантирует консистентность записанных данных. Таким образом, Mongo DB больше подходит для хранения и обработки информации, потери которой в небольшом количестве не являются критичными (например, он-лайн опросы, данные сети датчиков), и не подходит для обработки финансовых данных.

Система управления и обработки данных Apache Hadoop не является БД в привычном понимании - это комплекс программных систем, состоящий из множества компонентов и позволяющий хранение данных в произвольном формате. Ее использование позволяет проводить распределенную обработку данных в сети, состоящей из множества вычислительных узлов. Стоит отметить, что настройка окружения Apache Hadoop может представлять определенную сложность. Для упрощения ее внедрения рекомендуется применять готовую к использованию среду, предоставляемую как сервис. В частности компания Amazon предлагает продукт Elastic Map Reduce (EMR), настроенный как сервис Apache Hadoop. Недостатком такого решения является то, что доступ к инфраструктуре ограничен, невозможно обновлять версию программного обеспечения (ПО), в результате чего EMR может оказаться несовместим со всеми возможными расширениями, созданными для Apache Hadoop. Преимуществом является низкая цена.

Таким образом, самым подходящим для аналитики больших объемов данных является Apache Hadoop, остается ответить на вопрос подходит ли реализация Map Reduce для OLAP вычислений? В основе OLAP лежит принцип организации реляционных таблиц данных под названием схема «звезды», однако Мар Reduce обрабатывает не реляционные данные и без помощи дополнительных программных компонентов реализовать OLAP невозможно. Существуют компоненты, части экосистемы Наdoop, специально разработанные для аналитических вычислений (рис.) - это Apache

Hive – компонент для преобразования и агрегирования данных. Данные в Hive хранятся в виде таблиц, а для доступа к данным используется язык структурированных запросов Hive QL, т. е. эта СУБД с ограничениями на основе Hadoop. С помощью Hive можно построить и агрегировать данные в таблицы, которые используются для построения «OLAP-кубов», многомерных массивов данных, где факты распределены по нескольким «измерениям».

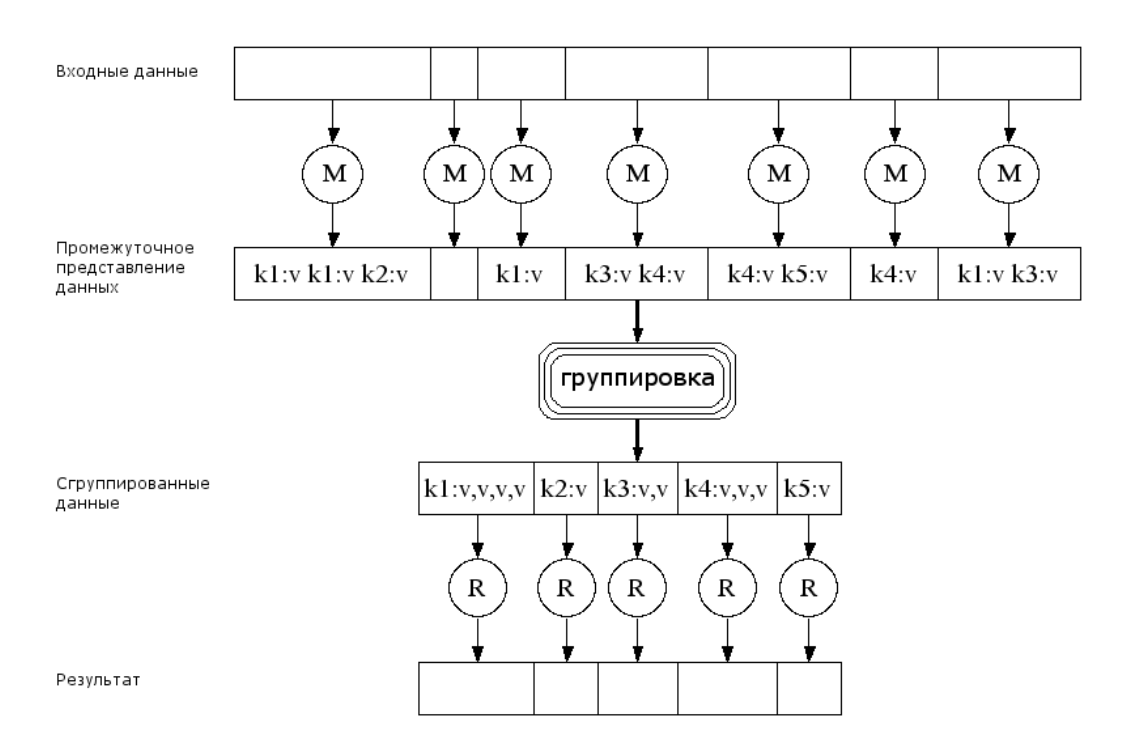

Рисунок. Этапы выполнения вычислений в Hadoop Map Reduce

Недостатком Hive является низкая скорость выполнения запроса (несколько минут) по сравнению с традиционными СУБД из-за трансляции языка Hive QL в Map Reduce и последующего выполнения в среде распределенных вычислений. Достоинством является возможность обработки намного большего объема данных, чем СУБД.

Проект Apache Kylin позволяет ускорить обработку запроса (секунды) и построить «OLAP-куб» по таблицам из Hive на основе схемы «звезда», сохранить полученный массив в промежуточное хранилище, чтобы в дальнейшем использовать язык структурированных запросов ANSIS QL для выборки данных. Пользователю предоставляется удобный графический интерфейс для создания взаимосвязей таблиц и создания моделей «кубов». Также Kylin позволяет разграничить доступ к тому или иному массиву данных, создавать уведомления о событиях для пользователей. Недостатком является отсутствие сведений об интеграции Kylin с облачной инфраструктурой Amazon.

Таким образом, задачу аналитики больших объемов данных нельзя назвать тривиальной, для создания мощного инструмента анализа необходимо совместить несколько систем, подняв уровень абстракции представления данных в несколько раз, что само по себе не может не представлять опасности получения некорректных результатов из-за ошибки программного кода того или иного компонента или неправильной его конфигурации. Очевидно, что вероятность того, что ошибка не будет обнаружена долгое время, выше в случае использования частной инфраструктуры, нежели в случае использования облачной инфраструктуры. Использование «облачных технологий» для информационной СППР на основе обработки большого объема данных является наиболее целесообразным.

#### **Список используемых источников**

1. Тиханычев О. В. О некоторых проблемах предметной области поддержки принятия решений // Программные продукты и системы. 2016. № 3. С. 24–28.

2. Бизнес-аналитика и большие данные в России 2016 [Электронный ресурс]. URL: [http://www.cnews.ru/reviews/bi\\_bigdata\\_2016.](http://www.cnews.ru/reviews/bi_bigdata_2016)

3. Батура Т. В., Мурзин Ф. А., Семич Д. Ф. Облачные технологии: основные модели, приложения, концепции и тенденции развития // Программные продукты и системы. 2014. № 3 (107). С. 64–72.

4. Karacapilidis N. Mastering Data-Intensive Collaboration and Decision Making: Research and Practical Applications in the Dicode Project. Springer. 2014. 226 p.

5. Дергачева А. А. Анализ данных на основе платформы SQL-Map Reduce // Научно-технический вестник информационных технологий, механики и оптики. 2014. № 1 (89). С. 66–71.

6. Sun J., Wei X., Jian M., Jiasen S. Leverage RAF to find domain experts on research social network services: A big data analytics methodology with MapReduce framework // International Journal of Production Economics, 2015. N 165. pp. 185–193.

### **УДК 004.921**

**Р. С. Кокаева** (студентка, СПбГУТ)

# **СОВРЕМЕННЫЕ ПОДХОДЫ К ПРОЕКТИРОВАНИЮ И МЕТОДЫ ТЕСТИРОВАНИЯ ВЕБ-ИНТЕРФЕЙСОВ**

*В настоящее время в мировой практике качество пользовательских вебинтерфейсов играет все большую роль при продвижении информационных ресурсов в сети Интернет. В предлагаемой работе анализируются современные технологии проектирования web-интерфейсов – UI/UX Design и Usability; приводятся примеры использования этих технологий в реальном проекте; описываются алгоритмы и методы тестирования веб-интерфейсов информационных систем, применяемые ведущими компаниями в сфере IT.*

71-я региональная научно-техническая конференция студентов, аспирантов и молодых ученых **«СТУДЕНЧЕСКАЯ ВЕСНА - 2017**

*UX-дизайн, юзабилити, тестирование интерфейса, web-интерфейс.*

Разработка web-интерфейсов строится так, чтобы создать его максимально приятным и удобным для продуктивного взаимодействия с пользователем.

Однако это не всегда так просто достигается и порой требует не малого опыта проектирования. Главные требования – удобство, практичность и интуитивная понятность. Тогда вступают в игру такие понятия, как UI и UX дизайн, которые зачастую путаются. Рассмотрим каждое из них по отдельности.

User Experience Design в переводе означает «опыт взаимодействия» и включает в себя UX-компоненты: информационную архитектуру, проектирование взаимодействия, графический дизайн и контент.

**User Interface Design, или пользовательский интерфейс**, – это более узкое понятие, включающее в себя определенный набор графически оформленных технических элементов (кнопки, чекбоксы, селекторы и другие поля). Его задача – помочь пользователю организовать взаимодействие с программой/сайтом. На сегодняшний день существуют некоторые **правила UI дизайна** [2, с. 325]:

# 1) **организованность элементов интерфейса (связи и структура);**

2) **группировка элементов интерфейса (группы);**

3) **выравнивание элементов интерфейса**;

4) **единый стиль элементов интерфейса;**

5) **наличие свободного пространства.** 

Разработанный по этим правилам web-интерфейс значительно повышает эффективность ресурса и дает ему конкурентные преимущества.

Часто получается так, что пользователь не делает того, чего от него ждут: не оформляет подписку, не регистрируется, не заказывает товар.

Причина проста – ресурс оказывается не понятным для пользователя.

Для разработки эффективного интерфейса нужно учитывать нижеприведенные правила:

1) правило 7-ми. Так как способности человеческого мозга ограничены, человек способен запомнить не более 5–9 сущностей. Поэтому не следует размещать в навигации (меню) больше 7 пунктов;

2) правило 2-х секунд. Чем меньше пользователь ждет отклика программы или сайта, тем больше вероятность того, что он не продолжит пользоваться этой системой. Поэтому 2 секунды – это оптимальный временной интервал отклика программы;

3) правило 3-х кликов. Пользователь должен суметь попасть с главной страницы на любую другую страницу сайта, сделав не более 3-х кликов;

4) перевернутая пирамида.

Контент должен начинаться с итогового вывода, за которым следуют ключевые моменты, а завершаться – наименее важной для читателей информацией. Это оптимально для веба, где пользователь хочет получить информацию максимально быстро.

**Юзабилити** (*Usability*) переводится с английского как простота и удобство использования. Применительно к веб-дизайну это означает в первую очередь «дружелюбность» страницы к посетителю.

**Юзабилити веб-сайта** оценивается по 5 основным критериям [1, с. 43].

1. **Ориентация:** насколько просто новым посетителям веб-сайта совершать элементарные действия.

2. **Эффективность:** насколько быстро пользователь может ориентироваться на сайте и совершать необходимые ему действия.

3. **Запоминаемость**: насколько легко будет пользователю сориентироваться на сайте после продолжительного отсутствия на этом сайте.

4. **Ошибки:** оцениваются количество ошибок, совершенных посетителем сайта, способы ликвидации этих лагов и простота в устранении последствий этих ошибочных действий.

5. **Удовлетворенность:** оценивается субъективная степень «довольности» пользователя: дизайна + навигации + отображения в браузере.

Опираясь на описанные выше принципы юзабилити, были выделены 7 основных правил юзабилити сайта.

1. **Гарантии надежности**: вкладка «О компании», контактные данные, сертификаты, адрес офиса, отзывы клиентов, банковские реквизиты – этим подтверждается, что компания компетентна в своей сфере деятельности.

2. **Кнопка Поиска:** помимо логотипа, второй по важности элемент.

3. **Навигация:** пользователь должен понимать, где находится (раздел).

4. **Отображение сайта:** корректное отображение элементов страницы на различных устройствах помогает пользователю остаться на сайте и найти нужную информации.

5. **Простота использования сайта:** правило 3-х кликов, Правило 1-й секунды, Правило перевернутой пирамиды, Закон близости элементов.

6. **Дизайн**: минималистичный дизайн, без отвлекающих элементов.

7. **Контент**: оформление и логическая структура текста.

Но даже спроектированный по всем правилам интерфейс стоит протестировать. Фокус-группы – самый доступный способ для тестирования «своими силами». Тестирование состоит из четырех этапов:

1) подбор фокус-группы (примерно 5 человек);

2) составление плана тестирования;

3) выполнение тестировщиками списка задач и фиксирование ошибок;

4) после выявления и исправления ошибок цикл тестирования нужно пройти заново до тех пор, пока результаты не будут удовлетворять необходимым требованиям.

Оценка качества интерфейса должна проводиться на каждом этапе разработки. Некоторые ошибки будет очень сложно исправить в уже реализованном проекте.

Проанализируем некоторые примеры реализации веб-интерфейса.

Пример 1 ([http://www.spaceistheplace.ca\)](http://www.spaceistheplace.ca/).

На рис. 1 приведена первая страница сайта, в верхнем левом углу которой размещена анимированная картинка с взлетающей ракетой (мерцание на экране в данном случае может только раздражать). На ярко-синем фоне – текст дан бледного цвета, а чуть ниже – голова автора сайта, реющая в облаках. Сайт содержит информацию о космических полетах и фотографии автора с ракетами и космонавтами.

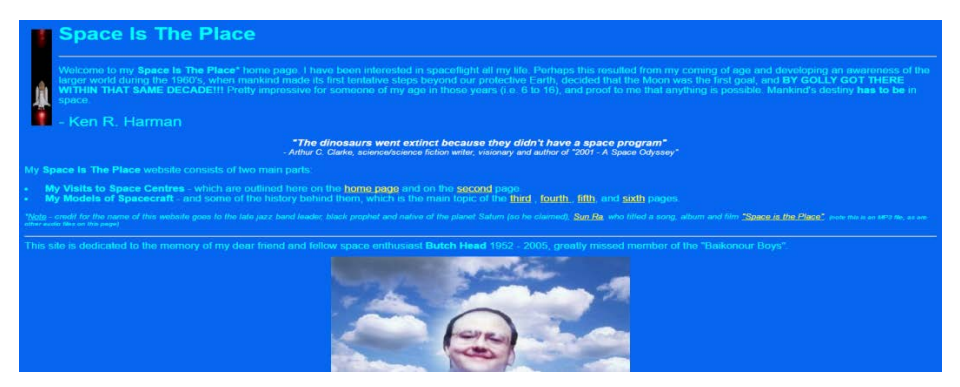

Рис. 1. Пример web-интерфейса Spaceistheplace

Пример 2 ([https://www.lingscars.com/\)](https://www.lingscars.com/).

Пример на рис. 2 – образец того, как не надо делать сайты. Огромный ассортимент товаров как будто свален в кучу. Найти нужный очень тяжело. Также на сайте нет никакой информации о владельцах сайта, о том, что они продают. Задний фон слишком рябит в глазах, тем самым отвлекает пользователя от наполнения сайта.

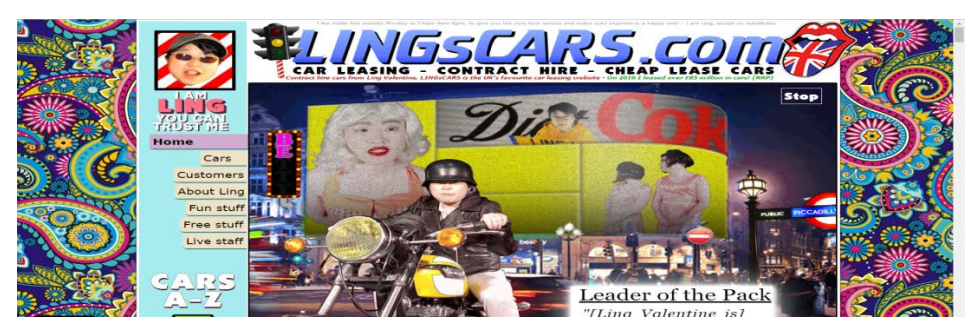

Рис. 2. Пример web-интерфейса Lingscars

В 2006 г. Якоб Нильсен изучал процесс просмотра страниц сайта пользователями. Он записывал движения взгляда респондентов и выделил наиболее читаемые зоны страниц. Вот что получилось:

• существует 2 паттерна (F и Z) для создания макетов сайта для управления взглядом пользователя;

• самые «горячие зоны» складывались в подобие латинской буквы F (как на рис. 3). Она и дала название паттерну.

Пример 3 (сайт разработан автором статьи).

F-паттерн хорошо описывает поведение пользователей только в случае с текстами или контентом, размещенными по монотонной сетке. В этом случае стоит прислушаться к советам авторов исследования [1, с. 181].

Пользователи не вчитываются в ваш текст, но вы можете сделать так, чтобы при беглом просмотре они получили всю необходимую информацию.

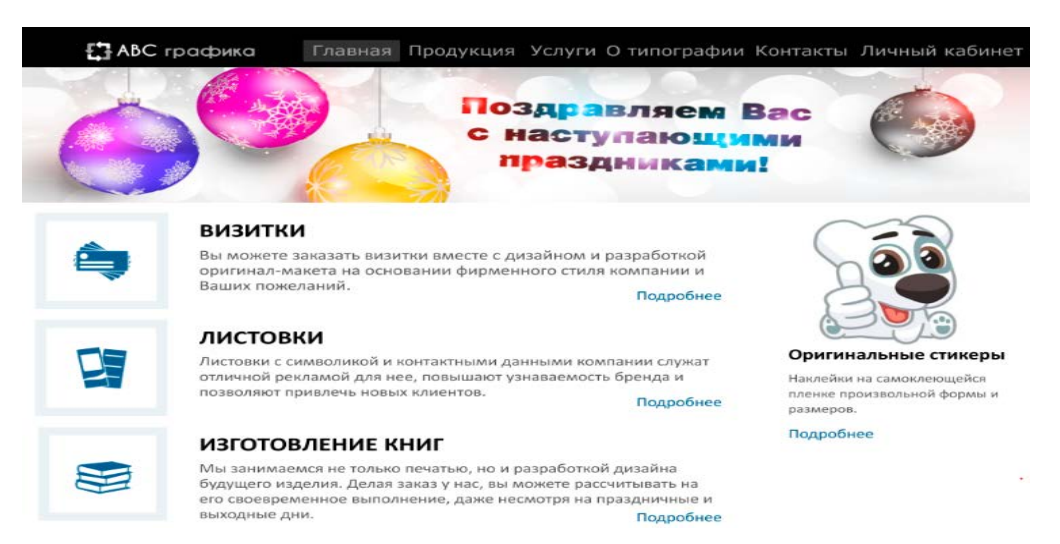

Рис. 3. Пример web-интерфейса с использованием F-паттерна

Согласно этой модели, взгляд пользователя при изучении страницы последовательно проходит точки 1, 2, 3 и 4.

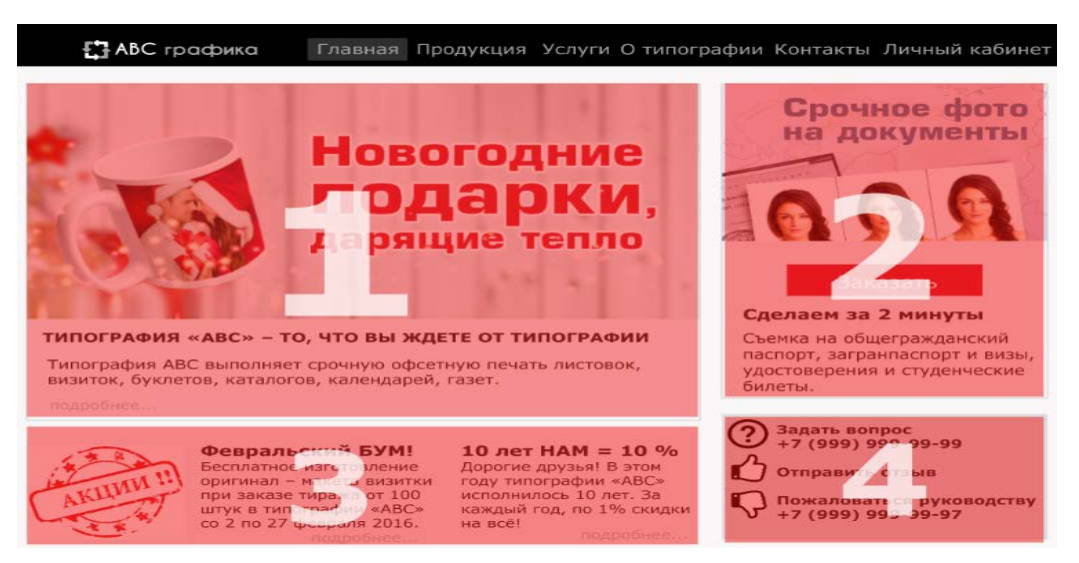

Рис. 4. Пример web-интерфейса с использованием Z-паттерна

71-я региональная научно-техническая конференция студентов, аспирантов и молодых ученых **«СТУДЕНЧЕСКАЯ ВЕСНА - 2017**

Если мы посмотрим на результаты исследований Якоба Нильсена (известного UI/UX специалиста, автора 10 принципов успешного интерфейса), то видно, что в рамках данного прототипа поведение пользователей описывается именно Z-паттерном.

Проведя сравнительный анализ примеров и методов проектирования, можно сказать, что при использовании UX/UI дизайна во много раз повышаются эффективность, практичность, удобство web-интерфейсов, что в свою очередь приводит к привлечению большего количества пользователей и повышает шансы на покупку товара компании или способствует нахождению ими нужной информации.

#### Список используемых источников

1. Купер А. Рейман Р., Кронин Д. Алан Купер об интерфейсе. Основы проектирования взаимодействия. Пер. с англ. СПб.: Символ-Плюс, 2010. 688 с. ISBN 978-5-93286- $132 - 5$ 

2. Купер Алан, Рейманн Роберт М., Кронин Девид Интерфейс. Основы проектирования взаимодействия. 4-е изд. СПб.: Питер, 2017. 720 с. ISBN 978-5-496-01718-3.

Статья представлена научным руководителем, старшим преподавателем СПбГУТ Евстигнеевым В. А.

### УДК 004.85

М. И. Короткова, К. В. Соколова (студентки, СПбГУТ) В. Л. Литвинов (доцент, СПбГУТ)

# ПРИМЕНЕНИЕ АЛГОРИТМОВ МАШИННОГО ОБУЧЕНИЯ В ЗАДАЧАХ ИНТЕРНЕТ-МАРКЕТИНГА

Сформулировано понятие маркетинга, рассмотрены его основные задачи. Определено понятие Интернет-маркетинга, выявлены сходства и различия с традиционным маркетингом. Сформулированы основные инструменты и стратегии Интернетмаркетинга. Приведено понятие интеллектуального Интернет-маркетинга, а также сформулированы основные положения интеллектуальной маркетинговой политики. Выделена область применения описанных алгоритмов. Рассмотрены основные направления развития машинного обучения в задачах Интернет-маркетинга. Приведены два типа обучения: обучение по прецедентам и дедуктивное обучение.

машинное обучение, алгоритмы машинного обучения, обучение по прецедентам, дедуктивное обучение, интеллектуальная маркетинговая политика, Интернетмаркетинг, инструменты Интернет-маркетинга, стратегии Интернет-маркетинга.

Машинное обучение (МО) - обширный подраздел искусственного интеллекта, изучающий методы построения алгоритмов, способных обучать $c\mathbf{a}$  [1].

Различают два типа обучения: обучение по прецедентам и дедуктивное обучение.

Обучение по прецедентам, или индуктивное обучение, основано на выявлении закономерностей в эмпирических данных. При этом имеется конечное множество прецедентов (объектов, ситуаций), по каждому из которых собраны (измерены) некоторые данные, также называемые его описанием. По этим частным данным можно выявить общие зависимости, закономерности, взаимосвязи, присущие не только этой конкретной выборке, но вообще всем прецедентам, в том числе тем, которые ещё не наблюдались.

Дедуктивное обучение предполагает формализацию знаний экспертов и их перенос в компьютер в виде базы знаний. Дедуктивное обучение принято относить к области экспертных систем, поэтому термины машинное обучение и обучение по прецедентам можно считать синонимами.

Машинное обучение находится на стыке математической статистики, методов оптимизации и дискретной математики, но имеет также и собственную специфику, связанную с проблемами вычислительной эффективности и переобучения [2].

По существу МО призвано решать центральную задачу интеллектуальной системы, предваряющую оценку текущего объекта (ситуации).

Главная задача, решаемая алгоритмами машинного обучения, заключается в отнесении наблюдаемого объекта к тому или другому классу для принятия последующего решения автоматически или человеком.

Машинное обучение может выполнять анализ действия пользователя при получении услуг в системах электронной коммерции, который позволяет проводить как оптимизацию интерфейса, так и планировать действия системы. В целом, это анализ данных в различных информационных системах, позволяющий выполнять предсказания состояний или классификанию объектов

Возможности МО обеспечивают алгоритмы, которые делятся на две большие группы:

• обучение без учителя (unsupervised learning) (UL);

• обучение с учителем (supervised learning) (SL).

Обучение без учителя изучает широкий класс задач обработки данных, в которых известны только описания множества объектов и требуется обнаружить внутренние взаимосвязи, зависимости, закономерности, существующие между объектами. Выделяют несколько типов входных данных: признаковое описание объектов и матрица расстояний. При признаковом описании объекта каждый объект описывается набором своих характеристик, называемых признаками. При матрице расстояний каждый объект описывается расстоянием до всех остальных объектов обучающей выборки.

При обучении с учителем для каждого обучающего объекта задаётся «правильный ответ», и требуется найти зависимость между объектами и ответами. Пары «объект, ответ» называются «обучающей выборкой». На основе этих данных требуется восстановить зависимость, то есть построить алгоритм, способный для любого объекта выдать достаточно точный ответ. Под учителем понимается либо сама обучающая выборка, либо тот, кто указал на заданных объектах правильные ответы.

К типам входных данных, при обучении с учителем, добавляются временной ряд или сигнал, изображение или видеоряд, а также более сложные случаи, когда входные данные представляются в виде графов, текстов, результатов запросов к БД. Но в этом случае, как правило, данные приводятся к признаковому описанию и матрице расстояний путем предварительной обработки данных и извлечения признаков.

Маркетинговая деятельность включает в себя планирование ассортимента продукции, ценообразование, транспортировку, хранение и складирование продукции, оптовую торговлю, розничную торговлю, обслуживание потенциальных покупателей в торговом зале, кредитование, рекламу, маркетинговые исследования. Каждый из этих видов деятельности нередко смешивают с маркетингом в целом. Однако маркетинг, включая в себя все эти виды, шире любого из них в отдельности. Соответственно, интеграция всех этих действий в единый процесс называется маркетинговой программой.

Продавцы товаров и услуг объединяют свои операции в «маркетинговый набор» – уникальную комбинацию различных действий, совершаемых фирмой в отношении потребителей.

Задача маркетинговых исследований заключается в том, чтобы определить состояние рынка и понять действующие на нем тенденции.

Современный подход к маркетингу, диктуемый складывающейся экономической конъюнктурой, можно выразить понятием RPB (*Research Planning Branding*), которое включает в себя три основных составляющих: поиск, планирование и брендинг.

Практически все современные коммерческие компании имеют представительство в Интернете в виде полноценного ресурса, блога, страницы. Однако, просто создав сетевой ресурс и даже заполнив его информационным контентом, невозможно обеспечить автоматическое увеличение продаж и рост популярности компании. Необходима более целенаправленная работа с сайтом специалистов по Интернет-маркетингу.

Интернет-маркетинг (*internet marketing*) – это совокупность приемов в Интернете, направленных на привлечение внимания к товару или услуге, популяризацию этого товара (сайта) в сети и его эффективное продвижение с целью продажи [3].

Эффективный маркетинг в Интернете (*e-marketing*) состоит из следующих компонентов: продукт, цена, продвижение, точка продаж, целевая аудитория, контент, вовлеченность посетителей в маркетинговые процессы.

Можно выделить три основных преимущества современного Интернет-маркетинга: информативность, высокая результативность в сравнении с традиционной рекламой, а также большой охват целевой аудитории, так как в Интернете количество потенциальных покупателей ничем не ограничено.

Выделяют следующие инструменты Интернет-маркетинга: контекстная реклама, баннерная или медийная реклама, E-mail рассылка, SEOоптимизация, социальные сети, видеоролики, арбитраж трафика.

Существует несколько стратегий Интернет-маркетинга. К ним относят комплексный Интернет-маркетинг, Интернет-PR, вирусный или партизанский маркетинг.

Результативность комплексного подхода выше, чем отдача от отдельно взятого инструмента. Это называется синергетическим эффектом, когда отдельные компоненты усиливают взаимное действие.

Сетевой Pablic Relation (PR) выполняет те же задачи, что и традиционный «пиар» – работает на повышение узнаваемости бренда и обеспечивает «эффект присутствия» компании в информационном пространстве.

Несмотря на настораживающее название, вирусный или партизанский маркетинг не подразумевает ничего противоправного. Такой способ "раскрутки" предполагает создание медиавируса и его распространение в сети. Это может быть интересный видеоролик, Flash-приложение или другой оригинальный контент.

Процесс построения алгоритма сильно варьируется в зависимости от области его применения, но в целом он сводится к нескольким шагам: измерение переменных, использование различных статистических методов для выбора наиболее подходящего варианта, тестирование и, далее, распределение по всему каталогу продукции. Переменные, которые учитывают в алгоритме ценообразования – это сезонность продукта, эластичность спроса по цене и желаемый доход. С помощью этих факторов строится "движок" оценки спроса. Он применяется для прогнозирования последствий изменения цен. Затем необходимо проверить гипотезу на выборке ассортиментных позиций (SKU – *Stock Keeping Unit*) и оценить результаты.

Таким образом, алгоритмы МО дают возможность подойти более экономно к улучшению конкурентоспособности и получению прибыли, а также устанавливать цены в соответствии с уровнем спроса.

Использование машинного обучения приводит к снижению затрат на ведение бизнеса путем внедрения алгоритмов, оптимизирующих онлайн-ресурс и уровень товарных запасов.

#### **Список используемых источников**

1. Литвинов В. Л., Румянцева В. О. Интеллектуальный профиль среды машинного обучения AzureMachineLearning // Актуальные проблемы инфотелекоммуникаций в науке и образовании. V Международная научно-техническая и научно-методическая конференция: сб. науч. ст. в 3-х т. СПб.: СПбГУТ, 2016. Т. 2. С. 133–136.

2. Флах П. Машинное обучение. Наука и искусство построения алгоритмов, которые извлекают знания из данных. М. : ДМК Пресс, 2015. 400 с.

3. Вольфсон М. Б., Соловьева Ю. И. Прогнозирование и оценка эффективности рекламной кампании фирмы в сети Интернет // Актуальные проблемы инфотелекоммуникаций в науке и образовании. IV Международная научно-техническая и научнометодическая конференция: сб. науч. ст. в 2-х т. СПб.: СПбГУТ, 2015. Т. 1. С. 730–735.

### **УДК 004.85**

# **М. И. Короткова, К. В. Соколова** (студентки, СПбГУТ) **В. Л. Литвинов** (доцент, СПбГУТ)

# **МЕТОДЫ И АЛГОРИТМЫ МАШИННОГО ОБУЧЕНИЯ ДЛЯ АНАЛИЗА КОНТЕНТА В СОЦИАЛЬНЫХ МЕДИА-РЕСУРСАХ**

*Представлены преимущества и недостатки при анализе контента в социальных медиа-ресурсах. Приведены цели и задачи использования машинного обучения в социальных медиа-ресурсах. Даны определения таким понятиям, как машинное обучение, контент и социальные медиа-ресурсы. Рассмотрены основные преимущества каждого алгоритма машинного обучения и показано, что главным достоинством их применения является автоматизация решения задач в различных отраслях человеческой жизнедеятельности, в том числе и в интернете. Предложены методы и алгоритмы машинного обучения для анализа контента в современных социальных медиа-ресурсах, которые представляют собой особый вид коммуникации в обществе.* 

*машинное обучение, алгоритмы машинного обучения, метод машинного обучения, социальные медиа-ресурсы, контент*.

В настоящее время в информационном обществе возрастает роль социальных медиа, которые представляют собой новый вид коммуникации и позволяют участникам электронного общения делиться знаниями, мнениями, новостями, фотографиями, музыкой и т. д. в режиме реального времени. В то же время сегодня существуют системы, которые способны обучаться и анализировать сложные текстовые документы.

Целью данного исследования является анализ методов и алгоритмов машинного обучения, выявление основных задач, решаемых с помощью машинного обучения в социальных медиа-ресурсах.

Целью данного исследования является анализ методов и алгоритмов машинного обучения, выявление основных задач, решаемых с помощью машинного обучения в социальных медиа-ресурсах.

Машинное обучение (*Machine Learning*) находится на стыке прикладной статистики, численных методов оптимизации, дискретного анализа, и уже давно оформилось в самостоятельную математическую дисциплину. Методы машинного обучения составляют основу ещё одной дисциплины – интеллектуального анализа данных (*data mining).*

Метод обучения (*learning algorithm*) – это отображение

$$
\mu: (X \times Y)^{\ell} \to A,
$$

которое произвольной конечной выборке  $X^{\ell} = (x_i, y_i)^{\ell}$  ставит в соответствие некоторый алгоритм *a* <sup>∈</sup> *A.* Говорят также, что метод μ строит алгоритм *a* по выборке *X<sup>ℓ</sup> .* Метод обучения должен допускать эффективную программную реализацию.

На этапе обучения метод µ по выборке  $X^{\ell}$  строит алгоритм  $a = \mu(X^{\ell})$ . На этапе применения алгоритм *a* для новых объектов *x* выдаёт ответы  $y = a(x)$ .

Алгоритм принято считать алгоритмом машинного обучения, если он способен улучшать своё поведение по мере приобретения опыта. Это означает, что алгоритм способен обучать параметры модели либо на основе подготовленных тестовых примеров, либо на основе собственных ошибок, со временем лучше и лучше решая поставленную задачу.

Процесс машинного обучения состоит из следующих этапов, взаимодействие которых представлено на рис. [1].

Под социальными медиа-ресурсами понимается онлайнкоммуникация, которая позволяет индивидууму, меняя свою роль, выступать либо в качестве аудитории, либо в качестве автора.

Для социальных медиа-ресуросов можно выделить следующие характеристики [2]:

1. Возможность корректировки уже опубликованной информации.

2. Интерактивность.

- 3. Возможность отслеживания популярности публикаций.
- 4. Быстрый доступ к старым материалам.
- 5. Мультимедийность.
- 6. Отсутствие согласования материалов.
- 7. Неограниченность по объему.
- 8. Доступность ссылок на другие материалы.

9. Отсутствие полного контроля над содержанием страницы.
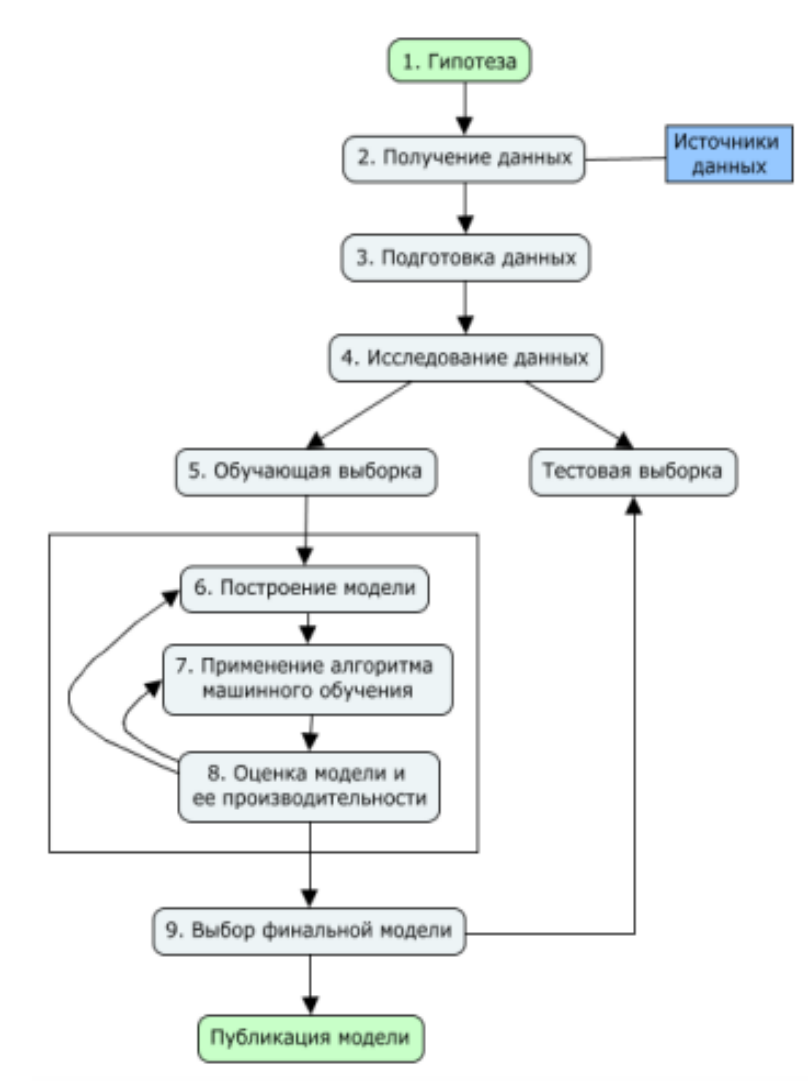

Рисунок. Этапы процесса машинного обучения

Под контентом следует понимать информационное содержание медиа-ресуросов, включающее текстовую, графическую, звуковую и другие виды информации. На основании этого контента можно выделить такие медиа-ресурсы, как блоги, форумы, социальные сети или wiki-проекты, относящиеся к медиа-ресурсам, которые выстраивают взаимодействие около этих видов контента.

На основе анализа контента можно определять настроение пользователей, используя такие алгоритмы машинного обучения, как "наивный" Байесовский классификатор и алгоритм SVM (*support vector machine*) [3].

Наивный Байесовский классификатор является вероятностным классификатором, который основывается на применении теоремы Байеса со строгими предположениями о независимости. Отличительной особенностью "наивного" Байесовского классификатора является малое количество данных, которые необходимы для оценки параметров, требующихся для классификации.

Алгоритм SVM или метод опорных векторов представляет собой набор схожих алгоритмов, использующихся для задач классификации. Достоинством алгоритма SVM является непрерывное уменьшение эмпирической ошибки классификации и увеличение зазора.

Таким образом, социальные медиа-ресурсы получили широкое распространение в современном информационном обществе, представляя собой совершенно новый вид коммуникации, который позволяет пользователям обмениваться различного рода контентом. При анализе этого контента целесообразно использовать методы и алгоритмы машинного обучения.

### **Список используемых источников**

1. Литвинов В. Л., Румянцева В. О. Интеллектуальный профиль среды машинного обучения Azure Machine Learning // Актуальные проблемы инфотелекоммуникаций в науке и образовании. V Международная научно-техническая и научно-методическая конференция: сб. науч. ст. в 3-х т. СПб.: СПбГУТ, 2016. Т. 2. С. 133–136.

2. Борченко И. Д. Социальные медиа как инструмент массовой коммуникации // Наука и образование в ХХI веке: сборник научных трудов по материалам Международной научно-практической конференции 30 сентября 2013 г. Часть 7. Тамбов, 2013. С. 35.

3. Субботин С. В., Большаков Д. Ю. Применение байесовского классификатора для распознавания классов целей [Электронный ресурс] // Журнал Радиоэлектроники. 2006. № 4. URL: http://jre.cplire.ru/iso/oct06/2/text.html.

### **УДК 004.42**

**М. С. Коткина** (студентка, СПбГУТ)

**М. В. Котлова** (старший преподаватель, СПбГУТ)

# **ПРОЕКТИРОВАНИЕ ИНФОРМАЦИОННОЙ СИСТЕМЫ ДЛЯ КОМПАНИИ «ЦАРСТВО СТЕКЛА»**

*Рассмотрены основные направления деятельности компании по проектированию элементов внутреннего и внешнего интерьера. Определена роль информационных технологий в работе компании. Предложена модульная структура информационной системы. Сформированы алгоритмы автоматизации основных бизнес-процессов компании.* 

*информационная система, информационные технологии, проектирование информационной системы, личный кабинет, обратная связь, уровень доступа.* 

В современном мире очень сложно быть конкурентоспособным в бизнесе не используя информационные технологии. Интеграция информационных систем позволит автоматизировать процессы, направленные на повышение конкурентоспособности, увеличение клиентской базы и другие.

В статье рассматривается деятельность компании «Царство стекла», которая занимается разработкой и проектированием изделий, 3D визуализацией, изготовлением и монтажом конструкций внутреннего и внешнего интерьера. Компания производит следующие изделия: входные группы, двери из стекла, лестницы, ограждения, стеклянные перегородки, стеклянные душевые кабины, а так же оригинальные конструкции из металла/стекла под индивидуальный заказ [1].

Прием заказов, согласование проектов и консультации фиксируются и оформляются вручную, поэтому необходима разработка системы с интеграцией на сайт компании, позволяющая упростить работу сотрудникам организации. Целью подобной системы является осуществление системы двусторонней связи, а именно:

• возможность формирования online-заказа, получение консультации через личный кабинет клиента;

• просмотр входящих сообщений от потенциальных клиентов и наличии новых заказов через личный кабинет сотрудника компании на вебсайте;

• оформление документации и ведение учета компании.

Реализация личного кабинета позволит обеспечить многоуровневый доступ к информационной системе: клиентам предоставляется возможность оформлять предварительный заказ и поддерживать связь с исполнителями; сотрудникам – вести документацию по направлениям их деятельности, отслеживать процесс исполнения заказов и поддерживать связь с заказчиками; администраторам – управлять всеми процессами и получать различную отчетность.

На рис. 1 представлен макет личного кабинета клиента, которому предоставляется в основном информационный уровень доступа к системе. Также на сайте компании клиент может ознакомиться со спектром предоставляемых услуг и изделий, добавить изделие в корзину или собрать собственный проект, оформить заявку на обратный звонок, а так же рассчитать предварительную стоимость изделия с указанием желаемых размеров и материалов.

Максимальный уровень доступа предоставляется администрации компании, позволяющий получить полный доступ ко всем объектам информационной системы, а именно к заказам, сообщениям от клиентов и прочим сведениям (рис. 2).

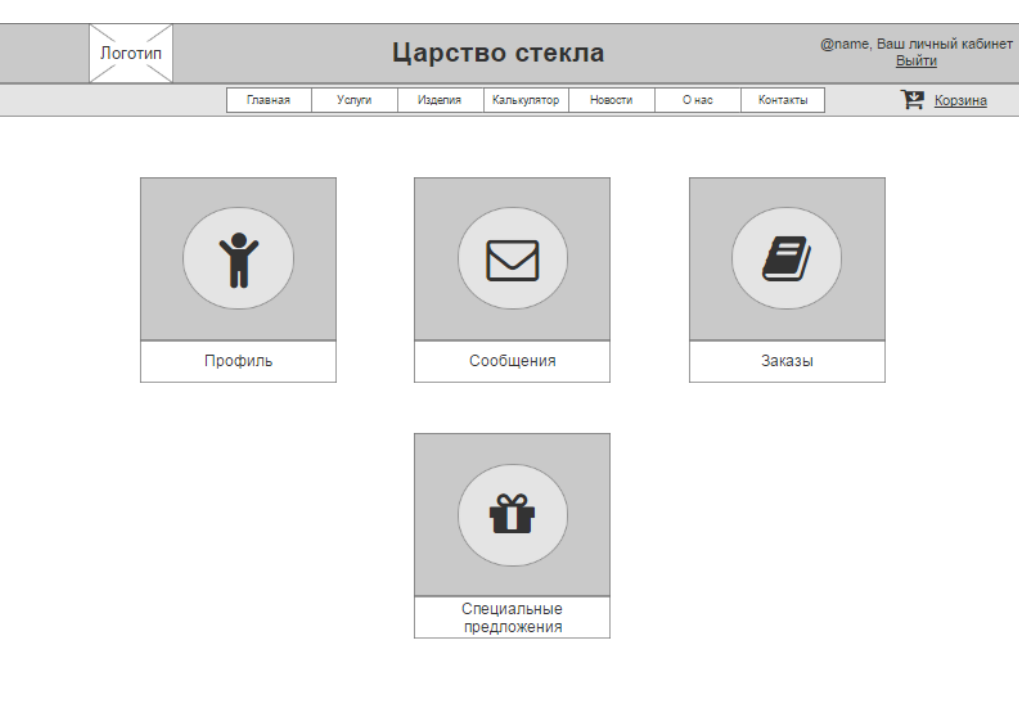

```
453103 РБ, г. Стерлитамак, ул. Николаева 112<br>Моб: 8-905-35-258-48
```
Рис. 1. Личный кабинет клиента

| Логотип                                                              |                   |        |         | Царство стекла          |         |       |                           | @name, Ваш личный кабинет<br>Выйти |
|----------------------------------------------------------------------|-------------------|--------|---------|-------------------------|---------|-------|---------------------------|------------------------------------|
|                                                                      | Главная           | Услуги | Изделия | Калькулятор             | Новости | О нас | Контакты                  | Корзина                            |
|                                                                      | Профиль<br>Заказы |        |         | Сообщения<br>Сотрудники |         |       | Групповые чаты<br>Клиенты |                                    |
|                                                                      |                   |        |         |                         |         |       |                           |                                    |
| 453103 РБ, г. Стерлитамак, ул. Николаева 112<br>Моб: 8-905-35-258-48 |                   |        |         |                         |         |       |                           |                                    |
|                                                                      |                   |        |         |                         |         |       |                           |                                    |

Рис. 2. Личный кабинет администратора

Для того чтобы убедиться в правильности предложенных решений, рассмотрим преимущества каждого из них со стороны клиента.

Корзина необходима для удобства оформления заказа, переходя от одного изделия к другому легко запутаться во всех интересующих вариантах. Сохранение всех необходимых позиций в специализированном раз-

деле не только упрощает заказ, но и предоставляет возможность сравнить характеристики однотипных товаров, что позволяет сделать правильный выбор. С помощью калькулятора заказа клиент может сразу узнать приблизительную стоимость изделия, что помогает сэкономить время администратора и клиента на консультирование по этому вопросу. Оформление заявки на звонок важно для клиентов, которые не имеют желания регистрироваться в личном кабинете и хотели бы получить консультацию от администратора по интересующему их вопросу в удобное для них время. При оформлении заявки (в комментариях) клиент может указать, какого рода консультация ему потребуется, что позволит администратору предварительно ознакомиться с тем, о чем будет идти речь при общении с клиентом. Личный кабинет – это личное пространство клиента на сайте, в котором упорядочены все оформленные заказы, сообщения, индивидуальные (специальные) предложения. Все вышеперечисленное можно осуществить с помощью связи с компанией через электронную почту. Однако, преимущество личного кабинета над электронной почтой в том, что сообщения и документация по заказам, относящаяся к данной компании, хранятся в одном месте и не теряются в огромном количестве сообщений, приходящих на электронную почту.

Ниже приведена сравнительная таблица сайтов компанийконкурентов, занимающихся разработкой и проектированием изделий из металла/стекла, по выделенным выше критериям.

| Критерий/<br>Сайт компании | azimut-glass.ru | plantglass1.com | steklodel-spb.ru | glassproekt. ru | nagornaya17.ru |
|----------------------------|-----------------|-----------------|------------------|-----------------|----------------|
| Корзина                    | отсутствует     | отсутствует     | отсутствует      | отсутствует     | ecть           |
| Личный<br>кабинет          | отсутствует     | отсутствует     | отсутствует      | ecть            | ecть           |
| Калькулятор                | отсутствует     | ecть            | отсутствует      | отсутствует     | отсутствует    |
| Обратная связь             | ecть            | ecть            | ecть             | ecть            | ecть           |

ТАБЛИЦА. Сравнительная характеристика компаний-конкурентов

Проанализировав таблицу, можно заметить, что выполнение всех критериев не встретилось ни на одном сайте компаний-конкурентов, что дает преимущество при их одновременной реализации.

Так как предполагается интеграция системы в работающий сайт компании, то для разработки планируется применять следующие наиболее распространенные технологии:

- язык гипертекстовой разметки HTML;
- каскадные таблицы стилей CSS;
- Apache HTTP-сервер;
- языки программирования JavaScript и PHP;

 [CASE-](https://ru.wikipedia.org/wiki/CASE)средство для [проектирования](https://ru.wikipedia.org/wiki/%D0%9F%D1%80%D0%BE%D0%B5%D0%BA%D1%82%D0%B8%D1%80%D0%BE%D0%B2%D0%B0%D0%BD%D0%B8%D0%B5_%D0%B1%D0%B0%D0%B7_%D0%B4%D0%B0%D0%BD%D0%BD%D1%8B%D1%85) и [документирования](https://ru.wikipedia.org/wiki/%D0%94%D0%BE%D0%BA%D1%83%D0%BC%D0%B5%D0%BD%D1%82%D0%B0%D1%86%D0%B8%D1%8F) баз [дан](https://ru.wikipedia.org/wiki/%D0%91%D0%B0%D0%B7%D0%B0_%D0%B4%D0%B0%D0%BD%D0%BD%D1%8B%D1%85)[ных](https://ru.wikipedia.org/wiki/%D0%91%D0%B0%D0%B7%D0%B0_%D0%B4%D0%B0%D0%BD%D0%BD%D1%8B%D1%85) AllFusion ERwin Data Modeler;

система управления базами данных – MySQL [2].

Рассмотрев основные направления деятельности компании, не осталось сомнений, что создание информационной системы позволит упростить работу сотрудникам и привлечь новых клиентов. Решения, приведенные в статье, по обеспечению двусторонней связи и элементам интерфейса сайта компании помогут пользователям определиться с выбором и проконсультироваться с сотрудниками удаленно.

### **Список используемых источников**

1. ООО «Царство стекла» [Электронный ресурс]. URL: http://kingdomglass.ru/.

2. Тарасов В. А. Исследование информационных систем с приоритетным доступом // Актуальные проблемы инфотелекоммуникаций в науке и образовании. V Международная научно-техническая и научно-методическая конференция: сб. науч. ст. в 3-х т. СПб.: СПбГУТ, 2016. Т. 2. С. 157–159.

*Статья представлена доктором технических наук, профессором СПбГУТ Птицыной Л. К.* 

## **УДК 004.7:004.422.8**

**М. В. Котлова** (старший преподаватель, СПбГУТ) **Л. К. Птицына** (профессор, СПбГУТ)

# **ПОЛИПАРАДИГМАЛЬНЫЙ ПОДХОД КАК МЕТОДОЛОГИЧЕСКАЯ ОСНОВА УЧЁТА МУЗЕЙНЫХ ПРЕДМЕТОВ В РОССИЙСКОЙ ФЕДЕРАЦИИ**

*Рассмотрены принципы построения парадигм для выделения категорий предметов. Описаны основы взаимодействия существующих музейных парадигм. Определены методологии формирования полипарадигмального подхода. Сформирован подход к построению полипарадигмальной онтологии атрибутов музейных предметов.* 

*концепции учета, онтологии, полипарадигмальный подход, музейный предмет, экспозиции, выставка.* 

Полипарадигмальность предполагает сосуществование нескольких методологических систем, в рамках которых выстраиваются целостные, законченные модели учета.

Соотнесение предметов по категориям является основой для построения базиса методологий учета, что характеризуется наличием уникального

кортежа атрибутов для описания каждой категории. Учитывая, что формирование онтологических моделей коллекций происходит именно по парадигмам, необходимо определить основные концепции [1].

Первая парадигма – формирование предметов по категориям (рис. 1). Каждая из представленных категорий регламентирует уникальный набор атрибутов и методику описания музейного предмета. Однако кроме специфических полей существует ряд стандартизированных, что порождает следующие парадигмы.

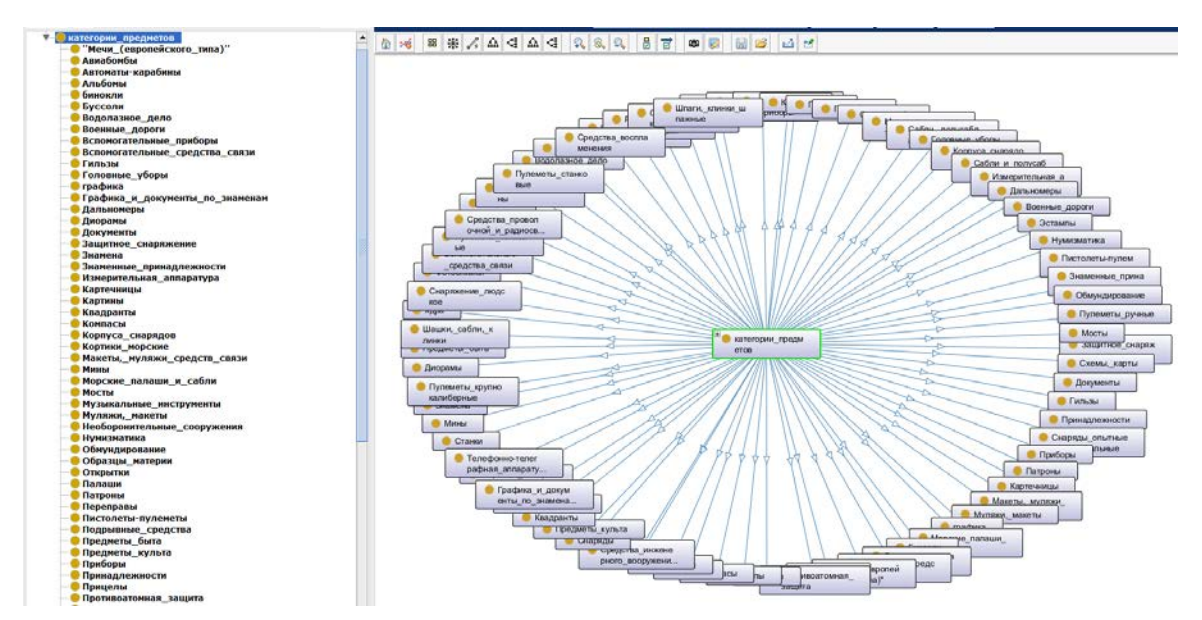

Рис. 1. Категории предметов

Вторая парадигма – материал (рис. 2). Данный атрибут является обязательным для заполнения. Некоторые музеи выбирают для хранения предметов данную парадигму, что обуславливается специализированными требованиями к хранению предметов из разных материалов. Рассматривая разделение предметов по данной категории, можно выделить ряд классов, которые подразделяются на подклассы. Аналогичное разделение можно выделить у большинства элементов данной онтологии.

Одновременно с материалом можно выделить технику изготовления предметов. Данный контекст является мало распространенным и не слишком востребованным, но в редких случаях необходим для формирования некоторых концепций.

Третья парадигма заключается в распределении предметов по категориям культурной ценности. В настоящее время выделяют три фиксированных категории: предметы значения Российской Федерации; предметы местного значения; предметы мирового значения. Данное распределение регламентируется правоустанавливающей документацией и необходимо для обеспечения сохранности культурного наследия Российской Федерации и формирования порядка эвакуации предметов в случае наступления чрезвычайных ситуаций.

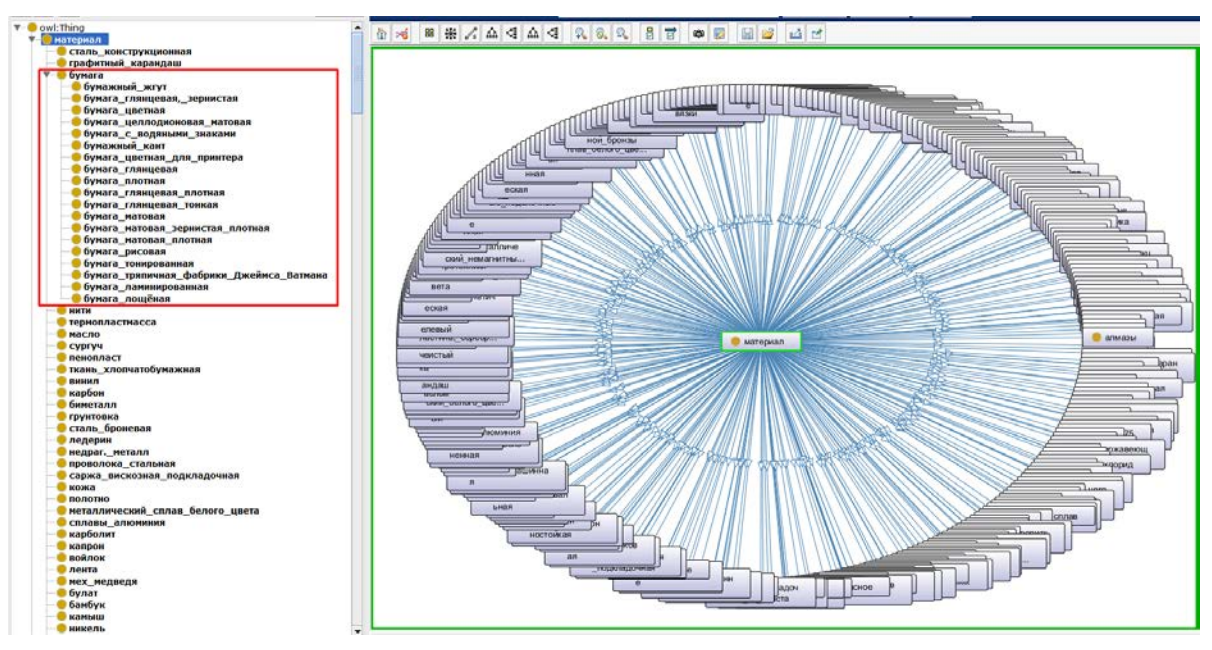

Рис. 2. Материал

Четвертая парадигма заключается в классификации множества предметов по дате изготовления. Данная концепция позволяет распределять предметы по дате создания, предоставляя возможность формирования набора концептов онтологии, по заданному периоду или по выстраиванию их в хронологическом порядке.

Формирование рядов предметов по времени бытования, месту как изготовления, так и применения или использования может выступать в качестве альтернативной парадигмы.

Рассматриваемые решения часто применяются в выставочных и экспозиционных проектах.

Следующими парадигмами необходимо выделить источник и способ поступления предметов в музей. Подобная классификация необходима специализированным отделам по учету и хранению музейных предметов, а также исследователям и выставочным подразделениям при организации тематических экспозиций. Для полноты данного решения необходимо определение принадлежности предмета какому-либо человеку или организации. Подобная парадигма позволяет выделить класс мемориальных экспонатов.

Можно выделить представительное количество парадигм формирования онтологий. Полное раскрытие возможных концепций представлено на рис. 3.

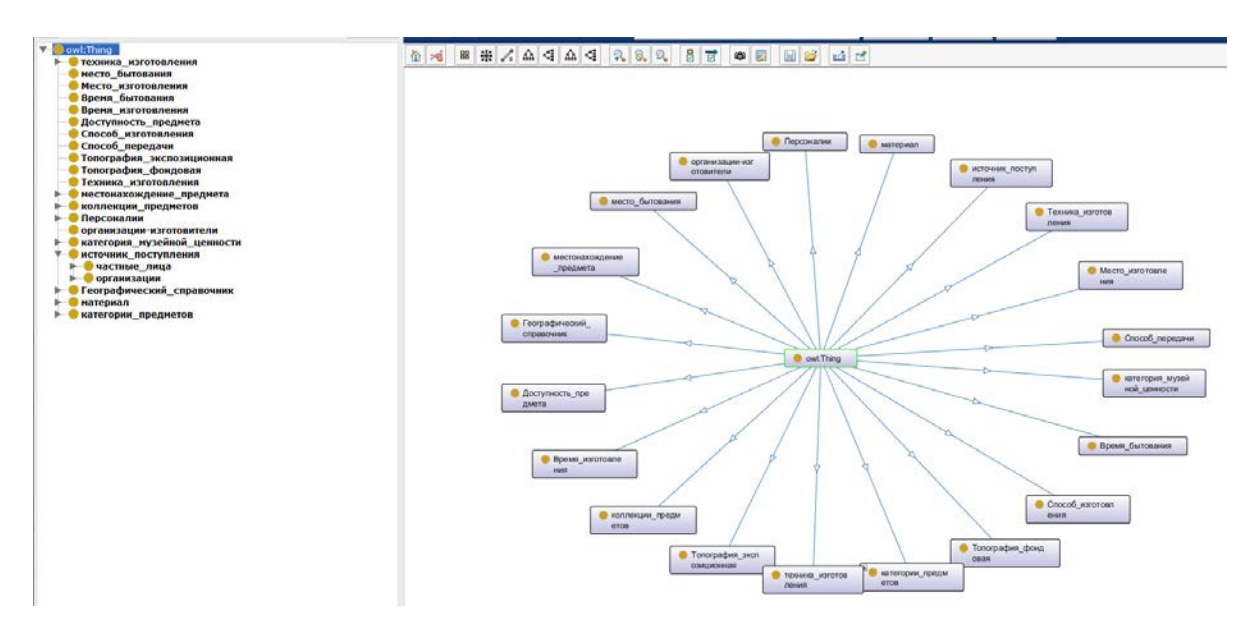

Рис. 3. Парадигмы формирования онтологий

Классическая модель онтологии образуемой коллекции экспонатов в рамках конкретной парадигмы описывается кортежем

$$
O =
$$

где Е - множество концептов, образующих онтологию О и представляющих коллекцию экспонатов;

 $A$  – множество атрибутов концепта  $e_i$ , характеризующих *i*-й экспонат;

 $\mathbf{R} \subseteq \mathbf{E} \times \mathbf{E}$  – отношение непосредственного наследования [2].

На основе использования полипарадигмальности расширяется методологическая канва для разработки инновационных подходов к комплексному теоретическому анализу музейного собрания и разносторонней музейной деятельности. Следовательно, полипарадигмальная модель формирует множественную онтологию. Для этого необходимо согласование онтологий как процесс нахождения соответствий между элементами мно- $\text{XECTB} \quad \mathbf{E}_1, \mathbf{A}_1, \mathbf{R}_1; \mathbf{E}_2, \mathbf{A}_2, \mathbf{R}_2; \dots; \mathbf{E}_n, \mathbf{A}_n, \mathbf{R}_n,$ составляющих ОНТОЛОГИИ  $0_1, 0_2, ..., 0_n$ .

Согласование онтологий является решением ряда проблем, возникающих на пути эффективного использования онтологий в децентрализованных системах.

### Список используемых источников

1. Государственный каталог Музейного фонда Российской Федерации [Электронный pecypc]. URL: http://goskatalog.ru/portal/#/.

2. Птицына Л. К., Котлова М. В. Генерация онтологических моделей коллекций экспонатов // Информационные системы и технологии в моделировании и управлении: материалы всероссийской научно-практической конференции, Ялта, 23-24 мая 2016 г.

Симферополь: Гуманитарно-педагогическая академия (филиал) ФГАОУ ВО «КФУ им. В. И. Вернадского», 2016. С. 63–68.

## **УДК 330.47**

**М. В. Котлова** (старший преподаватель, СПбГУТ) **З. В. Таймазова** (студентка, СПбГУТ)

# **АНАЛИЗ БИЗНЕС-ПРОЦЕССОВ КОМПАНИЙ КОМПЛЕКСНОГО ПРОЕКТИРОВАНИЯ АРХИТЕКТУРНЫХ РЕШЕНИЙ**

*Описаны основные направления деятельности компаний комплексного проектирования архитектурных решений. Проанализированы бизнес-процессы проектирования архитектурных решений и оформления сопровождающей технической документации. Определены достоинства и недостатки внедрения информационных технологий. Разработаны алгоритмы автоматизации рассмотренных процессов.* 

*проектирование, информационные системы, архитектурное бюро, бизнес-процессы.*

Компании комплексного проектирования архитектурных решений представляют своим клиентам возможность оформления заказа на архитектурное проектирование, планирование пространства, оформление документации и управление созданными проектами. Предприятия консультируют заказчиков по всем интересующим вопросам проектирования, а также оказывают помощь в принятии архитектурных решений. Для автоматизации процессов сопровождения проектов используют информационные системы.

В настоящее время проектирование информационной системы организации начинается с моделирования бизнес-процессов, позволяющих предоставлять некоторые услуги.

Объектом рассмотрения являются бизнес-процессы информационных систем архитектурных бюро. Целью анализа которых, является повышение лояльности клиентов и увеличение конверсии, за счет введения новых функций, ориентированных на современное общество, на сайты компаний архитектурных решений.

Интернет-представительства архитектурных компаний представляют ресурс с портфолио и важной информацией о сотрудниках. Большинство из них имеют однотипную структуру: страница с портфолио и контакты организации, что характеризует основное направление организации.

Основным процессом любой организации является «продажа услуг». На рис. 1 представлена модель бизнес-процесса в нотации IDEF.

К входящим и исходящим потокам на диаграмме относятся: формирование каталога услуг, заполнение анкетных данных, выдача чека на оплату, печать квитанции, гарантии и отчеты. Ответственными за выполнение представленных процессов являются: менеджер по продажам и администратор. Для функционирования данного бизнес-процесса нельзя обойтись без таких документов, как: законы, регулирующие предпринимательскую деятельность и закон об информатизации.

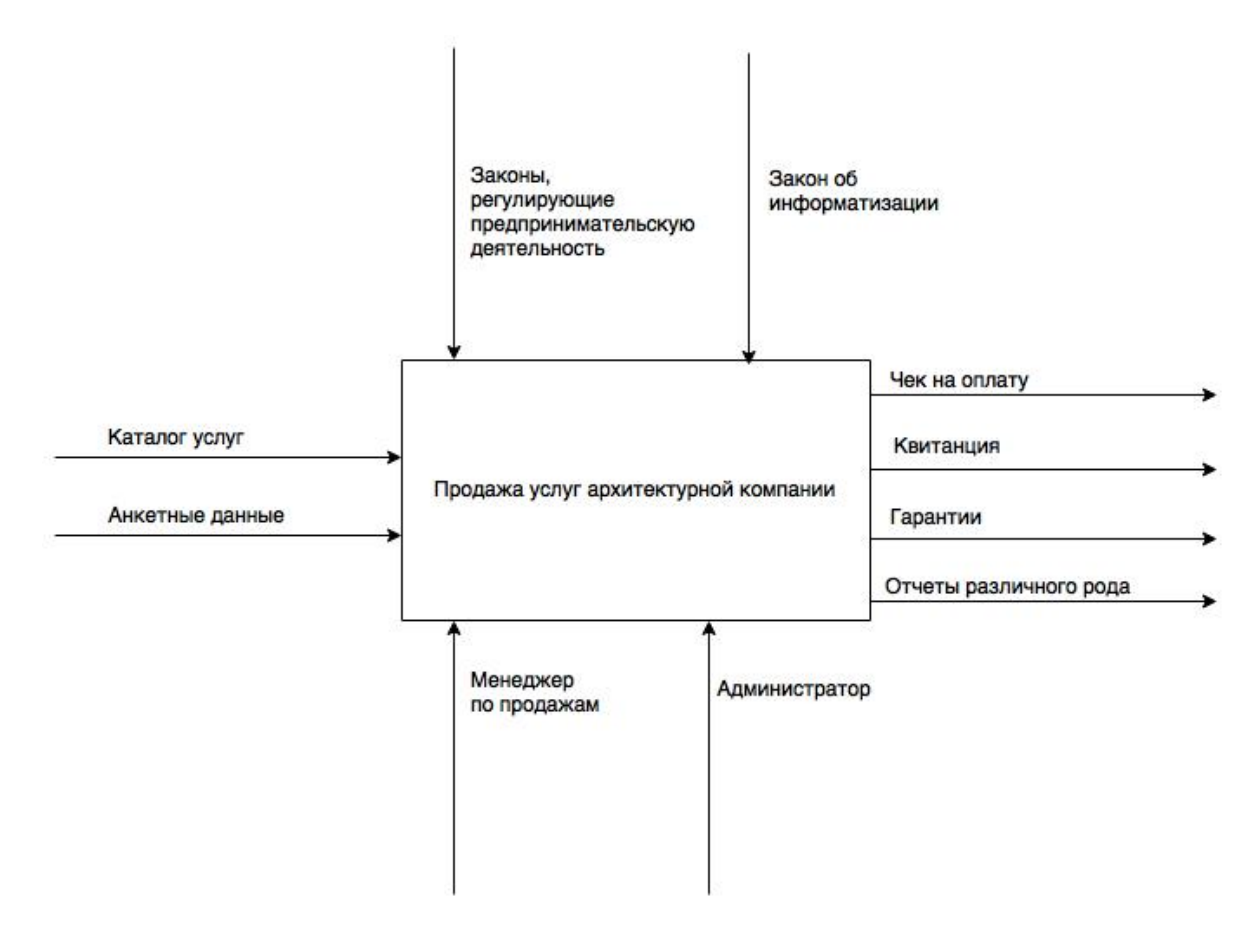

Рис. 1. Бизнес-процесс «Продажа услуг архитектурной компании»

Для внедрения бизнес-процесса информационной поддержки клиентов архитектурной компании, должны учитываться потребности и предпочтения клиента (рис. 2). Архитектурное бюро должно предоставить заказчику информационные материалы и регламент работы, а организация самой поддержки осуществляется менеджером и администратором предприятия. В итоге клиент принимает решение о возможности оформления заказа.

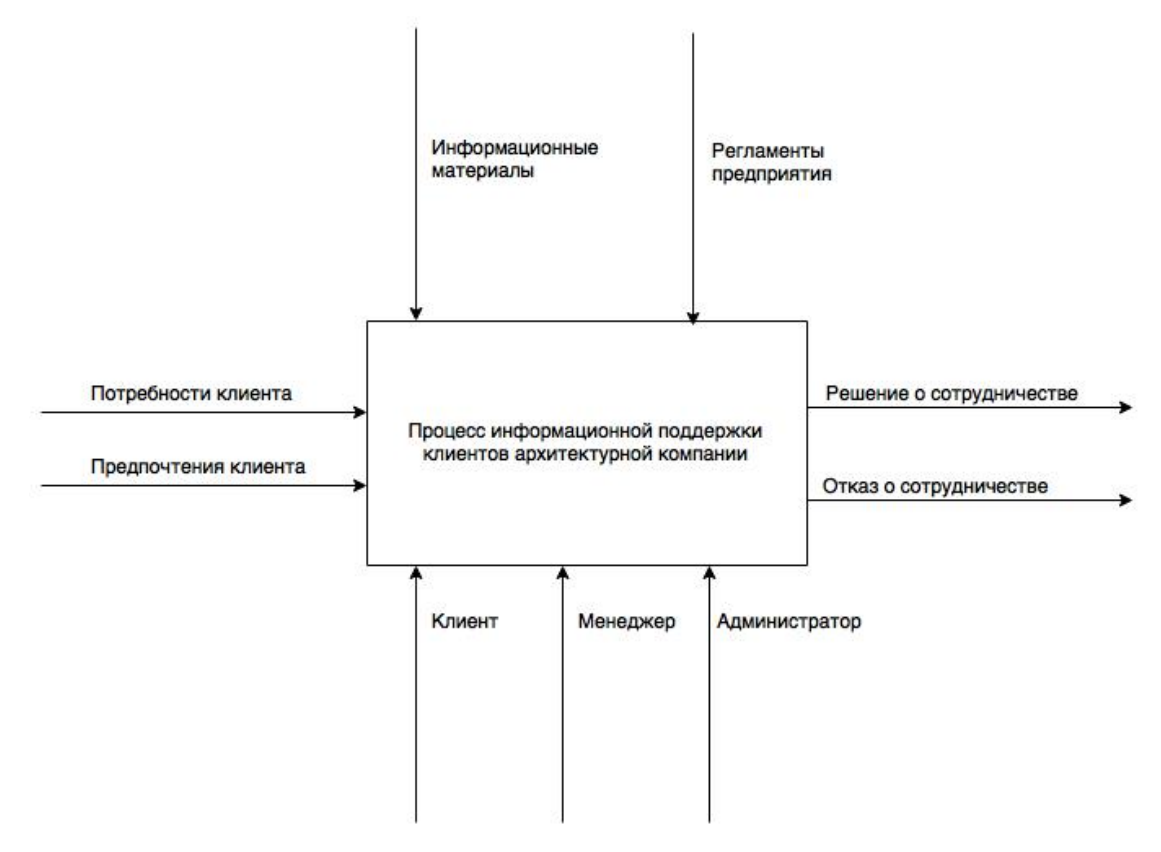

Рис. 2. Бизнес-процесс «Информационная поддержка клиентов архитектурной компании»

Для оформления онлайн-заказа на сайте компании, клиент должен выбрать нужную для себя услугу и определить возможный бюджет. Далее эта информация формируется в заказ и вместе с ним заказчик получает данные о правилах, исполнителях и времени выполнения заказа (рис. 3).

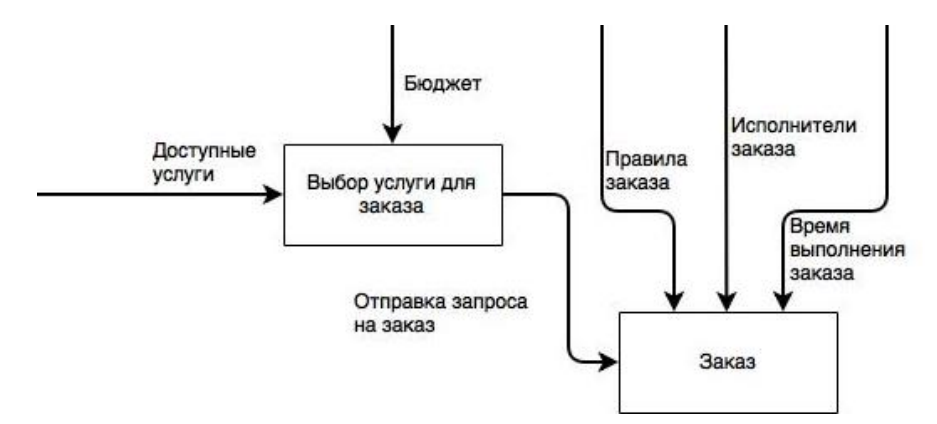

Рис. 3. Бизнес-процесс «Оформления онлайн-заказа»

Системный подход в случае анализа изменений в деятельности компании подразумевает рассмотрение любых организационных изменений в контексте архитектуры предприятия. Необходимо учитывать взаимосвязи бизнес-процессов, организационной структуры, информационных систем.

### **Список используемых источников**

1. Димов Э. М., Маслов О. Н., Скворцов А. Б. Новые информационные технологии: подготовка кадров и обучение персонала. Часть I. Реинжиниринг и управление бизнес-процессами в инфокоммуникациях. М.: ИРИАС, 2005. 386 с.

2. Назарова О. Б., Давлеткиреева Л. З., Масленникова О. Е., Пролозова Н. О. Сопровождение корпоративных информационных систем: учебник. Магнитогорск: МаГУ, 2013. 220 с.

*Статья представлена доктором технических наук, профессором СПбГУТ Птицыной Л. К.*

**УДК 351.852**

**М. В. Котлова** (старший преподаватель, СПбГУТ) **А. В. Фадеева** (студентка, СПбГУТ)

# **ИНТЕГРАЦИЯ ИНФОРМАЦИОННЫХ ТЕХНОЛОГИЙ В ВЫСТАВОЧНУЮ ДЕЯТЕЛЬНОСТЬ МУЗЕЯ СПбГУТ**

*Рассмотрены типовые мультимедийные проекты, применяемые в экспозиционной и выставочной деятельности музеев. Описаны основные направления деятельности музея СПбГУТ. Сформированы решения для популяризации музейного собрания университета. Предложены идеи для интеграции информационных технологий в экспозицию музея СПбГУТ.*

*информационные технологии, музей, выставка, экспозиция, мультимедиа.*

В настоящее время наибольший акцент делается на развитее современных технологий во всех отраслях. Интеграция информационных технологий в музейную деятельность позволяет автоматизировать процессы по учету музейных предметов и формированию выставочных проектов.

Роль мультимедиа технологий и информационных систем заключается в объединении звука, графики, фото и видео изображения посредством специальных аппаратных и программных средств.

Одним из примеров использования технологии мультимедиа является музей соли (г. Люнебург), который предлагает своим посетителям посмотреть на мировые месторождения с помощью проекционной напольной карты, на которой отображены объемные кристаллы соли, а сенсорный интерфейс побуждает посетителя задержаться и изучить информацию о производстве и потреблении соли.

Второй вариант применения это – 3D-технологии. Шведский Музей Средиземноморья в Стокгольме «оживил» египетских мумий и представил

их в виде детализованных цифровых моделей, позволяющих посетителям послойно изучать содержимое саркофага и анатомию мумии.

Третий прием заключается в динамическом пространстве, что представлено в Музейном комплексе «Вселенная воды» в Санкт-Петербурге. Зритель погружается в водный мир при помощи видеопроекций и звукового сопровождения, передающего шум воды.

Музей Санкт-Петербургского государственного университета телекоммуникаций им. проф. М. А. Бонч-Бруевича начал свою работу с выставки, посвященной 125-летию профессора М. А. Бонч-Бруевича, которая открылась 21 февраля 2013 г.

В собрании музея представлено огромное количество документов, фотоальбомов, предметов быта и ценных приборов, которые отражают историю университета. На сайте музея, коллекции представлены по категориям: вымпелы, детали, кубки, личные вещи и документы, медали, печатные издания, радио, телевизоры, телеграфы, телефоны и многое другое.

На данный момент реализован электронный каталог «Музей СПбГУТ», предоставляющий возможность поиска предмета по наименованию, ключевому слову или году создания, в результате которого пользователь может ознакомиться с описанием и фотографией экспоната. Использование современных идей в выставочной деятельности музея университета позволит привлечь большее количество посетителей [1].

Дополнить электронный каталог музея, можно интеграцией информационной системы, которая будет включать в себя 3D изображения ключевых экспонатов подробное описание и историческую справку предметов. Система может быть реализована как на сайте университета, так и на отдельном интерактивном киоске, расположенном в музее.

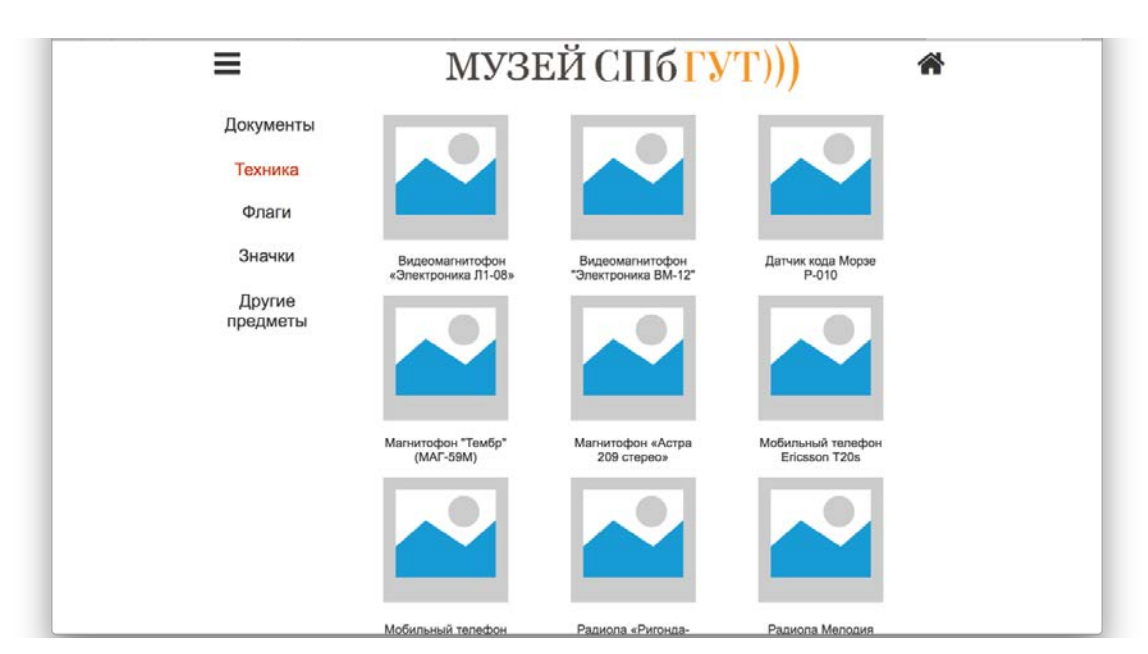

На рис. 1 представлен макет предлагаемого решения.

Рис. 1. Макет страницы представления общего вида

71-я региональная научно-техническая конференция студентов, аспирантов и молодых ученых **«СТУДЕНЧЕСКАЯ ВЕСНА - 2017**

Интерактивный стол (сенсорный стол, мультитач стол) представляет собой поверхность, управляемую касаниями, позволяет людям самим взаимодействовать с контентом, который отображён в динамичной и интересной форме. Большинство компьютеров имеют одну мышь, и она не может быть использована двумя или более людьми в одно и то же время. Интерактивные мультитач системы могут помочь совместить работу нескольких людей одновременно.

На рис. 2 представлен макет страницы предмета из собрания музея СПбГУТ с размещением 3D модели.

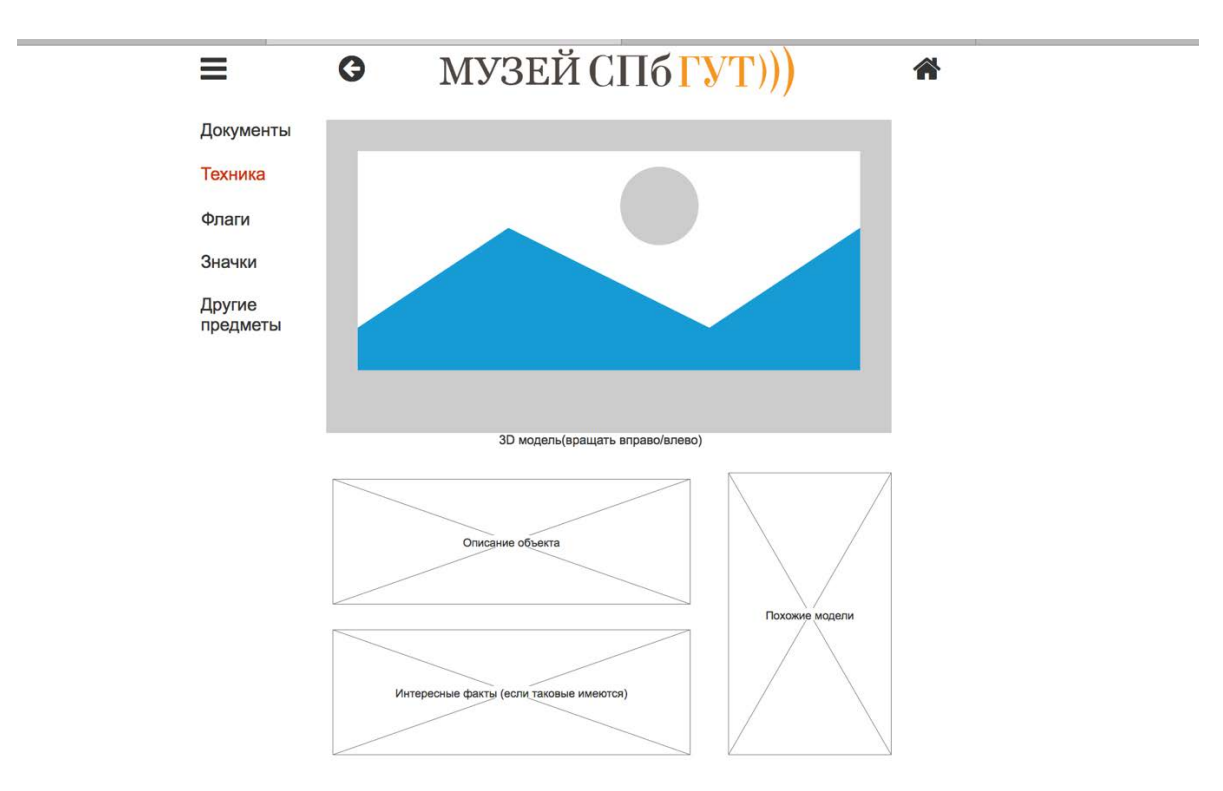

Рис. 2. Макет страницы представления предмета

Предлагаемый комплекс может быть реализован на любом программном обеспечении, начиная от собственного, заканчивая решениями, имеющимся на рынке в настоящее время. Данное решение полностью мобильно и может располагаться в любой части университета, что непосредственно повлечет за собой интерес и внимание студентов.

Вне зависимости от различных условий пользователь сможет воспользоваться предлагаемым решением для расширения кругозора или для образовательного процесса, например, разобрать или собрать телефон или аппарат Морзе.

Наличие интерактивной системы повлечет за собой заинтересованность абитуриентов при поступлении, а также повысит рейтинг музея университета среди других университетских музеев г. Санкт-Петербурга.

#### **Список используемых источников**

1. Санкт-Петербургский государственный университет телекоммуникаций им. проф. М. А. Бонч-Бруевича [Электронный ресурс]. URL: www.sut.ru.

2. Смирнова Т. А. Цифровые технологии в экспозиционном пространстве музея: современные тенденции и перспективы (Информационные технологии) // Справочник руководителя учреждения культуры. 2010.

*Статья представлена доктором технических наук, профессором СПбГУТ Птицыной Л. К.* 

**УДК 004.623** 

**Н. А. Логинов** (студент, СПбГУТ)

# **АВТОМАТИЗАЦИЯ ПРОЦЕССА ВВОДА ДАННЫХ О ДИСЦИПЛИНАХ, ИЗУЧАЕМЫХ В ВУЗЕ, В СИСТЕМУ УПРАВЛЕНИЯ ОБУЧЕНИЕМ MOODLE**

*При создании единого корпоративного информационного пространства очень часто используется несколько информационных систем (ИС), каждая из которых решает свой специфический круг задач. Причем все ИС имеет свою базу данных (БД), а иногда даже в каждой из них используются различные модели данных. В полном объеме получить преимущества использования электронного документооборота можно только при решении вопросов синхронизации данных между всеми БД и автоматизации ввода массивов данными.* 

*В предлагаемой работе рассматриваются вопросы автоматизации ввода в БД системы LMS Moodle информации о дисциплинах, изучаемых в вузе. Количество дисциплин может составлять несколько тысяч, и ручной ввод и коррекция этих данных значительно замедляет процесс обработки и увеличивает количество вносимых в БД ошибок.* 

*автоматизация, информационная система, база данных.* 

Стихийное развитие корпоративной информационной системы в любой организации, как правило, приводит к наличию нескольких БД и соответственно к дублированию информации.

Так, например, в вузе информационная система 1С решает вопросы бухгалтерии, системы Галактика или Кибея – вопросы организации учебного процесса, система LMS Moodle – вопросы, связанные с дистанционными формами обучения, система ИРБИС – вопросы, связанные с организацией работы библиотеки в вузе, и т. д.

При этом вопрос синхронизации данных между ними должен решаться с учетом общих и индивидуальных параметров всех ИС. Синхронизация необходима для поддержания целостности общих компонентов системы, минимизации затрат на их обслуживание, ускорения работы всей системы в целом, а также для повышения ее безопасности.

Комплексное решение задач первичного ввода больших массивов данных, постоянной коррекции этих данных, а также синхронизация данных между разными системами предполагает наличие автоматизированной системы их ввода с использованием подсистемы входного контроля.

Промежуточный вариант полной синхронизации информации при наличии нескольких БД - это автоматизация процесса передачи данных.

При наличии тысяч и десятков тысяч записей в таблицах баз данных о различных сферах деятельности вуза жизненно необходимо создание автоматического механизма загрузки записей в базу данных и дальнейшей их коррекции.

В связи с этим были поставлены следующие задачи для решения данного вопроса:

• реализация ввода и коррекции данных через пользовательский вебинтерфейс в базу данных;

• проверка вводимых данных для предотвращения последствий атак на ИС;

• проверка статуса пользователя.

Так как при автоматическом заполнении базы данных подразумевается загрузка больших объемов информации, то необходимыми условиями переноса этих данных должны быть их структурированность и типизация, что позволило бы пользователю загружать их с минимальными затратами. Поэтому было принято решение о представлении исходной информации в файлах в формате, адаптированным к загрузке в конкретную базу данных.

Для реализации автоматического заполнения базы данных через пользовательский интерфейс было создано поле, в которое необходимо либо перенести исходный файл с данными, либо выбрать его вручную, после чего загрузить его в базу данных.

Коррекция данных производится путем изменения или дополнения некоторых сведений в выведенной на экран форме. Процесс выбора происходит следующим образом: при выборе кафедры и необходимого элемента в ней (дисциплина, преподаватель, группа и т. п.) на форме ниже выводятся все данные об этом элементе из БД, что позволяет пользователю либо получить необходимую ему полную информацию об определенном элементе, либо скорректировать ее и загрузить обратно.

При редактировании необходимо учитывать наличие полей, содержащих основную информацию об элементе. Такие поля помечены с правого края звездочкой, как показано на рис. 1.

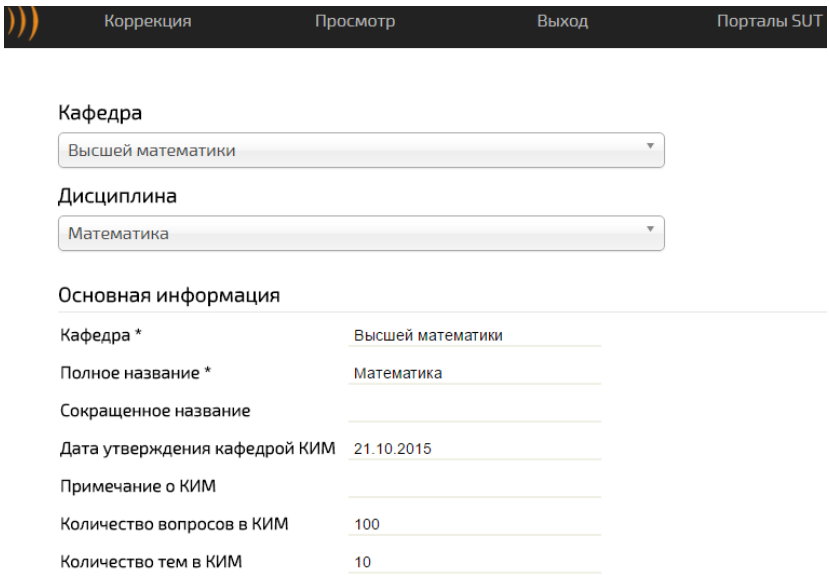

Рис. 1. Пример интерфейса коррекции данных

После запроса пользователя на загрузку новых или измененных данных необходимо задействовать механизм их проверки и обработки. Он необходим не только для типизации введенных данных и их корректной записи в БД, но и для предотвращения угроз безопасности, таких как, например, SQL-инъекции [1].

Валидация данных происходит с помощью персонально созданной функции, в которую входят некоторые стандартные, повышающие уровень безопасности, такие как:

- $\bullet$  htmlspecialchars() производит преобразование служебных символов;
- stripslashes() удаляет экранирование символов;
- trim() удаляет пробелы до и после строки;
- $\bullet$  is numeric(), is string() проверяют тип данных.

В предлагаемой системе также реализована блокировка выдачи диагностики о возможных системных ошибках на экран пользователя.

Без дополнительного вмешательства такие сообщения могут раскрыть архитектуру системы любому человеку, причем не имеет значения, случайно или специально была запущена ошибка. Предотвращение и замена текста выдаваемой ошибки не только повышает безопасность системы, но и помогает пользователю в принятии действий для ее ликвидации [2].

В целом для повышения безопасности системы необходимо учитывать многие аспекты на каждом этапе работы пользователя. В том числе, наличие или отсутствие у него прав на ввод и редактирование текущих ланных

С этой целью при подтверждении загрузки данных в предлагаемой системе введена проверка статуса пользователя. Это реализуется следующим образом: перед выполнением каких-либо действий пользователем, программа проверяет его статус в данной сессии, что позволяет определить,

какие именно полномочия тот имеет. И только после этой проверки программа выполняет действия пользователя. Фрагмент программного кода реализующего проверку статуса пользователя приведен на рис. 2.

```
if($_SESSION['level']===('Guest'||'AuthorizedUser'||'Student'||'Teacher'||'CuratorKim'||'Boss'||'Administration')) {
    $name_func = $POST['id_func'];
   function faq_1(){
       print_r('TEXT');
else{
    есһо "Уровень вашего доступа не позволяет выполнить $name func";
```
Рис. 2. Фрагмент кода с проверкой статуса пользователя

В заключение стоит отметить, что в данной статье рассмотрен вариант решения вопроса автоматизации загрузки данных в БД, однако вопрос полной автоматизации синхронного обновления данных между БД различных ИС остается открытым. Безусловно, он требует отдельного рассмотрения в будущем.

### Список используемых источников

1. Защита от SQL-инъекций в PHP и MySQL [Электронный ресурс] // Хабрахабр. 2017. URL: https://habrahabr.ru/post/148701/

2. Обработка ошибок, часть 1. Общие принципы [Электронный ресурс] // phpFAQ. 2017. URL: http://phpfaq.ru/debug/error\_reporting/

Статья представлена научным руководителем, старшим преподавателем СПбГУТ Евстигнеевым В. А.

УДК 004.7: 004.422.8

И. В. Медведев (магистрант, СПбГУТ) Л. К. Птицына (профессор, СПбГУТ)

# ОНТОЛОГИЧЕСКИЙ ПОДХОД К АНАЛИЗУ И ПРОЕКТИРОВАНИЮ ГЕОИНФОРМАЦИОННЫХ СИСТЕМ

Выделены возможные направления интеллектуализации геоинформационных систем. Предложены онтологические модели совокупности методов и средств геоинформационных и интеллектуальных систем. Сформирована онтологическая модель, предназначенная для анализа известных подходов к организации процессов функционирования геоинформационных и интеллектуальных систем. Определены приоритеты в интеграции методов и средств интеллектуальных геоинформационных систем. Проведена оценка интегрирующих связей геоинформационных и интеллектуальных систем. геоинформационные системы, интеллектуализация, формирование онтологий, взаимная интеграция интеллектуальных технологий.

Современные потребности различных информационных отраслей порождают задачи, требующие решение методами, работающими с геоданными множества типов [1].

Интеллектуализация методов, средств и систем, занимающихся решением данных геоинформационных задач, является одним из перспективных подходов к созданию и развитию геоинформационных систем различного направления [2].

В ходе анализа и проектирования интеллектуальных геоинформационных систем возникает вопрос по сбору, исследованию и анализу масштабных данных, соотносящихся как с геоинформационными системами, так и с интеллектуальными информационными системами различных ти- $\overline{h}$ OR

Для решения данных задач предлагается использовать онтологический подход формирования знаний, как наиболее перспективный для дальнейшего развития и концентрирования имеющихся знаний данной тематики.

OWL-онтологии строятся по принципу описания предметной области путем реализации семантической паутины. Указанный подход широко зарекомендовал себя и за пределами веб-ориентированных приложений и областей знаний, что создаёт объективные основания для применения данного подхода и в рамках предметной области геоинформационных систем.

Формальная модель OWL-онтологии представляется следующим кортежем:

$$
\mathbf{O} = \langle \mathbf{IC}, \mathbf{P}, \mathbf{E} \rangle, \tag{1}
$$

где  $O$  – онтология, IC – иерархический набор классов данной онтологии,  $P$  – набор свойств определяющих правила отношения классов,  $E$  – набор экземпляров классов, демонстрирующих конкретные отношения между ними

Иерархическими наборами классов в рамках данной онтологии предлагается использовать методы и средства интеллектуализации информационных систем, существующие подходы к интеллектуализации геоинформационных систем и типы геоинформационных систем.

Дополнительными классами иерархической онтологической модели являются черты положительные и проблемные, присущие интеллектуальным информационным системам.

Классы иерархической модели онтологий, реализованной в программной среде Progete 5.2.0 представлены на рис. 1.

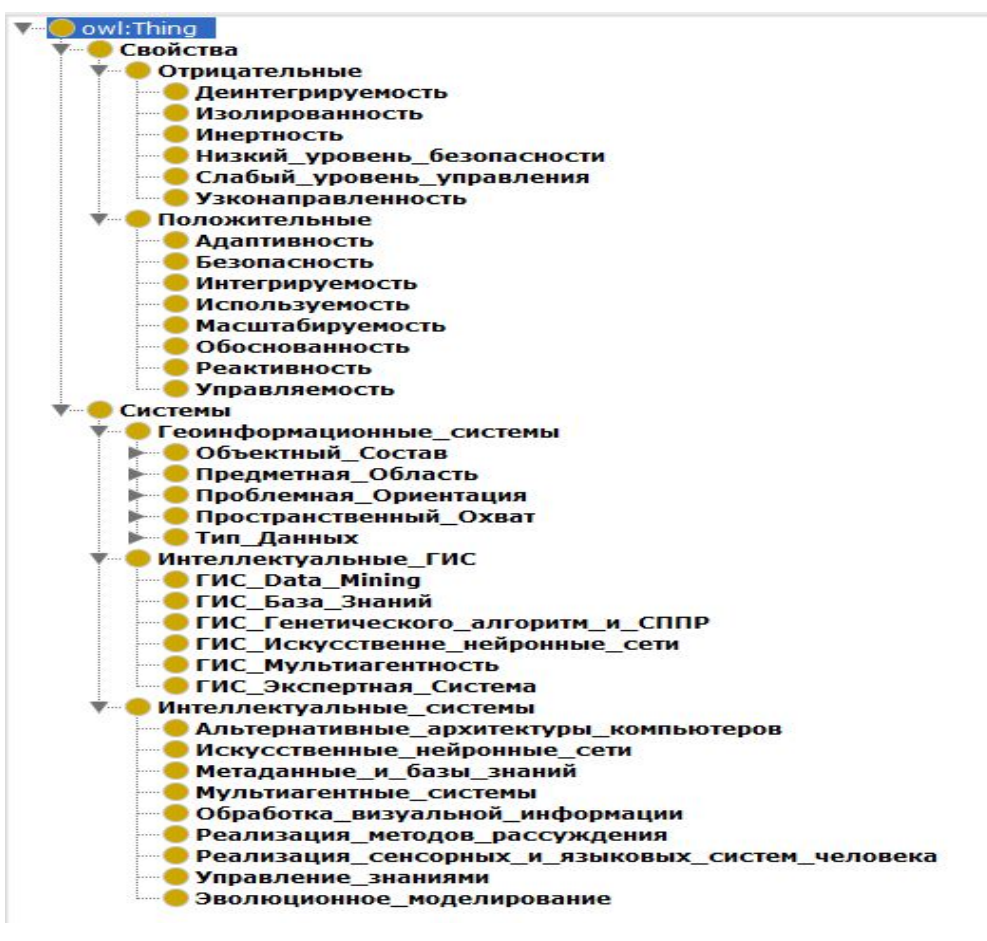

Рис. 1. Иерархическая модель классов онтологии

Набор свойств, определяющих отношения представленных классов, включает в себя свойства принадлежности интеллектуальных геоинформационных систем к существующим подходам интеллектуализации информационных систем, что дает возможность оценки использующихся методов интеллектуализации в рамках геоинформационных систем, а также описать черты, присущие данным интеллектуальным системам.

Дальнейшее представление онтологических моделей происходит в формате графов, созданных средствами расширения Onto-GRAF 2.0.2 и позволяющих упростить визуальную оценку экземпляров классов и связей между ними.

Пример представления онтологической модели посредством графа экземпляров классов представлен на рис. 2:

Посредством анализа полученных онтологических моделей принято решение о применении принципов взаимной интеграции подходов интеллектуализации в ходе проектирования интеллектуальных геоинформационных систем.

Представленный формальный приём позволяет проанализировать полученную модель с точки зрения общих положительных черт, общих проблемных черт, компенсирующихся проблемных черт, а также общих реализаций подходов в рамках существующих интеллектуальных геоинформационных систем.

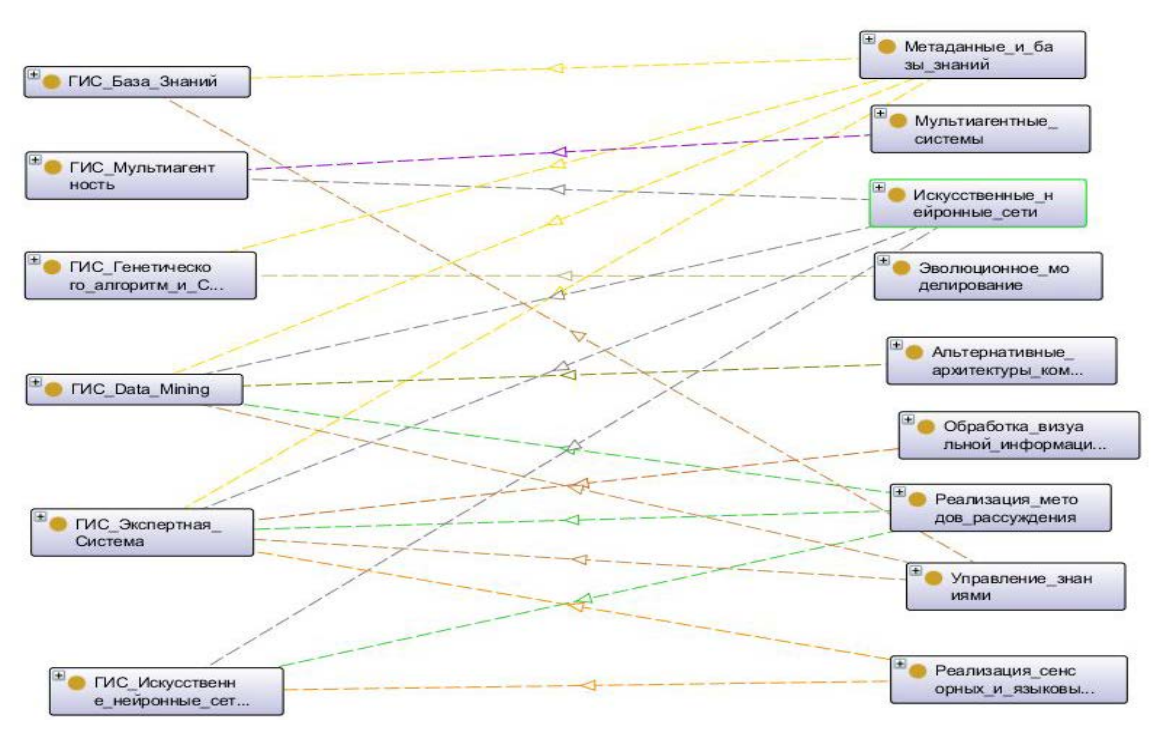

Рис. 2. Онтологический граф связей интеллектуальных систем и интеллектуальных геоинформационных систем

Модель взаимной интеграции подходов на примере процесса обработки визуальных данных и принципов эволюционного моделирования представлена на рис. 3.

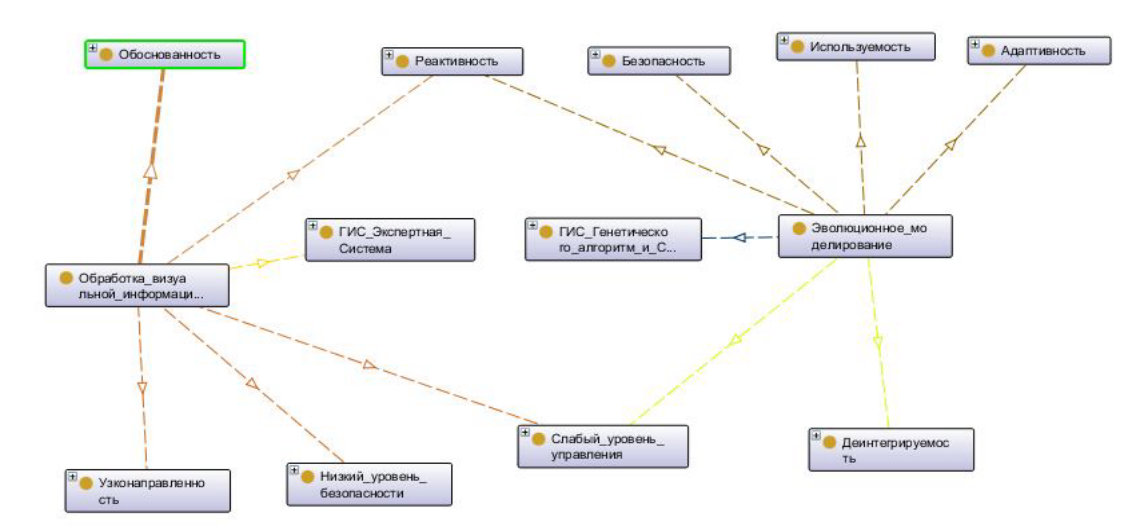

Рис. 3. Онтологическая модель архитектур на основе интеграции процессов обработки визуальной информации и эволюционного моделирования

71-я региональная научно-техническая конференция студентов, аспирантов и молодых ученых **«СТУДЕНЧЕСКАЯ ВЕСНА - 2017**

После создания достаточного числа моделей взаимной попарной интеграции подходов производится числовой анализ указанных выше признаков данных моделей, общей перспективности взаимной интеграции, и геоинформационной перспективности взаимной интеграции.

Результаты анализа 10 разработанных моделей представлен в табл.

| $N_2$        | Наименование                | Проб.<br>черт  | Общ.<br>проб<br>черт | Пол.<br>черт   | Комп.<br>проб<br>черт | $\Box$ epc.<br>подх. | $\Gamma$ eo-<br>перс.<br>подх, | Итог   |
|--------------|-----------------------------|----------------|----------------------|----------------|-----------------------|----------------------|--------------------------------|--------|
| $\mathbf{1}$ | Обр. В $H + A$ льт. Ар.     | 4              | 1                    | 3              | 1                     | 5                    | 3                              | 1,7    |
| 2            | Обр. В $H + 3B$ . Мод.      | 4              | $\mathbf{1}$         | 5              | 2                     | 5                    | $\overline{4}$                 | 4,2    |
| 3            | Обр. В $H + M$ . Аген.      | 3              | 1                    | 5              | 1                     | 7                    | 6                              | 8,3    |
| 4            | Обр. ВИ + Сен. Яз.          | 4              | 1                    | 4              | 1                     | 7                    | 7                              | 7,3    |
| 5            | Альт. Ар + Эв. Мод.         | 3              | 1                    | 4              | 1                     | 2                    | 1                              | 0,7    |
| 6            | Альт. $Ap + M$ . Аген.      | 3              | $\theta$             | 5              | 2                     | 4                    | 2                              | 4,3    |
| 7            | Альт. $Ap + C$ ен. Яз.      | 3              | 1                    | $\overline{4}$ | 2                     | 2                    | $\overline{0}$                 | $-0,8$ |
| 8            | $\Theta$ в. Мод. + М. Аген. | 3              | $\theta$             | 5              | 1                     | 8                    | 7                              | 11,2   |
| 9            | Эв. Мод. + Сен. Яз.         | 3              | 1                    | $\overline{4}$ | 1                     | 7                    | $\overline{2}$                 | 3,3    |
| 10           | М. Аген. + Сен. Яз.         | $\overline{2}$ | 1                    | $\overline{4}$ | $\theta$              | 4                    | $\overline{2}$                 | 3,8    |

ТАБЛИЦА. Оценочное сравнение предложенных альтернативных архитектур интеллектуализации геоинформационных систем

Итоговая оценка вычислена по следующей формуле:

$$
P_R = \frac{1}{3}P_5 + P_6 + P_3 - (P_1 + 1.5P_2 - 0.5P_4),\tag{2}
$$

где  $P_R$  – итоговое значение числовых баллов;  $P_i$  – соответствует *i*-му числовому показателю, представленному в табл.

По итогу проведенного анализа выбираются наиболее перспективные подходы взаимной интеграции.

Разработанная обобщённая онтологическая модель перспективно улучшаема путем добавления в нее новых знаний об интеллектуализации информационных систем, типировании геоинформационных систем и интеллектуализации геоинформационных систем.

В модельном ряде возможно создание или изменение связей экземпляров классов, а также проведение оценки интеграции с выборкой иных методов, средств и систем.

В случае усложнения задачи анализа существует возможность интеграции более чем двух подходов, что увеличит количество создаваемых моделей и время на их оценку.

<sup>71-</sup>я региональная научно-техническая конференция студентов, аспирантов и молодых ученых **«СТУДЕНЧЕСКАЯ ВЕСНА - 2017**

#### **Список использованных источников**

1. Медведев И. В. Интеллектуализация геоинформационных систем транспортировки грузов повышенного контроля // СТУДЕНЧЕСКАЯ ВЕСНА – 2016. 70-я региональная научно-техническая конференция студентов, аспирантов и молодых ученых: сб. науч. ст. СПб.: СПбГУТ: 2016. С. 358–363.

2. Медведев И. В., Птицына Л. К. Перспективные подходы к интеллектуализации геоинформационных систем // Актуальные проблемы инфотелекоммуникаций в науке и образовании. V Международная научно-техническая и научно-методическая конференция: сб. науч. ст. в 3-х т. СПб.: СПбГУТ, 2016. Т. 2. С. 140–143.

**УДК 004.42** 

**О. Н. Минаева** (студентка, СПбГУТ)

# **ИССЛЕДОВАНИЕ АРХИТЕКТУРЫ НОВОСТНОЙ СТУДИИ НА БАЗЕ НАУЧНО-ОБРАЗОВАТЕЛЬНОГО ЦЕНТРА МУЛЬТИМЕДИЙНЫХ ТЕХНОЛОГИЙ**

*В ежедневной работе новостной студии важнейшую роль играет правильно подобранный функционал системы. Специалисты, работающие над производством новостных видеопроектов, не должны сталкиваться с низкой производительностью, постоянными сбоями и некорректной работой системы, особенно если речь идет о новостной студии университета. Разрабатываемая архитектура новостной студии должна удовлетворять определенным критериям и показателям качества. Данное требование относится также к процессу подбора программного обеспечения для сопровождения деятельности новостной студии.* 

*мультимедийные технологии, оценка качества, технологии обработки видео и аудио.* 

Основная часть работы сотрудников новостной студии заключается в процессе видеомонтажа, самой сложной и долгосрочной части видеопроизводства, поэтому программное обеспечение, сопровождающее деятельность специалиста по видеомонтажу, необходимо подбирать особенно тщательно. Центром монтажной студии является компьютер – рабочая станция. Комплектующие, тип и конфигурация операционной системы должны полностью согласовываться с версией программного обеспечения выбранной монтажной среды. Процесс монтажа можно описать как "изменение и перегруппировка различных данных" [1]. Специалист видеомонтажа во время работы постоянно перемещается от одной группы данных к другой, анализирует существующие между ними связи и моделирует новые, отбирая самые информативные и устойчивые. Соответственно, основной упор при проектировании студии и выборе методов и способов решений необходимо делать именно на эту составляющую работы.

Наибольшую популярность среди специалистов, занимающихся производством видеоконтента, представляют несколько программ: Sony Vegas Pro, Corel Videostudio Pro, Pinnacle Studio, a также Adobe Premiere Pro [2]. Данные монтажные среды используются в профессиональной работе с видеоматериалами, например, на уже упомянутых телеканалах или в студиях видеопроизводства, которые занимаются созданием презентационных и корпоративных фильмов, рекламы и графической анимации. Однако, анализ выявил, что из-за схожести параметров указанного программного обеспечения подобрать правильный продукт эмпирическим путем становится невозможным. Поэтому принято решение использовать вспомогательные средства, а именно программный пакет MPRIORITY - программу, выполняющую анализ заданных вариантов, используя метод анализа иерархий или так называемый метод Саати, математический инструмент системного подхода к сложным проблемам принятия решений. Используется способ попарных сравнений [3]. При сравнении альтернативных вариантов по выбранным критериям *i*,  $i\in 1:n$ , получается вектор приоритетов объектов нижнего уровня. Далее вычисляется вектор

$$
\psi'' = \Phi \times \omega',
$$

где Ф – квадратная матрица размерности, сформированная из векторов  $\phi^i$ , *i*,  $i \in 1:n$ ,  $\omega' = \langle 1/n, 1/n, ..., 1/n \rangle$ . Полученный вектор приоритетов  $\psi''$  ранжирует альтернативные варианты.

Для использования программы требуется наличие некоторого количества альтернативных вариантов и критериев, на основе которых будет проводится анализ. В качестве потенциально используемых программ выбраны:

- Adobe Premiere Pro.CC 2015:
- Pinnacle Studio 20;
- Sony Vegas Pro 14;
- Corel Videostudio Pro  $x10$ .

Критерии для анализа выбраны из перечня основных требований к программам для работы с видеоматериалами:

- Интерфейс степень дружественности интерфейса;
- Видеоэффекты количество функций для обработки видео;
- Интеграция интеграция данного ПО с другими сервисами;
- Захват возможность захвата видео/изображения с экрана;

• Разрешение - максимальное разрешение видео, поддерживаемое программой.

Для каждого критерия были созданы матрицы парных сравнений по каждому продукту, указанные на рис. 1.

|               | Работа эксперта                                                           |        |         |     |             |     |     |             |           |
|---------------|---------------------------------------------------------------------------|--------|---------|-----|-------------|-----|-----|-------------|-----------|
|               | Производим попарные сравнения<br>относительно объекта<br><b>ИНТЕРФЕЙС</b> |        |         |     |             |     |     |             |           |
|               |                                                                           |        |         | 1.  | $2^{\circ}$ | 3.  | 4.  |             | Приоритет |
| 1.            | <b>PINNACLE</b>                                                           |        | 1       | 1/7 | 3           | 1/5 |     | 0,0827      |           |
| 2.            | <b>PREMIERE</b>                                                           |        |         | 7   |             | 9   | 5   |             | 0,6439    |
| 3.            | <b>VEGAS</b>                                                              |        |         | 1/3 | 1/9         | 1   | 1/5 |             | 0,0448    |
| COREL<br>4.   |                                                                           |        | 5       | 1/5 | 5           |     |     | 0,2285      |           |
|               | 4,2938<br>C3:<br>Применить                                                |        |         |     |             |     |     |             |           |
| 0,0979<br>MC: |                                                                           |        | Закрыть |     |             |     |     | Исследовать |           |
|               | 0,1088<br>OC:                                                             | Птмена |         |     |             |     |     |             |           |

Рис. 1. Матрицы парных сравнений

При составлении матриц следует обращать внимание на показатели ИС (индекс согласованности в методе анализа иерархий) и ОС (отношение согласованности в методе анализа иерархий). Максимальным значением ОС принято считать 10 %, в исключительных случаях он может достигать значения 20 %. Для получения результатов сравнения необходимо указать значимость каждого критерия относительно друг друга, т. е. построить итоговую матрицу парных сравнений для всех критериев, представленную на рис. 2.

| Работа эксперта |                                                                   |                   |    |              |     |     |             |           |
|-----------------|-------------------------------------------------------------------|-------------------|----|--------------|-----|-----|-------------|-----------|
|                 | Производим попарные сравнения<br>относительно объекта<br>ВЫБОР ПО |                   |    |              |     |     |             |           |
|                 |                                                                   |                   | 1. | $\mathbf{2}$ | 3.  | 4.  | 5.          | Приоритет |
| 1.              | <b>ИНТЕРФЕЙС</b>                                                  |                   | 1  | 1/7          | 1/9 | 1/5 | 1/5         | 0,0333    |
| $\overline{2}$  | ВИДЕО ЭФФ                                                         |                   | 7  |              | 5   | 5   | 1           | 0,4085    |
| 3.              | <b>ИНТЕГРАЦИ</b>                                                  |                   | 9  | 1/5          |     | 1   | 1           | 0.1635    |
| 4.              | 3AXBAT                                                            |                   | 5  | 1/5          | 1   | 1   | 1/7         | 0.0985    |
| 5.              | <b>РАЗРЕШЕНИ</b>                                                  |                   | 5  | 1            | 1   | 7   | 1           | 0.296     |
|                 | 5,6696<br>C3:<br>Применить                                        |                   |    |              |     |     |             |           |
|                 | 0,1674<br>NC: I<br>0,1494<br>0C:                                  | Закрыть<br>Отмена |    |              |     |     | Исследовать |           |

Рис. 2. Итоговая матрица парных сравнений

В итоговой матрице отношение согласованности менее 20 %, что подтверждает правильность составления матрицы и парных коэффициентов. На основе установленных данных выполнен анализ для выявления наиболее приемлемого варианта из предложенного множества. Результаты представлены на рис. 3.

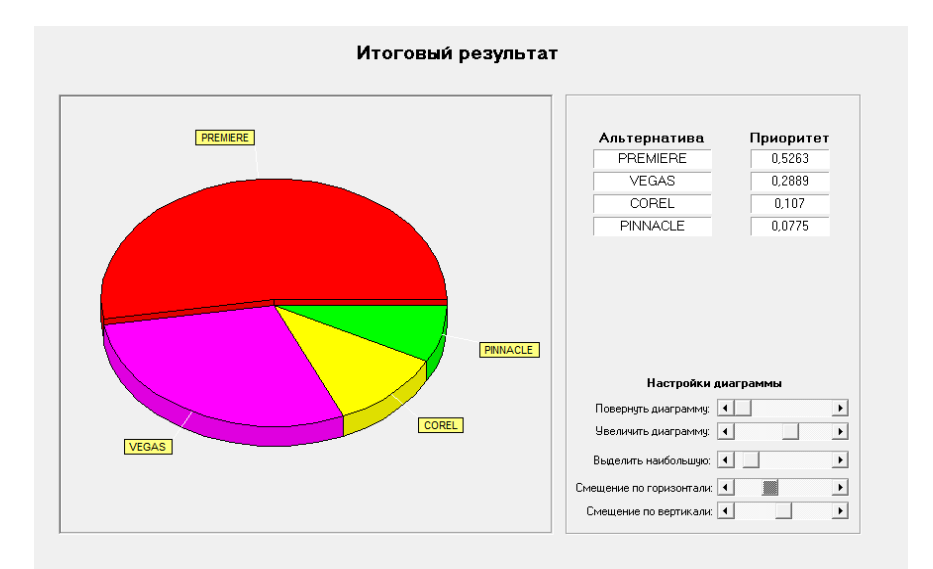

Рис. 3. Результаты анализа методом Саати

Результаты анализа демонстрируют, что программный пакет Adobe Premiere Pro является наиболее подходящим вариантом среди представленных, при этом его приоритет практически в два раза превышает приоритет программного пакета Sony Vegas Pro, занявшего второе место.

Наибольшим преимуществом программы видеомонтажа Adobe Premiere Pro является ее совместимость с другими программными пакетами Adobe, такими как Adobe After Effects, Adobe Photoshop, Adobe Illustrator и другими представителями программной линейки.

### Список используемых источников

1. Лошкарев В. Н. System Video Graphics Alliance Создание комплекса автоматизированного вещания на базе систем нелинейного монтажа [Электронный ресурс]. URL: http://www.videoton.ru/Articles/newsroom.html/

2. Аппаратно-студийный комплекс для телекомпании [Электронный ресурс]. URL: http://ru.okno-tv.ru/projecttv/detail.php?ELEMENT\_ID=366&SECTION\_ID=366

3. Абакаров А. Ш., Сушков Ю. А. Программная система поддержки принятия решений "MPRIORITY 1.0" [Электронный ресурс]. URL: http://tomakechoice.com/ paper/mpriority.pdf

Статья представлена научным руководителем, старшим преподавателем СПбГУТ Тарасовым В. А.

### **УДК 004.921**

### **С. А. Намтуев** (магистрант, СПбГУТ)

## **ПРОБЛЕМЫ И ПУТИ ИХ РЕШЕНИЯ В ПРОЦЕССЕ СОЗДАНИЯ РЕКЛАМНОГО ПРОДУКТА**

*Статья посвящена проблемам и путям их решения в процессе создания рекламного продукта. Рассмотрены основные проблемы рекламы, решения проблем. Сделаны выводы о необходимости совершенно новых подходов к созданию рекламы с использованием новых технологий.* 

*реклама, проблемы, решения, информация, рынок рекламы.*

Реклама занимает важное место в жизни современного человека. Особенности ее создания, правила и приемы, которые используются в процессе работы над рекламой – это область, требующая изучения. Многие авторы, работающие в данной сфере, уделяют теме рекламы большое внимание.

В первую очередь, изучение данной проблемы необходимо начинать с определения рекламы. Обращаясь к научным изданиям, можно найти следующее определение: реклама – это неличная передача информации, обычно оплачиваемая и имеющая характер убеждения, о продукте, товаре или услуге и идеях известными рекламодателями посредством различных носителей [1].

В официальных документах определение звучит следующим образом: реклама – информация, распространенная любым способом, в любой форме и с использованием любых средств, адресованная неопределенному кругу лиц и направленная на привлечение внимания к объекту рекламирования, формирование или поддержание интереса к нему и его продвижение на рынке [2]. Данный вопрос регулируется Федеральным законом от 13 марта 2006 года № 38-ФЗ (ред. от 08.03.2015) «О рекламе» (с изм. и доп., вступ. в силу с 01.10.2015), а также другие нормативно правовые акты, принятые в соответствии с законом о рекламе регулируют создание, размещение и продвижения рекламы в обществе.

Известные американские специалисты в области рекламы Ч. Сэндидж, В. Фрайбургер, К. Ротцол высказали в своем фундаментальном труде [3] следующую мысль: «...Общефирменные цели часто выражаются финансовыми категориями (доходы, прибыль на вложенный капитал и т. п.), цели маркетинга часто касаются результатов поведенческого характера (рост посещаемости магазина, количество покупаемых товаров и т. п.), а цели рекламы, если рассматривать их под этим углом зрения, заключаются в воздействии на происходящее в сознании людей».

На сегодняшний день интернет-реклама является наиболее перспективным сегментом рекламного рынка. Я. Черната приводит такие цифры: именно в интернете размещено более 10 % всей мировой рекламы [4]. К. А. Зайкина в статье [5] ссылается на данные Ассоциации Коммуникационных Агентств России, где сказано, что только за последний год объем рынка интернет-рекламы увеличился на 15 %.

Полноценный анализ эффективности рекламы – один из самых сложных (если не самый сложный и трудоемкий) видов исследования. Е. Е. Нефедова в своих статьях указывает, что недостаточная проработка теоретических и методологических механизмов решения указанной проблемы ведет к усилению кризисных явлений в системе предпринимательства и сдерживанию внедрения прогрессивных методов менеджмента [7].

В продолжение темы важности рекламы И. Л. Викентьев отмечает что, реклама, как инструмент рынка, является способом стимулирования сбыта продукции и в ее основе лежит информация и убеждение [6].

К. А. Зайкина отмечает, что дальнейшему развитию интернет-рекламы в России препятствует ряд проблем. Одна из них – это баннерная слепота, т. е. игнорирование интернет-пользователями баннерной рекламы, которое может осуществляться как сознательно, так и неосознанно. На сегодняшний день средний показатель кликабельности (CTR) медийной рекламы составляет около 0,1 %, это говорит о том, что 99,9 % сетевых баннеров попросту игнорируются пользователями. Причина такого поведения в информационной перегрузке интернет-пользователей. Ежемесячно среднему посетителю Сети показывается около 1 700 рекламных баннеров и для того, чтобы избежать информационной перегрузки он «блокирует» лишнюю информацию [5]. В результате чего тысячи компаний безрезультатно вкладывают свои средства на создание медийной рекламы.

К. А. Зайкина отмечает, что полностью устранить проблему баннерной слепоты не удастся. Однако можно снизить эффект данного явления. Как показало исследование Я. Нильсена, чаще всего пользователи изучают веб-страницу по принципу F-образной кривой, т. е. бегло «сканируют» ее, ища нужную информацию, не вчитываясь во весь текст. В связи с этим, минимизировать эффект баннерной слепоты можно размещая рекламные объявления выше так называемой «линии сгиба» [5], т. е. до нижней границы экрана того гаджета, с помощью которого пользователь просматривает интернет-ресурс. Это позволит привлечь внимание большего количества потенциальных покупателей, а, соответственно, кликабельности.

Е. Е. Нефедова отмечает, что любое развитие какого-либо процесса предполагает образование различных проблем, что характерно и для современного рынка рекламы [7]. Ю. С. Масленникова также выделила основные проблемы современной рекламы. Одна из них – штампы. Многие рекламные сюжеты уже исчерпали себя. Большинство отечественных маркетологов при создании рекламных роликов пользуются типовыми прие-

мами, которые успешно себя зарекомендовали в прошлом. Редкие специалисты стараются выделиться, придумав какой-то новый рекламный ход [1].

Еще одна проблема, на которую указывает Ю. С. Масленникова – это проблема восприятия. Каждый человек воспринимает одну и ту же информацию по-своему. Неудачное сочетание слов, изображений, странное название товара могут вызвать у некоторых людей не заинтересованность, а недоумение.

Следует обратить внимание на следующую проблему: перегруженность рекламных объявлений и стремление внести в них как можно больше информации. Очень многие рекламы содержат материал, не имеющий никакого отношения к предметам рекламы.

Самая актуальная проблема современной рекламы – это чрезмерная навязчивость рекламных объявлений, которая серьезно снижает их эффективность.

Исходя из данных проблем, Ю. С. Масленникова предлагает такое решение: для того чтобы рекламный призыв был услышан, необходимо попытаться сделать рекламу уместной и актуальной сегодня и сейчас, максимально точно сориентированной на потребителя и его потребности, правдивой и достоверной, с минимумом приукрашивающих деталей [1].

Кроме того, реклама должна быть качественной и нестандартной, чтобы запоминаться аудитории – лишь в этом случае, она может быть успешной и эффективной [1].

Как дополнение к сказанному о проблемах рекламы Е. Е. Нефедова отмечает еще одну проблему – массовость. Если в начале XX века массовость была одним из свойств рекламы, поскольку это самый дешевый способ донесения информации до потребителя, то в конце этого века она превратилась в один из ее недостатков. Желание производителей привлечь дополнительный процент аудитории к потреблению продукции (товаров, услуг) не дает вместе с тем возможности направить поток рекламы именно на выбранную целевую аудиторию. В результате этого рекламодатель вынужден направлять рекламу на всех потребителей [7].

А. Политц придерживается точки зрения, которая сводится к тому, что рекламное обращение должно обладать тремя характеристиками: быть уникальным, правдоподобным, актуальным. Об этом же пишут и другие авторы. Так Ю. С. Масленникова советует попытаться сделать рекламу уместной и актуальной сегодня и сейчас, максимально точно сориентированной на потребителя и его потребности, правдивой и достоверной, с минимумом приукрашивающих деталей [1].

А. С. Ильин [8] обращает внимание на законодательную сторону вопроса и отмечает о необходимости внесения ряда изменений в Федеральный закон «О рекламе», способствующих нормальному функционированию данного рынка.

К. А. Зайкина высказывается о необходимости развития нестандартных видов коммуникации с потенциальным покупателем, который перестает реагировать на классические приемы интернет-маркетинга.

На сегодняшний день одним из основных направлений развития интернет-рекламы в России должно быть создание новых технологий, которые позволят сделать онлайн-рекламу более адресной, что повысит ее рентабельность, а значит, гарантирует дальнейший рост.

Проведенный анализ литературных источников показывает, что современная реклама уже не может создаваться на основе традиционных принципов, актуальных еще десятилетие тому назад, и требует внедрения для ее производства новых подходов и технологий, продиктованных временем, современным развитием технологий и общества.

### **Список используемых источников**

1. Масленникова Ю. С. Проблемы и сущность современной рекламы [Электронный ресурс]. URL: [http://mosi.ru/ru/conf/articles/problemy-i-sushchnost-sovremennoy](http://mosi.ru/ru/conf/articles/problemy-i-sushchnost-sovremennoy-reklamy)[reklamy](http://mosi.ru/ru/conf/articles/problemy-i-sushchnost-sovremennoy-reklamy)

2. Гражданский кодекс Российской Федерации (часть первая): кодекс от 30.11.1994 № 51-ФЗ (ред. от 13.07.2015) (с изм. и доп., вступ. в силу с 01.10.2015) // Ст.437.

3. Ромат Е. В. Реклама: учебник. СПб.: Питер, 2003. 560 с.

4. Черната Я. Баннерная слепота. Почему пользователи игнорируют баннеры и как это исправить [Электронный ресурс]. URL: [http://blog.seolib.ru/yuzabiliti/bannernaja](http://blog.seolib.ru/yuzabiliti/bannernaja-slepota)[slepota](http://blog.seolib.ru/yuzabiliti/bannernaja-slepota)

5. Зайкина К. А. Проблемы и перспективы развития рынка интернет-рекламы в России [Электронный ресурс] // Научное сообщество студентов: Междисциплинарные исследования: сб. ст. по мат. Х междунар. студ. науч.-практ. конф. № 7 (10). URL: [https://sibac.info/archive/meghdis/7\(10\).pdf](https://sibac.info/archive/meghdis/7(10).pdf)

6. Викентьев И. Л. Приемы рекламы. М.: ТРИЗ-шанс, 1995. 228 с. ISBN 5-88912- 002-6

7. Нефедова Е. Е. Проблемы современной рекламы [Электронный ресурс]. URL: [http://www.edit.muh.ru/ content/mag/trudy/12\\_2010/12.pdf](http://www.edit.muh.ru/%20content/mag/trudy/12_2010/12.pdf)

8. Ильин А. С. Реклама в коммуникационном процессе: курс лекций. М.: КНО-РУС, 2011. 141 с. ISBN 978-5-406-01215-4.

*Статья представлена научным руководителем, кандидатом педагогических наук, доцентом СПбГУТ Гуниной Е. В.*

## **УДК 004.4'232**

**П. И. Никитин, Д. А. Распопов** (магистранты, СПбГУТ) **В. А. Рогачев** (доцент, СПбГУТ)

# **ИСПОЛЬЗОВАНИЕ ВСТРАИВАЕМОГО ГРАФИЧЕСКОГО ПРОГРАММНОГО ИНТЕРФЕЙСА NANO-X ДЛЯ РАЗРАБОТКИ ИНТЕРФЕЙСА ДЛЯ СИСТЕМЫ КОМПЬЮТЕРНОГО ЗРЕНИЯ С МИНИМАЛЬНЫМ РЕСУРСОПОТРЕБЛЕНИЕМ**

*В ходе доклада представлены преимущества проекта Nano-X для разработки встраиваемого графического интерфейса пользователя для системы видеонаблюдения с использованием компьютерного зрения. Рассмотрены архитектура и основные функции, которые делают его подходящим в качестве интерфейса пользователя для системы с минимальным ресурсопотреблением мощности компьютера. Рассмотрены основные функции данного проекта, а так же возможный дополнительный инструментарий для разработки оконных приложений с использованием Nano-X GUI.* 

*информационные технологии, программирование, графический интерфейс пользователя, разработка программного обеспечения, средства разработки.* 

Проект Nano-X – это проект с открытым кодом, доступный в соответствии с лицензиями MPL/GPL [1]. Он предоставляет простой, но мощный встраиваемый графический программный интерфейс. Основные функции Nano-X, которые делают его подходящим в качестве встраиваемой оконной среды, перечислены ниже.

 Разрабатывался с нуля с ориентацией на встраиваемые устройства, с учётом различных ограничений, таких как память и дисковое пространство. Вся библиотека занимает менее 100 Кб и использует только от 50 до 250 Кб рабочей памяти.

 Архитектура Nano-X позволяет добавлять различные типы устройств отображения, мышей, сенсорных экранов и клавиатур. Это сделано путём предоставления отдельного уровня интерфейса драйвера устройств. Это делает перенос на любую аппаратную платформу простым.

• Nano-X реализует два популярных API: интерфейс на основе Microsoft Windows и X-lib, известный как API Nano-X. Это сокращает время изучения API.

 Уровень драйвера экрана поддерживает все возможные форматы пикселей, такие как 1, 2, 4, 16, 24 и 32 бита на пиксель, и, следовательно, прямо переносим на любое устройство от монохромных ЖК до полноцветных экранных систем.

 Обеспечивает настраиваемую архитектуру и выбор компонентов. Например, можно почти мгновенно добавить или убрать поддержку любого изображения или библиотеки шрифтов.

Microwindows – это, по сути, многоуровневая конструкция, которая позволяет использовать или переписывать различные слои в соответствии с потребностями реализации. На самом низком уровне драйверы экрана, мыши или тачпада и клавиатуры обеспечивают доступ к фактическому дисплею и другим аппаратным средствам ввода-вывода. На среднем уровне реализован переносной графический движок, обеспечивающий поддержку рисования линий, заливок областей, полигонов, обрезков и цветовых моделей. На верхнем уровне реализованы различные API, обеспечивающие доступ к программному программисту графических приложений. Эти API могут или не могут обеспечивать внешний вид рабочего стола и окна.

# **Архитектура Nano-X**

Архитектура Nano-X сильно модулизирована и имеет три основных уровня. К ним относятся:

- уровень драйвера устройства;
- независимый от оборудования графический движок;
- уровень API (Nano-X и Microwindows).

Архитектура Microwindows основана на клиент/сервер и имеет многоуровневый дизайн. На самом низком уровне драйверы экрана и устройства ввода (как для клавиатуры или мыши) взаимодействуют с реальным оборудованием. На среднем уровне портативный графический движок обеспечивает поддержку рисования линий, заливок областей, полигонов, обрезков и цветовых моделей.

На самом верхнем уровне Microwindows поддерживает два API: реализацию API Win32/WinCE, также известную как Microwindows, а другой API в основном похож на интерфейс GDK и известен как Nano-X. Nano-X используется в Linux. Это X-подобный API, предназначенный для приложений с низким уровнем охвата.

Среднее исходное приложение Nano-X составляет от 30 до 60 К. Поскольку Nano-X предназначен для устройств малого класса с ограничениями памяти, у него нет поддержки большого количества функций, как у X, и поэтому он не может служить заменой для Tiny X (Xfree86 4.1). Архитектуру Nano-X объясняет рисунок.

Низкоуровневый драйвер устройства имеет интерфейс для различных устройств, таких как экран поверх кадрового буфера, сенсорная панель, мышь и клавиатура. Этот уровень позволяет добавление для Nano-X нового устройства, не затрагивая остальные уровни.

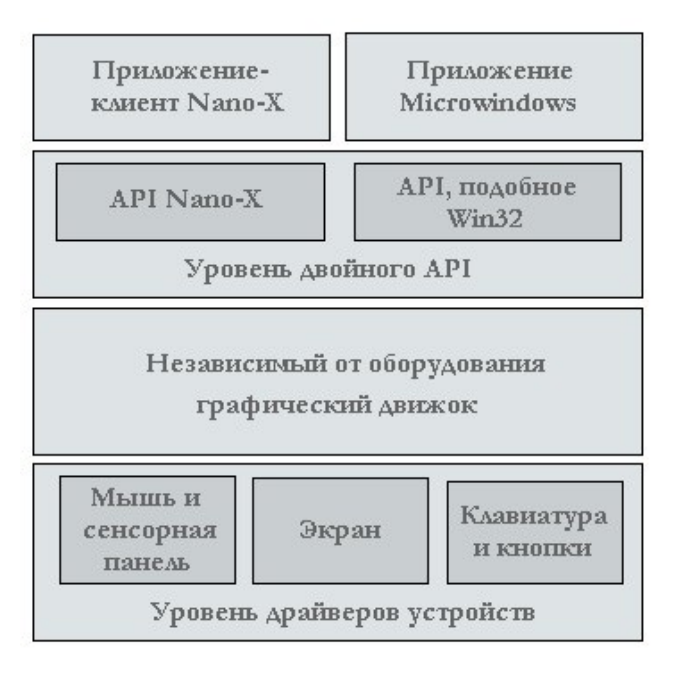

Рисунок. Архитектура оконной системы Nano-X

Ядром  $Nano-X$ является графический движок, который реализует графические процедуры для отрисовки линии, окружности и полигона. Он также поддерживает отрисовку изображений различных форматов, таких как JPEG, BMP и PNG. Этот уровень также включает в себя движок шрифтов, ответственный за отрисовку на экране шрифтов  $\mathbf{M}$ текста. Движок шрифтов поддерживает шрифты типа true-type и растровые.

Nano-X поддерживает два различных уровня API. Оба уровня API работают поверх ядра графического движка и драй-

вера устройств. Один набор очень похож на АРІ Х Lib, и, следовательно, называется Nano-X. Другой уровень API похож на API Microsoft Win32 и WinCE и, следовательно, называется Microwindows. В связи с такой поддержкой двух API, программистам обоих миров SDK, X и WIN32, предоставляется большое преимущество и им требуется небольшое обучение. или вообще его не требуется [2]. Уровень API Nano-X базируется на X и по сути имеет клиент-серверную модель. Nano-X сервер является отдельным процессом, в котором работает серверный код. Приложение, клиент Nano-Х, работает как отдельный процесс и связан со специальной библиотекой, которая предоставляет связь с сервером на сокетах UNIX/IPC. Существует также возможность связать клиент и сервер вместе в форме одного приложения. Это осуществляется удалением IPC. API Microwindows, с другой стороны, базируется на модели SDK Win32. Microwindows в основном имеет механизм передачи сообщений, очень похожий на своего коллегу в Windows. Большинство оконных объекты и методов имеют те же структуры, как в SDK Windows.

Преимущества Nano-X:

• В отличие от реализации Xlib, Nano-X по-прежнему выполняется синхронно для каждого клиента, а это означает, что после отправки пакета запроса клиента сервер ждет, пока весь пакет не поступит до обслуживания другого клиента. Это делает код сервера очень простым, хотя он работает очень быстро.

• Маленький размер.

К недостаткам Nano-X относятся:

• Сетевые функции еще не настроены должным образом (особенно прозрачность сети).

### **Список используемых источников**

1. Neelakandan S., Raghavan P., Amol Lad Embedded Linux System Design and Development. 2005. 928 p. ISBN 978-5-9775-3346-1.

2. Smart J., Hock K. Cross-Platform GUI Programming. 2005. 697 p. ISBN 0- 13-147381-6.

### **УДК 061.3 (082)**

### **Е. Ю. Никульникова** (студентка, СПбГУТ)

# **РАЗРАБОТКА ИНТЕРАКТИВНОЙ СИСТЕМЫ СОСТАВЛЕНИЯ РАСПИСАНИЙ**

*В статье изложены результаты разработки интерактивной системы составления расписаний. Система разработана на алгоритмическом языке объектноориентированного программирования C# в виде веб-приложения ASP.NET. Для хранения информация использована система управления базами данных MS SQL Server. Предложенная система позволяет упростить процесс составления расписания. Так как система реализована в виде веб-приложения и работает под управлением браузера, клиенту не требуется устанавливать какое-либо программное обеспечение.* 

*теория расписаний, расписание, планирование, ASP.NET, интерфейс, MS SQL Server, C#.* 

В настоящее время в современном обществе одной из актуальных проблем, является проблема составления расписаний. Всем хорошо известно, что расписание играет немало важную роль на любом предприятии, а так же в любом учебном заведении. Стандартные методы составления расписаний трудоемки и время/затраты, поэтому наиболее популярными решениями является использование специальных программ, а также программ по работе с таблицами.

Однако и в таких средствах существует множество недостатков, которые затрудняют работу или заставляют совершать огромное количество ненужных действий. Исходя из этого, особое внимание уделяется составлению расписаний в интерактивном виде, тем более современные технологии дают большие возможности в этой области.

В настоящей статье рассматривается система, которая обеспечивает пользователю ввод расписания в реальном времени в режиме онлайн,

упрощая процесс его составления. Так как система реализована в виде вебприложения и работает под управлением браузера, клиенту не требуется устанавливать какое-либо программное обеспечение. Разработка программного приложения автоматизирует, систематизирует и упрощает работу по созданию расписания.

Этот подход, упрощает работу и вывод расписаний. Теперь не нужно предварительно составлять расписание, система проводит его генерацию самостоятельно и выводит его в режиме онлайн. Данная система позволяет составлять расписания не только в вузах и для работы цехов на предприятии, а так же при распределении нагрузок среди персонала. В основу проектирования системы легли задачи автоматизации следующих параметров:

• ввод и получения данных о группах, проходящих обучение;

• ввод и получения данных о преподавателях, проводящих занятия для групп;

- ввод и получения данных о дисциплинах и занятиях;
- ввод и получения данных об аудиториях.

Одной из наиболее распространённых задач составления расписания является планирование и оптимизация учебного процесса в учебных заведениях. Усвоение учебного материала студентами, рациональное использование материальных ресурсов, а так же эффективность работы преподавателей зачастую зависят от того, насколько грамотно составлено расписание

В силу объективных причин система составления расписания в вузе обязательно должна реализовывать ряд основных функций, таких как учет пожеланий преподавателей и переход между корпусами, закрепление обязательных и указание желательных аудиторий, объединение групп в потоки и разбиение на подгруппы по любой совокупности дисциплин, а так же после составления расписания при необходимости осуществлять замену преподавателей или изменять время проведения занятия [1].

В основе реализации системы лежит объектная модель среды, в рамках которой эта система разработана. Объектная модель, представленная на рис. 1, отражающая объекты, которые крайне важны для разрабатываемой системы.
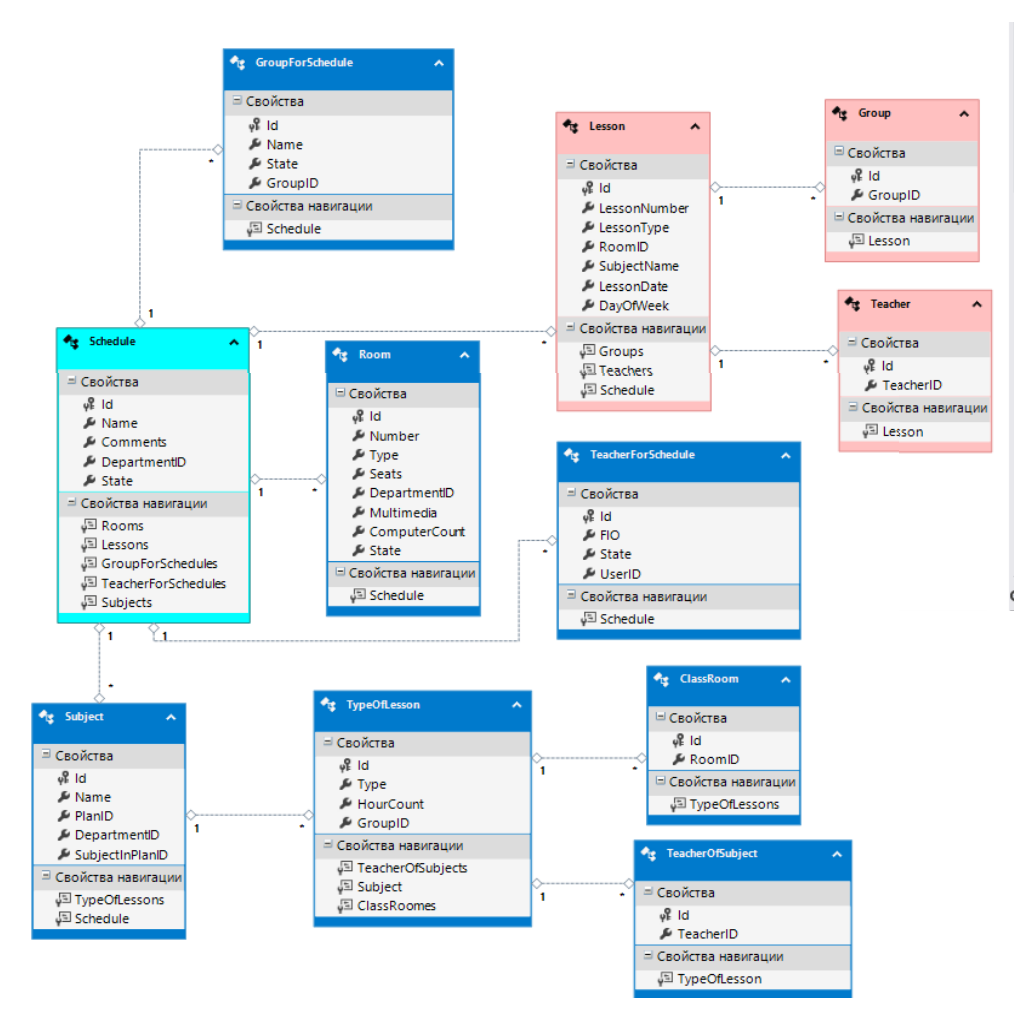

Рис. 1. Объектная модель разрабатываемой системы

Интерфейс системы, вид который приобретается после заполнения составителем базы данных, приведен на рис. 2. Как видно из рисунка, система производит автоматический ввод расписания с возможностью его дальнейшего редактирования. Для произведения редактирующих действий, пользователю достаточно будет кликнуть на интересующую его клетку расписания, появится окно редактирования с параметрами, которые требуется изменить [2].

После изменения параметров пользователю необходимо нажать кнопку добавить расписание автоматически заменится. Более того, расписание так же позволяет удалить не нужную ячейку вовсе, если она не требуется. Однако если будет удален предмет, а по часам его не хватает, то система распознает это. При нажатии на этот предмет на любой другой день, в графе «Свободные часы» можно будет увидеть количество и тип недостающих часов. Стоит отметить, что ввод расписания зависит от базы данных. Поэтому, не меньшее внимание следует уделить именно ее заполнению. Таким образом, база данных будет содержать данные по следующим пунктам:

• год, на который составляется расписание;

- аудитории;
- группы;
- преподаватели;
- предметы.

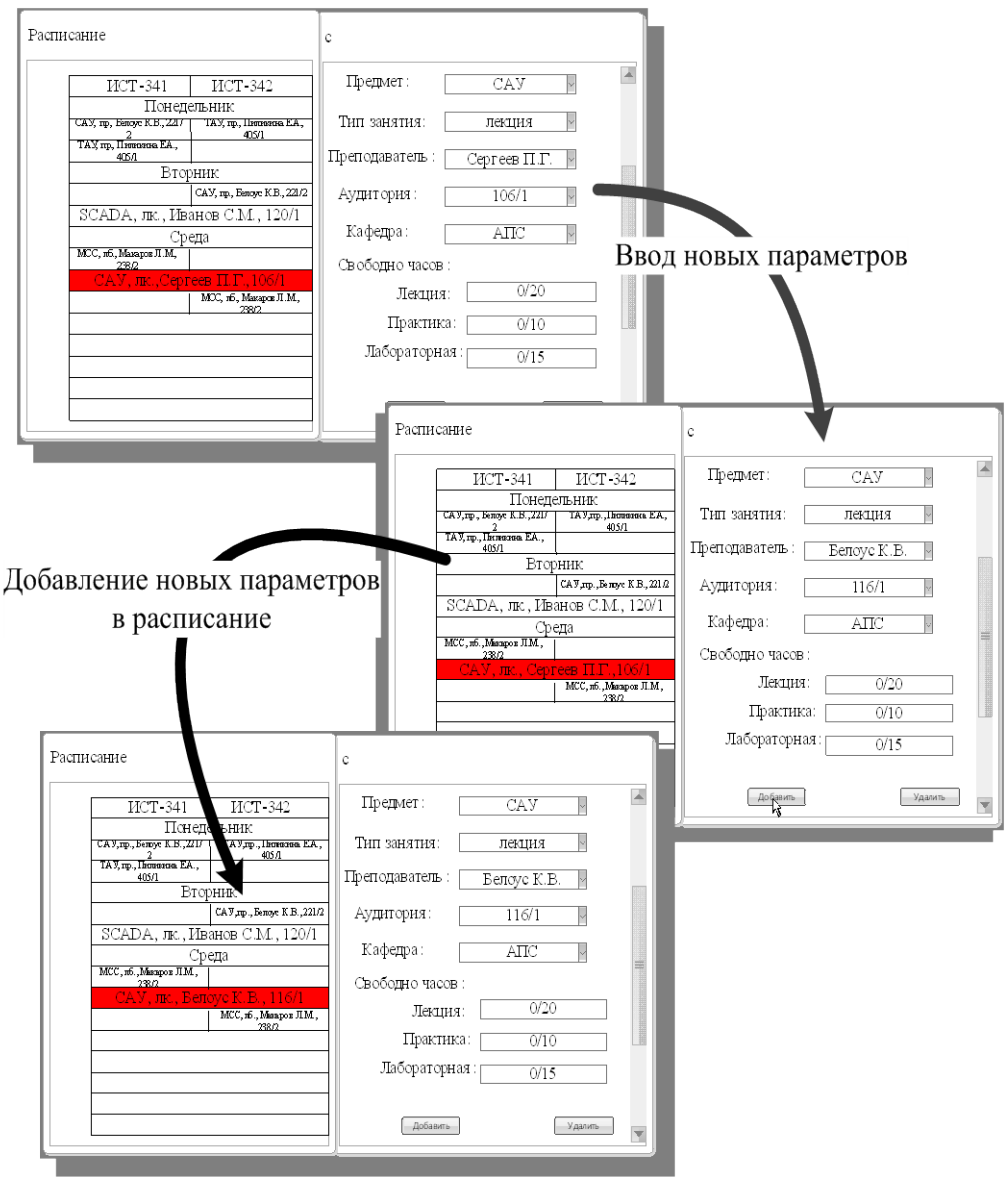

Рис. 2. Интерфейс пользователя при редактировании расписания

Так как все эти пункты имеют одинаковый по своей структуре интерфейс заполнения на рис. 3 приведпен пример заполнения блока групп.

Предложенное программное обеспечение дает возможность его использования не только в учебных целях, но и на предприятиях для составления работы цехов и персонала на них. Система минимизирует ошибки в процессе составления расписания и исключает появления окон, так как это недопустимо в расписаниях. Тем не менее, не смотря на довольно высокую эффективность, система нуждается в постоянной доработке. В будущем планируется добавить функцию предпочтения преподавателей, чтоб каждый преподаватель выбирал время наиболее удобное для него. Одним из перспективных развитий данного программного обеспечения является внедрение менеджера расписаний. Это позволит более детально следить за работоспособностью отдельных групп или работников, что позволит более равномерно распределять нагрузку и тем самым повысить работоспособность персонала.

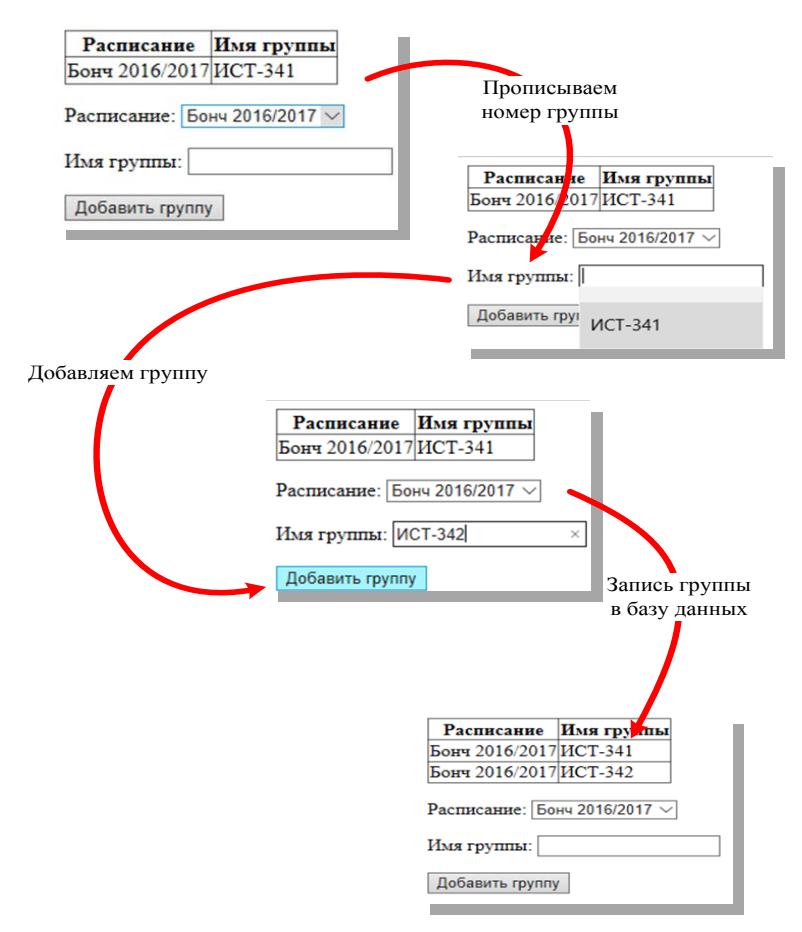

Рис. 3. Интерфейс пользователя при добавлении групп

#### **Список используемых источников**

1. Гайсаряна С. С. Объектно-ориентированное проектирование [Электронный ресурс] // Центр Информационных Технологий. URL: http://www.mista.ru/oop\_book/glava2\_1.htm

2. Роберт Виейра*.* Программирование баз данных Microsoft SQL Server 2005. Базовый курс = Beginning Microsoft SQL Server 2005 Programming. М.: «Диалектика», 2007. 832 с.

*Статья представлена научным руководителем, кандидатом технических наук, доцентом СПбГУТ Акимовым С. В.*

71-я региональная научно-техническая конференция студентов, аспирантов и молодых ученых **«СТУДЕНЧЕСКАЯ ВЕСНА - 2017**

### **УДК 004.65**

### **В. А. Пасынкова** (студентка, СПбГУТ)

## **РАЗРАБОТКА ПОЛЬЗОВАТЕЛЬСКОГО ПРИЛОЖЕНИЯ ДЛЯ СОТРУДНИКОВ ГОРОДСКОЙ БИБЛИОТЕКИ**

*Статья посвящена разработке пользовательского приложения для сотрудников библиотеки, которым необходима точная и актуальная информация о местонахождении, авторах, издании и тематике книг. Проанализирована и описана предметная область, разработана инфологическая и физическая модели. Показано, с помощью какой программной среды и какого языка программирования возможно реализовать поставленную задачу. На основе проведенных исследований и работы, проведена проверка базы данных на работоспособность, результаты которой так же представлены в статье. В заключение проведена одна из главных операций, которая выполняется при работе с данными.*

*библиотека, библиотечный фонд, физическая модель, проектирование, запрос, база данных прямое проектирование, предметная область, инфологическая модель, СУБД, БД, Oracle.*

Информационные системы повсеместно внедряются в человеческую деятельность. Информатизация не обошла стороной и такую сферу как библиотека. Библиотечный фонд города – это сложная документированная система, требующая четкой структуры. Субъекты, управляющие этой структурой не должны допускать потерю информации, которой они распоряжаются. Система библиотечного фонда дает нам необходимые сведения о книгах и другой литературе, которая есть у фонда и не только это, эта система контролирует все, что происходит с хранящийся в ней информацией. Задачей курсовой работы будет разработка электронной базы данных библиотечного фонда. Электронная база данных намного упрощает жизнь. Система библиотечного фонда дает необходимые сведения о книгах и другой литературе, которая есть у фонда и не только это, эта система контролирует все, что происходит с хранящийся в ней информацией.

Для разработки пользовательского приложения для сотрудников городской библиотеки была использована среда SQL Developer. Для проектирования и проверки модели использовались средства Erwin Data Modeler и Erwin Model Validator.

Предметной областью данной работы является база данных городской библиотеки. Данная база должна представлять справочную структуру для сотрудников библиотеки. В городской библиотеке есть несколько залов. У каждого зала есть свое название и номер. К каждому залу привязан один сотрудник. Сотрудники работают в залах по специальному графику. В каждом зале есть книги, которые характеризуются своим уникальным номенклатурном номером. Книги находятся на специальных местах хранения (номер зала, стеллажа, полки). Номер стеллажа начинается с номера зала. О каждой книге в базу данных заносится ее дата поступления, автор, издание и ее тип (книги (учебники, повести, романы), журналы, газеты, сборники (статей, стихов, докладов), диссертации, рефераты) [1].

Работу по проектированию информационной системы библиотечного фонда стоит начинать с составления логической модели базы данных, которая строится методом Сущность-связь (Entity Relationship). Модель сущность-связь (ER-модель) - модель данных, позволяющая описывать концептуальные схемы предметной области.

B AllFusion Erwin Data Modeler создается схема данных, наглядно отображающая логическую структуру БД. После описания логической модели выбирается необходимая СУБД, и ERwin автоматически создает соответствующую физическую модель. На основе физической модели ERwin может сгенерировать схему БД на языке SQL и сформировать таблицы, образующие БД.

База данных библиотечного фонда состоит из следующих сущностей:

Сотрудник - содержит основную информацию о сотрудниках, работающих в библиотеке; Автор – содержит информацию об авторах определенных книг; Книга - содержит информацию о книгах (название, дата поступления), находящихся в библиотеке; Тип - содержит информацию о типе возможной литературы и их номера для удобного поиска того или иного типа; Зал - содержит информацию о том, в каком зале находится определенная книга; Стеллаж - содержит информацию о том, на каком стеллаже находится определенная книга; Полка - содержит информацию о том, в каком зале находится определенная книга; График - ассоциативная таблица, связывающая между собой сотрудника и зал, в котором он работал в определенный день: Издание - содержит информацию о том, каким изданием была напечатана книга; Кн ав - ассоциативная таблица, связывающая между собой книгу и автора, который ее написал.

Все связи между сущностями в БД являются связями один-ко-многим, многие ко многим и один к одному. Связи между сущностями Сотруд, График, Зал, Книга, Кн ав, Автор и Стеллаж/Полка являются идентифицирующими, так как вторичный ключ попадает в атрибуты первичного ключа другой сущности. Связи между сущностями Зал/Стеллаж, Полка/Книга, Издание, Тип есть неидентифицирующие, так как вторичный ключ попадает в список неключевых атрибутов [1].

После логической модели, можно переходить к физическому проектированию. Физическое проектирование - создание схемы базы данных для конкретной СУБД. Создается физическая модель с указанием, ключей и типов данных. Исключаются связи многие ко многим. Это реализуется с помощью создания ассоциативных таблиц. И также учитываются все особенности атрибутов, то есть выставляются ограничения. В сущности

«Зал» устанавливается ограничение н\_зал < 50, в сущности «График» устанавливается ограничение Отпуск < 29 и по умолчанию Отпуск = 28.

После моделирования проверяются все таблицы на нормализацию. Нормализация – это разбиение таблицы на две или более, обладающих лучшими свойствами при включении, изменении и удалении данных. Окончательная цель нормализации сводится к получению такого проекта базы данных, в котором каждый факт появляется лишь в одном месте, т. е. исключена избыточность информации.

Таблицы «Сотруд», «Автор», «Издание» приводятся к первой нормальной форме. «График», «кн ав» приводятся ко второй нормальной форме. Таблицы «Зал», «Стеллаж», «Полка», «Книга», «Тип» нормализуются до третьей нормальной формы.

Проверив на нормализацию, можно переходить к проверки самой модели. Это реализуется с помощью специальной программы. AllFusion Data Model Validator – программа, которая проверяет разработанную модель данных. Проверяется созданная модель с помощью этой программы.

Программа обнаруживает 2 ошибки в созданной модели. Исправление ошибок начинается с ошибки индексации. Обе ошибки – отсутствие индексов. Validtor указывает, где и какие неуникальные индексы необходимо расставить. Необходимо добавить индексы в ассоциативные сущности «Кн\_ав» и «График»

Устранив имеющиеся ошибки, база данных проверяется ещё раз. Более ошибок не выявляется, так что можно переходить к прямому проектированию.

Проводится прямое проектирование в СУБД Oracle SQL Developer. Прямое проектирование (*Forward Engineering*) – процесс генерации физической схемы базы данных из логической модели. При генерации физической схемы ERwin включает триггеры ссылочной целостности, хранимые процедуры, индексы, ограничения и другие возможности, доступные при определении таблиц в выбранной СУБД. Процесс проектирования происходит без ошибок, значит можно переходить к заполнению таблиц в СУБД [2].

Таблицы непосредственно в программной среде Oracle SQL Developer успешно заполняются для того, чтобы проверить работоспособность базы данных. Это можно сделать разными способами. Например, можно проверить, как работает выставленные ранее условия и ограничения (Отпуск < 29, Отпуск = 28). Система не принимает число отпуска больше 29 и выдает ошибку, и везде, где не был проставлен отпуск, устанавливается по умолчанию «28».

Так же, можно проверить работоспособность связи и ключа путем удаления. Например, удаляется зал под любым номером. После этого в таблицах, где вторичным ключом был «н\_зал», поля со значением удаленного номера зала принимают значение NULL.

Одной из важнейших операций, которые выполняются при работе с данными, является выборка хранящейся в базе данных информации. Для этого пользователь должен выполнить запрос. Чтобы получить информацию, хранящуюся в базе данных, используется запрос SELECT. Базовое действие этого запроса ограничено одной таблицей, хотя существуют конструкции, обеспечивающие выборку с нескольких таблиц одновременно. Ниже рассматриваются некоторые возможности SQL запросов.

1. Перечень произведений, поступивших в фонд за указанный период Текст запроса:

**SELECT** назв к AS Поступившие **FROM KHUTA** 

WHERE *IAT\_HOCT* > *TO\_DATE('01.01.17','DD.MM.YY')* **AND**  $\overline{A}AT\_HOCT < TO\_DATE('01.03.17', 'DD.MM. YY');$ 

2. Вывести для сотрудников, имеющих номера 5, фамилию, дату приема и комментарий: раньше 2005 г. (для даты приема < 01.01.2005), позже 2008 гю (для даты приема > 31.12.2007), позже 2005 ги раньше 2008 г. (для даты приема > 01.01.2005 и < 31.12.2007).

Текст запроса:

SELECT фам c, дт прие,

 $CASE$ 

WHEN дт\_npue< TO\_DATE('01.01.2005','DD.MM.YYYY') THEN 'раньue 20052'

WHEN дт\_прие> TO\_DATE('31.12.2007','DD.MM.YYYY') THEN 'позже  $2008 \times 7$ 

TO\_DATE('31.12.2007','DD.MM.YYYY') **WHEN**  $\delta m$  npue $<$  $AND$  $\hat{\theta}$ m npue> TO DATE('01.01.2005', 'DD.MM.YYYY')

THEN 'позже 2005г и раньше 2008 г '

 $END$ 

В статье была разработана информационная система Библиотечного фонда, определена предметная область, на основе которой были созданы логическая и физическая модели БД, используя программу AllFusion Erwin Data Modeler. С помощью такого средства проверки как AllFusion Data Model Validator, была проверена физическая база данных, где были найдены ошибки, которые после были успешно исправлены. Затем было проведено прямое проектирование в Oracle SQL Developer, с последующим обратным проектированием из Oracle SQL Developer. Были созданы запросы и проверены на работоспособность. Была создана БД, удовлетворяющая всем условиям поставленной задачи, которая является полностью работоспособной.

Использование компьютера для ведения базы данных библиотечного фонда существенно увеличило скорость работы, теперь гораздо удобней и быстрей находить информацию по запросам, так же использование базы данных увеличило контроль за книгами, информация стала более мобильной, то есть не нужно ехать с папками в другую библиотеку, а можно сделать все электронно, и компьютер занимает меньше места, чем огромное количества бумаги, по которой не так удобно находить информацию.

#### **Список используемых источников**

1. Бакланова О. Е. Информационные системы : учеб. пособие. М.: Евразийский открытый институт, 2008. 290 с.

2. Пржиялковский В. В. Введение в Oracle SQL: учеб. пособие. М.: Национальный Открытый Университет «ИНТУИТ»: БИНОМ. Лаборатория знаний, 2011. 320 с.

*Статья представлена научным руководителем, старшим преподавателем СПбГУТ Андриановой Е. Е.* 

### **УДК 004.62**

**О. Н. Рябова** (консультант, отдел Управления Роскомнадзора по Северу-Западному федеральному округу) **Д. В. Сахаров** (доцент, СПбГУТ) **Э. Н. Тихонова** (студентка, СПбГУТ)

# **ИССЛЕДОВАНИЕ СПОСОБОВ КОНТРОЛЯ ИНФОРМАЦИОННОЙ БЕЗОПАСНОСТИ ОТКРЫТЫХ ДАННЫХ**

*В современном мире открытые данные являются неотъемлемой частью повседневной жизни, вследствие чего они подвержены различного рода неправомерному и недобросовестному использованию. Авторы анализируют угрозы, оценивают риски и исследуют способы обеспечения безопасности открытых данных.* 

*открытые данные, общедоступные данные, публичные данные, открытые ресурсы, информационная безопасность.* 

Открытые данные сегодня становятся одним из источников экономического роста, развития инновационного, малого и среднего бизнеса. Основным поставщиком наборов открытых данных являются госорганы, но согласно статистике Портала открытых данных порядка 3 % наборов ОД поставляются негосударственными организациями и их число с каждым годом увеличивается.

Всеобщая цифровизация общества открывает все больше возможностей для реализации новейших технологий обработки информации, в том числе и открытых данных.

Однако новым перспективам развития сопутствуют и угрозы безопасности. Регулярные, из года в год учащающиеся атаки на информационные

системы и отдельных пользователей вынуждают формировать способы противодействия и тратить ресурсы на совершенствование систем и продуктов защиты. Особо ценными для злоумышленников являются персональные данные граждан, хранящиеся в информационных системах крупных компаний и государственных структур. Все это вызывает необходимость решать двоякую задачу: с одной стороны – развитие концепции открытости в процессе развития экономики, а с другой – усиление мер защиты и выстраивание безопасной инфраструктуры. Поэтому современное общество постоянно находится в состоянии выбора между открытостью и защищенностью.

Организация свободного доступа к общедоступной информации в форме открытых данных осуществляется в соответствии с требованиями:

• доступ к общедоступной информации в форме открытых данных не требует регистрации и авторизации, в случаях, если иное не предусмотрено постановлениями Правительства Российской Федерации;

• пользование общедоступной информацией в форме открытых данных не может быть обусловлено требованием использования пользователями определенных веб-обозревателей или установки на технические средства пользователей специального программного обеспечения [3].

Схематично процесс формирования открытых данных в органах власти приведен на рис. 1.

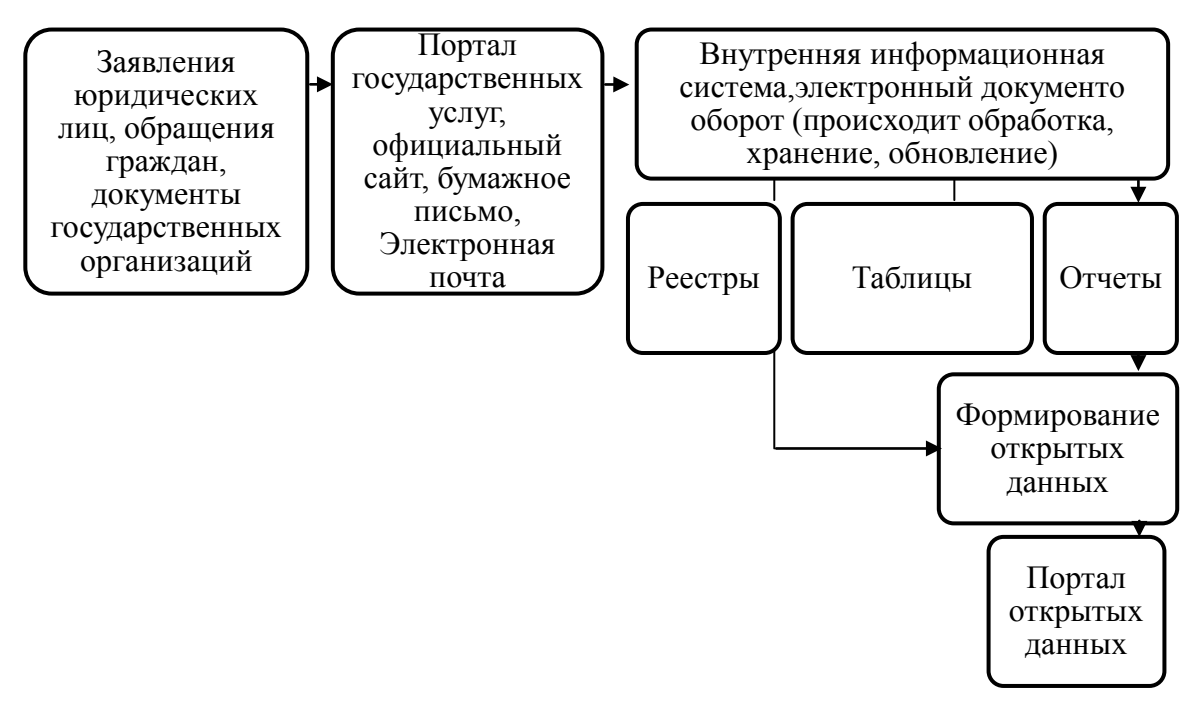

Рис. 1. Формирование ОД в органах власти

На каждом этапе обработки информации и формирования наборов ОД возможно возникновение угрозы безопасности информации.

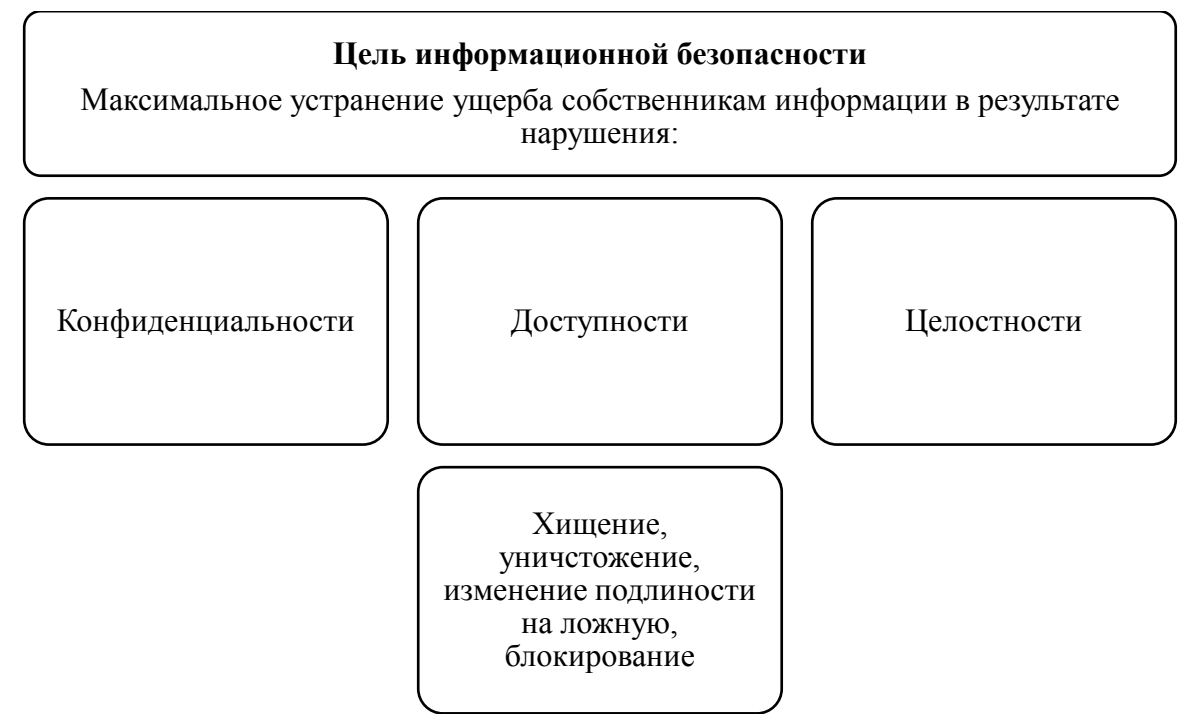

Рис. 2. Цели и угрозы ИБ

Для автоматизации процесса сбора и анализа информации о событиях информационной безопасности используются специализированные системы мониторинга информации о событиях безопасности, поступающих из различных источников. В качестве таких источников могут выступать средства защиты информации, общесистемное и прикладное ПО [4]. Система мониторинга позволяет улучшить работу системы, заранее увидеть возможные проблемы и устранить их. Приведем архитектуру мониторинга (рис. 3).

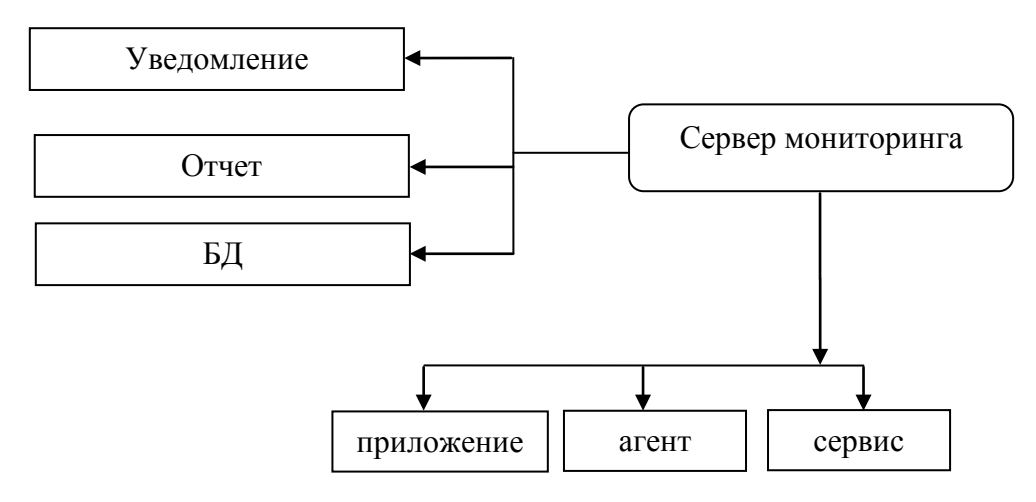

Рис. 3. Архитектура системы мониторинга

Существуют множество видов систем мониторинга, но вот одни из популярных таких как Nagis-программа с открытым кодом, предназна-

ченная для мониторинга компьютерных систем и сетей, zabbix-свободная система мониторинга и отслеживания статусов разнообразных сервисов компьютерной сети, серверов и сетевого оборудования. Она может применяться и в дата-центрах, и хостинговых компаниях, для слежения за собственными серверами внутри компании, а также для стартапов, где нужна и важна максимальная доступность и оперативное реагирование на возникшие проблемы [5, 6].

Самый слабый и плохо исследованный аспект безопасного использования проектов на основе ОД можно условно назвать этапом 6 - распространение наборов и приложений на их основе в сети Интернет. При агрегации массивов информации, доступной для машинной обработки, возможно не только создание социально полезных продуктов, но и инструментов анализа, которые могут быть использованы такими видами нарушителей, как специальные службы иностранных государств, террористические, экстремистские группировки, конкурирующие организации.

Эти аспекты отражены в новой Доктрине информационной безопасности, принятой 5 декабря 2016 г. Доктрина создала политическую основу согласования деятельности органов государственной власти по реализации национальных интересов в информационной сфере и защите их от внешних и внутренних угроз [7].

В качестве одного из инструментов контроля можно использовать широко применяемые для создания вирусов исполняемые файлы Loader.exe. В базовом понятии под словом "лоадер" понимается некое программное обеспечение, выполняющее функции доставки файлов на компьютер пользователя. Форматы, определенные для публикации открытых данных - CSV, XML, JSON, ODS, допускают использование подобных структур. Загрузчики позволяют предварительно обрабатывать файлы, содержащие пошаговые инструкции, которым компьютер следует, чтобы выполнить ту или иную функцию. Loader.exe способен манипулировать другими программами, записывать ввод данных, передавать информацию о поведении пользователя. Таким образом, можно получить информацию о распространении и использовании наборов открытых данных.

Исследования в области информационной безопасности при использовании ОД позволит обеспечить эффективное достижение основной цели размещения открытых данных - создание условий для получения максимального международного, политического, социального и экономического эффекта от их использования гражданами России, бизнес-сообществом и другими представителями российского общества, при этом не нарушая интересов физических лиц, государственных учреждений и бизнеса [8].

#### **Список используемых источников**

1. Совет по открытым данным обсудил раскрытие статистики и публикацию отчётности компаний [Электронный ресурс] // Открытое правительство. URL: http://open.gov.ru/ gov\_ commission/ news/5515680/.

2. Пресс-выпуск № 3259 [Электронный ресурс]. URL: https://wciom.ru/index.php?id=236&uid=115980.

3. Береснева Е. Е. Opendata: зачем они нужны и что это такое [Электронный ресурс] // Материалы портала «научная Россия». URL: https://scientificrussia.ru/articles/opendata-zachem-nam-nuzhny-otkrytye-dannye

4. Проект Постановления Правительства Российской Федерации "О федеральной государственной информационной системе" [Электронный ресурс] // Минэкономразвития России 20.07.2016. URL: http://www.garant.ru/ products/ipo/prime/ doc/ 56577108/# ixzz4cBHkTXm4.

5. Nagis, Zabbix [Электронный ресурс] // Свободная энциклопедия. URL: https://ru.wikipedia.org/wiki.

6. Лозовюк Александр Системы мониторинга hyperic HQ enterprise monitoring [Электронный ресурс] // IT ресурс. URL: https://habrahabr.ru/post/24854/.

7. Малков П. В. Реализация концепции ОД в РФ 15.12.2014 [Электронный ресурс] // Внедрение и использование ОД для экономического развития. URL:http://ac.gov.ru/events/04338.html.

8. Доктрина информационной безопасности РФ от 5 декабря 2016 г. [Электронный ресурс] // Информационная безопасность РФ. URL: http://www.femida.info/14/19002.htm.

9. Антоненко Н. А. Этапы развития и становления государственной политики в России в сфере информационной безопасности [Электронный ресурс] // Новая наука: проблемы и перспективы. 2016. N 9-1. С. 132–133. URL: http://elibrary.ru/item.asp?id=26711428.

10. Виктор С. В. Hparcsight эффективный инструмент для мониторинга событий ИБ [Электронный ресурс] // Информационная безопасность. 2013. № 1. URL: https://dialognauka.ru/press-center/article/9999/.

11. Протокол Правительственной комиссии по координации деятельности открытого правительства от 4 июня 2013 г. N 4 [Электронный ресурс] // Требования к публикации открытых данных. С. 4–5. URL: https://www.nalog.ru/html/sites/ www.new.nalog.ru/ doc/met\_opendata.docx

12. Методические рекомендации по реализации принципов открытости в федеральных органах исполнительной власти [Электронный ресурс] // Портал открытых данных. URL: http://data.gov.ru/metodicheskie-rekomendacii-po-realizacii-principovotkrytosti-v-federalnyh-organah-ispolnitelnoy

## **УДК 004.7**

## **Н. С. Симонова** (студентка, СПбГУТ)

## **РАЗРАБОТКА ИНФОРМАЦИОННОЙ ИНФРАСТРУКТУРЫ НАУЧНОЙ ОРГАНИЗАЦИИ**

*В данной работе рассматривается процесс разработки информационной инфраструктуры научной организации. В работе проведен анализ структуры и задач информатизации научных организаций, выбраны технологические средства информатизации, разработаны архитектурные решений для сегментов информационной системы, сформированы информационные сервисы.*

*структурированная кабельная система, конфигурация, информационная инфраструктура, локальная сеть.*

Перед организацией ставится широкий спектр задач научноисследовательского, опытно-конструкторского, финансового характера. Для решения таких задач необходимо использовать комплекс взаимосвязанных информационных систем и сервисов. Внедрение информационной инфраструктуры позволит повысить эффективность работы организации.

В рамках данной работы основными задачами информатизации научной организации являются интеграция сервисов и услуг, обеспечение внутреннего хранения данных, внедрение сети передачи данных, телефонии, систем видеоконтроля, сигнализации и систем оповещения.

Для построения корпоративной информационной инфраструктуры используются проводные технологии семейства Ethernet на базе кабеля типа «витая пара» категории 5e и беспроводные технологии Wi-Fi [1]. Исходя из анализа структуры организации и задач информатизации, разработана логическая структура корпоративной сети научной организации из расчета на 500 рабочих мест. Система представляет собой топологию «ветвистое дерево», имеющую в центре узловой коммутатор, от которого расходятся «ветви» к коммутаторам этажным и пользовательским, соответственно. Модель типового сегмента сети представлена на рисунке.

В целях безопасности и удобства обслуживания каждый этаж имеет свою подсеть. Учитывая то, что на каждом этаже в среднем 90 рабочих мест и каждое из них оснащено дополнительным сетевым разъемом, используется стандартная маска подсети /24. Данная маска обеспечивает 254 хоста, пригодных для использования, включая резерв, который может быть направлен на подключение принтеров и других сетевых устройств.

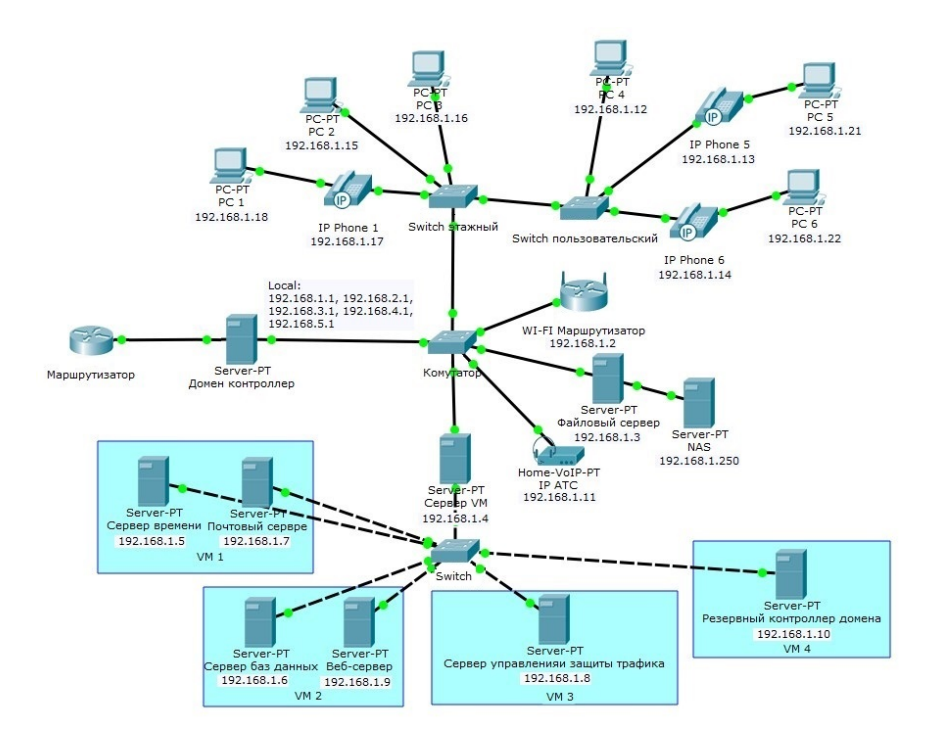

Рисунок. Фрагмент модели сети

Централизованное управление системой и разграничение доступа к ресурсам обеспечивает контроллер домена [2]. Хранение всех документов пользователей и резервное копирование обеспечивает файловый сервер в связке с сетевым хранилищем данных. Сервер защиты Интернеттрафика контролирует доступ в сеть. Для управления базами данных используется сервер баз данных. Сервер точного времени синхронизирует время между всеми машинами сети, Web-сервер необходим для размещения внутреннего портала организации.

В целях повышения гибкости и надежности информационной системы, а также сокращения затрат на оборудование часть серверов размещено на виртуальных машинах. Аппаратные конфигурации серверов представлены в табл. 1.

| Параметры                         | Характеристики                                                  |  |  |  |  |
|-----------------------------------|-----------------------------------------------------------------|--|--|--|--|
| Сервер управления правами доступа |                                                                 |  |  |  |  |
| Платформа                         | Supermicro SuperServer 5018D-MTRF                               |  |  |  |  |
| ЦП                                | Intel Broadwell Xeon E3-1200 v4 3.50 $\Gamma\Gamma$ II          |  |  |  |  |
| O <sub>3</sub>                    | 4xDDR3 DIMM 4F6                                                 |  |  |  |  |
| Дисковый массив                   | 4x500 $\Gamma$ 6 HDD, Western Digital Black RAID10              |  |  |  |  |
| <b>LAN</b>                        | $2x1$ Гбит /с                                                   |  |  |  |  |
| Сервер виртуализации              |                                                                 |  |  |  |  |
| ЦП                                | Intel Xeon Processor E5-2670 v3 2.3 $\Gamma\Gamma$ <sub>H</sub> |  |  |  |  |
| O <sub>3</sub>                    | 4xDDR4 DIMM 8 $\Gamma$ 6                                        |  |  |  |  |
| Дисковый массив                   | 6x500 $\Gamma$ 6 HDD, Western Digital Black RAID10              |  |  |  |  |

ТАБЛИЦА 1. Аппаратные конфигурации серверов

71-я региональная научно-техническая конференция студентов, аспирантов и молодых ученых **«СТУДЕНЧЕСКАЯ ВЕСНА - 2017**

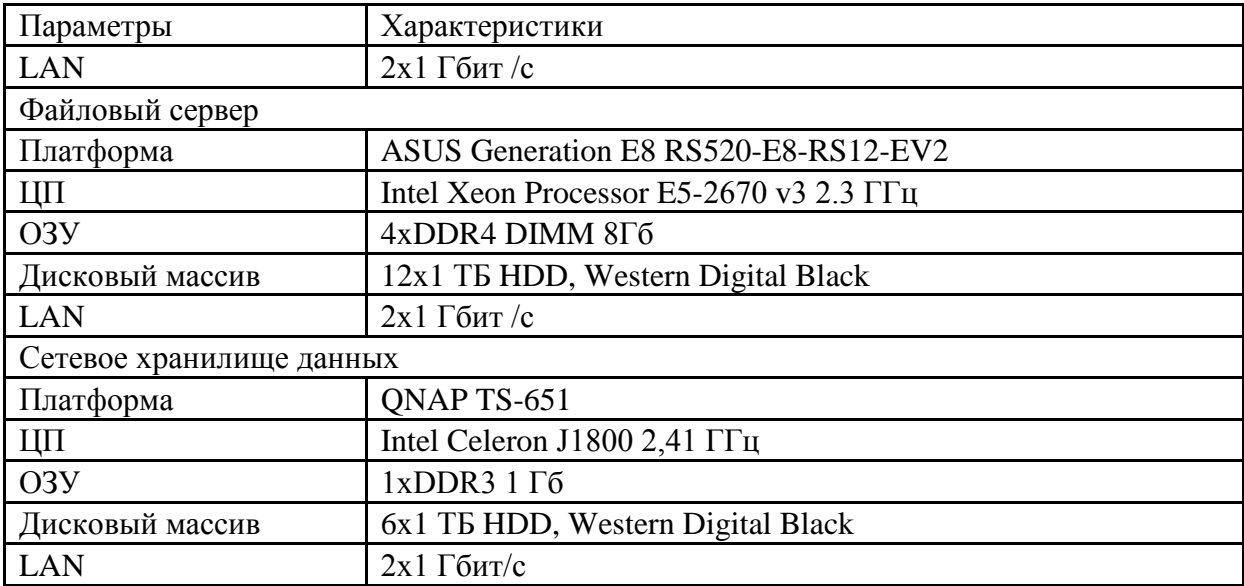

Контроллер домена требует не менее 8 Гб оперативной памяти и четырехъядерный процессор.

Использование программы «1С: Предприятие» для 500 пользователей предполагает наличие минимальной конфигурации сервера: оперативной памяти – не менее 32 Гб, количество ядер процессора – не менее 8, размер дискового пространства – не менее 1 Тб. Резервирование данных осуществляется с помощью программного средства Microsoft Data Protection Manager. Данная система требует, чтобы дисковое пространство сервера было в 2,5–3 раза больше объема защищенных данных. Предполагая, что на каждого пользователя минимум приходится по 5 Гб файлов, для функционирования системы потребуется минимум 8 Тб.

Аппаратные конфигурации рабочих станций представлены в табл. 2.

|                   | Группа задач                               |                                                      |  |  |
|-------------------|--------------------------------------------|------------------------------------------------------|--|--|
| Характеристики    |                                            | П                                                    |  |  |
| Микропроцессор    | Intel Core $i3-6100$ 3.7 $\Gamma\Gamma$ II | Intel Core $i5-6400$ 2.7 $\Gamma\Gamma$ <sub>H</sub> |  |  |
| Материнская плата | ASUS H110M-K                               | Intel H110                                           |  |  |
| O <sub>3</sub>    | DDR4 DIMM 4 $\Gamma$ 6<br>2 133 МГц        | DDR4 DIMM 2x4 $\Gamma$ 6 400 MHz                     |  |  |
| <b>HDD</b>        | HDD 500 $\Gamma$ 6, 3.5"                   | HDD 1 000 T6, 3.5"                                   |  |  |
| Видео-карта       | интегрированная                            | Nvidia GEFORCE GTX 1060 6 Γ6                         |  |  |
| <b>LAN</b>        | 1 000 Мбит/с                               | 1 000 Мбит/с                                         |  |  |
| Монитор           | 19.5" AOC                                  | 23.6" AOC                                            |  |  |
| Блок питания      | 450 B <sub>T</sub>                         | 600B                                                 |  |  |

ТАБЛИЦА 2. Аппаратные конфигурации рабочих станций

Области задач, решаемых пользователями, условно можно разделить на две группы:

71-я региональная научно-техническая конференция студентов, аспирантов и молодых ученых **«СТУДЕНЧЕСКАЯ ВЕСНА - 2017**

• задачи, связанные с обработкой текстовой информации и табличных данных. Самым требовательным к ресурсам здесь является антивирусное программное обеспечение Kaspersky Endpoint Security, который требует 2 Гб оперативной памяти, процессор с тактовой частотой 1 Ггц.

• задачи, связанные с большим количеством расчетов, проектированием и моделированием. Самым требовательным к ресурсам является «3ds Max»: 4 Гб оперативной памяти, видеоадаптер с поддержкой технологий Direct3D 9, процессор с тактовой частотой не менее 2,5 Ггц.

Для соединения сегментов сети в пределах кабинетов используются коммутаторы по 8 и 5 портов, для установки в коммуникационных шкафах используются управляемые коммутаторы. Для организации сегмента беспроводной сети используется маршрутизатор. Один из которых используется в качестве сетевого шлюза. Список активного оборудования представлен в табл. 3.

| Наименование                                                              | Количество, шт |  |  |
|---------------------------------------------------------------------------|----------------|--|--|
| Коммутатор D-Link DES-1008C 8 х RJ-45 10/100 Мбит/с                       | 15             |  |  |
| Коммутатор D-Link DES-1005С 5 х RJ-45 10/100 Мбит/с                       | 15             |  |  |
| Коммутатор MikroTik Switch CRS125-24G-1S 24 x RJ-45<br>10/100/1000 Мбит/с | 10             |  |  |
| Маршрутизатор MikroTik RB2011UiAS-RM 10/100/1 000 Мбит/с                  |                |  |  |
| Маршрутизатор MikroTik MikroTik RB2011UAS-2HnD-IN<br>10/100/1000 Мбит/с   |                |  |  |

ТАБЛИЦА 3. Активное оборудование

В качестве серверной операционной системы используется Windows Server 2008 R2, позволяющий организовать доменную структуру сети, виртуализацию и терминальный доступ.

Выбор Windows 7 Профессиональная в качестве клиентской операционной системы связан с тем, некоторое программное обеспечение, используемое в организации, существует только для данной платформы. Например, «Консультант Плюс», «Archicad», «Altium designer», «SolidWorks» и другие.

Универсальный шлюз безопасности Traffic Inspector позволяет организовать контроль доступа к сети Интернет, контроль и учет трафика, межсетевой экран, блокировку сайтов.

Для организации надежной антивирусной защиты используется Kaspersky Endpoint Security серверный, клиентский и для виртуальных сред, обладающий единой консолью управления.

Для резервного копирования данных используется Microsoft Data Protection Manager. Резервирование пользовательских данных осуществляется раз в сутки в нерабочее ночное время. На следующие сутки архив переносится в сетевое хранилище данных. Резервирование серверов и рабочих станций производится один раз в неделю.

Основой построения корпоративной информационной сети является структурированная кабельная система. Кабельные трассы в коридорах проложены по металлическим лоткам над фальшпотолком, в кабинетах – в монтажном коробе. На каждое рабочее место установлены двойные абонентские розетки с разъемами RJ-45. Для прокладки горизонтальных сетей используется кабель неэкранированная витая пара Cat 5E. Для прокладки магистральных сетей – экранированная витая пара. На каждом этаже предусмотрены коммуникационные шкафы для сетевого оборудования [3]. Напольный шкаф на 42U размещен в центральном серверном помещении здания, типовые настенные шкафы на 15U размещены на каждом этаже.

В целях обеспечения информационной безопасности настроен запрет входящих подключений из внешней сети. На программном шлюзе безопасности Traffic Inspector открыты только порты необходимых служб. Настроена трансляция сетевых адресов. Групповые политики разграничивают доступ пользователей к сетевым ресурсам. Пользователи имеют доступ только к своим личным сетевым папкам и общим папкам обмена, расположенным на файловом сервере.

В соответствии с политикой паролей, все сетевые ресурсы и пользователи обладают сложными паролями с ограниченным сроком действия.

Беспроводная сеть изолирована от рабочей сети организации путем настройки правила, блокирующего маршруты.

Для оперативного оповещения сотрудников о событиях организации создан корпоративный интернет-портал на базе системы управления контентом Joomla! Данная система является выгодной с экономической точки зрения и позволяет в короткие сроки создать полноценный корпоративный портал.

Разработанная система позволяет увеличить производительность и эффективность деятельности организации.

#### **Список используемых источников**

1. Олифер В. Г., Олифер НА. Компьютерные сети. Принципы, технологии, протоколы. СПб.: Питер, 2010. 944 с.

2. Чекмарев А. Н. Microsoft Windows Server 2008. СПб.: БХВ-Петербург, 2009. 896 с.

3. Семенов А. Б., Стрижаков С. К., Сунчелей И. Р. Структурированные кабельные системы. 5-е изд. М.: Компания АйТи; ДМК Пресс, 2008. 640 + 16 с.

*Статья представлена научным руководителем, старшим преподавателем СПбГУТ Тарасовым В. А.* 

## **УДК 004.921**

## **А. А. Степанов** (магистрант, СПбГУТ)

# **ПРИНЦИПЫ РАЗРАБОТКИ ГРАФИЧЕСКИХ ИНТЕРФЕЙСОВ**

*Статья посвящена современным тенденциям разработки пользовательских графических интерфейсов. Рассмотрены основные принципы их разработки, на основании которых были определены три ключевых принципа. Сделан вывод о необходимости учитывать данные принципы в процессе разработки графических интерфейсов.*

*интерфейс, пользователь, программный продукт, тенденции, разработка.*

Интерфейс программных систем играет важную роль при функционировании программных систем. Он является неотъемлемой составляющей программного продукта, и ориентирован, прежде всего, на конечного пользователя. В статье [1] отмечается важность создания грамотного интерфейса, т. к. именно посредством него пользователь судит о прикладной программе в целом. Более того, часто пользователь принимает решение об использовании прикладной программы по тому, насколько ему удобен и понятен пользовательский интерфейс. Вместе с тем, трудоемкость проектирования и разработки интерфейса достаточно велика. По оценкам специалистов в среднем она составляет более половины времени реализации проекта. Поэтому снижение затрат на разработку и сопровождение программных систем или разработка эффективного программного инструментария, где под эффективностью понимается простота разработки, легкость сопровождения и удобство работы с программой [1], обладают высокой актуальностью.

В наши дни информационные технологии играют ключевую роль в жизни каждого человека. В статье [2] рассказывается о появлении новых устройств, которые автоматизируют все больше информационных процессов, а жизнь без смартфона постепенно становится невозможной. Не только в работе, но и для личного применения человек использует множество приложений, каждое из которых, безусловно, имеет аналоги. Немаловажную роль в выборе того или иного приложения играет пользовательский интерфейс [2].

Согласно определению, взятому из Википедии, графический интерфейс пользователя – это разновидность пользовательского интерфейса, в котором элементы интерфейса (меню, кнопки, значки, списки и т. п.), представленные пользователю на дисплее, исполнены в виде графических изображений [3].

В результате анализа литературы по теме изучаемой проблемы были выявлены современные тенденций в разработки графического интерфейса. Наиболее характерными из них являются три ключевые тенденции:

- минимализм;
- ИНТУИТИВНОСТЬ;
- адаптивность.

В наше время все чаще приходится сталкиваться с большим объемом информации, которая, зачастую, бывает перенасыщена чрезмерным количеством графических элементов, сложных для восприятия визуальных эффектов, различных ярлыков, иконок и изображений, отвлекающих внимание, которые иногда, вообще запутывают пользователя. Минималистичные интерфейсы, в свою очередь, предполагают отказ от лишних элементов, которые перегружают и отвлекают пользователя, тем самым давая возможность быстрого и простого взаимодействия с программным продуктом.

Одним из требований к современному программному обеспечению эргономичность. Чтобы обеспечить соответствие является высокая программного продукта данному условию, необходимо создавать интуитивно понятный графический интерфейс, который будет требовать от пользователя минимальных затрат для поиска и получения необходимой информации.

Под адаптивностью надо понимать такое качество программного продукта, которое заключается в способности системы подстраиваться, приспосабливаться к изменяющимся условиям. В последнее время значимость адаптивности и её свойств растет ввиду обилия разных устройств (смартфон, планшет, ПК), предназначенных для работы с едиными программными продуктами. Зачастую требуется возможность комфортной работы с одним и тем же продуктом на различных типах устройств (экранов).

Одним из важных составляющих разработки информационных систем является создание графических интерфейсов для сайтов, приложений, операционных систем и платформ. Этому вопросу посвящено большое количество публикаций как в российской, так и в зарубежной литературе.

В 1971 г. Э. Хансен представил первый перечень принципов проектирования: знать пользователя; сократить запоминание; оптимизировать операции; устранить ошибки [4].

В статье [5] автор выделяет три, с её точки зрения, фундаментальных принципа разработки и реализации графических интерфейсов: контроль пользователем интерфейса; уменьшение загрузки памяти пользователя; последовательность пользовательского интерфейса.

В другом источнике [6] автор, Н. А. Семенов, отмечает, что следует обращать внимание на следующие принципы:

• Не заставлять думать. Нужно избегать сложных действий, которые заставляют пользователей думать.

• Убирать очевидное. Не стоит показывать очевидные элементы интерфейса, нужно сосредоточиться только на действительно необходимых вешах.

• Проверенное – лучше модного. Не стоит цепляться за моду и делать что-то только потому, что так делают другие, лучше отдать предпочтение проверенным элементам интерфейса.

• Привычность элементов управления. В любом современном интерфейсе есть много элементов управления; будет лучше использовать привычные элементы и визуальные образы.

• Люди не читают, люди просматривают. Пользователи не любят читать большие массивы текстов, не следует заставлять их это делать.

• Принцип группировки. Информацию на странице желательно разбивать на логические блоки (группы), так пользователю легче ориентироваться.

• Интуитивная понятность. Понимание лучше запоминания.

• Все полезное – на виду. Все важные элементы интерфейса должны быть на виду и соответствующим образом выделены.

• Однородность. В больших проектах часто встречается однородный функционал в разных частях сайта (например, комментарии), он не должен отличаться. Это же касается и стиля.

Анализируя работы разных авторов, прослеживаются общие принципы для разработки графических интерфейсов. Э. Хансен предлагает знать пользователя, М. В. Смирнова – уменьшить загрузку памяти пользователя, а Н. А. Семенов отмечает, что люди не читают, люди просматривают. Эти принципы можно объединить в один – простота, что подразумевает легкость в восприятии пользователем информации в разрабатываемом интерфейсе.

Можно выделить еще один общий принцип – понятность. Э. Хансен говорит о сокращении запоминания, Н. А. Семенов предлагает: «не заставляйте думать пользователя, все полезное должно быть на виду», а также подчеркивает, что «должна быть интуитивная понятность».

И наконец – принцип удобства. Он основывается на словах Э. Хансена об оптимизированных операциях и Н. А. Семенова о принципе группировки и однородности.

На основе проанализированного материала можно сделать вывод о том, что при разработке интерфейсов программных систем следует придерживаться вышеперечисленных принципов, обеспечивающих грамотную разработку высокоэффективных пользовательских интерфейсов.

### **Список используемых источников**

1. Клещев А. С., Грибова В. В. Методы и средства разработки пользовательского интерфейса: современное состояние [Электронный ресурс]. URL: http://guimachine.ru/?p=937.

2. Калимуллина О. В., Курбанова Е. С. Правила разработки пользовательского графического интерфейса в сфере информационных технологий // Технические науки. 2016. No 42-1.

3. Википедия, Интерфейс пользователя [Электронный ресурс]. URL: https://ru.wikipedia.org/wiki/Графический интерфейс пользователя

4. Хансен Э. Пользователь, принципы разработки интерактивных систем // AFIPS Conference Proceedings 39. 1971. С. 323–332.

5. Смирнова М. В. Основные принципы и правила разработки графического пользовательского интерфейса // Актуальные проблемы гуманитарных и естественных наук. 2016. № 2-2. С. 88–93.

6. Семенов Н. А. Принципы построения интерфейсов сайтов (UI) [Электронный ресурс]. URL: https://seclgroup.ru/article-user-interface-architecture-principles.html

*Статья представлена научным руководителем, доктором технических наук, профессором СПбГУТ Волошиновым Д. В.*

#### **УДК 681.5**

#### **А. А. Сычёв** (студент, СПбГУТ)

## **РАЗРАБОТКА И ИССЛЕДОВАНИЕ ТРАНСПОРТНЫХ АВТОМАТИЧЕСКИХ МАНИПУЛЯТОРОВ**

*Представлены результаты разработки и исследования транспортных автоматических манипуляторов. Был проведен анализ функционирования транспортного автоматического манипулятора, а так же разработан алгоритм работы его двигателей.* 

*манипуляторы, промышленные роботы, транспортные манипуляторы, C++.*

Современные промышленные роботы и манипуляторы позволяют с высочайшей точностью и скоростью совершать сложнейшие траектории движений. Манипулятор может работать во вредоносных для человека средах длительное время. Особенно важно то, что манипуляторы можно применять там, где производственный процесс невозможно автоматизировать и механизировать традиционными способами. Манипуляторы дают начало качественно новому уровню автоматизации – автоматическим производственным системам, которые позволяют работать с минимальным участием человека [1].

Рассматриваемый в статье манипулятор предназначен для перемещения изделий с площадки обрабатывающего оборудования на транспортную тележку и обратно, с транспортной тележки на склад или оперативный накопитель и обратно. Таким образом, этот манипулятор может быть частью РТМ, РТК или частью подсистем транспортировки, складирования или основного технологического оборудования автоматизированной производственной системы.

Манипулятор – это модуль, предназначенный для транспортировки детали с площадки *A* на площадку *B* (рис. 1). Манипулятор имеет две степени свободы: он может перемещаться вправо – влево и вверх – вниз с помощью двигателей горизонтального перемещения *X* и вертикального перемещения *Z*. Его захватное устройство закрывается и открывается посредством вращения двигателя *G* [2]. Движение манипулятора по вертикали ограничено координатами *z*1 и *z*2, а по горизонтали – координатами *x*1 и *x*2. При достижении этих координат соответствующие контакты замыкаются. При захвате детали замыкается контакт *g*2, а при опускании – контакт *g*1. При наличии детали на площадках *A* и *B* замыкаются соответственно контакты *d*1 или *d*2. Транспортировка детали возможна, если *d*1 замкнут (деталь находится на площадке *A*), а *d*2 разомкнут (площадка *B* свободна). В начальном положении захватного устройства контакты *x*1, *z*2 и *g*1замкнуты (захватное устройство открыто, координаты *x*1,*z*2).

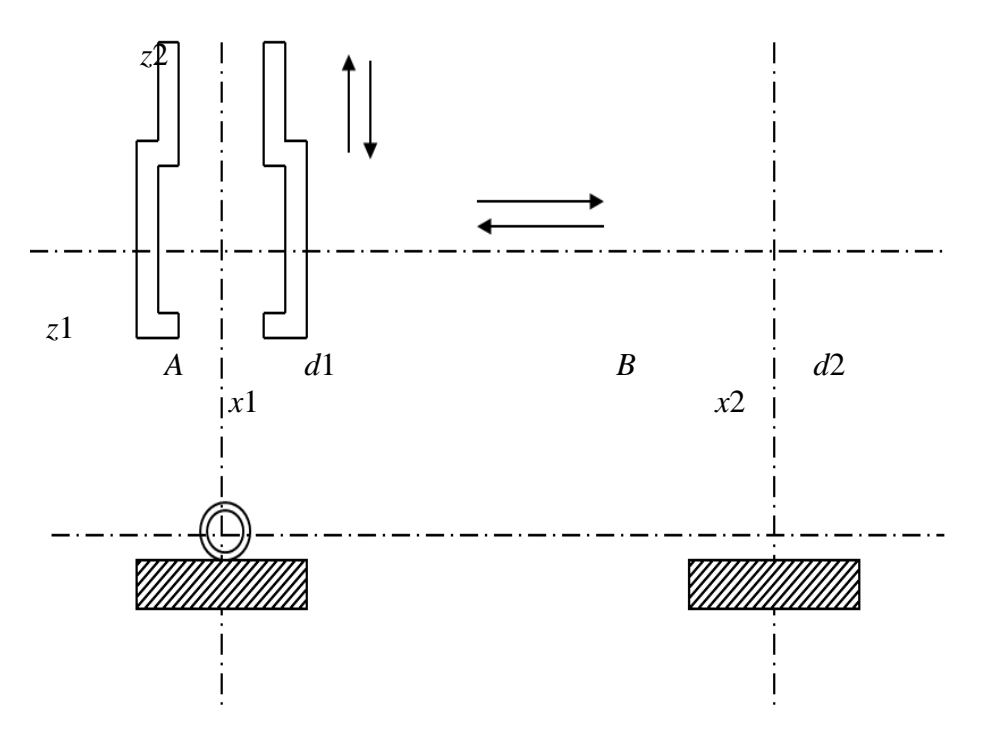

Рис. 1. Схема зоны манипулирования

Двигатель *Z* после пуска вниз или вверх работает до полной остановки в положениях *z*2 или *z*1. Одним из вариантов модели, описывающий его функционирование изображен на рис. 2.

Позиция *1*, *2* описывают условия запуска двигателя вниз и вверх соответственно. Наличие маркеров в позициях *3* и *4* обозначает замкнутость контакта *z*1, а в позициях *5* и *6* – контакта *z*2 . Маркер в позиции *7* обозначает замкнутость либо *z*1, либо *z*2 . Позиция 8 моделирует остановку двигателя, а позиции 9, 10 – движение вниз или вверх соответственно. Этим позициям приписано время задержки маркера, равное времени перемещений между крайними положениями.

```
71-я региональная научно-техническая конференция студентов, аспирантов и молодых ученых
            «СТУДЕНЧЕСКАЯ ВЕСНА - 2017
```
Пусть маркеры находятся в позициях *5*, *6*, *8*. Запуск двигателя (вниз) может произойти только после появления маркера в позиции *1*. При срабатывании перехода *t*1 маркер появляется в позиции *9*, что означает движение захватного устройства вниз. После срабатывания перехода *t*3 (замыкание контакта *z*1) и перехода *t*5 маркеры поступают в позиции *3*, *4*, *8*. Полученная маркировка является исходной для запуска двигателя вверх. Позиции *4*, *6*, *7* введены для имитации собственно процессов управления двигателя *Z*, а позиции *3* и *5* – для имитации процесса управления манипулятором.

Работа двигателя *X* также может быть смоделирована с помощью модели, представленной на рис. 2. При этом позиции 1, 9,  $\overline{4}$ , 3 моделируют движение вправо, а позиции  $\overline{2}$ ,  $\overline{10}$ ,  $\overline{5}$ ,  $\overline{6}$  – влево. Функционирование при моделировании работы двигателя *X* аналогично описанному выше функционированию при моделировании работы двигателя *Z*.

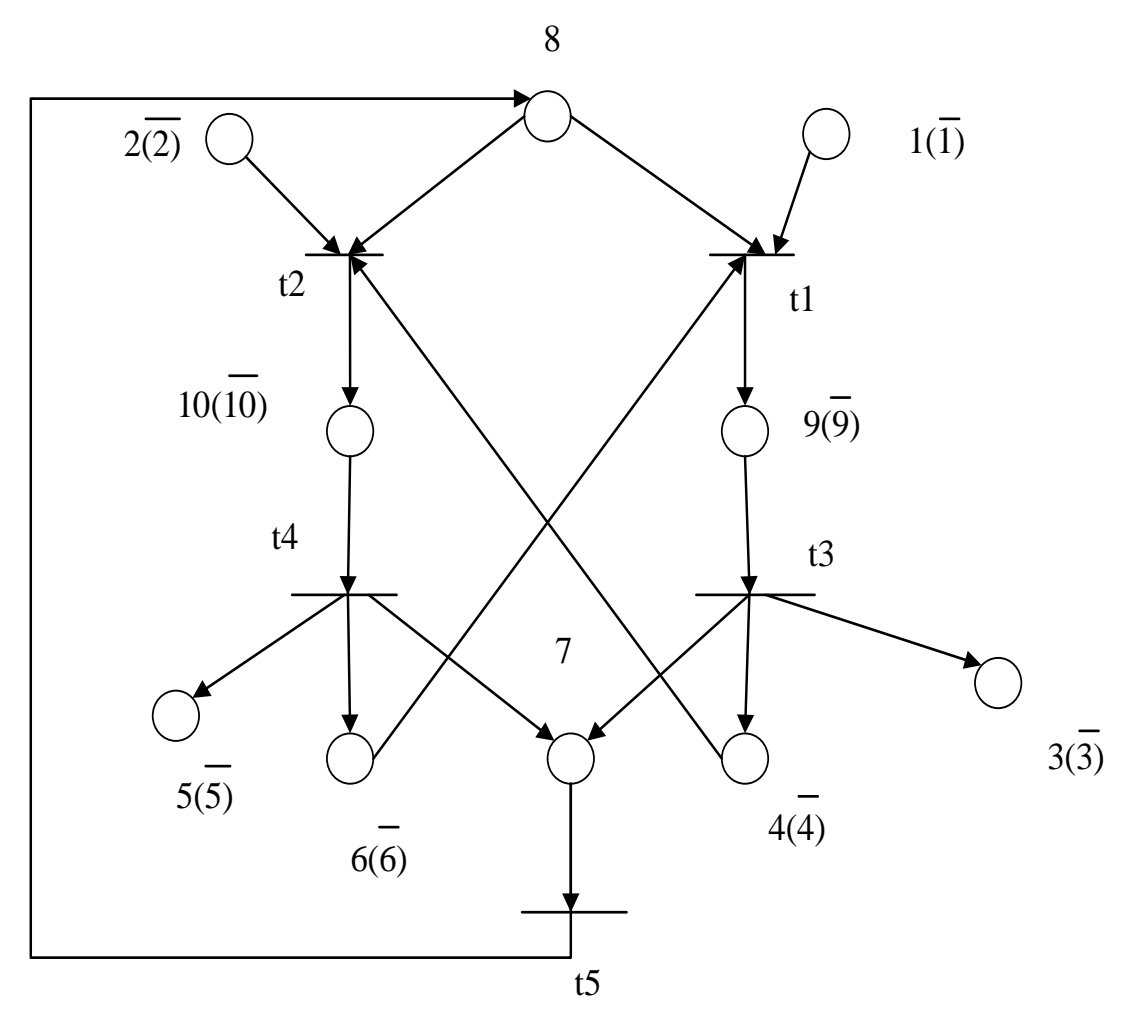

Рис. 2. Модель двигателя вертикального перемещения

Разработана и исследована модель функционирования транспортного манипулятора, обеспечивающего загрузку основного технологического оборудования. Модель имеет иерархическую структуру, включая в себя на более низком уровне модели двигателей вертикального и горизонтального перемещений изделий, а также двигателя, управляющего захватом и отпусканием изделий при перемещении из одной позиции в другую позицию.

Модели подобного типа могут быть использованы в виде модулей для исследования функционирования автоматизированных участков, робототехнических комплексов и гибко – переналаживаемых автоматизированных систем различного назначения, в составе которых работают эти транспортные манипуляторы.

#### **Список используемых источников**

1. Василенко H. B., Никитин К. Д., Пономарёв В. П., Смолин А. Ю. Основы Робототехники: М.: МГП «РАСКО», 1993. 456 с.

2. Зенкевич С. Л., Ющенко А. С. Управление роботами. Основы управления манипуляционными роботами. М.: МГТУ им. Н. Э. Баумана, 2000. 400 с.

*Статья представлена научным руководителем, доктором технических наук, профессором СПбГУТ Верховой Г. В.* 

# **УДК 004.92**

**И. А. Сычев** (студент, СПбГУТ)

# **СОЗДАНИЕ ТРЕХМЕРНОЙ МОДЕЛИ СКЛАДА В WINDOWS PRESENTATION FOUNDATION**

*Разработана трехмерная параметрическая модель стеллажных конструкций в складском помещении на алгоритмическом языке объектно-ориентированного программирования С#. Эта модель может быть применена при проектировании склада и управления логистическими операциями. Для программной реализации модели были выбраны язык С#, технология Windows Presentation Foundation и язык XAML.*

*трехмерная модель, склад, виды стеллажей, WPF, C#, XAML.*

Складские помещения являются одной из важнейших составных частей большой логистической цепи. Для каждого склада параметры и элементы складской системы будут значительно отличаться друг от друга, и корректное функционирование грамотно построенного склада оказывает влияние на общую эффективность логистической цепи. Организация правильного хранения товара и лёгкость его транспортировки находится в прямой зависимости от качества складского помещения.

В настоящей статье приведены результаты разработки параметрической трехмерной модели стеллажей. Данная модель служит для быстрого проектирования склада с учетом всех коммуникаций и ширины проезда погрузочной техники.

Одна такая параметрическая модель может заменить целый каталог трехмерных моделей. Действуя по аналогии с работой, показанной в данной статье можно смоделировать любой тип стеллажей, просто изменив его параметрические значения.

Для построения стеллажной конструкции сначала разобьем её на составные части и выстроим иерархию классов (рис. 1).

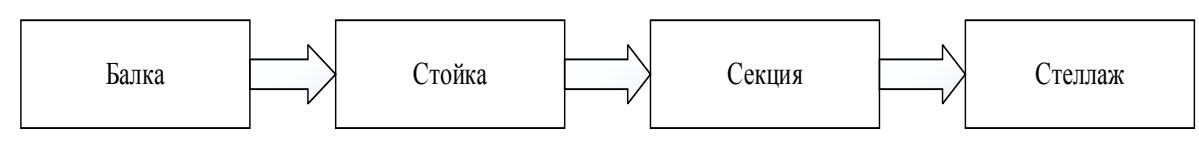

Рис. 1. Схема построения стеллажной конструкции

В складском помещении количество стеллажей будет зависеть от площади помещения, и складских коммуникаций занимаемых определенную площадь склада. Стеллажи будут состоять из нескольких секций, количество секций зависит от высоты склада, способа загрузки товара и его веса.

Так же стоит обратить внимание на то, какое количество товара нужно разместить на полках.

Секции стеллажа состоит из двух стоек и горизонтального опорного элемента называемого полка, которая может выдержать различную нагрузку, полка прикрепляется к стойкам при помощи особых креплений. Сама стойка состоит из двух вертикальных и горизонтальных балок, а так же раскосов для придания жесткости. Балка – прочный элемент подвески, который формирует жестко закрепленные боковые элементы сборки складского стеллажа.

Что бы создать полноценную трехмерную модель склада в WPF потребуются четыре компонента [1]:

- окно просмотра;
- источник света;
- трехмерный объект;
- камера.

Что бы работать с трехмерным содержанием, понадобится контейнер, который может его в себе разместить, для этого мы подключим класс Viewport3D.

Прежде чем трехмерная сцена будет отображена, понадобится создать и расположить камеру, для облегчения просмотра трехмерной сцены был создан класс TrackBall, который позволяет управлять нашей камерой с помощью мышки, принцип работы у неё следующий при нажатии и удержа-

нии левой кнопки мыши камера начнет вращаться в зависимости от движения мыши. А при нажатии и удержании правой кнопки мыши можно отдалять и приближать камеру.

Далее нам нужно установить освещение. Освещение также влияет на внешний вид, а именно на цвет объекта, наравне с материалами.

Для определения света используются два класса образованных от базового класса Light:

Класс DirectionalLight.

Класс AmbientLight.

После создания окна просмотра и настраивания света можно приступить к отрисовке трехмерных моделей. Начнем с базового элемента, балки. Для начала создадим public класс Balka и назначим переменные.

Для построения трехмерного объекта используется класс MeshGeometry3D. В нем мы обозначим координаты балки, ее высоту, ширину и количество вершин фигуры из которой состоит балка.

Так же обозначим свойства Material и BackMaterial [2] для определения поверхностей, из которых состоит фигура. Для отрисовки поверхности трехмерного объекта используем класс Brush,который также задаст объекмодель балки

ту цвет.

Рис. 2. Трехмерная

Созданная трехмерная модель балки, представленная на рис. 2.

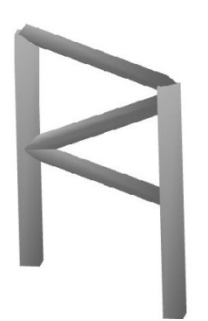

Рис. 3. Графическое отображении стойки

После приступим к построению стойки. Для этого создадим класс Stoyka, и добавим группы моделей Model3DGroup и Material. Стойка будет состоять из 6 балок. Полученный результат представлен на рис. 3.

Следующим шагом после создания стойки, будет создание секции. При создании секции стеллажа будут использованы классы Stoyka и Polka. Класс Polka практически не отличается от класса Balka, различия заключаются в толщине фигуры и угле наклона. Трехмерная модель стойки представлена на рис. 4.

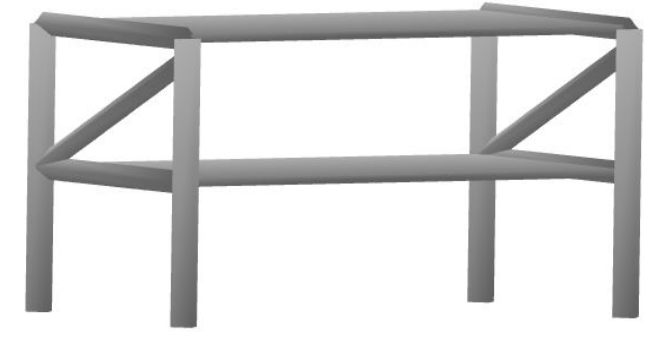

Рис. 4. Графическое изображение секции стеллажа

71-я региональная научно-техническая конференция студентов, аспирантов и молодых ученых **«СТУДЕНЧЕСКАЯ ВЕСНА - 2017**

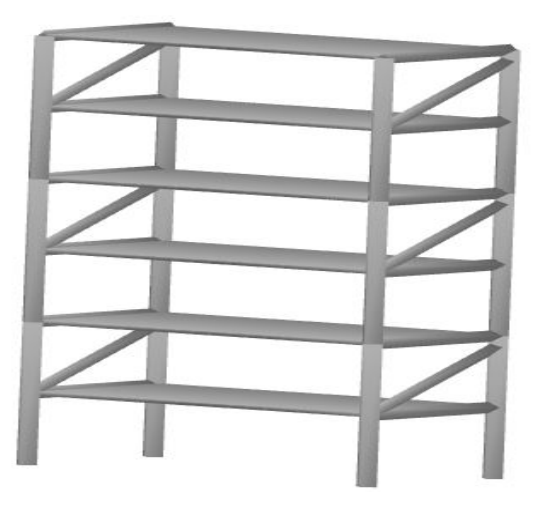

Рис. 5. Трехмерная модель стеллажа

Для создания стеллажа, потребуется только подобрать нужное количество секций, которые будут ограничиваться высотой потолка склада и нагрузкой, которую может выдержать стеллаж. Создание дополнительных секций возможно при использовании метода Model3DGroup.Clone () модифицируемый который создает ланного объекта клон Model3DGroup [3], делая глубокие копии значений этого объекта. При копировании свойств зависимостей этот

метод копирует ссылки на ресурсы и привязки данных. Трехмерная модель стеллажа представлена на рис. 5. После создания готовой трехмерной модели стеллажа, останется только разместить нужное количество стеллажей с помощью класса TranslateTransform и метода Clone. Полученное после компиляции решение можно увидеть на рис. 6.

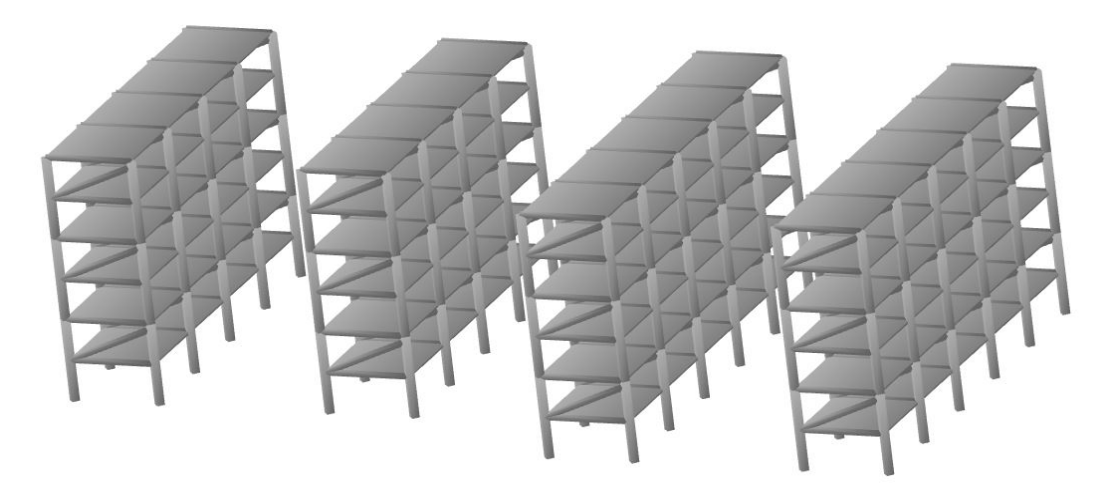

Рис. 6. Трехмерная модель склада

Результатом стала программа, которую можно с лёгкостью встроить в web-интерфейс для просмотра на любой платформе за счёт того, что Windows Presentation Foundation является подсистемой в составе программной платформы Microsoft .NET Framework. Помещая трехмерную параметрическую модель на web-ресурс можно наглядно продемонстрировать структуру стеллажей и изменить её на ходу, а так же сформировать складские коммуникации с нуля, продумав все логистические решения.

#### Список используемых источников

1. Шилдт Герберт Полный справочник по С#: пер. с англ. М.: Вильямс, 2004.  $752c$ 

2. Албахари Джозеф, Албахари Бен С# 6.0. Справочник. Полное описание языка: пер. с англ. 6-е изд. М.: И.Д. Вильяме, 2016. 1040 c. ISBN 9785845920874.

3. Мак-Дональд Метью WPF 4: Windows Presentation Foundation в .NET 4. С примерами на C# 2010 для профессионалов: пер. с англ. М.: И.Д. Вильяме, 2011. 1020 с. ISBN 978-5-8459-1657-0, 978-1-43-027205-2.

*Статья представлена научным руководителем, кандидатом технических наук, доцентом СПбГУТ Чебыкиным В. А.*

**УДК 004.4'2**

## **В. В. Черномырдин** (студент, СПбГУТ)

## **ПОДБОР ПЛАТФОРМЫ ДЛЯ СОЗДАНИЯ ИГРОВЫХ ПРОГРАММ**

*Существует огромное количество компьютерных программ для различных нужд. Одним из видов таких программ являются игры. Для их создания существует обширный функционал. Множество компаний используют уже существующий, другие же стараются создавать свои версии ПО.*

*Так, в современном мире актуальной проблемой начинающего разработчика остается выбор определенного программного инструментария. Сегодня на рынке представлено несколько наиболее популярных и используемых платформ.*

*Данная статья посвящена анализу и выбору программного обеспечения (в статье – «движков») для создания игровых программ. В работе была проанализирована популярность существующих движков, выделены самые используемые и проведены их характеристики по выбранным критериям. В заключении был подобран наиболее подходящий движок. Таким образом, данная статья может помочь начинающим разработчикам определиться с платформой для создания игр.* 

*игровые движки, Unity, CryEngine, Unreal Engine, программы, игры, анализ.*

В современном мире широкое распространение получили компьютерные игры. Ежегодно на рынок выпускаются сотни проектов, как от крупных разработчиков, так и от инди-студий. Каждая компания стремиться создать нечто своё, неповторимое и уникальное, то, что понравится геймерам, то во что будут с удовольствием играть. Соответственно, для создания игр используют некий инструментарий, который именуется «движками», ну или «платформой для создания». Что такое игровой движок? Если коротко, это набор систем, которые упрощают наиболее часто используемые функции игры. Примерами таких движков могут послужить Unity, CryEngine, Source SDK, Unreal Engine и многие другие.

Для успешного определения наиболее удобного и приемлемого движка для начинающего разработчика были поставлены следующие задачи:

1) Проанализировать рынок компьютерных игр и выявить наиболее популярные движки.

2) Собрать подробную информацию по выбранным движкам.

3) Провести сравнительную характеристику движков.

4) Выявить наиболее подходящий вариант.

Для повышения качества анализа игровых движков, понадобятся некоторые критерии. Основываясь на опыт в компьютерных играх и игровых движках, были выделены следующие критерии:

1) Удобство.

2) Доступность

3) Функционал

4) Ценовая политика

5) Поддержка комьюнити.

Данных критериев будет достаточно для выявления наиболее подходящего движка. Для сбора информации был использован Интернет.

Пользуясь элементами статистики и различными статьями на сайтах devgam.com и lifehacker.ru были выбраны три самых популярных игровых движка. Ими стали: Unity, CryEngine, Unreal Engine.

Unity 5.0 считается одним из лучших игровых движков в отрасли. Он охватывает 24 платформы: мобильные устройства, VR, десктоп, консоли и веб-платформы. Unity – это платформа для разработки компьютерных игр, которая всего лишь за пять лет из платформы для независимых разработчиков из-за своей простоты и дешевизны превратилась в приемлемый вариант для таких крупных компаний, как Obsidian или InXile [2].

CryEngine 5 также является одним из самых популярных игровых движков созданным компанией Crytek, о чем свидетельствует количество «больших игр» созданных на нем: Giant, Sniper II: Ghost Warrior, Cabal II, Far Cry, Ryse: Son of Rome [3].

Unreal Engine 4 – это, по сути, еще один из самых продвинутых движков для разработки игр. Final Fantasy VII Remake – римейк популярной Final Fantasy VII выпущенной еще в 1997 г., и Tekken 7 были созданы с помощью Unreal Engine 4 [4].

Рассмотрим каждый движок по отдельности в соответствии с выбранными критериями.

#### *UNITY*

• Удобство.

Данный движок может похвастаться интуитивным интерфейсом, легкой установкой и огромным количеством дополнений. Однако, русской версии программы к сожалению нет. Из-за своей популярности и бесплатности, данный движок собрал вокруг себя огромную базу разработчиков. Поэтому, в Интернете довольно легко найти какие-либо недостающие вам модели, либо бесплатно, либо за небольшую сумму.

# • Доступность.

Движок распространяется абсолютно бесплатно, однако для получения Рго версии движка понадобится заплатить 1 500 \$ [1]. Кроме того, данный движок не требует высоких системных требований для вашего компьютера, для комфортной работы будет достаточно средних характеристик

• Функционал.

Unity поддерживает два популярных языка программирования C# и Javascript. Анимирование моделей происходит в нескольких возможных программах: 3Ds Max, Blender, а также в самой программе через всторенный редактор.

• Ценовая политика.

Выше были упомянуты бесплатные и платные версии. На самом деле бесплатной версии программы хватает на комфортную разработку и создание собственных игровых проектов на платформе РС. Однако, Рго версия за 1500 \$ дает вашему проекту массу новых возможностей [3]. Прежде всего, это поддержка виртуальной реальности, которая введена только в последнюю версию движка Unity 5.0, а также платная версия дает проекту возможность кроссплатформенности.

• Поддержка комьюнити.

Однозначно, сейчас Unity находится в фаворитах среди всех игровых движков. Более 50 % разработчиков сегодня используют данную программу. С другой стороны, чаще всего используется Инди разработчики, так как создание AAA- проектов на Unity осложненно особенностями самого движка. Впрочем, для большого числа потребителей данная программа отличный выбор!

## CRY ENGINE 5.

 $\bullet$  Удобство.

Cry Engine 5 является новой версией популярного движка от компании Crytek. Интерфейс оригинальной программы на английском языке, как и почти любая документация, относящаяся к данному движку. Скачать программу может любой желающий, с официальных сайтов компании Стуtek. В целом, данная программа обладает огромным количеством функций и настроек, что делает интерфейс слегка нагруженным, поэтому порог вхождения новых разработчиков достаточно высок.

• Доступность.

Данный движок не имеет платной версии отличающийся от бесплатно, любой желающие может получить полный доступ ко всем функциям. Для комфортной разработки нужно иметь достаточно полную теоретическую и информационную базу в голове.

• Функционал.

Одной из основных функций Cry Engine 5 так называемый Marketplace (рынок). Благодаря Markeplace разработчики получают доступ к тысяче

материалов в собственной библиотеке Crytek: звукам, 3D-объектам, текстурам и прочему [4]. CryEngine V идёт с врождённой поддержкой устройств виртуальной реальности, кроме того имеет особенности: поддержка C#, переработанный рендер, значительно увеличивающий производительность системы, поддержка DirectX 13, продвинутая система объёмных облаков, новая система частиц, поддержка FMOD Studio и поддержка Visual Studio 2017 [2].

• Ценовая политика.

В случае с CryEngine V Crytek решили перейти к модели «плати, сколько хочешь». Иными словами, Crytek надеется на то, что разработчики вспомнят, на чьём движке создавалась игра, и перечислят на счёт компании определённую сумму, которую посчитают достаточной, не выплачивая при этом никаких лицензионных отчислений.

• Поддержка комьюнити.

Однозначно CryEngine является мощным инструментом по созданию игр. По популярности среди пользователей его можно поставить на третье место. Данным инструментом довольно тяжело пользоваться, но если научиться, в руках у вас окажется чуть ли не самое идеальное творение для творчества.

## *Unreal Engine 4.*

• Удобство.

Unreal Engine 4 занимает высокую позицию среди всех игровых движков [3]. Если говорить об удобстве, то интерфейс данной программы не загружен и понятен. В отличие от Unity, UE 4 имеет отличный инструмент для дизайна уровней прямо внутри самого движка. Кроме того, реализована невероятно красивая система Blueprint, которая является аналогом языка программирования, его визуальным воплощением [1].

• Доступность.

Компания Epic Games распространяет свой движок абсолютно бесплатно через свой сервис. Кроме того реализована система сообщества разработчиков, где можно приобрести за деньги, либо найти бесплатные версии различных моделей и звуков и т. д. Исходный код движка также доступен пользователям. Что касается обучающей документации, её в достатке на официальном сайте UE 4, но она вся на английском языке.

• Функционал.

Unreal Engine использует С++, на нём вы можете разрабатывать игры для iOS и Android [2]. В движке есть мощный редактор, заключающий в себе несколько узкоспециальных редакторов. Некоторые редакторы даже могут заменить определённые программы. Огромное количество опций рендеринга (связанных, например, с освещением или со сложностью шейдеров). Здесь вы найдёте массу ультрасовременных шейдеров, которые также поставляются вместе с движком. В принципе, Unreal предлагает наилучший механизм рендеринга на рынке.

## • Ценовая политика.

Ранее подписка стоила бы вам 19 \$ в месяц, однако сейчас компания перешла на бесплатную модель. В случае если доход от игры превысит 3 000 \$ за квартал, Epic Games могут запросить свои 5 % [3]. Дополнительные расходы могут быть в MarketPlace'e, так как иногда там встречаются поистине полезные и красивые модели. Цены в магазине разные, но можно поискать бесплатные аналоги в Интернете. К сожалению, магазин Epic'ов отстаёт от того же Unity, так как контента намного меньше.

• Поддержка комьюнити.

UE 4 собрал вокруг себя множество поклонников качественных АААпроектов и игровых фильмов [1]. Ежегодно создаются сотни качественных продуктов и проектов, общий уровень которых повышается каждый раз. Кроме того, если обратиться за помощью на форуме вам всегда помогут.

Исходя из всех рассмотренных выше игровых движков, лучше всего себя показал Unreal Engine. Достоинством стало то, что движок находится в свободном доступе. Интерфейс выполнен красиво и понятно, базисные функции осваиваются буквально за месяц. Если говорить об особенностях, из-за которых был выбран именно этот движок, то вот основные: редактор Matinee для создания кинематографических роликов и сцен в игре, редактор искусственного интеллекта Behavior Tree, редактор Blueprint, редактор рельефа, редактор PhaY для редактирования физики объектов, поддержка DirectX 12, бесплатная модель распространения и открытый исходный код.

Всё эти аспекты позволили выделить именно UE 4 среди других. Данный движок обладает рядом преимуществ по сравнению с другими игровыми движками. На сегодняшний день, комьюнити UE 4 является одним из самых многочисленных в мире, а компания Epic Games получила широкую популярность благодаря столь отличной платформы для создания игр.

В результате данной работы были проанализированы наиболее популярные платформы на сегодняшний день, дана характеристика каждой из них и выбран лучший движок для начинающего разработчика.

#### **Список используемых источников**

1. Хабрахабр: Лучший игровой движок по версии пользователей хабра [Электронный ресурс]. URL: https://habrahabr.ru/.

2. Лайфхакер: Какую платформу выбрать для создания мобильной игры [Электронный ресурс]. URL: https://lifehacker.ru/.

3. DevGam: Сравнение игровых движков [Электронный ресурс]. URL: http://devgam.com/.

4. STFALCON: Unity3D или Unreal Engine 4 [Электронный ресурс]. URL: https://stfalcon.com/.

5. ProGamer: Какой движок выбрать для создания своей игры [Электронный ресурс]. URL: https://www.progamer.ru/.

*Статья представлена научным руководителем,* 

*кандидатом технических наук, доцентом СПбГУТ Хорошенко С. В.*

71-я региональная научно-техническая конференция студентов, аспирантов и молодых ученых **«СТУДЕНЧЕСКАЯ ВЕСНА - 2017**

## **УДК 004.451.25**

## **Е. А. Шапошникова** (студентка, СПбГУТ)

# **АВТОМАТИЗИРОВАННАЯ СИСТЕМА РАСПРЕДЕЛЕНИЯ ПРОИЗВОДСТВЕННЫХ ЗАДАНИЙ**

*Представлена автоматизированная система распределения производственных заданий на алгоритмическом языке объектно-ориентированного программирования C# в виде веб-приложения ASP.NET. Предложенная система позволяет упростить процесс распределения нагрузки на преподавателей и учебных групп в виде производственных заданий. Система реализована в виде веб-приложения и работает под управлением браузера, клиенту не требуется устанавливать какое-либо специализированное программное обеспечение.*

*производственные задания, автоматизированная система, ASP.NET, интерфейс, MS SQL Server, C#.*

Структура высших учебных заведений в достаточной степени сложна и разнообразна, и эффективное функционирование учебного процесса во многом достигается благодаря его правильной организации, что положительно влияет на качество образования. Основным видом деятельности университетов является образовательный процесс, и его качественное функционирование требует непрерывного учета множества данных и информации, поступающих, как изнутри учебного заведения, так и извне.

Необходимо целенаправленное решение, которое позволит быстро реагировать на текущую ситуацию в университете, не используя дополнительные ресурсы. Руководство учебных заведений четко понимает, что внедрение системы документооборота означает не только наведение порядка в документах, но является сильным экономическим фактором. Подобные системы уже успешно функционируют на протяжении многих лет на производствах, что значительно увеличивает их эффективность.

В настоящей статье рассматривается система, которая автоматически распределяет нагрузку на преподавательский состав и учебные группы в виде производственных заданий, что без участия информационных технологий является задачей трудоемкой и требующей учета множества факторов. Система реализована в виде веб-приложения и работает под управлением браузера, поэтому пользователю не требуется устанавливать специализированное программное обеспечение. Разработка программного приложения автоматизирует, систематизирует и упрощает работу по распределению нагрузки.

В основе проектирования системы решены задачи автоматизации следующих параметров:

• ввод и получение данных об учебных планах, реализуемых на различных направлениях подготовки;

• ввод и получение данных о нагрузке на кафедру;

• получение данных по преподавателям, проводящим занятия для групп, их нагрузке по предметам;

• получение данных об учебной нагрузке для групп, в которых реализуются учебные планы.

Объектная модель системы представлена на рис. 1. Целью разработки объектной модели является выделение и описание объектов, составляющих в совокупности проектируемую систему, а также выявление и указание различных зависимостей между объектами. Все объекты системы могут иметь свои, характеризующие их свойства, которые отличают один объект от другого.

Объектная модель системы автоматического распределения производственных заданий построена на основе диаграммы классов. Диаграммы классов могут применяться и при прямом проектировании, то есть в процессе разработки новой системы, и при обратном проектировании - описании существующих и используемых систем. Таким образом, диаграмма классов – конечный результат проектирования и отправная точка процесса разработки [1].

Модель состоит из 9 сущностей, каждая связанная с другими через связь «1 ко многим». Главной сущностью является «SubjectLoad», в ней отражена информация о названии предмета Name, общем количестве часов TotalLoadValue, типе предмета SubjectType (дисциплина, практика), квалификации (бакалавр, магистр, аспирант) студентов EducationLevel и типе обучения EducationForm (очное, заочное, вечернее) и универсальный идентификатор ID. Каждой «SubjectLoad» соответствует несколько сущностей «SubjectPartLoad», «Plan», «Subject» и «Group» (связь «1 ко многим»). Информация для данных таблиц поступает от учебного отдела.

Каждая дисциплина, которая хранится в сущности «SubjectLoad»,<br>писана к определенной кафедре, что отраженно в сущности приписана к определенной кафедре, «TeachingLoad». Так как дисциплина может преподаваться на нескольких кафедрах, то связь между этими двумя таблицами «1 ко многим». В «TeachingLoad» отражена информация об уникальном идентификаторе дисциплины ID, названии дисциплины Name, уникальном идентификаторе кафедры DepartmentID, дате начала и конца занятий StartDate и EndingDate и комментарии Comments. Информацию этой сущности предоставляет учебно-методический отдел.

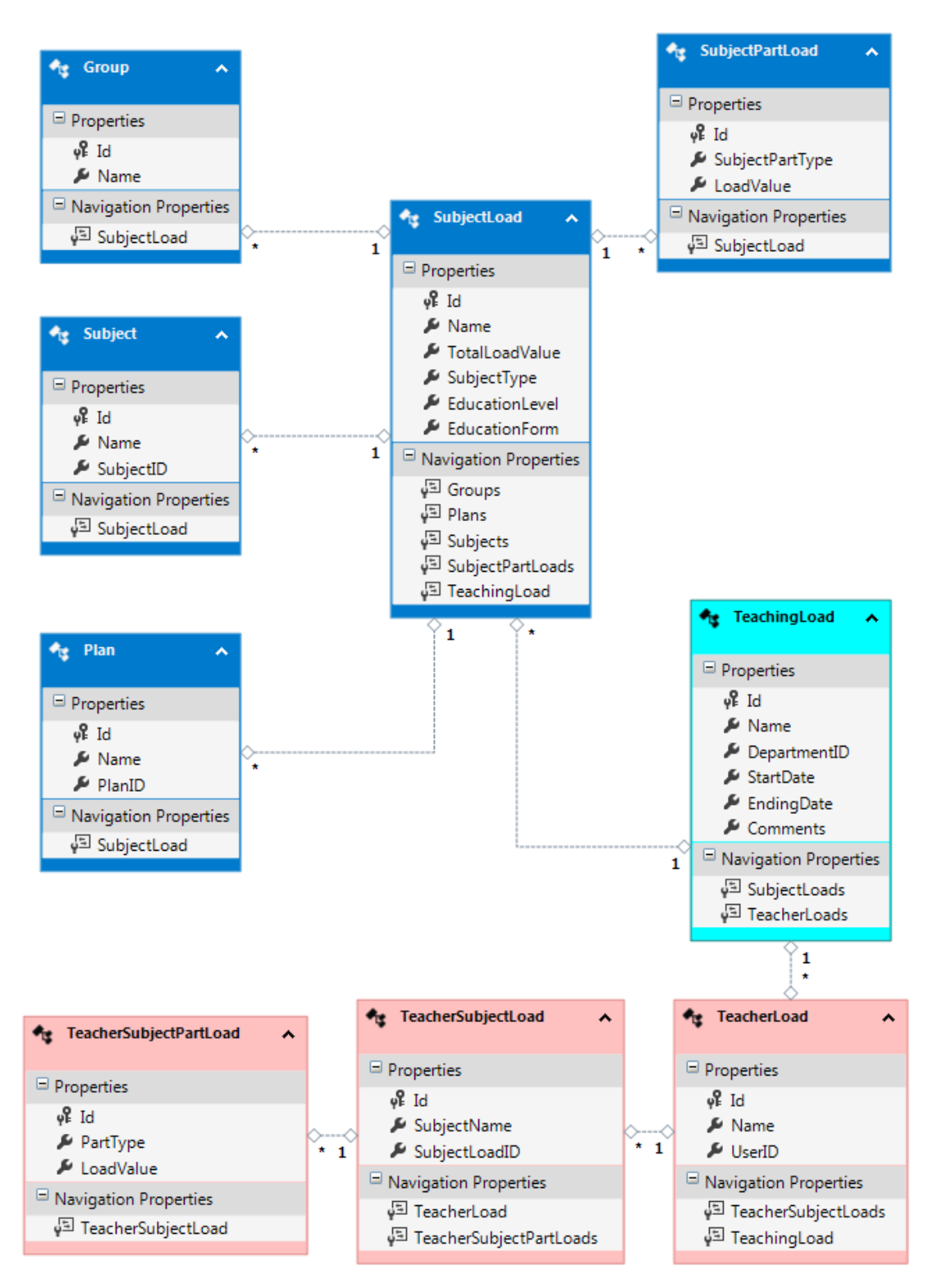

Рис. 1. Диаграмма классов сущностей модели системы

C сущностью «TeachingLoad» связаны три сущности «TeacherLoad», «TeacherSubjectLoad» и «TeacherSubjectPartLoad», в которых отражается информация по преподавателям и их нагрузке. Данные в эти три таблицы заполняют кафедры.

Интерфейс пользователя выполнен при помощи приложения Web Forms ASP.NET, который позволяет генерировать веб-страницы при помощи HTML-кода. Добавление записей в основную сущность «SubjectLoad» производится с помощью веб интерфейса, изображенного на рис. 2.

| Дисциплина                                                                         | Общее количество часов, ч |  | Тип занятий         | Квалификационнная степень              | Тип обучения |   |               |
|------------------------------------------------------------------------------------|---------------------------|--|---------------------|----------------------------------------|--------------|---|---------------|
| АУЖЦИ                                                                              | 50                        |  | Дисциплина          | Бакалавр                               | Очное        | ☑ | Редактировать |
| CAY                                                                                | 50                        |  | Дисциплина          | Бакалавр                               | Очное        | ☑ | Редактировать |
| АУЖЦИ                                                                              | 38                        |  | Дисциплина          | Бакалавр                               | Заочное      | ☑ | Редактировать |
| CAY                                                                                | 38                        |  | Дисциплина          | Бакалавр                               | Заочное      | ☑ | Редактировать |
| Дисциплина:<br>Общее количество часов:<br>Тип занятий:                             |                           |  |                     |                                        |              |   |               |
| Дисциплина<br>1 Бакалавр<br>Квалификационная степень:<br><br>Вид обучения<br>Очное |                           |  |                     |                                        |              |   |               |
|                                                                                    |                           |  |                     | Флаг, который обозначает, что нагрузка |              |   |               |
|                                                                                    |                           |  |                     | распределена                           |              |   |               |
|                                                                                    |                           |  | Добавить дисциплину |                                        |              |   |               |

Рис. 2. Форма добавления дисциплины

После добавления дисциплины, необходимо разделить общее количество часов по видам занятий и группам. Для этого создана веб-форма, представленная на рис. 3.

После добавления всех записей в нагрузку необходимо ее распределить по преподавателям. Для этого создана веб-страница, представленная на рис. 4.

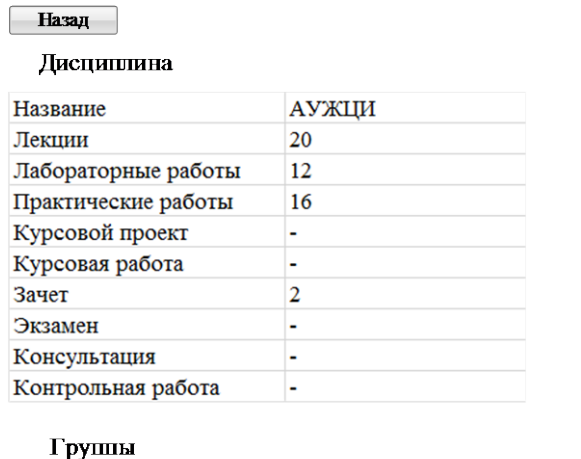

Дисциплина в нагрузке

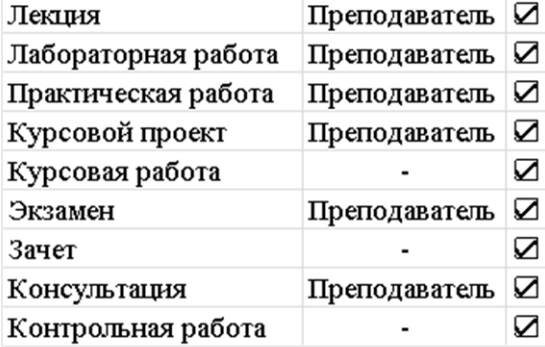

Сохранить

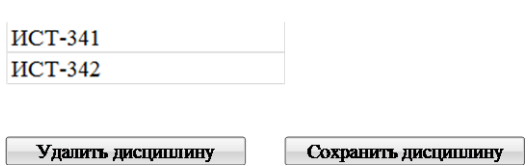

ſ

Осенний Семестр Форма обучения Очная Квалификация Бакалавр

Рис. 3. Форма добавления новой записи в нагрузку

Рис. 4. Форма дисциплины в нагрузке по преподавателям
После заполнения всех форм, с помощью методов обработки, которые прописаны в репозитории, сохраненная и распределенная нагрузка поступает в удобном и понятном виде.

В дальнейшем предполагается совершенствование системы, ее доработка с учетом нужд пользователей. Разработанное программное обеспечение дает возможность его использования не только в учебных целях, но и на различных предприятиях для распределения производственных заданий между рабочими группами. Система позволяет минимизировать ошибки в распределении, что хорошо отразится на деятельности любой организации в будущем.

#### Список используемых источников

1. ProfessorWeb [Электронный ресурс]. URL: https://professorweb.ru/my/programs/ visual-studio/level3/3 6.php5.

2. Виейра Роберт Программирование баз данных Microsoft SQL Server 2005. Базовый курс = Beginning Microsoft SQL Server 2005 Programming. М.: «Диалектика», 2007 832 c

Статья представлена научным руководителем, кандидатом технических наук, доцентом СПбГУТ Акимовым С. В.

#### УДК 004.658.2

#### Ю. А. Шолухо (студентка, СПбГУТ)

## ВОПРОСЫ ПРОЕКТИРОВАНИЯ И РЕАЛИЗАЦИИ БАЗЫ ДАННЫХ КОМПЬЮТЕРНОЙ СОЦИАЛЬНОЙ СЕТИ

При проектировании информационной системы (ИС) ошибки или неоптимальный выбор модели СУБД могут привести к существенным (материальным и временным) затратам как при внедрении, так и при реновации действующего проекта.

В работе рассматриваются некоторые вопросы проектирования БД, используемые в компьютерной социальной сети.

Социальная сеть должна обеспечивать хранение большого объема данных и организацию к нему доступа. При этом необходимо гарантировать высокую скорость обработки запросов, что возможно при обоснованном решении следующих вопросов: выбор модели данных, используемой при создании БД с учетом специфики ИС; разработка структуры БД; разработка системы информационной защиты БД; решение вопроса масштабируемости БД. Подход к решению этих вопросов и рассматривается в данной работе.

база данных, социальная сеть, система информационной защиты, масштабируемость.

71-я региональная научно-техническая конференция студентов, аспирантов и молодых ученых «СТУДЕНЧЕСКАЯ ВЕСНА - 2017

Основой любой компьютерной социальной сети (КСС) является база данных, поэтому создание оптимальной, защищенной и масштабируемой структуры БД играет огромную роль.

В данной работе рассматривается социальная сеть, объединяющая жильцов многоквартирных домов.

Хранение большого объема данных, высокая скорость обработки запросов, обеспечение безопасности хранимых данных и масштабируемость - основные требования, выдвигаемые к БД социальной сети. При выборе модели данных, хранимых в БД, рассмотрим следующие три варианта: графовую, документарную и реляционную модели.

Графовая модель наиболее приближена к естественному представлению информации, но при решении задачи с большим объемом данных и незначительным количеством связей графовые БД демонстрируют существенно более низкую производительность по сравнению с реляционными моделями.

Документарные модели позволяют хранить большие объемы данных в независимых коллекциях, состоящих из документов, но документарная база рассчитана на хранение отдельных элементов, не имеющих дополнительных связей между собой, что является серьезным ограничением при использовании их в КСС.

Следующим вариантом является использование реляционной модели данных. Этот вариант можно считать компромиссным для данной ИС с учетом объема информации и количества связей между объектами.

Разработка оптимальной структуры БД является важнейшим условием обеспечения высокой скорости обработки запросов в КСС.

Вносить изменения в структуру базы данных на этапе эксплуатации очень затруднительно, поэтому вопрос построения оптимальной структуры базы данных на этапе проектирования имеет решающее значение при реализации проекта [1].

В работе по оптимизации структуры реляционной БД можно выделить следующие этапы.

1. Группировка и разделение данных.

Таблицы не должны быть загромождены лишней информацией. В первую очередь это необходимо для ускорения поиска данных. При возникновении необходимости работать в режиме журналирования операций, при котором информация обо всех изменениях БД хранится в специальном журнале, для уменьшения числа операций ввода/вывода также следует создавать таблицы с минимально возможной длиной строк [2].

В том случае, если нет необходимости изменять какую-либо часть данных или организовать поиск по части, более удобным и экономичным оказывается вариант объединения данных в одно поле, а в противоположном случае следует разбить данные на несколько полей в соответствии с 1NF для ускорения поиска конкретных сведений.

2. Применение индексов.

Одним из эффективных средств ускорения поиска данных является использование индексов. Чем больше индексов, тем больше производительность БД. Но, тем не менее, при излишнем увеличении количества индексов падает производительность операций изменения данных и увеличивается размер БД, а кроме того, индексное дерево требует модификации при каждом изменении исходных данных.

Выигрыш в скорости работы при использовании индексов по сравнению с последовательным перебором экспоненциально зависит от числа строк в таблице, т. е. чем больше строк, тем эффективнее поиск по индексу (это объясняется тем, что структура индекса представляет собой двоичное дерево и поиск является логарифмом от числа строк). Следовательно, на скорость поиска не оказывает серьезного влияния ширина колонки в целом и даже колонки, по которой строится индекс.

К сожалению, свои ограничения есть и у индексов. Эффективность поиска по колонкам может сильно ухудшаться, если значения в этих колонках часто повторяются, поскольку сервер не может найти различия между элементами и ему приходится просматривать все элементы с указанным значением [2].

Для борьбы с проблемой индексирования часто повторяющихся значений существуют сцепленные индексы, которые включают дополнительные поля в конце индексного ключа [4].

3. Нормализация.

Как известно, процесс нормализации таблиц в реляционной БД обеспечивает защиту данных и гибкость базы данных, устраняя избыточность данных и несогласованные зависимости.

Для осуществления процесса нормализации необходимо преобразовать отношения БД к третьей нормальной форме (3NF).

Поддержка ссылочной целостности обеспечивает улучшенное качество данных, увеличение скорости разработки, уменьшение числа ошибок в БД и согласованность между приложениями [1].

4. Транзакции.

В теории баз данных термин «транзакция» в более свободном варианте определяется как элементарная, логически завершенная единица работы, которая может включать несколько команд вставки, удаления или модификации.

Для построения оптимальной структуры базы данных необходимо учитывать особенности СУБД, которая обеспечивает работу данной БД. Во всех ИС, использующих СУБД, существует документация, включающая в себя сведения о транзакциях и требования, необходимые для их реализации [3].

На рисунке представлен фрагмент структуры базы данных социальной сети, объединяющей жильцов многоквартирных домов.

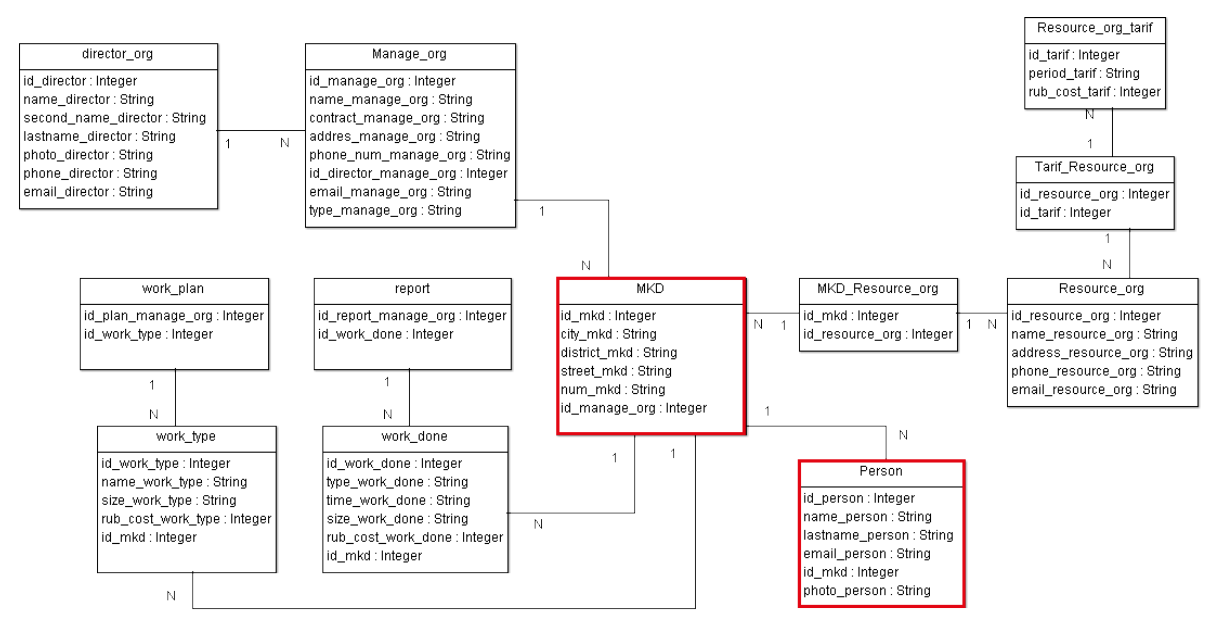

Рисунок. Фрагмент структуры базы данных

Основная таблица любой БД социальной сети - это таблица, содержащая информацию о пользователе (Person). В нашем случае в разрабатываемой ИС кроме таблицы о пользователях используется таблица с данными о многоквартирном доме (МКD). При построении структуры проведена нормализация на уровне ЗNF. Примером разделения данных служат поля таблицы МКD, связанные с адресом дома.

Следующим немаловажным вопросом является информационная защита базы данных социальной сети. Важность защиты ИС от несанкционированного доступа определяется тем, что в нашем случае основная часть вводимых данных поступает в базу через веб-формы, предоставляющие реальные возможности для различных атак.

Информационные атаки на БД являются крайне опасными, поскольку вследствие таких атак может произойти утечка персональных данных, что нарушит функционирование ИС и подорвет доверие пользователей.

На первом этапе для реализации системы информационной безопасности работы необходимо описать все группы пользователей и установить соответствующие права доступа к данным.

Вторым шагом будет создание учетных записей для предоставления доступа к различным приложениям. Для каждой учетной записи необходимо установить ограничения доступа к БД в соответствии с ее декларированными правами.

Третьим шагом является обеспечение безопасности ИС путем защиты от внедрения SQL-кода, защиты от межсайтового скриптинга, от передачи зашифрованных данных, от скачивания файлов по прямой ссылке, а также обеспечение безопасного хранения паролей пользователей, шифрования

БД, обработки сообщений об ошибках и защиты от межсайтовой подделки запросов [5].

С ростом популярности разработанного проекта его поддержка требует все больших усилий. Первое время с нагрузкой на приложение можно справиться путем оптимизации архитектуры и алгоритмов работы вебресурса, но впоследствии и этого оказывается недостаточно, тогда и приходится применять масштабирование.

Для того чтобы определить, в какой момент серверы перестают справляться с нагрузкой, необходима хорошая система мониторинга и отслеживания тенденций работы серверов.

Признаками того, что ИС перестает справляться с нагрузкой, являются:

- оборванные соединения с веб-сервером;
- медленная загрузка страниц;
- случайные ошибки;
- частичная загрузка содержимого;
- снижение активности аудитории.

Для масштабирования баз данных существуют три основных способа увеличения производительности: репликация, партицирование и шардинг.

Для снижения нагрузки, связанной с производительностью и необходимостью хранения большого объема данных, БД можно разнести на несколько серверов. В связи с этим появляется проблема синхронизации между этими серверами. Для решения этой проблемы используется репликация, суть которой в том, что данные с одного сервера БД постоянно синхронно или асинхронно копируются на один или несколько других и, как следствие, появляется возможность распределения нагрузки с одного сервера на несколько.

Проблема хранения большого объема данных решается с помощью механизма партицирования, т. е. разбиения больших таблиц на логические части по выбранным критериям. Это позволяет значительно ускорить процесс выполнения запросов.

Разбивать на партиции следует для оптимизации выборки или для оптимизации записей.

Для правильного конфигурирования параметров партицирования в каждом потоке должно быть примерно одинаковое количество записей.

Еще одним методом масштабирования является шардинг, который позволяет распределять данные между разными физическими серверами путем разнесения данных на так называемые «шарады» на основе некоего ключа. Связанные одинаковым значением ключа сущности группируются в набор данных, а этот набор хранится в пределах одного шарада, что существенно облегчает обработку данных [6].

#### **Список используемых источников**

1. Коннолли Т., Бегг К. Базы данных. Проектирование, реализация и сопровождение. Теория и практика. 3-е изд. М.: «Вильямс», 2003. 1436 с. ISBN 5-8459-0527-3.

2. Прохоров А. Определение оптимальной структуры базы данных [Электронный ресурс] // Informix Magazine Russian Edition. 1998. URL: http://www.informix.com.ua/ articles/dbstruct/dbstruct.htm.

3. Туманов В. Основы проектирования реляционных баз данных. Создание физической модели базы данных. Учет влияния транзакций // НОУ Интуит. 2007. Лекция 10. URL: http://www.intuit.ru/studies/courses/1095/191/lecture/4985.

4. Тернстрем Т. Microsoft SQL Server 2008. Разработка баз данных. Учебный курс Microsoft. М.: «Русская редакция», 2010. 496 с. ISBN 978-5-7502-0394-9.

5. Низамутдинов М. Тактика защиты и нападения на Web-приложения. М.: БХВ-Петербург, 2005. 432 с. ISBN 5-94157-599-8.

6. Календарев А. Горизонтальное масштабирование. Проблемы и пути решения // Системный администратор. 2014. № 10. С. 54–62.

*Статья представлена научным руководителем, старшим преподавателем СПбГУТ Евстигнеевым В. А.* 

### **УДК 004.415**

### **А. Л. Медведева** (студентка, СПбГУТ)

# **РАССМОТРЕНИЕ СЕРВИСНО-ОРИЕНТИРОВАННОЙ МЕТОДОЛОГИИ В КАЧЕСТВЕ ОДНОГО ИЗ МЕТОДОВ ОПИСАНИЯ И ПОСТРОЕНИЯ ИНФОРМАЦИОННОЙ СИСТЕМЫ ПРЕДПРИЯТИЯ**

*В данной статье рассматривается сервисно-ориентированный подход как один из методов описания и построения информационной системы предприятия. Рассмотрено понятие «сервиса», описаны ключевые аспекты, которые можно рассматривать как сервис. Также рассмотрено применения данного метода к описанию ERP-системы Microsoft Dynamics AX: выделены сервисы как внутри самой системы, так и показано, что сервисом может быть взаимодействие между системами. Выявлены основные плюсы и минусы сервисно-ориентированного подхода.*

*сервисный подход, сервис, сервисно-ориентированная архитектура.*

Существует несколько различных подходов к описанию деятельности предприятия, а также к описанию и построению информационных систем, которые обеспечивают бесперебойную деятельность. К таким подходам относятся: функциональный, процессный и сервисно-ориентированный.

Сервисно-ориентированный подход получил распространение в последние годы, в большей мере за счет роста популярности сервисноориентированной архитектуры.

Рассматривая сервис, можно выделить несколько определений данного понятия:

• сервис как взаимодействие разных отделов предприятия друг с другом. Например, бухгалтерия может запрашивать информацию у отдела продаж по совершенным сделкам или работники цеха могут обратиться в отдел кадров для оформления отпуска.

• сервис как обращение пользователя к какой-либо информационной системе, чтобы получить какие-то данные или внести их, и т. д.

• сервис как взаимодействие нескольких систем или компонентов внутри одной системы.

Последние два определения непосредственно относятся к области построения и описания информационной системы.

Вначале рассматривается понятие сервиса как взаимодействие нескольких компонентов внутри одной системы. Данный подход используется для построения архитектуры системы и называется сервисноориентированной архитектурой [1]. На рис. 1 представлена общая модель данной концепции: сервисы (компоненты информационной системы) связаны между собой посредством передающей шины.

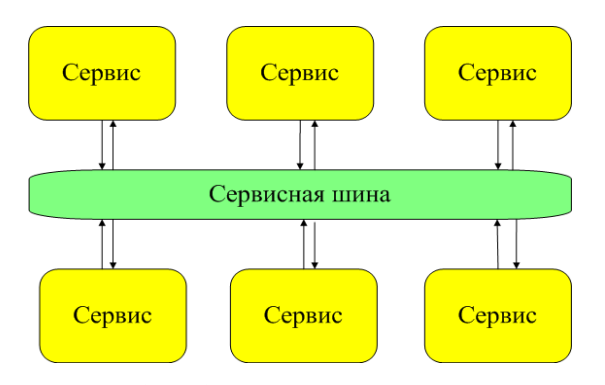

Рис. 1. Общая схема архитектуры информационной модели, построенной по принципу сервисно-ориентированной архитектуры

В настоящее время сервисный подход к построению архитектуры широко применяется, например, на рис. 2 представлена архитектура ERPсистемы MD AX [2]. В данном слуинформационной чае. компоненты сети связаны друг с другом не передающей шиной, а протоколами:

• Remote Procedure Call, RPC (удаленный вызов процедур);

• Сервисы Windows Communication Foundation (WCF):

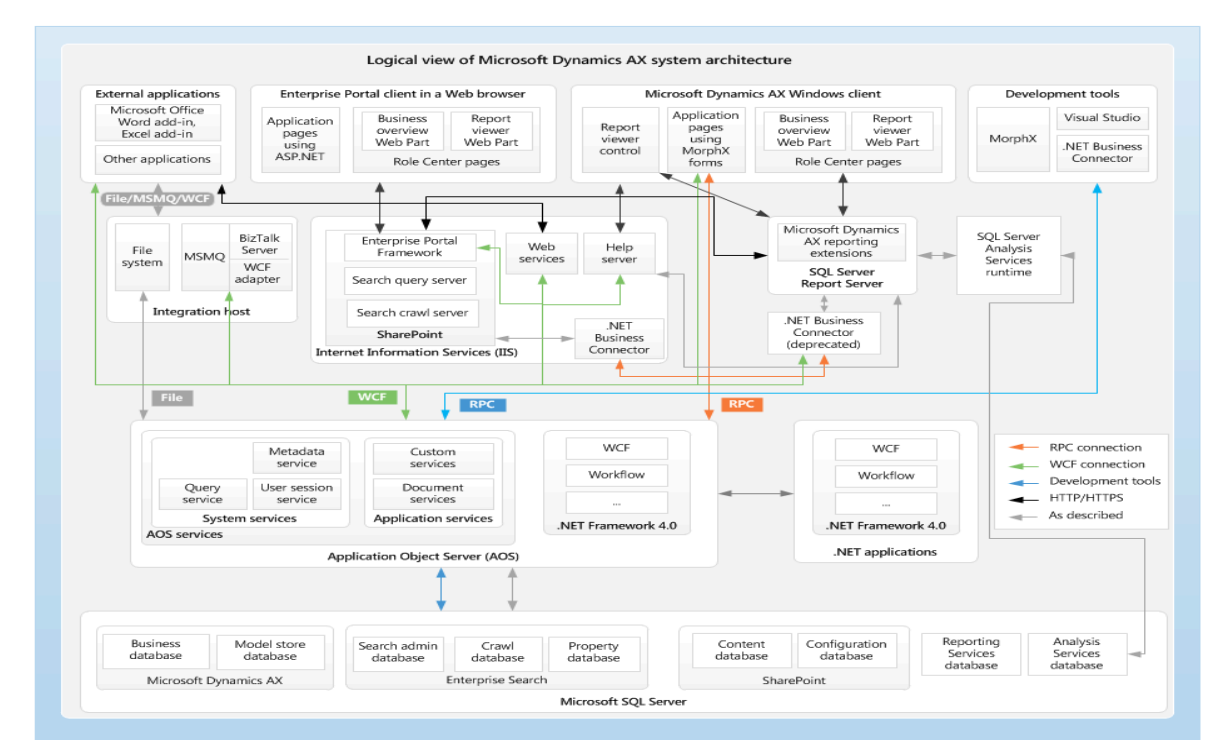

Рис. 2. Архитектура ERP-системы MD AX

Компонентами платформы MD AX являются: Уровень данных:

• Microsoft SQL Server.

Промежуточный:

- $\bullet$  AOS:
- Компоненты .NET Framework:
- SQL Server Analysis Services (SSAS);
- SSRS и расширения средств отчетности Microsoft Dynamics AX;
- Инфраструктура Корпоративного портала Microsoft Dynamics AX.
- Веб-сервис справки Microsoft Dynamics AX;

71-я региональная научно-техническая конференция студентов, аспирантов и молодых ученых «СТУДЕНЧЕСКАЯ ВЕСНА - 2017

## • Протоколы НТТР/ HTTPS.

- Веб-сервисы на базе Microsoft Internet Information Services (IIS);
- Application Integration service.

Презентационный уровень:

- Windows-клиент;
- Веб-клиент Корпоративного портала;
- Клиенты Office (Microsoft Word и Microsoft Excel);
- Сторонние клиенты (Microsoft Message Queuing (MSMQ), Microsoft BizTal Server и адаптеры WCF).

На рис. 3 в качестве примера приводится взаимодействие сервера отчетов (SQL Server Peporter Server) и Window-клиента, с которым непосредственно взаимодействует пользователь системы.

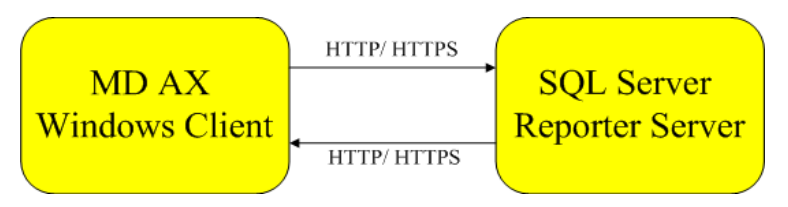

Рис. 3. Взаимодействие сервера отчета и клиент-сервера

Вторым аспектов рассмотрения сервисной модели можно считать взаимодействие пользователя и информационной системы. В этом случае пользователей вводить запрос в систему и получает определенный ответ. На рис. 4 представлена схема подобного сервиса.

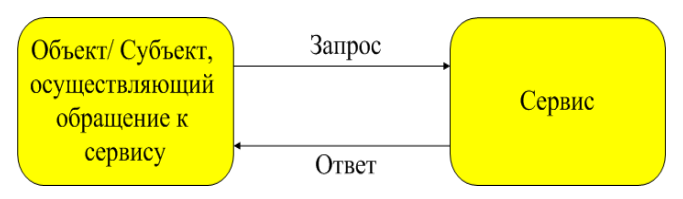

Рис. 4. Сервис как взаимодействие пользователя с информационной системой

Данное определение сервиса также рассматривается на примере системы MD AX. Например, пользователю необходимо построить оборотносальдовую ведомость. Для этого есть специальный отчет, на форме запуска которого необходимо ввести определенные критерии (период, валюту, счет и т. д.). На рис. 5 представлена форма запуска отчета.

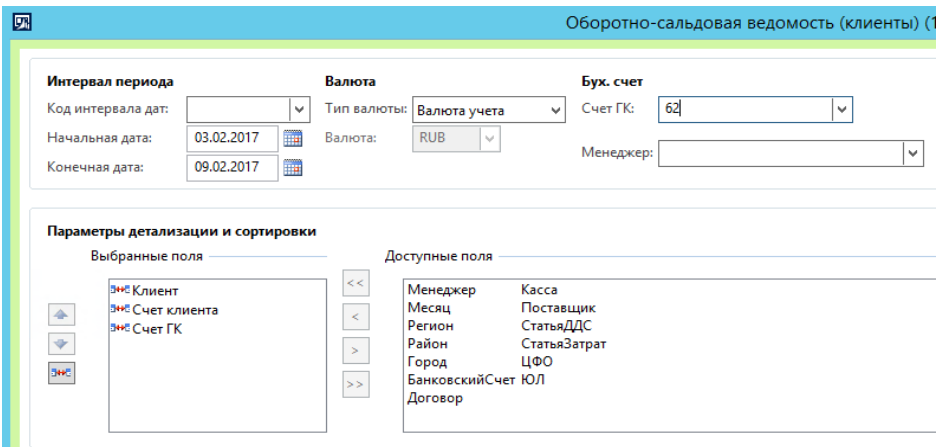

Рис. 5. Форма запуска ОСВ

На рис. 6 представлен конечный отчет.

| Оборотно-сальдовая ведомость (клиенты) (1)<br><b>RUB</b><br>03.02.2017<br>09.02.2017<br>Валюта:<br>От:<br>Тип валюты: Валюта учета<br>Только итоги: $\Box$<br>no:<br>M |         |       |             |            |             |        |               |               |      |          |          |          |
|----------------------------------------------------------------------------------------------------|---------|-------|-------------|------------|-------------|--------|---------------|---------------|------|----------|----------|----------|
|                                                                                                    |         |       |             |            |             |        |               |               |      | Клиент   | Счет кли | Cu       |
| 目 0000076                                                                                                    |         |       | 000         |            |             |        | 2 9 0 9 , 0 0 | 0,00          | 0,00 | 0,00     | 0,00     | 0,00     |
| <b>COLOR</b>                                                                                                    | 0000076 |       | 000         |            |             |        | 2 909,00      | 0,00          | 0,00 | 0,00     | 0,00     | 0,00     |
| <b>COL</b>                                                                                                    |         |       | 62.01 Расче |            |             |        | 2 909,00      | 0,00          | 0,00 | 0,00     | 0,00     | 0,00     |
| $\overline{\phantom{a}}$                                                                                                    |         |       |             | 27.01.2017 | <b>Накл</b> |        | 2 909,00      | 0,00          | 0,00 | 0,00     | 0,00     | 0,00     |
| ■ 0000149                                                                                                    |         |       | 000         |            |             |        | 0,00          | 20,00         | 0,00 | 0,00     | 0,00     | 0,00     |
| <b>COM</b>                                                                                                    | 0000149 |       | 000         |            |             |        | 0,00          | 20,00         | 0,00 | 0,00     | 0,00     | 0,00     |
| <b>COLOR</b>                                                                                                    |         | 62.01 | Расче       |            |             |        | 0,00          | 20,00         | 0,00 | 0,00     | 0,00     | 0,00     |
| <b>CONT</b>                                                                                                    |         |       |             | 01.02.2017 |             | Лог за | 0,00          | 20,00         | 0.00 | 0,00     | 0,00     | 0,00     |
| ■ 0000171                                                                                                    |         |       | ИП М        |            |             |        | 0,00          | 0,00          | 0,00 | 2 200,00 | 0,00     | 2 196,00 |
| <b>COL</b>                                                                                                    | 0000171 |       | ИП М        |            |             |        | 0,00          | 0,00          | 0,00 | 2 200,00 | 0,00     | 2 196,00 |
| <b>COM</b>                                                                                                    |         | 62.01 | Расче       |            |             |        | 0,00          | 0,00          | 0,00 | 2 200,00 | 0,00     | 2 196,00 |
| <sub>con</sub>                                                                                                    |         |       |             | 04.02.2017 |             | Логза  | 0,00          | 0,00          | 0,00 | 2 200,00 | 0,00     | 2 196,00 |
| ■ 0000202                                                                                                    |         |       | 000         |            |             |        | 0.00          | 5 3 3 1 , 2 9 | 0.00 | 0.00     | 0.00     | 0.00     |
| <b>COLOR</b>                                                                                                    | 0000202 |       | 000         |            |             |        | 0,00          | 5 3 3 1 , 2 9 | 0,00 | 0,00     | 0,00     | 0,00     |
| <b>COLOR</b>                                                                                                    |         | 62.01 | Pacye       |            |             |        | 0,00          | 5 3 3 1 2 9   | 0,00 | 0,00     | 0,00     | 0,00     |

Рис. 6. Оборотно-сальдовая ведомость (отчет)

Другим примером может служить запуск сводного планирования. На рис. 7 представлена форма запуска плана, а на рис. 8 результат работы периодической операции.

| ۰<br>圆<br>Microsoft Dynamics Ax (1)<br>۰                                                                                                    |                                              |  |  |  |  |  |  |  |  |  |
|----------------------------------------------------------------------------------------------------|----------------------------------------------|--|--|--|--|--|--|--|--|--|
| Сводное планирование<br>Комментарий Пакет<br>Разное Помощники по планированию<br>Параметры<br>Сводный план:<br>$\checkmark$<br>Принцип:<br>Пересоздание<br>Отслеживание длительности задачи процесса: | Выбрать (а)<br>Элементы<br>Код номенклатуры: |  |  |  |  |  |  |  |  |  |
|                                                                                                    | OK<br>Отмена                                 |  |  |  |  |  |  |  |  |  |
| Идентификация плана                                                                                                    | $\cdot$                                      |  |  |  |  |  |  |  |  |  |

Рис. 7. Форма запуска сводного планирования

|                                   | Спланированные заказы • |                  |                                        |    |             |               |                            |                      |               |  |  |
|-----------------------------------|-------------------------|------------------|----------------------------------------|----|-------------|---------------|----------------------------|----------------------|---------------|--|--|
| ОперПлан<br>План:<br>$\checkmark$ |                         |                  |                                        |    |             |               |                            |                      |               |  |  |
|                                   | Homep <sup>A</sup>      | Код номенклатуры | Требуемое количество Единица измерения |    | Дата заказа | Дата поставки | Произведен непосредственно | Формула планирования | Дата действия |  |  |
|                                   | 005642747               | Ц00460100        | $3,00$ $\mu$ T                         |    | 20.03.2017  | 20.03.2017    |                            |                      |               |  |  |
|                                   | 007399481               | LL00537420       | $10,00$ $\kappa$                       |    | 27.03.2017  | 27.03.2017    |                            |                      |               |  |  |
|                                   | 007399489               | Ц00537420        | $10,00$ $\kappa$ T                     |    | 27.03.2017  | 27.03.2017    |                            |                      |               |  |  |
|                                   | 007399534               | Ц00537421        | $10,00$ KT                             |    | 27.03.2017  | 27.03.2017    |                            |                      |               |  |  |
|                                   | 007399538               | Ц00537421        | $10,00$ $\kappa$ T                     |    | 27.03.2017  | 27.03.2017    |                            |                      |               |  |  |
|                                   | 007399625               | Ц00537497        | $2,00$ $\mu$ T                         |    | 27.03.2017  | 27.03.2017    |                            |                      |               |  |  |
|                                   | 007400408               | Ц00537517        | $3,00$ $\mu$ T                         |    | 27.03.2017  | 27.03.2017    |                            |                      |               |  |  |
|                                   | 007400444               | Ц00537519        | 2,00                                   | шт | 27.03.2017  | 27.03.2017    |                            |                      |               |  |  |
|                                   | 007400538               | Ц00537522        | $2,00$ $\mu$ T                         |    | 27.03.2017  | 27.03.2017    |                            |                      |               |  |  |
|                                   | 007400633               | Ц00537531        | 1,00                                   | шT | 27.03.2017  | 27.03.2017    |                            |                      | ×             |  |  |
|                                   | 011209397               | F00001178        | $4,00$ $\mu$ T                         |    | 24.04.2017  | 24.04.2017    |                            |                      |               |  |  |
|                                   | 011232491               | Ц00005319        | 1,00                                   | KT | 25.05.2017  | 25.05.2017    |                            |                      |               |  |  |
|                                   | 011232493               | Ц00005343        | $1,00$ $\kappa$                        |    | 26.06.2017  | 26.06.2017    | П                          |                      |               |  |  |
|                                   | 011232501               | Ц00005343        | $1,00$ $\kappa$                        |    | 29.05.2017  | 29.05.2017    |                            |                      |               |  |  |
|                                   | 011232527               | Ц00005378        | $2,00$ $\kappa$                        |    | 01.05.2017  | 01.05.2017    |                            |                      |               |  |  |
|                                   | 011232532               | Ц00005342        | $3,00$ KT                              |    | 25.05.2017  | 25.05.2017    |                            |                      |               |  |  |
|                                   | 011333704               | 1100006740       | $100 -$                                |    | 30.05.3017  | 30.05.3017    |                            |                      |               |  |  |

Рис. 8. Результат операции сводного планирования

Преимуществами сервисного подхода являются:

- масштабируемость системы;
- отсутствие жесткой привязки к бизнес-процессам;

• гибкость информационной системы, возможность обеспечить интеграцию.

Но необходимо помнить, что сервисный подход не может полностью описать информационную систему, и применим не всегда. Он очень хорошо подходит для случаев, когда описываются операции в одну итерацию, то есть отправляется запрос, на который получается ответ.

Для полного описания системы нужно использовать методы в совокупности.

#### **Список используемых источников**

1. Что такое SOA? [Электронный ресурс]. URL: http://www.finecosoft.com/ node/102

2. System architecture [AX 2012] [Электронный ресурс]. URL: https://technet.microsoft.com/ en-us/library/dd362112.aspx

*Статья представлена научным руководителем, доктором технических наук, профессором СПбГУТ Сотниковым А. Д.*

### **УДК 654.031**

### **Н. К. Устриков** (студент, СПбГУТ)

## **ИННОВАЦИОННЫЕ ПОДХОДЫ К УВЕЛИЧЕНИЮ ПОТРЕБИТЕЛЬНОЙ СТОИМОСТИ УСЛУГ СВЯЗИ**

*В статье рассмотрены аспекты качества услуг связи, предоставляемых операторами сотовой связи в РФ, а также применение бенчмаркинга и метода «Шесть Сигм» для выявления пользователем наиболее подходящего оператора.*

*качество, услуги мобильной связи, бенчмаркинг, «Шесть Сигма», электронные услуги.*

В современном мире жизнь человека имеет ускоренный темп, с появлением смартфонов и социальных сетей количество постоянных коммуникаций пользователя возросло, поэтому качество предоставляемых услуг связи становится первостепенным фактором при выборе мобильного оператора. Актуальность данной темы обусловлена тем, что количество пользователей сотовой связи в РФ на 2017 г. составляет более 251 млн человек, по данным «AC&M Consulting» и продолжает увеличиваться [1, 2, 5].

Бенчмаркинг – это процесс сбора и обработки данных и информации и сопоставления результатов. Бенчмарка – ориентир для сравнения.

«Шесть Сигм» – методика настройки бизнес-процессов на снижение всех типов дефектов, потерь и издержек.

Для того чтобы абонент мог самостоятельно определить, услугами какого оператора связи пользоваться, в 2015 г. Министерство связи и массовых коммуникаций РФ опубликовало проект «Концепция управления качеством связи в Российской Федерации». В рамках концепции, Роскомнадзор разработал и ввел в эксплуатацию электронный портал «качествосвязи.рф». Портал «качествосвязи.рф» наглядно демонстрирует качество услуг в сетях стандартов GSM 900/1800, UMTS 900/2100 и LTE в Российской Федерации, позволяет пользователю сравнить результаты бенчмаркинга услуг связи, предоставляемой компаниями: МегаФон, ВымпелКом (БиЛайн), МТС и Т2 Мобайл: в двух вариантах: в виде карты покрытия региона или в виде протокола контроля. Сбор и обработку данных, с помощью автоматизированной системы контроля качества услуг связи, осуществляет Федеральная служба по надзору в сфере связи, информационных технологий и массовых коммуникаций. Для тестирования используется возимое, носимое и серверное оборудование. Мониторинг производится по Методике оценки качества услуг подвижной радиотелефонной связи, утвержденной Министерством связи и массовых коммуникаций РФ.

При поддержке Министерства связи и массовых коммуникаций РФ, ФГУП НИИ «Восход» было создано мобильное приложение на базе Android «Качество связи» и электронный портал «Качество связи» с электронным адресом «http://geo.minsvyaz.ru» [7]. Цель приложения – сбор информации о качестве предоставляемых услуг связи в тех местах, где находится пользователь. Приложение автоматически определяет стандарт связи, используемый на момент действия, и дает возможность оценить мощность сигнала в конкретной точке карты. Данные публикуются на электронном портале «geo.minsvyaz.ru». Портал позволяет увидеть зону покрытия выбранного стандарта связи или нескольких стандартов одновременно, от одного или нескольких операторов.

В соответствии с данными предоставленными порталом «качествосвязи.рф» было проведено исследование операторов сотовой связи [3]. Характеристики измерений приведены в таблице.

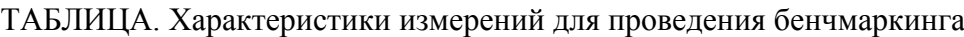

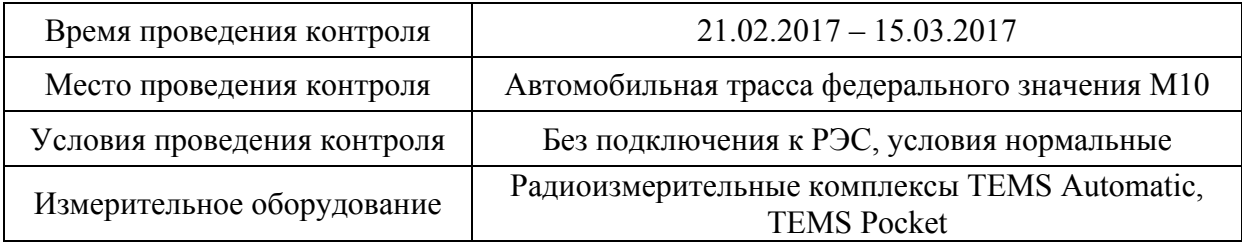

Показатели качества услуг связи в части голосового соединения и интернет-соединения представлены в виде диаграмм на рис. 1 и 2.

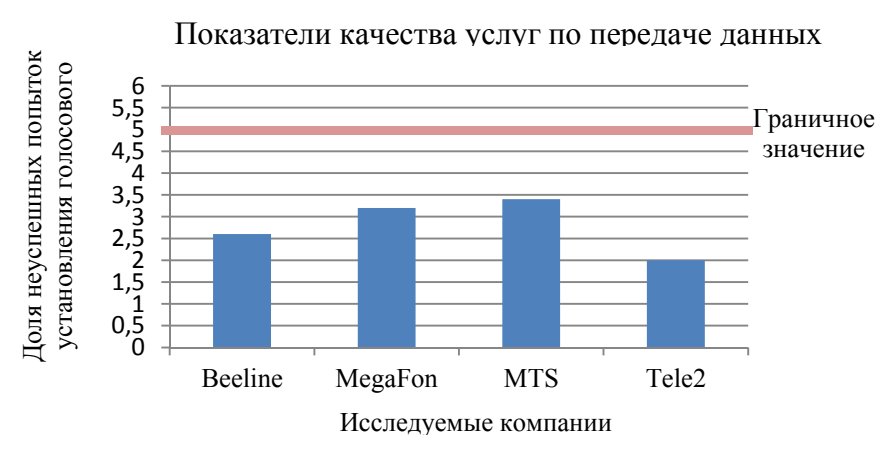

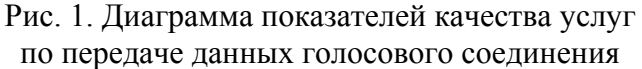

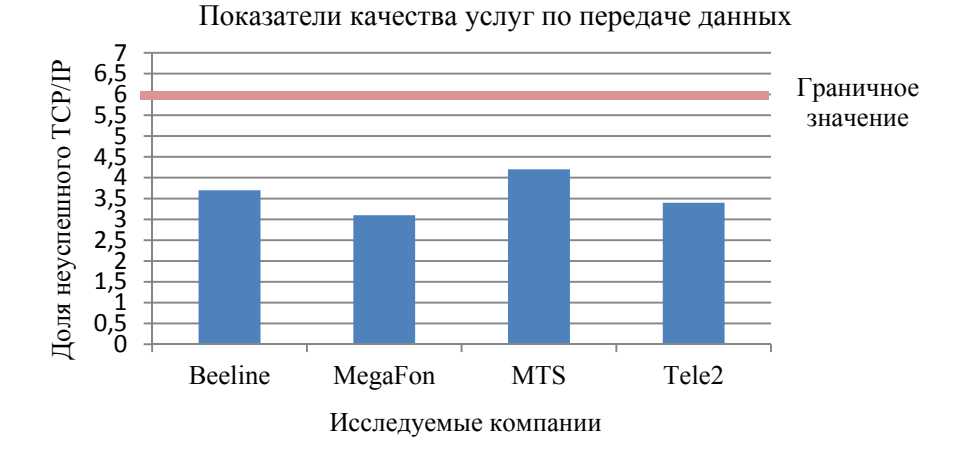

Рис. 2. Диаграмма показателей качества услуг по передаче данных сети интернет

Благодаря проведенному бенчмаркингу и предоставленным данным на сайте «качествосвязи.рф» потребитель может выбрать оператора, удовлетворяющего его запросы и возможности.

В качестве примера применения метода шесть сигм был рассмотрен оператор «МТС». Данные об объекте были полученные с помощью мобильного приложения «Качество Связи» [4, 6]. Исследование проводилось в г. Санкт-Петербурге, в радиусе 500 метров от станции метро «Маяковская», измерения уровня сигнала сотовой связи проводились каждый час. Результаты измерений представлены в виде графика на рис. 3.

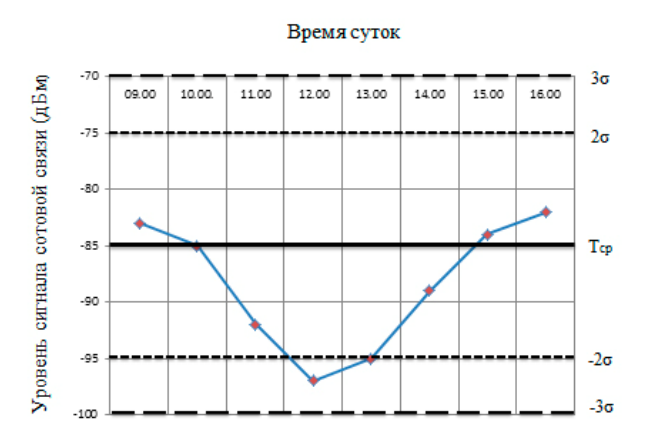

Рис. 3. График измерений уровня сотового сигнала

По результатам измерений можно сделать вывод, что уровень сигнала сотовой связи ухудшается в зависимости от времени суток и уровня нагрузки, который возрастает к полудню.

Использование приложения «Качество Связи» позволило установить минимальный уровень сигнала сотовой связи за определенный промежуток времени, а также установить час наибольшего напряжения, когда из-за возрастающей нагрузки уровень сигнала падает до минимального.

<sup>71-</sup>я региональная научно-техническая конференция студентов, аспирантов и молодых ученых **«СТУДЕНЧЕСКАЯ ВЕСНА ‐ 2017**

Итоги проведенного исследования позволяют потребителю оценить качество предоставляемых услуг и сделать выбор в пользу оператора МТС или другого оператора.

На основании вышеперечисленных данных можно сделать вывод, что потребитель может оценить качество предоставляемых услуг операторами связи и выбрать наиболее подходящего, если будут реализованы следующие предложений:

1. Произвести анализ сайта «качествосвязи.рф» на наличие технических неисправностей и устранить ошибки;

2. Настроить геопозиционирование на сайте «качествосвязи.pd»;

3. Установить максимальный срок действия информации, с последнего проводимого контроля, в размере 6 месяцев, добавить контроль зон, удаленных от оживленных трас и крупных населенных пунктов;

4. Объединить порталы «geo.minsvyaz.ru» и «качествосвязи.рф» для объединения данных, получаемых от различных групп пользователей, оптимизации информирования и увеличения потребительной стоимости услуг мобильной связи.

#### Список используемых источников

1. Макаров В. В., Галков И. М. Интегральная оценка качества продаж услуг мобильной связи // Вестник образования и развития науки Российской академии естественных наук. 2013, № (2). С.83-84.2.

2. Старкова Т. Н. Совершенствование систем менеджмента качества в сфере ИКТ // Актуальные проблемы инфотелекоммуникаций в науке и образовании. II Международная научно-техническая и научно-методическая конференция: сб. науч. ст. СПб.: СПбГУТ, 2013. С. 1004-1009.

3. Портал «качествосвязи.рф» **Электронный** URL: pecypc]. http://www.качествосвязи.рф.

4. Портал «Качество связи» [Электронный ресурс]. URL: http://geo.minsvyaz.ru.

5. Портал «AC&M Consulting» [Электронный ресурс]. URL: http://www.acmconsulting.com.

6. Портал «Google Play» [Электронный ресурс]. URL: https://play.google.com.

7. Портал «Минкомсвязь России» [Электронный ресурс]. URL: http://minsvyaz.ru/.

Статья представлена научным руководителем, старшим преподавателем СПбГУТ Старковой Т. Н.

### УДК 338.465.4: 004.051

# Д. А. Яхно (студент, СПбГУТ)

# ЭЛЕКТРОННЫЕ УСЛУГИ И ИХ КАЧЕСТВО

В статье рассмотрены аспекты повышения привлекательности для потребителей государственных услуг в электронном виде.

качество и иенность электронной услуги, воспринимаемой потребителем.

Электронная услуга – это услуга по удовлетворению информационной потребности пользователя, имеющего доступ к сети интернет, а также компьютер или любую другую электронную форму. Задачи электронных услуг - обеспечение высокой надёжности и улучшение деятельности любой системы обслуживания; обеспечение нужной информацией и услугами широких слоёв населения.

Для повышения привлекательности для потребителей государственных услуг в электронном виде необходимо: управление качеством этих услуг и развитие ИКТ-инфраструктуры, обеспечивающей их реализацию [1]. Понятие ценности, воспринимаемой клиентом, в общепринятом толковании представлено на рис. 1-3.

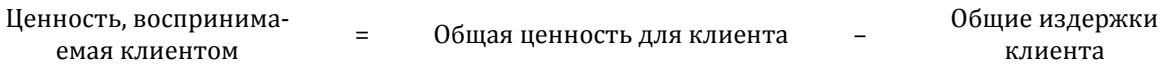

Рис. 1. Уравнение ценности услуги, воспринимаемой потребителем

Ценность Общая ценность Ценность Ценность Ценность  $\equiv$  $\overline{+}$ имиджа для клиента **VCЛVГИ** персонала сервиса компании

Рис. 2. Уравнение общей ценности для клиента

| Обшие из-   |        | Денежные |         |         | Эмоциональные |
|-------------|--------|----------|---------|---------|---------------|
| держки кли- | -<br>- |          | затраты | затраты |               |
| ента        |        | издержки | времени | энергии | затраты       |

Рис. 3. Уравнение общих издержек клиента

Используя уравнения (рис. 1-3), выясним какие аспекты качества больше потребителей электронных услуг в настоящее время. Учитывая тот факт, что это те люди, которые постоянно используют услуги связи и сверяют высокий уровень качества этих услуг с относительно новым способом предоставления государственных услуг - в электронном виде.

Для оценки качества выполнения отдельных этапов государственных услуг в электронном виде, показатели не используются. Однако, это не означает, что мнение потребителей этих услуг не учитывается. Использование «Личного кабинета» позволило решить большое количество проблем на портале «ГОСУСЛУГИ».

На электронном портале «ГОСУСЛУГИ» услуга «Личный кабинет» для удобства разделена на три версии, дающих разную полноту доступа, в зависимости от количества введенных данных.

Так, «Упрощенная учетная запись» дает доступ исключительно к справочной информации, она позволяет осуществить проверку штрафов ГИБДД, судебных задолженностей и дает возможность оплатить их онлайн. Для регистрации «упрощенной учетной записи» в «Личном кабинете» на сайте «ГОСУСЛУГИ» необходимо ввести свое Имя, Фамилию и *номер сотового телефона*, либо *адрес электронной почты* [2].

«Стандартная учетная запись» дает возможность осуществить онлайнзапись на прием к врачу, онлайн-регистрацию товарного знака и т. д. Для регистрации «Стандартной учетной записи» необходимо ввести свои паспортные данные, а также номер СНИЛС. Введенная информация подтверждается в ПФР и МВД, сроки подтверждения обычно не превышают получаса [3].

«Подтвержденная учетная запись» дает полный доступ ко всем услугам, предоставляемым на портале, таким как: оформление загранпаспорта, запись ребенка в детский сад, регистрация по месту жительства и т. д. Для регистрации «Подтвержденной учетной записи» гражданину необходимо подтвердить свою личность, обратившись в один из центров обслуживания на территории РФ, такими центрами могут быть: отделение «Почта России», Центры госуслуг «Мои Документы» (также известные как Многофункциональные Центры – МФЦ), офисы компании «РОСТЕЛЕКОМ», отделения органов власти.

Электронный вид государственных услуг рассмотрим на примере различных способов подачи документов для оформления загранпаспорта. Данная услуга осуществляется физическим лицом в виде личного обращения в расположенное по месту проживания МФЦ, либо через интернетпортал «ГОСУСЛУГИ», либо с помощью частных или государственных компаний, оказывающих услуги по сбору и подаче документов в МФЦ, таких как: «Единый Центр Документов» и юридический центр «Пропискин» [4].

Проведение опроса в малочисленной группе (54 человека) о предпочтительном способе подачи документов для получения загранпаспорта выполнено среди студентов 4-го курса и их родителей. Полученные результаты представлены в диаграмме на рис. 4.

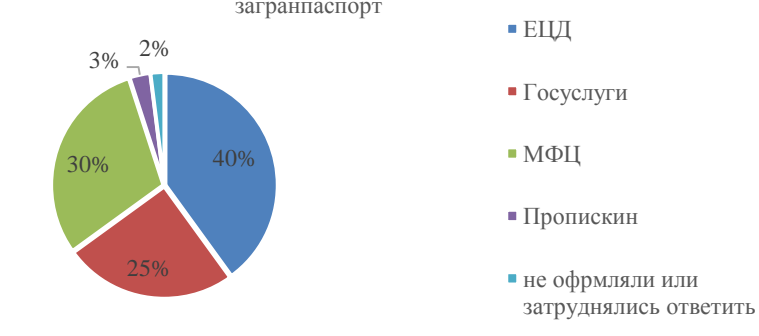

Результаты опроса о предпочтительном способе подачи документов на загранпаспорт

Рис. 4. Распределение предпочтений о способе подачи документов на загранпаспорт

Различные способы подачи документов существенно повышают общую ценность услуги (*услуги, персонала, сервиса, имиджа организации*). В условиях совершенствования нормативной базы существует перечень обязательных документов для получения загранпаспорта *нового и старого образца*. Это достаточно большой список, который содержит, например, сведения из трудовой книжки и военного билета.

Основные проблемы, с которыми сталкивается гражданин, при различных способах подачи документов на загранпаспорт нового образца являются *трудности при заполнении как электронной, так и бумажной формы и печати в случае необходимости*.

При подаче документов на загранпаспорт старого образца проблемы аналогичны. Кроме вышеназванных существуют и проблемы контекстного содержания, например, необходимость указывать перерывы в трудовой деятельности периодом более 1 месяца.

Для того, чтобы сэкономить время и получить документ в кратчайшие сроки, то есть *сократить затраты времени и эмоциональные затраты* (рис. 3), граждане используют платные услуги. Для сравнения рассмотрим стоимость услуг для *упрощения процедуры подачи документов*, которые предлагают два наиболее популярных юридических центра г. Санкт-Петербурга: для документа нового образца в ЕЦД стоимость может составлять максимально 3 400 руб., в «Пропискин» – 4 900 руб.; для старого образца до 2 100 руб. в ПРОПИСКИН – 4 900 руб. [5]. Это дополнительные затраты и затраты энергии, что, естественно, увеличивает общие издержки клиента и снижает воспринимаемую ценность, результаты опросов в таблице.

| Наименование ценности/издержек | Способ подачи документов |  |             |  |  |
|--------------------------------|--------------------------|--|-------------|--|--|
| для клиента                    | Электронный              |  | «Пропискин» |  |  |
| Общая ценность, в том числе:   |                          |  |             |  |  |
| <b>VCЛVГИ</b>                  |                          |  |             |  |  |

ТАБЛИЦА. Оценка клиентами общей ценности

71-я региональная научно-техническая конференция студентов, аспирантов и молодых ученых **«СТУДЕНЧЕСКАЯ ВЕСНА - 2017**

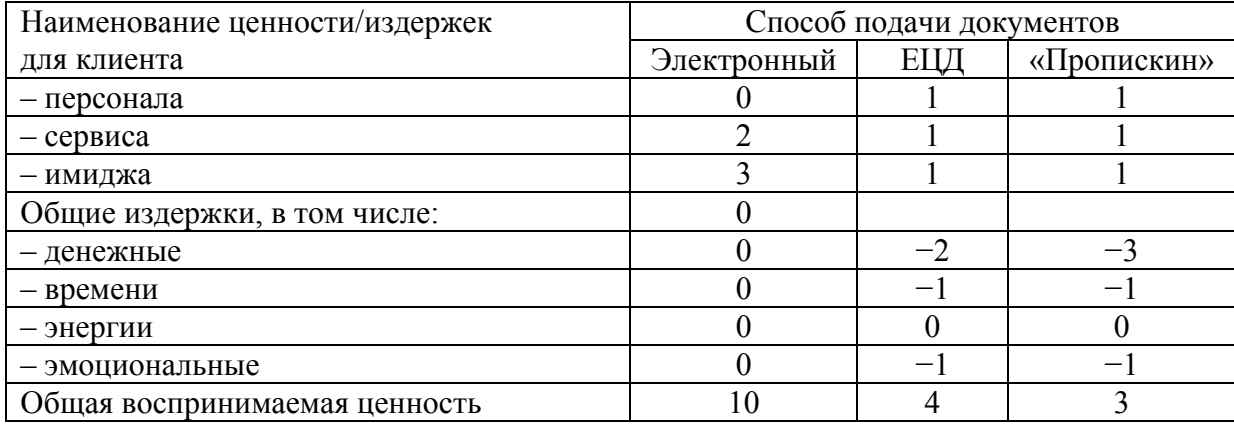

На основании вышеперечисленных оценок можно сделать вывод, что необходимо предпринять определенные шаги по пути управления качеством данной электронной услуги, чтобы сократить степень неудовлетворенности клиентов.

Рекомендации, которые обеспечат повышение *ценности* процедуры подачи документов на загранпаспорт и снижение общих издержки клиентов и т. д.:

1. Синхронизировать различные информационные системы, привязанные к паспорту.

2. Автоматизировать ведение трудовых книжек, военных билетов и прочих документов. Сделать их доступными на портале «ГОСУСЛУГИ».

3. В «Личном кабинете» реализовать автоматическое заполнение различных заявлений из существующих информационных систем.

Вывод. Предлагается перечисленные выше рекомендации распространить на другие услуги портала «ГОСУСЛУГИ»

#### **Список используемых источников**

1. Макаров В. В., Галков И. М. Интегральная оценка качества продаж услуг мобильной связи // Вестник образования и развития науки Российской академии естественных наук. 2013. № 2. С. 83–84.

2. Портал «ГОСУСЛУГИ» [Электронный ресурс]. URL: [http://www.gosuslugi.ru.](http://www.gosuslugi.ru/)

3. Портал «МВД РОССИИ» [Электронный ресурс]. URL: [http://](http://гувм.мвд.рф/)гувм.мвд.рф.

4. Портал «ПРОПИСКИН» [Электронный ресурс]. URL: http://[пропискин](http://пропискин.рф/%20zagranichnyj-pasport.html).рф/ [zagranichnyj-pasport.html.](http://пропискин.рф/%20zagranichnyj-pasport.html)

5. Портал «ZAGRANPASPORT» [Электронный ресурс]. URL: [http://zagranpasport.ru.](http://zagranpasport.ru/)

*Статья представлена научным руководителем, старшим преподавателем СПбГУТ Старковой Т. Н.* 

## **УДК 339.198**

## **И. В. Вишневский** (магистрант, СПбГУТ)

# **ТЕКСТОВАЯ ПЕРЕОПТИМИЗАЦИЯ ПРИ ПРОДВИЖЕНИИ САЙТА КОМПАНИИ В ПОИСКОВЫХ СИСТЕМАХ**

*Интернет-бизнес динамично развивается с каждым днем. В глобальной сети появляются новые интернет-ресурсы, которые хотят занять достойные позиции в органической выдаче поисковой системы. Одной из основных проблем при продвижении веб-сайта в интернете является текстовая переоптимизация интернет-страницы. То есть это злоупотребление ключевыми фразами, которые пользователи вводят в поисковой системе для поиска нужной им информации. Такие тексты на сайте пишутся не для людей, а для поисковых роботов. Яндекс и Google активно борются с такими злоупотреблениями и накладывают санкции на веб-сайты, с целью улучшения качества поиска в интернете.* 

*факторы ранжирования в поисковой системе, алгоритмы Яндекс и Google, текстовая переоптимизация.*

Продвижение интернет-проекта в поисковых системах – это достаточно трудоёмкая и сложная работа, которая требует системного подхода. При этом основной акцент делается на Яндекс и Google, поскольку пользователи основную информацию ищут именно через них. Яндекс и Google очень требовательны к веб-сайтам и постоянно совершенствуют алгоритмы ранжирования с целью улучшения качества поиска в глобальной паутине. Поэтому владельцам таких ресурсов следует учитывать их рекомендации для получения желаемых результатов. Данные об основных факторах ранжирования можно сгруппировать следующим образом в порядке их значимости:

1. Качественный контент и отсутствие технических проблем: на сайте размещен интересный для пользователя контент, непереспамленный ключевыми фразами; отсутствуют технические проблемы и сайт корректно работает.

2. Качественные ссылки с релевантных ресурсов: на сайт ссылаются тематические интернет-проекты.

3. Удобство сайта для пользователя: показатель отказов, повторное посещение сайта, количество комментариев на веб-ресурсе и другие [1].

Факторы ранжирования представлены в достаточно обобщенном виде. Их очень много, среди которых можно так же выделить возраст домена, наличие ключевого слова в теге title, оптимизация изображений, региональная привязка сайта, полезный вспомогательный контент и другие. Это достаточно обширная тема и она может являться темой отдельной статьи.

Остановимся более подробно на одном из самых важных из них – это качество контента.

Как уже отмечалось выше, оптимизацией сайта под требования поисковых машин занимаются seo-специалисты. Однако, стоит отметить, что сайт – это основная форма интернет-представительства компании и он, в первую очередь, должен отвечать требованиям пользователей, быть для них удобным, понятным и полезным. Яндекс и Google отдают своё предпочтение тем интернет-ресурсам, которые направлены на интересы обычного юзера и накладывают санкции на переоптимизированные сайты. Переоптимизация веб-сайта – превышение меры при работе над его улучшением, то есть это информационная перенасыщенность, а именно, наличие ключевых слов в имени домена, в адресе веб-страницы, в контенте, в htmlкоде. За подобные злоупотребления Яндекс и Google серьезно штрафуют такие веб-ресурсы, понижая их позиции в результатах поиска. Это достаточно злободневная тема, поскольку seo-оптимизаторы в погоне за более высокими позициями в выдаче поиска используют тексты сайта, как помойку ключевых фраз. Например, модель ноутбука встречается чуть ли не в каждом предложении.

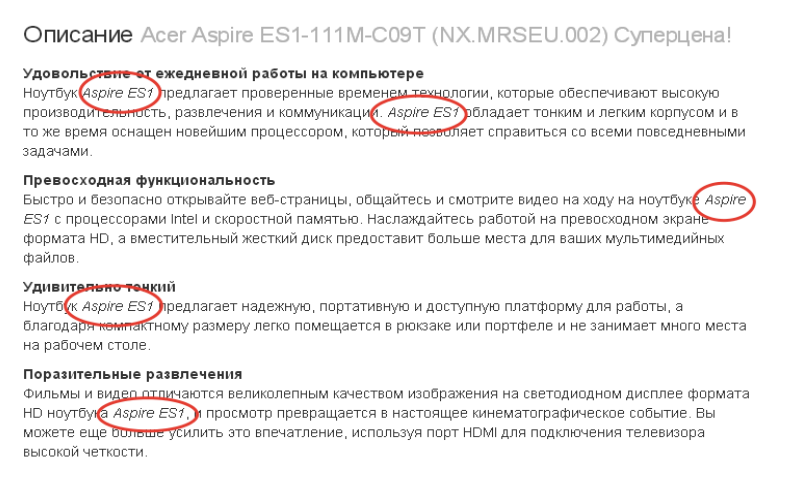

Рис. 1. Пример переоптимизированного текста [2]

Такие текстовые материалы публикуются на сайте не для обычного человека, а для поисковых роботов, что, естественно, не может остаться не замеченным со стороны владельцев поисковых машин. На такие интернетпроекты накладываются санкции, то есть фильтры Яндекса и Google.

В конце марта 2017 г. вышел новый алгоритм Яндекса «Баден-Баден», который существенно пессимизирует позиции веб-сайтов на поиске за текстовую переоптимизацию. В блоге Яндекса авторы алгоритма дали четко понять, что тексты нужно писать именно для людей, а не для роботов поиска. Под санкции данного алгоритма попали тысячи сайтов. Ниже на ри-

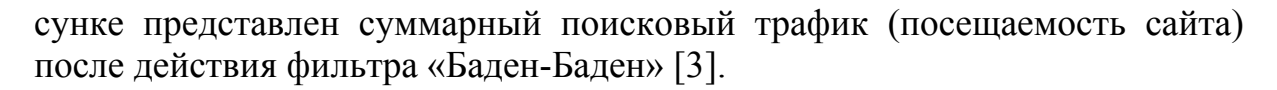

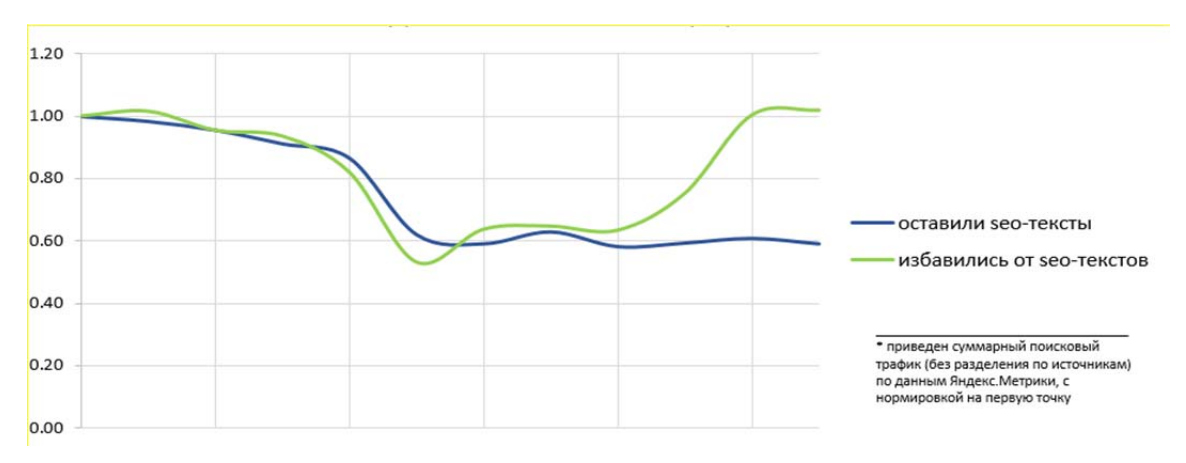

Рис. 2. Динамика поискового трафика [3]

Аналогично Яндексу у Google есть алгоритм «Панда», который так же накладывает санкции на внутреннюю переоптимизацию сайта. Вебмастера, стремясь получше написать seo-тексты, анализируют топ выдачи Яндекса и Google. Они считают, что там находятся сайты с идеальными текстами, и поэтому элементарно копируют текстовые параметры топа. Однако, сайт в топ может попасть в силу ряда причин, не связанных с текстовыми показателями. Это может быть хороший возраст домена, который пользуется доверием. А может быть на сайте продуманная структура разделов и подразделов, которая удобная для пользователей. Поэтому копирование параметров текста из топа может привести не к росту позиций сайта на поиске, а к обратному результату.

Так каким же должен быть текст на сайте, чтобы веб-ресурс занимал хорошие позиции на поиске? Во-первых, не должно быть злоупотреблений ключевыми запросами для продвижения. Они не должны встречаться очень часто в тексте. Оптимальное количество ключей – это 2 вхождения, то есть количество их повторов. Идеальный вариант – 1 запрос в начале текста и его повтор в конце. Во-вторых, текстовые материалы должны раскрывать максимальную полезность для пользователя по той тематике, по которой он ищет информацию, и быть естественными. Тексты на вебресурсе, ориентированные именно на человека, хорошо воспринимаются модераторами поиска в интернете и такие сайты будут занимать достойное место в глобальной паутине.

#### **Список используемых источников**

1. Акулич М. В. Интернет-маркетинг: учебник для бакалавров. М. : Дашков и К, 2016. 352 с.

2. Примеры переоптимизированных текстов [Электронный ресурс] / seo-блог. URL: [https://devaka.ru/ articles/pereoptimizaciya](https://devaka.ru/%20articles/pereoptimizaciya) 

3. Баден-Баден – новый алгоритм определения переоптимизированных текстов / новостной блог Яндекса [Электронный ресурс]. URL: https://yandex.ru/blog/webmaster/baden-baden-novyy-algoritm-opredeleniyapereoptimizirovannykh-tekstov

*Статья представлена научным руководителем кандидатом политических наук, доцентом СПбГУТ Кузнецовой Е. И.*

**УДК 316.344**

### **А. И. Галямеева** (студентка, СПбГУТ)

# **ВОЗМОЖНОСТИ ПРОДВИЖЕНИЯ ОРГАНИЗАЦИЙ В СЕТИ ИНТЕРНЕТ**

*В статье рассматриваются перспективы и особенности продвижения организаций в сети Интернет. Рассматриваются виды рекламы и PR в Интернете, возможности оценки эффективности рекламы. На основе проведенного теоретического анализа представлены основные достоинства развития данной области рекламы.* 

*продвижение, Интернет, реклама.*

В условиях современных рыночных реалий вопрос о построении эффективной маркетинговой стратегии организации является залогом выживания компании на рынке. Тенденции рынка говорят о том, что наибольшую значимость в выборе каналов продвижения приобретает сфера IT. Связано это с рядом факторов, характеризующих существующую обстановку:

1) Смена культуры совершения покупок: растет количество потребителей, предпочитающих совершать покупки через Интернет-магазины;

2) Обращение к Интернету, как к средству массовой информации: телевидение, как основной источник информации теряет свою актуальность и уступает место Интернет – источникам, как следствие, и основной поток рекламных обращений поступает в сознание потребителя через интернет – рекламу;

3) Расширение возможностей для распространения информации, способствующих продвижению организации в Интернете: появление новых форм рекламы и PR, новых IT-технологий.

О повышении значения Интернет-продвижения может свидетельствовать и анализ рынка вакансий Москвы и других крупных российских городов. В сфере маркетинга и рекламы одними из наиболее востребованных вакансий являются SEO и SMM специалисты, менеджеры по рекламе и PR, специализирующиеся на IT-продвижении.

В целях лучшего понимания структуры распространения рекламы в сфере IT, стоит разобраться в видах существующих видов продвижения в Интернете [1]:

1) Баннерная реклама ─ небольшое графическое изображение, которое может содержать логотип фирмы, изображение товара, рисунок. Он, так же, может содержать краткое текстовое сообщение. При нажатии (клике) на баннер пользователь перенаправляется на сайт рекламодателя;

2) Контекстная реклама ─ баннер или текстовое сообщение располагается на сайте, которому соответствует содержание самого баннера;

3) Поисковая оптимизация сайта ─ для сайта подбираются ключевые слова, фразы, по которым поисковая система находит определенный сайт;

4) Пресс-релиз ─ это краткое изложение какого-либо события, значимого для рекламодателя, размещенное на тематическом сайте; относится к средствам PR;

5) Продвижение в социальных сетях – наиболее подходящее поле для размещения рекламных обращений, направленных на определенный круг лиц, объединенных общими интересами, как профессионального, так и личного (хобби) характера;

6) Спам ─ это массовая рассылка рекламных объявлений без согласия получателей, производящаяся через электронную почту. Всплывающие окна появляются при посещении того или иного сайта.

Правильный выбор каналов распространения рекламных обращений и донесение информации до целевого потребителя посредством использования возможностей сети Интернет особенно остро необходимо для организаций, занимающейся распространением товаров или услуг через интернет – магазины.

Существует несколько подходов к оценке эффективности продвижения организации в Интернете. Базируются методы оценки на системе расчета эффективности, с применением коэффициента KPI. Рассмотрим их более подробно [3].

Начнем с показателей эффективности поисковой оптимизации.

KPI 1. Количество переходов из поисковых систем. Цель поисковой оптимизации – привлечь как можно больше целевого трафика из поисковых систем, таких, как Яндекс и Google. Получить отчет о количестве запросов по интересующим компанию ключевым словам можно с помощью аналитических сервисов, например Google Analytics и Яндекс. Метрика.

KPI 2*.* Конверсия трафика из поисковых систем*.* Без этого показателя трафик является, по сути, косвенной метрикой, которая не влияет сама по себе на бизнес-показатели сайта. Отношение тех посетителей, которые пришли посредством пользования сайтам к обращению в компанию и совершению покупки к общему количеству просмотров посетителями – это конверсия. Рассчитывать её нужно не для всего сайта в целом, а по каждому каналу в отдельности. При этом, важно следить за динамикой трафика в рамках определенного периода времени.

Рассмотрим показатели эффективности контекстной рекламы

KPI 1. Средний CTR рекламной кампании*.* CTR – это отношение кликнувших по контекстному объявлению пользователей к общему числу показов объявления. В первую очередь этот показатель отражает качество написания объявления – интересно ли оно пользователям. Так же на него может влиять место размещения объявления, оно может быть показано сразу под поисковой строкой или на второй-третьей странице поисковой выдачи. Посмотреть CTR так же можно в сервисах по статистике рекламной кампании в Яндекс.Директ или Google AdWords.

KPI 2. Средняя цена клика. В системах контекстной рекламы оплата за рекламное объявление производится только за тех пользователей, кто заинтересовался объявлением и перешел на ваш сайт – это и есть «клик». Именно стоимость клика в итоге определяет, окупится ли рекламная кампания или нет.

KPI 3. Конверсия трафика из контекстной рекламы. Именно с использованием конверсии из предыдущих двух метрик рассчитывается окупаемость затрат на рекламу. Соответственно, если с одного клиента организация получает прибыли больше, чем тратит на его привлечение, то кампания окупилась – можно продолжать вкладывать деньги в этот вид рекламы. Если же нет, то рекламная кампания может быть признана неэффективной и прекращена.

Рассмотрим теперь оценку эффективности рекламы в социальных сетях. Реклама в социальных медиа является специфическим видом интернет – рекламы, поэтому и оценка эффективности от распространяемой в данном канале информации индивидуальна. В первую очередь, оценить эффективность рекламы можно с помощью количественной оценки «репостов» и «лайков», а также динамика «подписок» и посещаемости страниц и групп.

Кроме того, оценить количество осведомленных потребителей, посредством социальных сетей можно определить путем проведения анкетирования. Также некоторые организации вводят в работу различные специальные условия для потребителей в социальных медиа, использование промокодов на упаковке для пользователей в сетевых сообществах и социальных сетях.

Размещаемые в целях продвижения материалы в сети Интернет, как и обращения в прочих каналах коммуникации, оказывают влияние на многие аспекты деятельности организации, в том числе и на имидж, сложившийся об организации в обществе. Важно обращать внимание на то, чтобы рекламные обращения в Интернете не противоречили общей концепции позиционирования компании и не нарушали целостного образа организации [2].

Одним из наиболее рискованных каналов для размещения обращений в Интернете является СМИ, как средство для связей с общественностью. Поэтому при размещении материалов в тех или иных источниках так же необходимо учитывать имидж и репутацию изданий (публикуемых в электронном виде) и сайтов, в случае контекстной рекламы.

Интернет является самым высокоскоростным средством распространения информации, поэтому нужно понимать, что при публикации негативной информации о компании, скорость и масштабы распространения могут оказаться весьма высокими. В таком случае, исправить сложившееся положение и вернуть позитивный имидж становится очень трудной, а подчас невыполнимой задачей. Отсюда следует вывод, что размещаемая в Интернете информация о компании должна проходить тщательный отбор, разрабатываться и контролироваться профессионалами.

Несмотря на высокие риски для имиджа компании, стоит отметить, что реклама в сети Интернет является неотъемлемой частью в структуре маркетинговых усилий компании и с течением времени повышает уровень достоинств над другими видами рекламы.

Выявлено, что интернет-реклама пока уступает по эффективности традиционным видам рекламы, таким, как телевидение, наружная реклама, печатные издания [3]. Однако в связи с динамичным развитием данного канала распространения прогнозируется выход интернет-рекламы на лидирующие позиции в ближайшие годы. Это связывают с рядом преимуществ IT-продвижения [1]: информация доступна круглосуточно, есть возможность повторного обращения к рекламному обращению; потребители, рассматривая предложения с различных источников, имеют возможность выбора интересующих и подходящих им по цене товары и услуги; интернет-реклама позволяет во многих случаях заинтересованному потребителю вступить в диалог с рекламодателем в реальном времени, решить интересующие его вопросы; при продаже через Интернет продавец экономит свои денежные средства благодаря уменьшению накладных расходов; благодаря глобальности охвата аудитории рекламодатель может расширить географический рынок; требует меньше средств, чем традиционные носители рекламы; при удачном размещении на тематических сайтах быстрее достигает своей целевой аудитории; интернет-реклама позволяет получить точную информацию об эффективности проведения рекламной компании в виде отчетов (статистики) по количеству просмотров, посещений, мест с которых они осуществлялись и т. д.

Таким образом, продвижение через каналы Интернета дают массу возможностей и преимуществ для организаций (от широкого охвата аудитории до сокращения издержек на маркетинг). Развитие в данном направлении предлагает возможности и для сохранения позиций организации в будущем, так как многие сферы распространения информации переходят в интерактивный режим.

Реклама в сети Интернет является самой перспективной технологией продвижения организаций. Крупные финансовые потоки направлены в сферу развития информационных технологий, что ведет как к научнотехническому прогрессу данной отрасли, так и открывает новые возможности для распространения различного рода маркетинговой и PR информации. Кроме расширения технических возможностей, сфера IT привлекает разнообразием форм распространения (например, растет популярность ведения блогов и привлечения блогеров к целям рекламы, а также распространения рекламы в онлайн-играх).

По наиболее позитивным для сферы IT прогнозам является постепенное поглощение других видов рекламы (телевидение и печатные издания). Эта тенденция связана с ростом спроса на электронные варианты печатных изданий (газеты, журналы), а также альтернативными возможностями Интернета по отношению к телевидению (возможность просмотра фильмов и передач онлайн).

#### **Список используемых источников**

1. Балахметова Д. Реклама в Интернете // Юридическая газета. 2014. 6 с.

2. Марченко Т. И., Смольковская И. М. Принципы формирования имиджа торгового предприятия и методики его оценки // Школа университетской науки: парадигма развития. 2014. № 2. С. 110–112.

3. Филинова О. Е. Информационные технологии в рекламе. М.: Мир, 2014. 240 c.

*Статья предоставлена научным руководителем, кандидатом психологических наук, доцентом СПбГУТ Беловой Е. В.*

# **УДК 32.019.5**

# **Г. Н. Дрёмина** (магистрант, СПбГУТ)

# **ДЕТСКАЯ ИГРУШКА КАК ИНСТРУМЕНТ ИДЕОЛОГИИ**

*В статье рассматривается детская игрушка, как модель взрослого мира для ребенка, которая оказывает влияние на его мировосприятие. Массовое производство игрушек представляется как инструмент массовых коммуникаций, который транслирует моральные и эстетические установки. С целью рассмотрения данного феномена представлен пример марки игрушки – куклы линейки «Монстры Хай». На данном примере показывается, как игрушка превращается в новый инструмент идеологии.*

*детская игрушка, инструмент идеологии, массовые коммуникации.*

В период первичной социализации, когда у ребёнка формируются представления об обществе, его ценностях и нормах, значительную роль

играют детские игрушки. Сюжетно-образные игрушки, как предметы, отражающие в себе образы людей, животных, воображаемых существ, представляют собой мир взрослых в миниатюре.

В. Гудимов в своей статье «Генезис игрушки» говорит о том, что общим у всех видов игрушек является их эстетическое воздействие на ребёнка, вне зависимости от страны происхождения и времени создания [1]. Для полноценного психического и духовного развития дети нуждаются в положительном эмоциональном фоне игр, который обеспечивается игрушками.

До начала промышленного производства, игрушки зачастую представляли собой цельные предметы или изделия из двух-трех деталей, например, пучок соломы, перевязанный веревкой или деревянные фигурки в форме живых существ. Это позволяло игрушке быть универсальной: ребёнок мог сначала присвоить ей роль медведя, а затем роль пастуха – для полноценной интересной игры ребёнку нужно было задействовать свою фантазию, домысливать детали. В настоящее время, с приходом технического прогресса, изготовление игрушки подверглось большей детализации, что добавляет конкретику в её смысловое значение. Это, в свою очередь, отнимает фазу домысливания образа и являет ребёнку готовую природуалиби [2].

На современном этапе большая часть игрушек изготовляется в массовом производстве, поэтому социокультурные и эстетические смыслы, заложенные в игрушке, тиражируются непосредственно в массовой детской аудитории. Следовательно, влияя на социально-эмоциональные позиции ребёнка [3], растиражированная игрушка уподобляется инструменту массовых коммуникаций, транслирует определённые образы и установки.

Лидирующую позицию в современной игрушечной индустрии на мировом рынке занимает американская компания *«Mattel».* Компания основана в Калифорнии в 1945 г., её оборот составляет 5,92 млрд долларов США (2008 г.), а чистая прибыль 379,6 млн долларов (2008 г.).

Популярность компании в России возникла с появлением на российском рынке бренда «Барби», который неоднократно подвергался критики со стороны общественности. Поводами для претензий являются пропаганда анорексии и булимии, призыв к расточительности и безудержному шопингу [4]. Российские общественные деятели обвиняют игрушку в навязывании русским детям «американского образа жизни».

В июле 2010 г. *«Mattel»* выпустила новую серию фэшн-кукл «Школа монстер хай», которая составляет конкуренцию «Барби» в рамках самого бренда *«Mattel».* Данная марка кукол также вызвала волну критики.

В целом конвейерные игрушки критикуют за стандарты социализации, принудительные образцы взрослой реальности, преждевременную профориентацию и тому подобное. В дополнение к этому, продукты марки «Монстры хай» можно упрекнуть в своеобразном антропологическом извращении: игрушки здесь представляют собой уродливый гибрид человека и отрицательных героев из фильмов ужасов.

Персонажи этой серии связана с образами знаменитых чудовищ, таких как Дракула, Чудовище Франкенштейна, Оборотень, Мумия, Призрак Оперы, Банши и другими. Кроме того, данные куклы имеют неестественный цвет лица, например, бледно-голубой, синевато-зелёный, фиолетовый. Аксессуары к куклам также несут негативные смыслы, например, кровать в виде гроба, очень короткие юбки и платья, вызывающе-яркий макияж. В одной из выпускаемых серий кукол имеется кукла со съемной головой, а также наборы «Собери монстра», в котором детям предлагается собрать себе игрушку из игрушечных костей.

В 2016 г. компания *«Mattle»* решила отреагировать на критику данных игрушек в свой адрес – производителями была выпущена обновленная линейка «Монстер Хай» с названием *«Reeboot»,* в которой имидж главных героинь был изменен на менее пугающий. *«Mattel»* изменили макияж кукол – сделали его более светлым и менее агрессивным, а короткие обтягивающие юбки сменили на более пышные и чуть более длинные платья.

Однако, в этом же году фирма выпустила другую линейку «Монстер Хай», что было связано с премьерой нового сезона одноименного мультсериала «Большой ужасный риф». Среди героинь «ужасного рифа» встречаются Перл и Пэри Серпентайн – две сестры-куклы, заключённые в одно туловище с двумя головами, а также кукла Калла Мэрри, у которой вместо ног щупальца осьминога, а руки представлены в количестве шести штук.

Данные новинки снова вызвали волну критики в сети Интернет. Компания *«Mattel»* отвечает на критику тем, что объясняет идеологию продукции «Монстер Хай» строчкой из сингла одноименного мультфильма: *"A little strange, but so are you / don't you wanna be a monster too?"* **(немножко странные, но ведь и ты такой – не хочешь ли тоже быть монстром?) Таким образом, марка, якобы выступает за принятие людей вне зависимости от их внешности и, не взирая на их странности. Однако, почему для продвижения данной идеи выбрана именно концепция загробного мира, производителями никак не объясняется.**

Торговая марка «Монстры хай» пришла к своей популярности благодаря различным инструментам маркетинговых коммуникаций, таких как реклама в интернете, контекстная реклама, реклама на ТВ. Помимо традиционных способов рекламирования фирме *«Mattel»* в популяризации данной марки помогают одноименный мультипликационный сериал и видеоигра. Таким образом, три продукта, а именно – мульт-сериал, компьютерная игра и куклы, взаимопопуляризируют друг друга и поддерживают лояльность к марке.

Нарастающая популярность данной игрушки линейки «Монстры Хай», которая несет в себе негативные семантические смыслы, крайне отрицательно влияет на развитие детской психики. Массовое производство и эффективная популяризация данного продукта позволяют ему произвести подмену ценностей и правильного мировосприятия целому поколению, что превращает игрушку в новый инструмент идеологии.

#### **Список используемых источников**

1. Гудимов В. Генезис игрушки [Электронный ресурс] // Культуролог: электрон. научн. журн. 2006. URL: http://culturolog.ru/index.php?option =com\_content&task = view  $\&$ id = 1072  $\&$  Itemid = 32.

2. Барт Р. Мифологии. М.: Академический проект, 2008. 459 с.

3. Шинкаренко А. Е. Функции игрушки как феномена культуры // Гуманитарный вектор, 2009. № 1. С. 45.

4. Горалик Л. Полая женщина. Мир Барби изнутри и снаружи. М.: Новое литературное обозрение, 2005. 320 с.

*Статья представлена научным руководителем, доктором философских наук, профессором СПбГУТ Корневым В. В.*

**УДК 94(47).084.8** 

## **С. М. Елисеев, К. О. Кобзев** (студенты, СПбГУТ)

## **ИСТОРИЯ РАЗВИТИЯ ШИФРОВАЛЬНОЙ ТЕХНИКИ ПРАВИТЕЛЬСТВЕННОЙ СВЯЗИ СССР В ГОДЫ ВЕЛИКОЙ ОТЕЧЕСТВЕННОЙ ВОЙНЫ**

*В данной статье рассматривается криптографическая деятельность СССР в годы Великой Отечественной войны, которая включала в себя разработку отечественной шифровальной техники, её внедрение в войска и обучение работе. Рассмотрены и проанализированы причины и последствия проблем со связью в начале боевых действий, которые сделали чрезвычайно актуальной усовершенствование системы управления войсками. Рассмотрена деятельность и вклад в победу связистов, радиоразведчиков и криптоаналитиков.*

*криптография, шифрование, связь, шифровальная техника, аппаратура засекречивания, Великая Отечественная война.*

Во все времена решающим условием успешной деятельности войск была и остается надежная связь (защищенная от перехвата и понимания её противником). В военной обстановке, когда ситуация может мгновенно и радикально изменяться, значение четко работающей связи возрастает во сто крат. Для обеспечения необходимой защиты и надежности высокую роль играет криптографическая деятельность – широкое понятие, которое включает в себя организацию каналов передачи сообщений (системы связи), использование различных методов защиты информации (криптография, стеганография, физическая защита собственных линий связи и т. д.), а также перехват и дешифрование информации противника.

## **Шифраторы речи**

Задача разработки и внедрения шифровальной техники для советской правительственной проводной и особенно радиосвязи была чрезвычайно актуальной.

Первое же отечественное устройство автоматического засекречивания телефонных переговоров – инвертор ЕС – было создано в 1935–1936 гг. на заводе «Красная Армия». В 1937 г. был выпущен улученный вариант – инвертор ЕС-2.

Также в 1937 г. для радиотелефонных каналов была разработана и подготовлена к серийному выпуску аппаратура ЕИС-3. В 1938 г. началось серийное производство первого поколения отечественной аппаратуры автоматического засекречивания телефонных переговоров. Устройства типа «ЕС» успешно использовались для организации ВЧ-связи практически на всем протяжении Великой Отечественной войны

К первому периоду войны относится разработка аналогичной портативной, исполненной в виде чемодана, засекречивающей аппаратуры типа «СИ-15» («Синица») и её аналога «САУ-16» («Снегирь»), которая применялась для засекречивания любых каналов и использовалась в основном при выездах командующих фронтами и представителей Ставки ВГК в пункты, не имеющие ВЧ-станций [1].

Однако еще в довоенное время в этой аппаратуре отмечали слабую стойкость и отсутствие кода. В 1939 г. В. А. Котельникову было поручено решение важной государственной задачи – создание шифратора для засекречивания речевых сигналов с повышенной стойкостью к дешифрованию.

Безопасность связи, тем более, если этот вопрос касался армии, всегда находился под пристальным вниманием советского руководства, в том числе и И. В. Сталина.

Уже первые недели войны продемонстрировали слабые стороны основных довоенных теоретических положений и практических мероприятий по использованию средств связи в ходе боевых действий. Не оправдались боевой практикой и предвоенные взгляды на принципы обеспечения управления Вооруженными Силами в ходе широкомасштабных оборонительных операций. Несмотря на все трудности, уже к осени 1942 г. сотрудники лаборатории Котельникова изготовили несколько образцов оборудования для секретной КВ-радиотелефонии «Соболь-П». Это была самая сложная из разрабатываемой в стране аппаратура засекречивания передаваемой информации, не имевшая аналогов в мире. Аппаратура «Соболь-П» позволяет вести по радиоканалам совершенно секретные переговоры. Первые аппараты сразу направили под Сталинград для связи Ставки Верхов-

ного Главнокомандования со штабом Закавказского фронта, проводная связь между которыми была разрушена во время боёв. В то время в армии для связи такого уровня пользовались в основном проводными телефонными линиями, а «Соболь-П» позволил устанавливать связь посредством радиоканала. К началу 1943 г. было налажено их серийное производство. Шифраторы практически не поддавались взлому, это оказалось не по зубам даже лучшим немецким дешифровальщикам.

По сведениям советской разведки, Гитлер заявлял, что за одного криптоаналитика, способного её «взломать», он не пожалел бы три отборные дивизии. За создание шифраторов Котельников и его коллеги по лаборатории (И. С. Нейман, Д. П. Горелов, А. М. Трахтман, Н. Н. Найденов) получили в марте 1943 года Сталинские премии I степени [1].

После окончания Второй мировой войны аппаратура «Соболь-П» получила применение и на дипломатических линиях связи Москвы с Хельсинки, Парижем и Веной при проведении переговоров по заключению мирных договоров, а также при проведении Тегеранской, Ялтинской и Потсдамской конференций глав трёх государств и для связи с Москвой нашей делегации во время принятия капитуляции Германии в мае 1945 г.

Одновременно с созданием аппаратуры засекречивания были начаты работы по её дешифрованию. В 1943 г. в НКГБ была создана группа из пяти специалистов под руководством А. П. Петерсона, которая одновременно с работами по созданию аппаратуры шифрования занялась вопросами оценки стойкости аппаратуры засекречивания речевого сигнала. С середины 1944 г. группа А. П. Петерсона начала «сокрушать» одну систему за другой. В итоге в конце 1945 г. был составлен отчёт, в котором утверждалось, что аналоговая аппаратура шифрования мозаичного типа теоретически дешифруема. Для того чтобы получить недешифруемую аппаратуру засекречивания телефонных переговоров, речь необходимо сначала перевести в цифровую форму, и было предложено использовать для этих целей вокодер.

### **Текстовые шифраторы**

Аппаратура для шифрования текстовых сообщений появилась несколько позднее, чем речевые шифраторы. До начала 30х годов двадцатого столетия для шифрования правительственных сообщений применяли в основном ручные шифры, что занимало колоссальное время.

В СССР теоретическую основу создания шифровальной техники, радикально отличающейся от зарубежных образцов, впервые в 1930 г. предложил талантливый инженер И. П. Волосок, который стал ведущим конструктором многих образцов отечественной шифровальной техники довоенного и послевоенного периодов. Под руководством И. П. Волоска в 1932 г. был создан опытный образец советской шифровальной машины «ШМВ-1». Будучи громоздкой и механически ненадежной, данная машина в серию не пошла [1].

Первым же серийным экземпляром стала шифровальная аппаратура «В-4», разработанная группой специалистов в составе В. М. Домничева, В. Н. Рытова, О. А. Примазовой и Е. П. Изотовой.

Данная аппаратура поступила на вооружение в 1938 г. В это же время велись разработки группой под руководством И. П. Волоска. Новый образец шифровальной аппаратуры получил название М-101 «Изумруд». Машина стала производиться параллельно с «В-4», начиная с 1940 года [1].

Шифровальная техника первого поколения («В-4» и «Изумруд») предназначались для штабов высшего уровня управления вооруженными силами, там, где циркулирует наибольший объём стратегической и оперативно-стратегической информации. Также в 1939 г. поступила в производство дисковый шифратор К-37 «Кристалл», призванный заменить ручные шифры в оперативном звене управления.

В конце 1939 г. начался серийный выпуск шифровальной аппаратурыприставки «С-308» (для телеграфного аппарата Бодо) и «С-309» (для отечественного телеграфного аппарата СТ-35). А в 1940 г. были изготовлены первые образцы нового военного буквопечатающего стартстопного телеграфного аппарата «НТ-20» со съёмным шифрующим прибором приставкой. Данный прибор успешно прошел испытания и был принят на вооружение.

На машинную шифровальную связь в годы войны легла основная нагрузка при передаче секретных телеграмм. За годы войны управлением шифровальной службы Генштаба нижестоящим штабам и войскам разослано порядка 3,2 млн комплектов шифров. За время Великой Отечественной войны «Курсы усовершенствования командного состава шифровальной службы» и учебные команды фронтов и военных округов подготовили и отправили на фронт более 5 тысяч специалистовшифровальщиков. Специалисты-шифровальщики с честью справились с возложенными на них задачами, обеспечивая машинной шифровальной связью Ставку ВГК, Генеральный штаб, управления Наркомата обороны, Тегеранскую, Ялтинскую и Потсдамскую конференции.

Ведущие конструкторы-шифраторы главного управления Генерального Штаба занимались не только созданием новых образцов шифровальной техники, но и внедрением ее в войска и обучению работе.

#### **Ситуация со связью**

Проблемы со связью, которые возникали в довоенное время, не были разрешены до начала войны, хотя проблема обсуждалась на самом высоком уровне. Однако в дальнейшем в ходе боевых действий безопасности

связи стало уделяться гораздо больше внимания и ситуация с организацией связи, обеспечения средствами связи значительно улучшилась.

Значительные проблемы со связью имелись перед началом Великой Отечественной войны и в авиации РККА, и в танковых войсках, и на флоте. Для примера – радиофицированы были только 17 % танков. При организации управления войсками некоторые командиры и штабы ориентировались в основном на кабельные проводные линии связи, а также на телеграфные и телефонные линии. Недооценка радиосвязи естественным образом тормозила развитие техники радиоперехвата.

Также сложившаяся ситуация усугублялась действиями противника. Гитлеровское военное командование приложило огромные усилия для нарушения связи, для разрушения системы управления войсками РККА в западных округах с первых же минут развязывания войны 22 июня 1941 г.

Слабость в обеспечении средствами связи, в управлении войсками в сочетании с вышеупомянутыми действиями гитлеровцев были одними из важнейших факторов, определивших тяжелые поражения и огромные потери РККА летом и осенью 1941 г.

Опыт последних боевых операций показал, что правительственная ВЧ-связь стала основным средством для командования фронтов. По телефонам ВЧ разрешено вести не только секретные, но и совершенно секретные переговоры. Аппаратура для засекречивания радиотелефонных переговоров и шифровальных машины для закрытия текстовых сообщений в СССР уже были, но их количество было недостаточно, а использование ручных шифров занимало слишком много времени. Поэтому ВЧ-связь оставалась наиболее удобным способом передачи секретной информации. Также немаловажными достоинствами ВЧ-связи – это оперативность, возможность аутентификации собеседника по голосу, передача эмоционального состояния собеседников.

Масштабы деятельности советских связистов характеризуют следующие цифры. За период Великой Отечественной войны соединениями и частями войск правительственной связи было построено и восстановлено 66 500 км воздушных линий, подвешено и восстановлено 363 200 км медных и стальных проводов, построено 33 800 км шестовых линий. В мае 1945 г. (конец войны с Германией) протяженность обслуживаемых войсками линий ВЧ-связи составила 32 944 км, а в августе 1945 г. (во время боевых действий против Японии) достигла 36 854 км [1].

## **Дешифровальная служба**

Огромный вклад в победу внесли советские радиоразведчики и криптоаналитики в ходе Великой Отечественной войны. Ценная информация добывалась радиоразведывательной (контроль эфира вне СССР),

радиоконтрразведывательной (работа внутри страны) и дешифровальной службами органов государственной безопасности.

В преддверии и во время Второй мировой войны, вскрытие иностранных шифров превратилось в важнейшую задачу отечественных специальных служб. Основной упор в дешифровальной работе по военной линии был сделан на разработку шифрпереписки войсковых сетей немецкой армии, органов военной разведки и войск СС, а также переписки немецкой полевой полиции и жандармерии.

Было установлено, что основными шифрами на этих линиях связи являлись шифрмашины «Энигма» и «Вернер-101», которые, как показал анализ, были наиболее стойкими шифрсистемами того времени.

Нельзя также не сказать про вклад Английских коллег по дешифровальной работе в борьбе с знаменитой немецкой шифровальной машиной «Энигма». Основное внимание советские криптографы уделяли армейским «ручным» шифрам и кодам Германии, а также шифровальным машинам других типов. На этом поприще им удалось достичь значительных результатов [2].

## **Огромный вклад**

Во время Великой Отечественной войны советские шифровальные службы обеспечили секретность наших сообщений, не позволили противнику получить сведения о наших замыслах и действиях. Советская криптография внесла в Победу свой весомый вклад.

Г. К. Жуков: «Хорошая работа шифровальщиков помогла выиграть не одно сражение» [1].

А. М. Василевский: «Ни одно донесение о готовящихся военностратегических операциях нашей армии не стало достоянием фашистских разведок» [1].

С самого начала войны фашистские дешифровальщики пытались прочесть перехваченные советские криптограммы, зашифрованные машинными шифрами. Но все их попытки были тщетны.

Ни одна советская шифровальная машина не была взломана противником, хорошей стойкостью отличалась и значительная часть наших ручных шифров. С 1942 г. они больше не перехватывались.

«Использование средств правительственной связи в годы войны произвело революцию в управлении войсками» [1].

Подвиги советских специалистов криптографов, связистов и рядовых войсковых шифровальщиков не забыты. Благодарная память о тех, чья жизнь и служба прошла под грифом «секретно», живёт.

#### **Список используемых источников**

1. Нарышкина С. Е., Торкунова А. В. Великая победа. Московский государственный институт международных отношений (Университет) МИД России, 2015. 483 с.

- 2. Лайнер Л. Погоня за "Энигмой". М.: [Молодая гвардия,](http://www.labirint.ru/pubhouse/254/) 2004. 320 с.
- 3. Межутков А. Исторический экскурс. DigitalSecurity, 2003. 281 с.

*Статья представлена научным руководителем, кандидатом исторических наук, доцентом СПбГУТ Мосеевым В. И.*

**УДК 621.391**

**О. С. Качалова** (студентка, СПбГУТ)

# **ДИНАМИКА РОСТА ЖЕНСКИХ ВОЕННЫХ СПЕЦИАЛЬНОСТЕЙ (1914–2017)**

*В статье рассказывается о развитии женских военных специальностей. На протяжении истории количество женщин, привлекаемых на военную службу, увеличивалось. Они стремились попасть в ряды вооруженных защитников своего Отечества, плечом к плечу с мужчинами храбро сражались за Родину. В связи с этим постепенно расширился спектр военных специальностей женщин. Женщины закрепились в Вооруженных Силах Российской Федерации.*

*Российская армия, военные специальности женщин, женщина в армии, женщина-воин.*

«Едва ли найдется хоть одна военная специальность, с которой бы не справились наши отважные женщины, так же хорошо как братья, мужья и отцы», – такую оценку их заслугам в годы Великой Отечественной войны дал маршал А. И. Еременко.

И действительно, даже самые патриотические и высоконравственные мотивы к военной службе не могут заменить хорошо продуманной и организованной системы подготовки женщин к профессиональной деятельности в Вооруженных Силах Российской Федерации.

Актуальность специального обучения женщин для военной службы подтверждается и количеством числа воинских специальностей, освоенных женщинами в войнах XIX–XX вв.

Если в Крымской (1853–1856), русско-турецкой (1877–1878) и русскояпонской (1904–1905) войнах женщины участвовали в качестве солдат, пехотинцев, кавалеристов (ротмистр Н. Дурова, младший унтер-офицер А. Польшина), то в Первой мировой (1914–1918) и Гражданской (1917– 1922) войнах женщины проходили военную службу в должностях: командиров батальона (поручик М. Л. Бочкарева) [1], командир бронепоезда
(Л. Мокиевская) [2], авиатриссы (Л. В. Зверева) [3], водолаз (инженерполковник Н. В. Соколова) [4], минёры, сапёры, делопроизводители (В. К. Дмитриева) [5], письмоводители (Н. С. Кузнецова) [5], пехотинцы (Л. Черноусова) [6].

Кроме того женщины были командирами рот, взводов, отделений, политруками (А. В. Шупфер, Т. Солодовникова) [5], заведующими политотделов (А. А. Янышева), комиссарами (Л. М. Рейснер) [5], пулеметчиками (П. Кузнецова) [7], телефонистками (П. Шведе), телеграфистками, надсмотрщиками, прокладчиками кабеля, караульными, инструкторами (Л. В. Зверева) [8], артиллеристами, конными разведчиками (М. Исаакова) [9], посыльными мотоциклистами.

В годы Первой мировой и Гражданских войн деятельность женщин была очень широкой и привела к революционным изменениям в их положении. Они предпочитали идти на «мужскую» работу, настойчиво требовали отправить их на фронт в расположения частей.

К числу вновь освоенных женщинами специальностей в ходе Великой Отечественной войны добавились «чисто мужские»: командиры авиаполков (Е. Д. Бершанская) [10], батальонов, рот (Н. Лобковская) [11], взводов (Е. Н. Завалий) [12], отделений (Д. Пархачева) [13], капитан парохода (А. И. Щетинина), комиссары (Т. С. Махарадзе) [5], красноармейцы, военные летчики (Т. А. Казаринова) [14], испытатели самолетов (Е. Буданова) [15], танкисты (В. С. Бархатова) [16], механики-водители танков (М. В. Октябрьская) [17], связисты (Д. А. Бегунова) [16], зенитчицы (Е. В. Куликова) [16], артиллеристы, моряки (В. Фролова) [13], разведчики (Н. Плевицкая) [18], снайперы (А. Богомолова) [19], автоматчики, военные инженеры (Л. И. Калинина) [12], пиротехники (Т. П. Шевелева) [12], минёры (Л. Бабаева), сапёры (М. Богомолова) [20], химики (Н. Ф. Борцова) [5], политработники (А. В. Никулина) [12], прожектористы (В. А. Тельнова) [21], топографы (А. Г. Захарова) [22], планшетисты, корректировщики артиллерийского огня, регулировщики (А. Федорова, И. Пажинская) [23], шоферы (Е. П. Самсонова) [24], вооруженцы, военные переводчики (З. П. Степанова-Серова) [25].

Количество женщин по родам войск неумолимо росло: минометчиц – 6 097 чел., станковых пулеметчиц – 4 522 чел., ручных пулеметчиц – 7 796 чел., стрелков – автоматчиц – 15 290 чел., стрелков-снайперов – 102 333 чел., бойцов дорожно-эксплуатационных частей – 11 061 чел., бойцов местных стрелковых частей 25 445 чел., связистов всех специальностей – 49 509 чел. [16].

Перед Великой Отечественной Войной более 250 женщин закончили военные академии – хим. защиты, механизации и моторизации, военнополитическую, военно-морскую, военно-воздушную, имени М. В. Фрунзе, электротехническую инженерную, артиллерийскую [26].

С переходом в 1992 г. к комплектованию ВС РФ сержантским и рядовым составом на контрактной основе женщины получили равные с мужчинами права при поступлении на военную службу, что обусловило значительный их приток в армию. За время существования контрактной службы, ими приобретён немалый служебный опыт, позволяющий успешно справляться со своими обязанностями [27].

Доля женщин в российской армии возросла от 3,5 % в 1990 г. до 10 % в 1999 г. Женщины, поступавшие на военную службу по контракту, стереотипно воспринимались в основном как дополнительный источник обеспечения военными кадрами [27].

На этапе 1992–2002 гг. женщины-военнослужащие в основном представлены в воинских частях и учреждениях тыла (27 %). Относительно высокий процентный показатель их должностного состава также зафиксирован в военных учебных заведениях и специальных войсках, обеспечивающих боевую готовность российских войск (8,4 %). В явном меньшинстве военнослужащие женщины представлены на боевых должностях (0,5 %) [28].

Активное привлечение девушек к военной службе началось с 1999 г., когда девушки получили возможность поступать в военные учебные заведения и получать офицерское звание.

Военные учебные организации России, принимающие девушек в 1999 г. [29]:

• Военная академия Ракетных войск стратегического назначения имени Петра Великого (г. Москва) – Математическое и программное обеспечение вычислительной техники и автоматизированных систем управления;

• Военный университет (г. Москва) – Перевод и переводоведение;

• Новочеркасское высшее военное командное училище – Проводная связь.

По данным на 2007 г., в структурах Минобороны РФ насчитывается более 32 тыс. женщин, которые являются офицерами (5,6 тыс.), прапорщиками и мичманами (26,5 тыс.). Почти две трети женщин-офицеров получили военную подготовку в военно-учебных заведениях или на военных кафедрах гражданских высших учебных заведений [30].

Офицеры-женщины проходят службу по медицинским специальностям (72 %), в структурах связи (8 %), финансовом секторе (4 %), в качестве военных переводчиков (2 %). Прапорщики-женщины состоят на следующих должностях: войскового хозяйства, штабных, медицинских, связи, финансовой службы, ремонта и хранения вооружения. Женщинысержанты и солдаты проходят службу преимущественно на должностях радиотелефонистов, телефонистов, планшетистов, делопроизводителей [30].

В 2007 г. на сновании решения Министра обороны РФ в порядке эксперимента прием женщин на учебу был осуществлен в пяти высших военно-учебных заведениях [29]:

Пензенский артиллерийский инженерный институт («Хранение и технология порохов и взрывчатых веществ»); Вольское высшее военное училище тыла («Организация продовольственного обеспечения» и «Организация вещевого обеспечения»); Военный университет (г. Москва) («Психология» и «Перевод и переводоведение»); Военная академия Ракетных войск стратегического назначения имени Петра Великого («Математическое и программное обеспечение вычислительной техники и автоматизированных систем управления»); Ростовский военный институт ракетных войск («Метрологическое обеспечение вооружения и военной техники»).

В 2008 г. количество учебных заведений для девушек резко увеличивается. Девушек принимают следующие учебные заведения: Военная академия войсковой противовоздушной бороны ВС РФ (г. Смоленск) («автоматизированные системы обработки информации и управления», «радиотехника»); Военный авиационный инженерный университет (г. Воронеж) («метеорология»); Военная академия Ракетных войск стратегического назначения (г. Москва) («баллистика», «испытание летательных аппаратов», «программное обеспечение вычислительной техники и автоматизированных систем», «химическая технология полимерных композиций, порохов и твердых ракетных топлив»; Ростовский военный институт Ракетных войск («метрология и метрологическое обеспечение»); Ставропольский военный институт связи Ракетных войск («автоматизированные системы обработки информации и управления», «сети связи и системы коммутации»; Военно-морской институт радиоэлектроники (г. Санкт-Петербург, г. Петродворец) («психология»); Рязанское высшее воздушнодесантное командное училище («управление персоналом»); Военнокосмическая академия (г. Санкт-Петербург) («программное обеспечение вычислительной техники и автоматизированных систем»); Новочеркасское высшее командное училище связи («сети связи и системы коммутации»); Военный университет (г. Москва) («психология», «лингвистическое обеспечение военной деятельности»); Пензенский артиллерийский инженерный институт («химическая технология полимерных композиций, порохов и твердых ракетных топлив»); Вольское высшее военное училище тыла («менеджмент организации»); Ульяновское высшее военно-техническое училище («педагогика и психология»); Военно-медицинская академия (г. Санкт-Петербург) («лечебное дело»); Военная финансовоэкономическая академия (г. Ярославль) («финансы и кредит»); Военная академия радиационной, химической и биологической защиты (г. Кострома) («радиационная, химическая и биологическая защита») [30, 31].

Число военных специальностей в современный период, освоенными девушками, увеличивается.

Стремление женщин к службе в Вооруженных силах обусловлено, как потребностью армии, так и принятием социальных норм (социальная защищенность, достойная зарплата, гарантия приобретения собственного жилья), делающих привлекательными для женщин военные профессии.

В настоящее время количество вузов, принимающих для обучения девушек и как результат, количество специальностей увеличивается.

Военные образовательные организации высшего образования МО РФ в 20[1](#page-255-0)7 г., проводящие набор курсантов из числа граждан женского пола<sup>1</sup>:

Рязанское высшее воздушно-десантное командное училище – («Инфокоммуникационные технологии системы специальной связи»); Военная академия радиационной, химической и биологической защиты (г. Кострома) («Технологии веществ и материалов в вооружении и военной технике»); Военный учебно-научный центр Военно-Морского Флота «Военно-Морская академия» (г. Санкт-Петербург) Военный институт (военноморской политехнический) («Применение и эксплуатация автоматизированных систем специального назначения»); Военный учебно-научный центр Военно-Морского Флота «Военно-морская академия» (филиал г. Калининград) («Инфокоммуникационные технологии системы специальной связи»); Военно-космическая академия (г. Санкт-Петербург) («Метеорология специального назначения», «Военная картография», «Применение и эксплуатация автоматизированных систем специального назначения»); Военная академия связи (г. Санкт-Петербург) («Применение и эксплуатация автоматизированных систем специального назначения»);

Военный университет (г. Москва) («Перевод и переводоведение», «Экономическая безопасность»); Военная академия материальнотехнического обеспечения (филиал г. Вольск Саратовская обл.) («Тыловое обеспечение»); Военно-медицинская академия (г. Санкт-Петербург) («Лечебное дело»).

В современных условиях в соответствии с Конституцией РФ женщины призыву в армию для прохождения срочной воинской службы не подлежат. Однако служба в армии для девушек является не мечтой, а реальной возможностью - на контрактной основе<sup>[2](#page-255-1)</sup>.

На протяжении истории количество женщин, привлекаемых на военную службу, увеличивается. В ходе войн им приходилось заменять мужчин на фронте, что приводило к постепенному расширению спектра женских военных специальностей. Женщины стремились и стремятся выполнять более широкие общественные функции, не замыкаясь на традиционных домашних и семейных обязанностях.

<span id="page-255-0"></span><sup>&</sup>lt;sup>1</sup> URL:http://novokosino.mos.ru

<span id="page-255-1"></span><sup>2</sup> URL: http://www.armiya-priziv.ru

<sup>71-</sup>я региональная научно-техническая конференция студентов, аспирантов и молодых ученых **«СТУДЕНЧЕСКАЯ ВЕСНА - 2017**

## Женщины закрепились в Вооруженных Силах Российской Федерации. Они играют большую роль в боеготовности армии и флота.

#### **Список используемых источников**

1. Бочкарева М. Яшка. Моя жизнь крестьянки, офицера и изгнанницы. М.: Воениздат, 2001. 448 с.

2. Фаллер О. В., Мальцева О. Л. «Каждая доброволица обязана забыть свои личные интересы...». Женские воинские формирования 1917 года // Военно-исторический журнал. 2017. № 5. С. 63–70

3. Их называли авиатриссами [Электронный ресурс]. URL: http://www.alpklubspb.ru

4. Подводная война Нины Соколовой [Электронный ресурс]. URL: http://skaramanga-1972.livejournal.com/.

5. Иванова Ю. Н. Храбрейшие из прекрасных: Женщины России в войнах. М., 2002. 272 с. ISBN 5-8243-0297-9.

6. Русские женщины – герои первой мировой войны [Электронный ресурс]. URL: http://maxpark.com.

7. Богат А. Женщины-бойцы Красной армии. М.; Л: ГИЗ, 1930. 45 с.

8. Сибор Филс Первая женщина-пилот России [Электронный ресурс]. URL: http://www.proza.ru.

9. Драбкин А.В. «А зори здесь громкие. Женское лицо войны [Электронный ресурс]. URL: http://fanread.ru.

10. Пузиков В. Бершанская – командир полка Ночные ведьмы [Электронный ресурс]. URL: http://www.proza.ru.

11. У войны не женское лицо» [Электронный ресурс]. URL: http://skaramanga-1972.livejournal.com.

12. Война народная, священная война. Женщины в Отечественной войне 1941- 1945 годов [Электронный ресурс]. URL: http://www.oboznik.ru.

13. У войны не женское лицо. Часть 11. На флоте. Морячки [Электронный ресурс]. URL: http://prong777.livejournal.com.

14. У войны не женское лицо. Часть 2. В авиации. Летят журавли [Электронный ресурс]. URL: http://skaramanga-1972.livejournal.com/.

15. Герой Российской Федерации Екатерина Васильевна Буданова [Электронный ресурс]. URL: http://vegchel.ru/.

16. В не милосердной той войне. Женщины в годы Великой Отечественной [Электронный ресурс]. URL: https://docviewer.yandex.ru.

17. Воронин С. А., Петунин П. Герой Советского Союза М. В. Октябрьская. М.: Воениздат, 1951. 31 с.

18. Павлов В. Г. «Женское лиц разведки» [Электронный ресурс]. URL: https://www.bookol.ru.

19. У войны не женское лицо. Часть 1. Снайперы [Электронный ресурс]. URL: http://skaramanga-1972.livejournal.com.

20. Роль женщин в Великой Отечественной войне. Девушка – сапер» [Электронный ресурс]. URL: [http://www.a-z.ru.](http://www.a-z.ru/)

21. [Байкалова Ю. Г. История Великой Отечественной войны [Электронный ресурс]. URL: http://cinref.ru.

22. Бардюков Е. Топографы в Великой Отечественной войне: исследовательская работа [Электронный ресурс]. URL: https://infourok.ru.

23. У войны не женское лицо. Часть 2. Регулировщицы. На дорогах войны… [Электронный ресурс]. URL: skaramanga-1972.

24. Первая русская женщина-шофер [Электронный ресурс]. URL: http://ruskline.ru.

25. Мурманцева В. С. Советские женщины в Великой Отечественной войне. Изд. 2-е, перераб. и доп. М.: Мысль, 1979. 291 с.

26. Рыков С. Слабый пол в сильной армии [Электронный ресурс]. URL: http://nvo.ng.ru/history.

27. Смирнов А. И. Женщины на службе в Российской армии [по данным опросов 1992 г.] [Электронный ресурс] // СоцИс : Соц. исслед. 2000. № 11. C. 128–133. URL: [http://ecsocman.hse.ru/data/544/180/1217/014.SMIRNOV.pdf.](http://ecsocman.hse.ru/data/544/180/1217/014.SMIRNOV.pdf)

28. Гербач Ж. В. Женщина в армии: формирование и динамика гендерной структуры российской армии : монография. Ростов-на-Дону: Ростовский военный институт ракетных войск им. М. И. Неделина, 2010. 199 с. ISBN 978-5-91365-128-0.

29. Золотухина Ю. О. Профессиональное становление военнослужащих женщин // Военная мысль. 2011. № 10. С. 62–70.

30. Женщины в Вооруженных силах РФ [Электронный ресурс] // РИА НОВО-СТИ. URL: https://ria.ru

31. Армейский сборник. 2008. № 3 (166). С. 2–64.

*Статья представлена научным руководителем, полковником, кандидатом военных наук, доцентом, профессором СПбГУТ Мальцевой О. Л.*

### **УДК 316.344**

### **Н. А. Кузьмина** (студентка, СПбГУТ)

## **ПРОДВИЖЕНИЕ ГОСУДАРСТВЕННЫХ РЕКЛАМНЫХ ОРГАНИЗАЦИЙ В ИНТЕРНЕТ-ПРОСТРАНСТВЕ**

*В статье рассматривается проблема продвижения государственных рекламных организаций в интернет-пространстве. Рассматриваются аспекты сложной коммуникативной системы государственных компаний, обосновывается необходимость создания и развития сайтов для государственных организаций. На основе эмпирического исследования приводится сравнение государственных организаций в Интернете.*

*государственные организации, реклама, Интернет.*

Современное общество существует в эпоху развитого интернетпространства и это означает, что практически вся человеческая деятельность, будь то повседневная или профессиональная, осуществляется через глобальную сеть. Интернет используется для решения практически всех задач не только отдельных людей, но и организаций. Главная миссия Интернета – неограниченное получение и обмен информацией, т. е. коммуникационное взаимодействие (интеракции).

В настоящее время, существует большое количество коммерческих и некоммерческих организаций. Под некоммерческой организацией (НКО) понимается «организация, не имеющая извлечение прибыли в качестве основной цели своей деятельности и не распределяющая полученную прибыль между участниками» [1]. В отношении коммерческой организации также существует ее функциональное определение через цель, при этом основная цель данной организации – получение прибыли. Особое место среди классификаций организаций занимают государственные компании, которые осуществляют коммуникации между обществом, коммерческими организациями, НКО и государством, выполняя регулирующую функцию.

В период активного развития рекламного дела в России, стали появляться и такие компании, которые специализируются именно в сфере рекламы. Данные компании, как и любая другая фирма в современном информационном обществе, продвигает свои услуги в сети Интернет. Следует отметить, что в глобальной сети существуют сотни сайтов коммерческих компаний, посвященные всем видам рекламной деятельности, начиная с раздаточных материалов и заканчивая большими рекламными площадями наружной рекламы.

При этом, некоммерческих организаций, деятельность которых связана с наружной рекламой, разительно меньше по сравнению с коммерческими. Это обусловлено тем, что для регулирования и контроля деятельности в сфере внешней рекламы необходимо участие государства, но нет необходимости в многочисленных органах, т. к. даже деятельность коммерческих рекламных компаний (на конечном этапе) осуществляется через городские службы, выступающие завершающим звеном в системе коммуникаций организаций.

Анализ сайтов в Интернете показал, что у некоторых некоммерческих рекламных компаний в Санкт-Петербурге существует проблема в организации своего интернет-пространства: а именно, брендированного сайта. Данная проблема накладывает существенный негативный отпечаток на имидж и эффективность предоставляемых услуг данных компаний.

В ходе эмпирического исследования было проведено экспертное интервью с начальником отдела по работе с документами ГКУ «Городская реклама и информация» (2016 г.). Экспертное интервью показало, что одной из главных и первостепенных причин низкой коммуникационной эффективности подобных государственных организаций является отсутствие необходимого финансирования со стороны государства. Так, недостаток материальных и кадровых средств (человеческих ресурсов, в том числе тех, кто специализируется в области создания и продвижения сайтов организаций) не просто негативно влияет на создание сайтов, но сказывается на слабом присутствии организаций в Интернете в целом. Так, информационное сопровождение государственных организаций, создание, последующее содержание и развитие сайтов данных компаний является сложной задачей.

Необходимо сделать акцент на том, что создание любого сайта – это не одноразовое действие, а целый системный комплекс мероприятий, который включается в себя несколько этапов [2]. Данные этапы представлены в табл.

| Этапы                   | Содержание                                            |
|-------------------------|-------------------------------------------------------|
| Определение целей сайта | определение целей, задач, миссии;                     |
| и его позиционирование  | маркетинговая стратегия и т. д.                       |
| Создание технического   | структура сайта; используемые технологии (платформа); |
| задания                 | дизайнит. д.                                          |
| Создание дизайн-макета  | всевозможные форматы и цвета для разных платформ      |
|                         | (монитор компьютера и мобильный формат)               |
| Верстка сайта           | практическая реализация проекта                       |
| Программирование        | набор файлов для заполнения                           |
| Наполнение сайта        | заполнение сайта информацией                          |
| Расположение сайта      | расположение на хостинге                              |
| в сети Интернет         |                                                       |
| Тестирование сайта      | выявление ошибок и недостатков                        |
| Обслуживание сайта      | периодическое обновление контента; наполнение сайта   |
|                         | более новой информацией; техническое обслуживание     |
|                         | (ошибки, сбои); услуги персонала по работе с онлайн   |
|                         | клиентами.                                            |

ТАБЛИЦА. Этапы создание интернет сайта

На основе данных, представленных в таблице, можно утверждать, что создание интернет сайта – это долгосрочный и не самый дешевый процесс, который в свою очередь требует привлечение талантливых кадров и современного технического оснащения. Отсутствие финансирования со стороны государства не единственная проблема в коммуникационном взаимодействии данных организаций через сеть Интернет. Недостаточное финансирование скорее относится к тем барьерам коммуникации, из-за которых невозможно последующее развитие с помощью определенных технических средств продвижения.

Одним из важных барьеров интернет коммуникации является также отсутствие необходимого уровня информационной безопасности. Изза данной проблемы, некоторые государственные рекламные организации не имеют свободного выхода в Интернет, т. к. это нарушает внутренние правила безопасности фирмы. Тем не менее, технологии не стоят на месте и стремительно развиваются. В сфере рекламы появляются доступные и эффективные технические изобретения, позволяющие продвигать компании, создавать тотальное информационное присутствие организаций в Интернете, успешно налаживать обратную связь и коммуникации с клиентами.

Так, для решения проблемы внутренней информационной безопасности для некоммерческих организаций была разработаны специальные системы. Эмпирическое исследование вторичных данных показало, что существует в сфере НКО несколько вариантов решения данной задачи: электронная система учета интегрированной в межведомственную автоматизированную информационную систему предоставления в Санкт-Петербурге государственных и муниципальных услуг в электронном виде (МАИС ЭГУ); государственная информационная системы СПб «Территориальная отраслевая региональная информационная система» (ТОРИС).

Данные системы находятся на стадии внедрение в такие государственные рекламные учреждения, в которых существует проблемы в области информационной безопасности. Данное решение также поможет облегчить работу с базами данных, получить доступ к информации необходимых ведомств в области рекламы, и предоставит широкие возможности для продвижения услуг организации в сети Интернет.

Таким образом, проведенное теоретическое и эмпирическое исследование проблемы позволяет сделать вывод о том, что существует необходимость продвижения рекламных государственных организаций в сети Интернет, в том числе и с помощью создания специальных сайтов организаций. При этом существуют финансовые и технические барьеры коммуникаций в данной сфере. Несмотря на существующие барьеры, современные технологии способны предложить подобным компаниям эффективные инструменты для создания информационной среды, способствующей полноценному коммуникационному взаимодействию (интеракциям). При этом необходимо учитывать опыт уже успешно внедренных систем информационной безопасности в среде Интернет, что позволит интегрировать такие системы под разные сферы деятельности в глобальной сети.

#### **Список используемых источников**

1. Федеральный закон "О некоммерческих организациях" от 12.01.1996 N 7-ФЗ (действующая редакция, 2016).

2. Беляева Н. А. Создание интернет-сайта // Все для бухгалтерии. 2007. № 6 (198).

*Статья предоставлена научным руководителем, кандидатом психологических наук, доцентом СПбГУТ Беловой Е. В.*

# **УДК 316.344**

# **Е. Е. Молодцова** (студентка, СПбГУТ)

# **ПРОДВИЖЕНИЕ ПРОДЮСЕРСКОГО ЦЕНТРА СРЕДСТВАМИ СВЯЗЕЙ С ОБЩЕСТВЕННОСТЬЮ**

*В статье рассматриваются особенности продюсерских центров как объектов продвижения средствами связей с общественностью: представлена конкурентная среда продюсерских центров, особенности целевой аудитории. Даны рекомендации по продвижению данных центров, в т. ч. в среде Интернет. В работе приведены данные эмпирического исследования.*

*продюсерский центр, продвижение, Интернет.*

Продюсерские центры – это коммерческие организации, деятельность которых направлена на соответствие трендов и спроса на рынке развлечений, центр может заниматься поиском или продвижением потенциальных артистов или созданием медиапродукции. Данная сфера деятельности довольно обширная, поэтому разнообразна и целевая аудитория и конкуренты подобных компаний. Особенностью продюсерских центров, как коммерческих организаций, является то, что их деятельность в большей степени связана с творчеством.

Тем не менее, для достижения цели, которая представляет собой получение прибыли, продюсерские центры должны, с точки зрения PRтехнологий, донести уникальность, особенность услуги, её значимость до целевой аудитории: т. е. продвижение продюсерских центров заключается, чаще всего, в продвижении их продукции. Если мультфильм популярен, то клиенты запоминают данный центр как эффективный.

При этом, организации подобного типа важно выбирать такие способы продвижения, которые укладывались бы в бюджет, не конкурировали с другими целевыми финансовыми направлениями развития. Важным становится также учет способов продвижения конкурентов и понимание, что внутренние коммуникации не менее важны для организации, чем внешние. На примере продюсерского центра «Белый шар», независимого производителя современной продукции для кино и телевиденья, рассмотрим способы интернет-продвижения компаний в данной сфере бизнеса.

Компания основана 2015 г. и является производной от анимационной студии «Белый шар», созданной в 2014 г. Их главный проект – мультсериал «Академия КОСМИ».

«Академия КОСМИ» – это фантастический мультсериал, предназначенный для детей от 4 до 9 лет. Серии создаются как на русском, так и на английском языках. Таким образом, целевой аудиторией являются родители с детьми от 4 до 9 лет. Особенностью данной целевой аудитории

является то, что продукт должен заинтересовать как ребёнка, так и родителя. Что касается мультсериалов, то в большей степени они направлены на детей, задачей является увлечь их интересными сюжетами, качественной анимацией и необычными персонажами. Для того, чтобы убедить родителя включить своему ребёнку именно этот мультфильм, продукт должен иметь высококачественный контент, который будет нацелен на обучение ребёнка чему-то новому, но важному для формирования личности: знаниям, ценностям, традициям нашего общества.

Для привлечения детской аудитории в мультсериале много времени уделяют прорисовке персонажей, пейзажей и остальных элементов (т. е. визуальным компонентам). Компания также наняла опытных сценаристов из Нью-Йорка, поэтому серии получаются небанальными и увлекательными для детей. Привлечь родителей поможет то, что проект направлен на формирования у ребёнка таких ценностей, как дружба, взаимовыручка, уважение, стремления к знаниям и т. д. Это подтверждается тем, что в ноябре 2015 г. «Академия КОСМИ» стал первым российским мультфильмом, получившим одобрение Международной ассоциации детских психологов.

Интересно то, что продюсерский центр «Белый шар» предоставляет услуги в сфере мультипликации: помощь в создании мультфильмов, помощь по поиску партнёров и спонсоров для мультипликационных проектов и т. д. В ходе проведения эмпирических исследований были определены партнёры, конкуренты, а также целевая аудитория (три группы) продюсерского центра «Белый шар». Было установлено, что организация находится в среде жёсткой конкуренции и, несмотря на большой спектр предоставляемых услуг, им сложно конкурировать с такими крупными компаниями как «Мельница», «Рики» и «Аэроплан».

В ходе эмпирического исследования было выявлено, что продюсерские центры уделяют мало внимания повышению своей узнаваемости и плохо освещены в информационном пространстве. Отметим, что перечень инструментов продвижения очень широк [1], а выбор зависит от специфики бизнеса. Продвижение состоит из нескольких основных этапов: исследование, постановка целей и задач, реализация компании, обратная связь и корректировка. Как показывают литературные данные [2, 3], одним из эффективных способов продвижение малого бизнеса в России является применение средств интернет-рекламы: при этом, необходимо применять комплекс средств интернет-рекламы.

Существует несколько основных видов интернет-рекламы: контекстная реклама, реклама в социальных сетях, медийная реклама, продактплейсмент в интернет-рекламе, вирусная реклама, мобильная реклама на сайтах и в приложениях, корпоративный сайт. Данные виды рекламы имеют свои преимущества и недостатки, а также специфические способы оценки эффективности их применения. Особенностями продвижения малого бизнеса является учет характеристик предприятия, которые обусловлены сферой и масштабами бизнеса (B2B, B2C), спецификой организации, особенностями рынка (конкурентов, партнеров) и целевой аудитории.

Каждый способ продвижения выбирается в зависимости от целевой аудитории. Анализ эмпирических данных показал, что целевую аудиторию продюсерского центра можно условно разделить на три категории: заказчики продюсерского центра (люди, у которых есть свежие идеи в области анимационного кино, но, либо нет достаточных знаний в этой области, либо нет времени полноценно их воплощать); партнёры (Первый канал всемирная сеть, телеканал «Карусель» и Brend4Rent); а также зрители мультфильмов и фильмов заказчиков (например, проекта «Академия КОСМИ» и др.).

В ходе проведённого пилотажного опроса целевой группы (25 человек с детьми в возрасте четырех-девяти лет) и анализа сайтов компаний в данной сфере бизнеса, были выявлены самые эффективные способы продвижения продюсерских центров в области мультипликации:

1. Участие в специальных мероприятиях, посвящённых анимационной продукции (Большой фестиваль мультфильмов, Мультимир и т. д.) – данный способ увеличит упоминание бренда в СМИ и повысит узнаваемость, также это может помочь в привлечении новых партнёров.

2. Проведение дней открытых дверей на базе анимационной студии. Поскольку работа над мультсериалом – это постоянно создающиеся новые серии, то можно устраивать дни открытых дверей. Это поможет привлечь людей, интересующихся созданием анимации. Возможно, в будущем они придумают свои проекты и обратятся в продюсерский центр за помощью в создании и продвижении своих идей в области анимации.

3. Сотрудничество с лидерами мнений – по результатам проведённого опроса, реклама, которую знаменитости выкладывают у себя на страницах, является одной из самых эффективных. Для размещения рекламы о мультсериале целесообразно будет привлечь тех знаменитостей, которые сами являются частью целевой аудиторией.

4. Упоминание в тематических сообществах – в социальных сетях существуют сообщества с разными тематиками, есть те, которые направлены на мультфильмы (например, «Мултимания», «AnimationMetor» и тому подобные). Подобный инструмент продвижения способен дать существенный прирост аудитории и привлечь внимание к проекту. Для того, чтобы разместить информацию в таких сообществах, нужно предоставить контент, подходящий по тематике: это могут быть интересные статьи о продукте, необычные новости и т. д.

5. Развитие страниц в социальных сетях – хотя у «Академия КОС-МИ», например, имеются страницы в таких социальных сетях как Facebook, Instagram и YouTube, но их контент довольно редко обновляется. Чтобы привлечь новую аудиторию необходимо соблюдать некоторые правила: публикации должны быть регулярными и интересными; не забывать

проводить интересные конкурсы; запустить рекламу в других сообществах, с общей целевой аудиторией.

В России все больше коммерческих организаций приходят к пониманию того, что связи с общественностью необходимы. Для того чтобы завоевать лояльность потребителей, необходимо не просто иметь высококачественный продукт или услугу, но и правильно позиционировать организацию и формировать сильный бренд. Когда у компании хорошая репутация и имидж, то и потенциальных клиентов превращать в постоянных проще. Творческие организации, связанные с мультипликацией и созданием собственных проектов, много времени уделяют качеству продукта, но не продвижению себя и своих творений средствами связей с общественностью.

Следует отметить, что необходимость постоянного коммуникационного сопровождения продюсерских центров, важность проблемы развития отечественной анимации, специфика данных видов организации и её целевой аудитории требуют системного, целенаправленного управления способами продвижения данных организаций для повышения их конкурентоспособности.

#### **Список используемых источников**

1. Алешина И. Паблик рилейшнз для менеджеров. М.: Москва, 2012. 99 с.

2. Ансофф И. Стратегический менеджмент: учебник для вузов. СПб.: Питер, 2009. 338 с.

3. Ермолова Н. А. Продвижение бизнеса в социальных сетях Facebook, Twitter, Google+. М.: Альпина Паблишер, 2013. 255 с.

*Статья предоставлена научным руководителем, кандидатом психологических наук, доцентом СПбГУТ Беловой Е. В.*

# **УДК 94(47)"1917/1920":316.472.4**

**М. А. Рослякова** (студентка, СПбГУТ)

# **СТЕРЕОТИПЫ О РЕВОЛЮЦИИ 1917 ГОДА И ГРАЖДАНСКОЙ ВОЙНЕ НА ПРИМЕРЕ КОНТЕНТА СОЦИАЛЬНОЙ СЕТИ «ВКОНТАКТЕ»**

*В данной статье рассматриваются существующие у граждан стереотипы и устойчивые представления о событиях и образах гражданской войны и революции 1917 года на примере контента социальной сети «Вконтакте». Был проанализирован пользовательский контент социальной сети «Вконтакте», связанный с революцией, информация ряда сообществ исторической направленности и опрошены пользователи*  *данной социальной сети. На основе данного исследования автором был выявлен ряд образов, устоявшихся в сознании граждан, а так же рассмотрено соответствие и несоответствие этих образов реальным историческим фактам.* 

#### *стереотипы, революция, социальные сети, статистика, 1917, мемы.*

Невозможно недооценивать роль информации в современном обществе, и социальные сети являются одним из основных источников обмена и передачи информации. В русскоязычном сегменте интернета лидирующей социальной сетью является сеть «Вконтакте» [1].

Тема революции является одной из наиболее дискуссионных в истории России. Даже по прошествии ста лет не утихают споры вокруг событий 1917 г., а так же продолжается активная агитация, дезинформация и подтасовка фактов различными сторонниками тех или иных противоборствующих сторон. Так как в 2017 г. отмечается столетний юбилей революции 1917 г., то исследования сложившихся у граждан представлений о революционных событиях становятся более актуальными.

В настоящее время в социальной сети «Вконтакте» существует более 150 тысяч сообществ исторической тематики. Самое крупное из них обладает более чем двумя с половиной миллионами подписчиков (2 632 676 по данным на 15 мая 2017 г.). Очевидно, что данная социальная сеть является мощным инструментом, транслирующим, в том числе, исторические факты различным слоям населения. Соответственно, данная социальная сеть оказывает непосредственное влияние на создание образов исторических событий в глазах населения.

В ходе исследования был опрошен 241 пользователь социальной сети «Вконтакте» в возрасте от 15 до 77 лет (80 мужчин и 161 женщина). Респондентам был предложен 21 устойчивый образ, связанный с революцией и революционными событиями. Опрошенным пользователям необходимо было указать, какие из стереотипов им знакомы и какие из них являются исторически достоверными. Среди опрошенных можно выделить несколько групп: пользователи до 18 лет включительно (23 %), пользователи 20– 25 лет (51,2 %), 26–30 лет, 31–40 лет, старше 40 лет.

На графике (рис.) представлены результаты опроса. Путем анализа полученных ответов можно выделить, что с наибольшим количеством с стереотипов столкнулись граждане в возрасте от 20 до 25 лет. Количество выбранных ответов от пользователей данной категории составляет среднем 9,3. Необходимо отметить, что пользователи данной возрастной группы, а так же граждане 25–34 лет составляют основную аудиторию социальных сетей [1].

Среди предложенных вариантов, полностью соответствуют сложившимся стереотипам только два пункта: цитата Ленина «...Чтобы непременно были заняты а) телефон, б) телеграф, в) железнодорожные станции...» [2] и образ тачанки [3, 4]. Остальные же образы являются вымыслом с целью пропаганды или искажением реалий. Некоторые из предложенных вариантов, например, «Ленин на броневике» не имеют конкретного подтверждения или опровержения. Другие же, как, к примеру, «Чекист с наганом» являются частично правдивыми. Еще ряд вариантов является искажением реальных фактов, как приписывание Ленину цитаты «Любая кухарка должна иметь возможность управлять государством» и залп крейсера «Аврора». Такие образы, как «благородный белый генерал» и «красноармеец в буденовке» являются примерами пропаганды. К пропаганде же можно отнести обобщающие искажения, т. е. «все руководство большевиков – евреи» и «все белогвардейцы – монархисты». Помимо упомянутых мною стереотипов, пользователи так же указали такие мифы, как побег Керенского в женском платье и представление Ленина немецким шпионом.

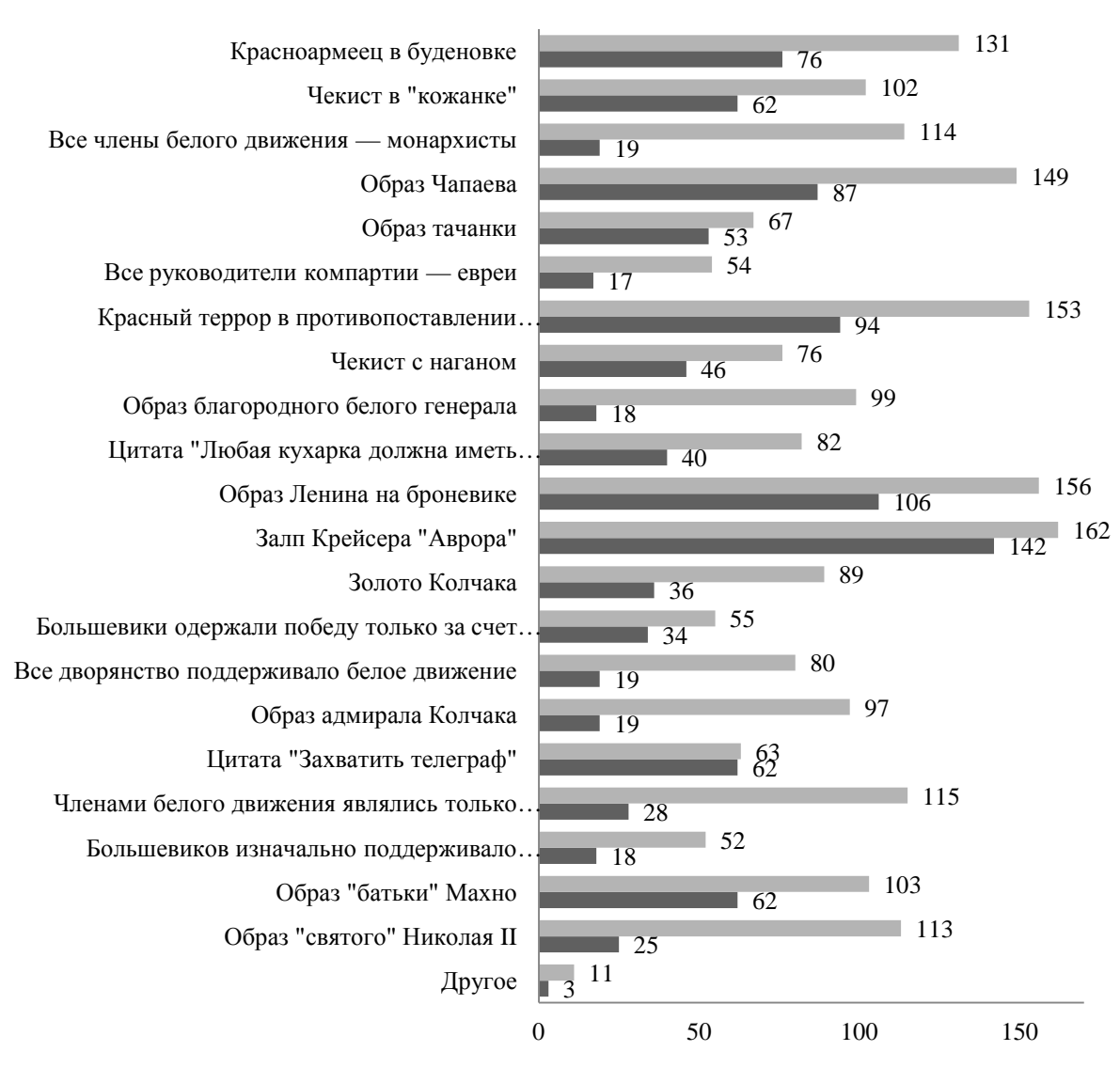

С какими стереотипами пользователи сталкивались

Какие стереотипы пользователи считают исторически правдивыми

Рисунок. Распределение ответов опрошенных пользователей

71-я региональная научно-техническая конференция студентов, аспирантов и молодых ученых **«СТУДЕНЧЕСКАЯ ВЕСНА - 2017**

Так же неоднозначная оценка революционных событий заметна и по распределению ответов на вопрос, чью бы позицию поддержал пользователь. 38,2 % опрошенных выбрали белое движение, 32 % – красное, 16,8 % поддержали бы анархистов, а 13,3 % выбрали свой вариант, среди которых в т. ч. эмиграция, нейтральная позиция, никого, а так же «затрудняюсь ответить».

В настоящее время большую часть представлений о каких-либо явлениях аудитория социальных сетей выражает через изображения, преимущественно юмористического характера, т. н. «мемы», которые создают непосредственно пользователи. Существуют мемы, имеющие и историческую тематику. Среди 5 575 просмотренных исторических мемов, 136 были о событиях революции и гражданской войны, что составляет 2,4 % что, с учетом общего количества событий в мировой истории, достаточно много. Большая часть и них (49 %) использует образ Ленина в качестве основы. Второй по распространенности темой является отречение Николая II, а так же образ Троцкого (12,5 %). Из этого следует вывод, что революция и гражданская война ассоциируются в первую очередь именно с этими историческими личностями в большей степени, чем даже в целом с красным и белым движением.

Однако, среди исследованных изображений присутствовали не только мемы, но и скриншоты сообщений пользователей, содержащие псевдоисторические факты, ошибки и заблуждения. Значительная часть подобных сообщений относилась к периоду конца правления Николая II, революции и гражданской войне. Отсюда возникает вопрос, каким образом пользователи пришли к поддержке различных лжеисторических убеждений, с учетом общедоступности исторической информации. Соответственно, анализируя подобный контент, а так же учитывая данные приведенного выше опроса, показывающего, насколько рядовые пользователи отличают исторические мифы от фактов, необходимо подчеркнуть опасность фальсификации исторических событий, значительно распространенную в современном информационном пространстве.

Следует отметить так же положительное влияние такого рода творчества, т. к. для понимания сути подобных изображений необходимо знание определенных исторических фактов. Мемы способствуют в т. ч. разоблачению стереотипов, т. к. подают информацию в утрированноюмористической форме, что помогает её восприятию, а так же в легкой и ненавязчивой форме повышает интерес к предмету. Но на основании вышеприведенных данных, необходимо подчеркнуть важность повышения исторической грамотности населения, т. к. несмотря на достаточное количество часов истории в школьной программе и широкому освещению исторических событий в СМИ, значительная часть населения все еще подвержена влиянию мифических образов и псевдоученых, что являет собой крайне негативную тенденцию для развития исторической науки.

#### **Список используемых источников**

1. Социальные сети в России, зима 2015–2016 Цифры, тренды, прогнозы [Электронный ресурс] // Brand Analytics. URL: http://blog.br-analytics.ru/socialnye-seti-v-rossiizima-2015-2016-cifry-trendy-prognozy/.

2. Ленин В. И. Полное собрание сочинений. Том 34 (Июль – октябрь 1917). (5 изд.) изд. М.: Издательство политической литературы, 1969. 585 с.

3. Пулеметная тачанка – мобильное огневое средство армий гражданской войны в России [Электронный ресурс] // Военное обозрение. URL: https://topwar.ru/103180 pulemetnaya-tachanka-mobilnoe-ognevoe-sredstvo-armiy-grazhdanskoy-voyny-v-rossii.html.

4. Тачанка конно-пулеметная [Электронный ресурс] // Государственное бюджетное учреждение культуры московской области «Военно-технический музей». URL: http://gvtm.ru/tachanka\_konno-pulemetnaya.

*Статья представлена научным руководителем доктором исторических наук, доцентом СПбГУТ Вороновым И. И.*

## **УДК 004.942**

### **Ф. И. Маштуков** (студент, СПбГУТ)

# **МОДЕЛИРОВАНИЕ СИСТЕМЫ УПРАВЛЕНИЯ ОБОРУДОВАНИЕМ УЧЕБНОЙ ЛАБОРАТОРИИ С ПРИМЕНЕНИЕМ ТЕХНОЛОГИЙ IOT**

*В данной статье проводится исследование проблематики Интернета Вещей, также осуществляется разработка системы датчиков мониторинга и управления оборудованием условной учебной лаборатории. В ходе работы были выполнены функциональные блок-схемы подсистем и системы в целом. Была разработана имитационная модель одной из подсистем в программе AnyLogic.*

#### *IoT, Интернет Вещей, моделирование.*

Одной из самых актуальных технологий в современном мире является интернет вещей. И по мере того как Интернет Вещей продолжает расти, он видоизменяет соединяемые устройства и то, как мы взаимодействуем с ними и их данными в объектно-ориентированную парадигму. Каждый день появляются новости о новых разработках в сфере IoT, в которой заложен потенциал изменить образ жизни человека и то, как он организует пространство вокруг себя. Потребителям предоставляется выбор того, как они могут использовать Интернет Вещей и связанные с ним технологии для повышения удобства, комфорта и безопасности своих домов и быть более эффективными и экономичными в том, как потреблять различные бытовые услуги. Интеллектуальные домашние технологии теперь становятся доступными для потребителей во всем мире. Примером является самообучающийся термостат Google Nest [1, 2, 3, 4].

Как правило, интернет вещей должен обеспечивать развитую связность устройств и сервисов, которая превосходит межмашинное взаимодействие (М2М) и включает в себя широкий набор протоколов, доменов и приложений. Взаимодействие включенных в систему устройств должно обеспечивать автоматизацию практически во всех сферах жизни человека.

Естественно, при интеграции технологий интернета вещей возникают определенные проблемы, технического и социального характера.

По данным исследовательской компании Gartner к 2020 г. количество устройств, входящих в интернет вещей, достигнет 25 миллиардов, и будет увеличиваться на 70~80 % в год. Соответственно, при увеличении количества «вещей» возрастут и энергетические затраты, сравнимо с теми, которые потребляет Интернет. В 2012 г. дата-центры, обеспечивающие питанием Интернет потребляли 30 миллиардов Ватт электроэнергии в год – этого достаточно для города средних размеров. По прогнозам, интернет вещей будет требовать еще больше.

Даже учитывая возможность использования современных аккумуляторов и возобновляемых источников питания (солнечные батареи, ветрогенераторы) решение проблемы будет затруднительно. К тому же добавятся такие негативные последствия как потребление энергии сверх меры и вредные выбросы, что может стать поводом для социальных прений.

## **Каким образом осуществлять слежение за устройствами сети**

Коммерческое использование устройств IoT крайне широко. Туда входят не только стационарные датчики, но и носимые вещи, импланты, автомобили и летающие устройства, дроны, к примеру.

Все эти «вещи» подключены к интернету и могут оперировать в разных секторах человеческой жизнедеятельности, но возникает проблема с отслеживанием их местоположения. Также затруднительно понять, когда какое-либо из устройств угнано, украдено или вышло из строя. В контексте этой проблемы так же встает вопрос безопасности личной жизни, связанный с отслеживанием местоположения и мониторингом.

## **Защита личных данных**

Очевидно, что оснащение устройств, которыми человек пользуется ежедневно, различными датчиками и сенсорами, которые непрерывно записывают всевозможную информацию, может вызвать определенные безопастностные риски. Вот три основных тезиса, которые отражают первоочередные трудности при обеспечении сохранности личных данных:

• Повсеместный сбор данных;

• Потенциальная возможность несанкционированного использования данных пользователя;

• Повышенные риски безопасности.

При увеличении количества устройств, входящих в систему, увеличивается количество возможных лазеек для проникновения в сеть и воровства персональных данных. Особенно это критично при взломе различных датчиков, следящих за здоровьем или связанных с безопасностью.

Также, как и при первом появлении персональных компьютеров, интернет вещей, это идея, которая развивается благодаря тому, что это возможно, а не из-за каких-то специфических задач, для решения которых она создана. Вероятно, только после повсеместного распространения устройств, входящих в инфраструктуру интернета вещей, эта технология сможет полностью реализовать потенциал, заложенный в ней.

## **Разработка подсистемы контроля тока**

Так как учебная лаборатория оборудована большим количеством электронной техники, подключаемой к сети питания (персональные компьютеры, проектор, принтеры, возможно, какие-либо устройства для выполнения практических или лабораторных работ), то необходимым является внедрение умной системы контроля тока. В такую систему будут входить:

• Умные розетки, настраиваемые для работы по расписанию с регулируемыми правилами включения / выключения питания;

• Датчики тока, которые подключаются к питающему проводу и меряют текущий расход в Амперах;

• Контроллеры датчиков, которые необходимы для сбора информации с датчиков и управления устройствами. Информация о силе тока и напряжении передается с контроллеров на сервер.

Умные розетки будут передавать данные о количестве подключенных устройств и времени работы на сервер с помощью беспроводной сети Wi-Fi. Датчики тока, установленные на кабели питания, подключаются непосредственно к контроллерам датчиков. Функциональная блок-схема подсистемы представлена на рис. 1.

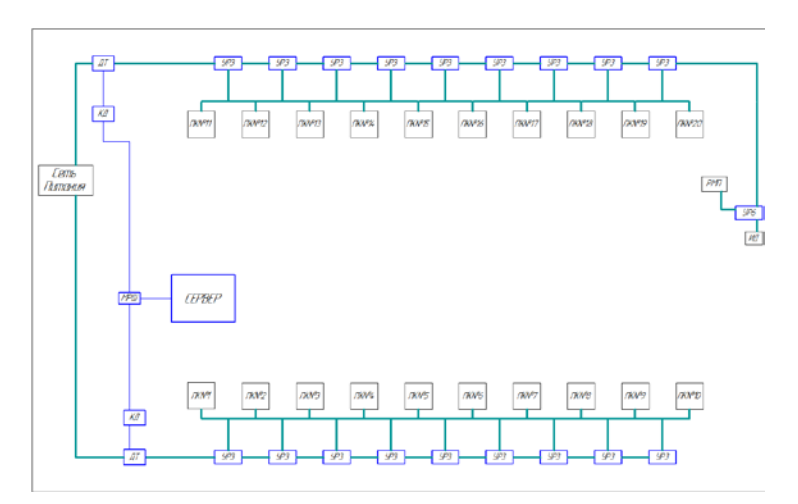

Рис. 1. Функциональная блок-схема подсистемы

Для более наглядного представления функционирования технологий Интернета Вещей целесообразно разработать имитационную модель; это предлагается осуществить с помощью программы AnyLogic. Модель будет состоять из нескольких функциональных узлов, работающих в синхронном режиме.

# **Построение имитационной модели**

Для построения имитационной модели была выбрана подсистема управления освещением. Источниками данных в имитационной модели будут, соответственно датчик солнечного света и датчик присутствия

и освещенности, далее, данные обрабатываются сервером и сервер уже посылает сигнал на шаговый двигатель или включает/выключает искусственное освещение. Структура имитационной модели представлена на рис. 2.

Возможности программы AnyLogic позволяют нам регулировать показания датчиков, которые передают сигнал на сервер. При изменении интенсивности солнечного света или уровня освещенности в помещении, соответственно выполняются команды сервера на поддержание необходимых условий внутри учебной лаборатории.

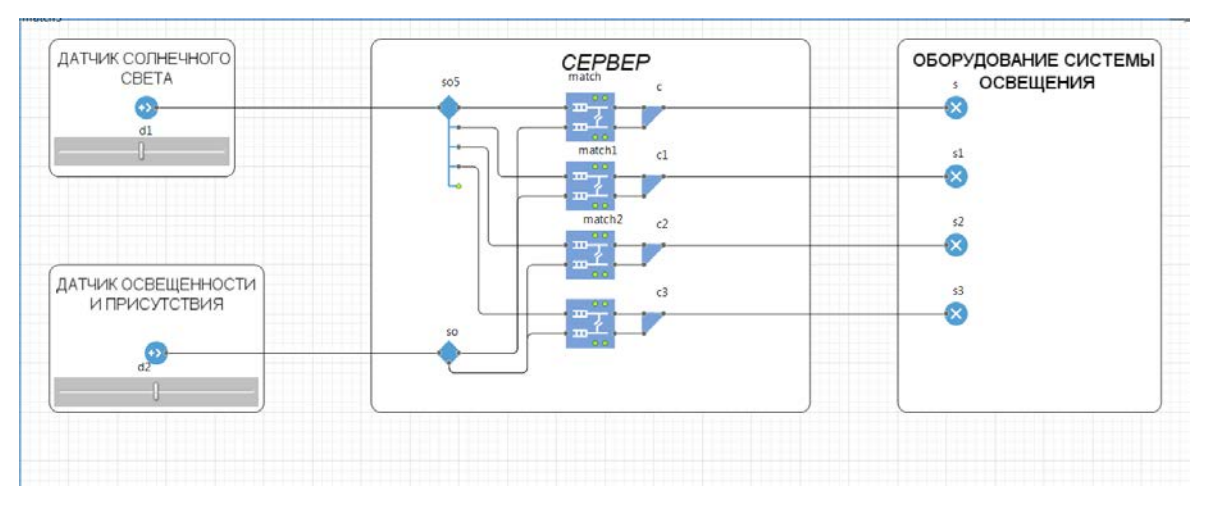

Рис. 2. Структура имитационной модели

#### **Список используемых источников**

1. Киричек Р. В., Кулик В. А., Кучерявый А. Е. Программно-аппаратный комплекс для тестирования устройств Интернета Вещей // Информационные технологии и телекоммуникации. 2015. № 4. С. 67–77.

2. Dohler M., Boswarthick D., Alonso-Zarate J. Machine-to-Machine in Smart Grids and Smart Cities. Technologies, Standards, and Applications. Globecom 2012. Tutorial. Anaheim, California, USA. 3 December 2012.

3. Бондарчук В. Н., Кучерявый А. Е. Прогнозирование развития Интернета Вещей на горизонте планирования до 2030 года // Радиотехника и телекоммуникации. 2013. № 3. С. 92–96.

4. Боев В. Д. Компьютерное моделирование: Пособие для практических занятий, курсового и дипломного проектирования в AnyLogic 7. СПб.: ВАС, 2014. 432 с.

*Статья представлена научным руководителем, ассистентом СПбГУТ Капраловым Д. Д.*